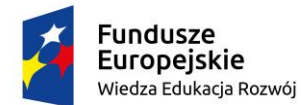

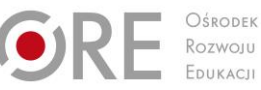

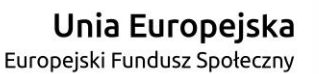

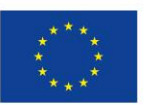

# **PRZYKŁADOWY**

# **PROGRAM NAUCZANIA DLA ZAWODU**

# **TECHNIK TYFLOINFORMATYK 351204**

# **O STRUKTURZE PRZEDMIOTOWEJ**

TYP SZKOŁY: TECHNIKUM 5-LETNIE

RODZAJ PROGRAMU: LINIOWY

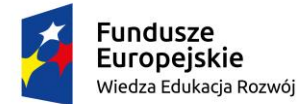

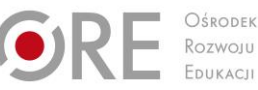

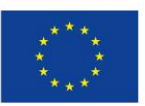

`

Autorzy: mgr Tomasz Flaga mgr Sławomir Kasprzycki mgr inż. Piotr Matuszewski

Recenzenci: mgr Adam Mazgajczyk

Ekspert wiodący: mgr inż. Joanna Ksieniewicz

Menadżer projektu: mgr Anna Krajewska

Publikacja powstała w ramach projektu "Partnerstwo na rzecz kształcenia zawodowego. Etap 3: Edukacja zawodowa odpowiadająca potrzebom rynku pracy" w Programie Operacyjnym Wiedza Edukacja Rozwój.

Projekt współfinansowany przez Unię Europejską w ramach Europejskiego Funduszu Społecznego. Publikacja jest dystrybuowana bezpłatnie.

© Copyright by Ośrodek Rozwoju Edukacji Warszawa 2017

Ośrodek Rozwoju Edukacji 00-478 Warszawa Al. Ujazdowskie28 www.ore.edu.pl

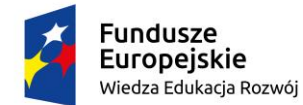

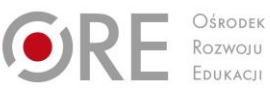

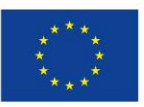

`

# **SPIS TREŚCI**

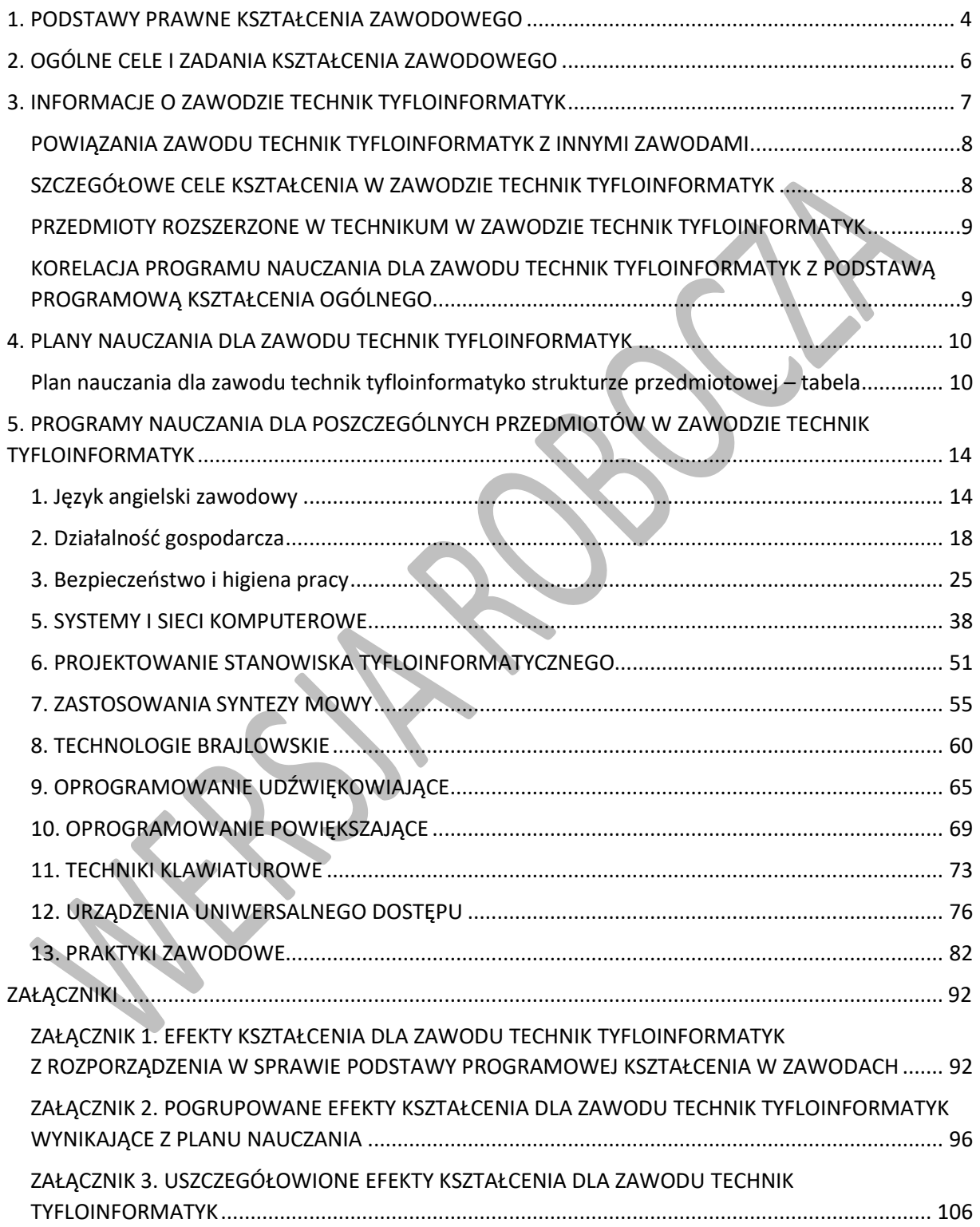

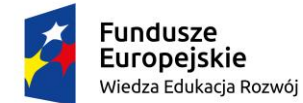

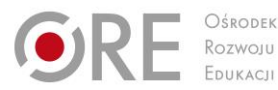

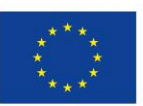

Projekty współfinansowane przez Unię Europejską w ramach Europejskiego Funduszu Społecznego

#### <span id="page-3-0"></span>` **1. PODSTAWY PRAWNE KSZTAŁCENIA ZAWODOWEGO**

Program nauczania dla zawodu technik tyfloinformatyk opracowano zgodnie z następującymi aktami prawnymi:

- Ustawa z dnia 7 września 1991 r. o systemie oświaty (tekst jedn. Dz.U. 2016 poz. 1943 z późn. zm.),
- Ustawa z dnia 14 grudnia 2016 r. Prawo oświatowe (Dz.U. 2017 poz. 59),
- Ustawa z dnia 14 grudnia 2016 r. Przepisy wprowadzające ustawę Prawo oświatowe (Dz.U. 2017 poz. 60),
- Ustawa z dnia 22 grudnia 2015 r. o Zintegrowanym Systemie Kwalifikacji (Dz.U. 2016 poz. 64 z późn. zm.),
- Rozporządzenie Ministra Edukacji Narodowej z dnia 13 grudnia 2016 r. w sprawie klasyfikacji zawodów szkolnictwa zawodowego (Dz.U. 2016 poz. 2094),
- Rozporządzenie Ministra Edukacji Narodowej z dnia 7 lutego 2012 r. w sprawie ramowych planów nauczania w szkołach publicznych (Dz.U. 2012 poz. 204 z późn. zm.),
- Projekt rozporządzenia Ministra Edukacji Narodowej w sprawie podstawy programowej kształcenia w zawodach z dnia 29 grudnia 2016 r.;
- Projekt rozporządzenia Ministra Edukacji Narodowej w sprawie ramowych planów nauczania dla publicznych szkół z dnia 20 stycznia 2017 r.,
- Projekt rozporządzenia Ministra Edukacji Narodowej w sprawie klasyfikacji zawodów szkolnictwa zawodowego z dnia 22 grudnia 2016 r.;
- Rozporządzenie Ministra Edukacji Narodowej z dnia 14 lutego 2017 r. w sprawie podstawy programowej wychowania przedszkolnego oraz podstawy programowej kształcenia ogólnego dla szkoły podstawowej, w tym dla uczniów z niepełnosprawnością intelektualną w stopniu umiarkowanym lub znacznym, kształcenia ogólnego dla branżowej szkoły I stopnia, kształcenia ogólnego dla szkoły specjalnej przysposabiającej do pracy oraz kształcenia ogólnego dla szkoły policealnej (Dz.U. 2017, poz. 356);
- Rozporządzenie Ministra Edukacji Narodowej z dnia 7 lutego 2012 r. w sprawie podstawy programowej kształcenia w zawodach (Dz.U. 2012 poz. 184 z późn. zm.),
- Rozporządzenie Ministra Edukacji Narodowej z dnia 15 grudnia 2010 r. w sprawie praktycznej nauki zawodu (Dz.U. 2010 nr 244 poz. 1626 z póżn. zm.),
- Rozporządzenie Ministra Edukacji Narodowej i Sportu z dnia 31 grudnia 2002 r. w sprawie bezpieczeństwa i higieny w publicznych i niepublicznych szkołach i placówkach (Dz.U. 2003 nr 6 poz. 69 z późn. zm.),
- Rozporządzenie Ministra Edukacji Narodowej z dnia 13 kwietnia 2016 r. w sprawie charakterystyk drugiego stopnia Polskiej Ramy Kwalifikacji typowych dla kwalifikacji o charakterze ogólnym – poziomy 1–4 (Dz.U. 2016 poz. 520),
- Rozporządzenie Ministra Edukacji Narodowej z dnia 13 kwietnia 2016 r. w sprawie charakterystyk drugiego stopnia Polskiej Ramy Kwalifikacji typowych dla kwalifikacji o charakterze zawodowym – poziomy 1–8 (Dz.U. 2016 poz. 537),

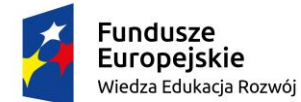

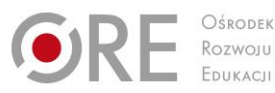

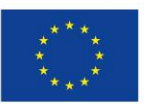

Projekty współfinansowane przez Unię Europejską w ramach Europejskiego Funduszu Społecznego `

- Rozporządzenie Ministra Pracy i Polityki Społecznej z dnia 7 sierpnia 2014 r. w sprawie klasyfikacji zawodów i specjalności na potrzeby rynku pracy oraz zakresu jej stosowania Dz.U. 2014 poz. 1145 (z późn. zm),
- Rozporządzenie Ministra Edukacji Narodowej z dnia 8 lipca 2014 r. w sprawie dopuszczania do użytku szkolnego podręczników (Dz.U. 2014 poz. 909),
- Rozporządzenie Ministra Edukacji Narodowej z dnia 30 kwietnia 2013 r. w sprawie zasad udzielania i organizacji pomocy psychologiczno-pedagogicznej w publicznych przedszkolach, szkołach i placówkach (Dz.U. 2013 poz. 532),
- Rozporządzenie Ministra Edukacji Narodowej z dnia 10 czerwca 2015 r. w sprawie szczegółowych warunków i sposobu oceniania, klasyfikowania i promowania uczniów i słuchaczy w szkołach publicznych (Dz.U. 2015 poz. 843 z późn. zm.),
- Rozporządzenie Ministra Edukacji Narodowej z dnia 27 kwietnia 2015 r. w sprawie szczegółowych warunków i sposobu przeprowadzania egzaminu potwierdzającego kwalifikacje w zawodzie (Dz.U. 2015 poz. 673),
- Rozporządzenie Ministra Edukacji Narodowej z dnia 27 sierpnia 2012 r. w sprawie podstawy programowej wychowania przedszkolnego oraz kształcenia ogólnego w poszczególnych typach szkół (Dz.U. 2012 poz. 977 z poźn. zm.).

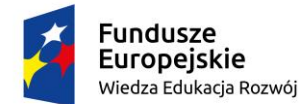

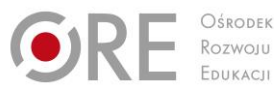

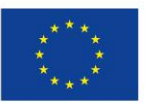

Partnerstwo na rzecz kształcenia zawodowego. Etap 3: Edukacja zawodowa odpowiadająca potrzebom rynku pracy

Projekty współfinansowane przez Unię Europejską w ramach Europejskiego Funduszu Społecznego

#### <span id="page-5-0"></span>` **2. OGÓLNE CELE I ZADANIA KSZTAŁCENIA ZAWODOWEGO**

Celem kształcenia zawodowego jest przygotowanie uczących się do życia w warunkach współczesnego świata, wykonywania pracy zawodowej i aktywnego funkcjonowania na zmieniającym się rynku pracy.

Zadania szkoły i innych podmiotów prowadzących kształcenie zawodowe oraz sposób ich realizacji są uwarunkowane zmianami zachodzącymi w otoczeniu gospodarczo-społecznym, na które wpływają w szczególności: idea gospodarki opartej na wiedzy, globalizacja procesów gospodarczych i społecznych, rosnący udział handlu międzynarodowego, mobilność geograficzna i zawodowa, nowe techniki i technologie, a także wzrost oczekiwań pracodawców w zakresie poziomu wiedzy i umiejętności pracowników.

W procesie kształcenia zawodowego ważne jest integrowanie i korelowanie kształcenia ogólnego i zawodowego, w tym doskonalenie kompetencji kluczowych nabytych w procesie kształcenia ogólnego, z uwzględnieniem niższych etapów edukacyjnych. Odpowiedni poziom wiedzy ogólnej powiązanej z wiedzą zawodową przyczyni się do podniesienia poziomu umiejętności zawodowych absolwentów szkół kształcących w zawodach, a tym samym zapewni im możliwość sprostania wyzwaniom zmieniającego się rynku pracy.

W procesie kształcenia zawodowego są podejmowane działania wspomagające rozwój każdego uczącego się, stosownie do jego potrzeb i możliwości, ze szczególnym uwzględnieniem indywidualnych ścieżek edukacji i kariery, możliwości podnoszenia poziomu wykształcenia i kwalifikacji zawodowych oraz zapobiegania przedwczesnemu kończeniu nauki.

Elastycznemu reagowaniu systemu kształcenia zawodowego na potrzeby rynku pracy, jego otwartości na uczenie się przez całe życie oraz mobilności edukacyjnej i zawodowej absolwentów ma służyć wyodrębnienie kwalifikacji w poszczególnych zawodach wpisanych do klasyfikacji zawodów szkolnictwa zawodowego.

Opracowany program nauczania pozwoli na osiągnięcie powyższych celów ogólnych kształcenia zawodowego.

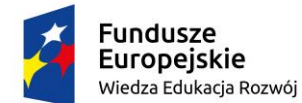

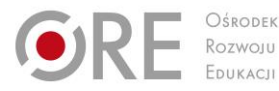

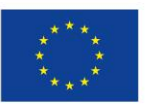

Projekty współfinansowane przez Unię Europejską w ramach Europejskiego Funduszu Społecznego

#### <span id="page-6-0"></span>` **3. INFORMACJE O ZAWODZIE TECHNIK TYFLOINFORMATYK**

**Tyfloinformatyk** to specjalista z zakresu technologii wspomagającej, czyli osoba, która ma wiedzę na temat aktualnego poziomu rozwoju tej technologii, potrafi dobrać sprzęt i oprogramowanie wspomagające do rodzaju i stopnia niepełnosprawności wzrokowej użytkownika komputera i nauczyć efektywnego ich używania.

Sprzęt komputerowy i oprogramowanie umożliwiające używanie komputera przez osoby niewidome i słabowidzące stanowią dziś bardzo silnie rozwijającą się dziedzinę informatyki, zwaną technologią wspomagającą. Składają się na nią programy udźwiękowiające oraz urządzenia brajlowskie, dzięki którym niewidomi użytkownicy pozyskują informacje z ekranu za pomocą słuchu i dotyku, co umożliwia im swobodną pracę w większości popularnych aplikacji, również w Internecie. Osoby słabowidzące mogą korzystać z programów powiększających ekran, a także z elektronicznych urządzeń powiększających dokumenty. Używając skanera oraz programów do optycznego rozpoznawania znaków, osoby z dysfunkcją wzroku są w stanie samodzielnie czytać zwykłe dokumenty drukowane. Używając odpowiedniego oprogramowania użytkownicy mogą tworzyć i odtwarzać dokumenty dźwiękowe, np. książki mówione. Istnieje też szeroka gama notatników brajlowskich, które osobie niewidomej zastępują tradycyjny brulion. Specjalne oprogramowanie może udźwiękowić telefon komórkowy. Dzięki drukarkom brajlowskim i programom do przygotowywania wydruków brajlowskich można tworzyć dokumenty drukowane systemem Braille'a oraz wypukłe grafiki. To wszystko sprawia, że komputer jest dla osoby niewidomej lub słabowidzącej nie tylko narzędziem pracy, ale pełni niezwykle ważną rolę rewalidacyjną; można rzec, że jest protezą wzroku.

Rozległość zagadnień związanych z technologią wspomagającą i różnorodność stosowanego w jej ramach sprzętu i oprogramowania stwarza zapotrzebowanie na specjalistę w tej dziedzinie, czyli **technika tyfloinformatyka**.

Technik tyfloinformatyk może podjąć pracę jako osoba prowadząca szkolenie dla osób z niepełnosprawnością wzrokową w zakresie oprzyrządowania specjalistycznego. Szkoleń takich potrzebują zarówno osoby niewidome i słabowidzące, które zaczynają pracować na komputerze (uczniowie, studenci), jak i osoby pracujące na komputerze od dłuższego czasu, które straciły wzrok lub ich wzrok ulega pogorszeniu (pracownicy, emeryci). Należy dodać, że instytucje, które współfinansują sprzęt i oprogramowanie dla osób z niepełnosprawnością wzrokową, często oferują swoim beneficjentom również finansowanie szkoleń z zakresu technologii wspomagającej.

Technik tyfloinformatyk może też służyć pomocą pracodawcom przygotowującym skomputeryzowane stanowiska pracy dla osób z niepełnosprawnością wzrokową (telemarketing, biura, urzędy). Może również współpracować z podmiotami odpowiedzialnymi za edukację osób niewidomych, takimi jak szkoły integracyjne (szkolenie uczniów i nauczycieli), czy wyższe uczelnie, które dużą wagę przywiązują do zapewnienia niepełnosprawnym studentom odpowiednich warunków do nauki.

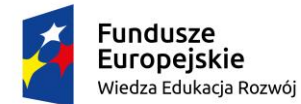

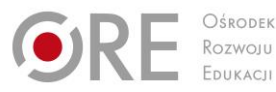

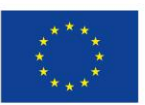

Projekty współfinansowane przez Unię Europejską w ramach Europejskiego Funduszu Społecznego `

Należy zwrócić uwagę, że absolwenci kierunków informatycznych studiów wyższych nie posiadają kwalifikacji w zakresie technologii wspomagającej, gdyż treści te są bardzo specjalistycznym wycinkiem wiedzy informatycznej.

# <span id="page-7-0"></span>**POWIĄZANIA ZAWODU TECHNIK TYFLOINFORMATYK Z INNYMI ZAWODAMI**

Wspólne efekty z zawodem technik tyfloinformatyk mają zawody kształcone na poziomie technikum, są to efekty stanowiące podbudowę kształcenia w zawodach określone kodem PKZ(EE.b) oraz grupę efektów wspólnych dla wszystkich zawodów kształcących w technikum określone jako OMZ.

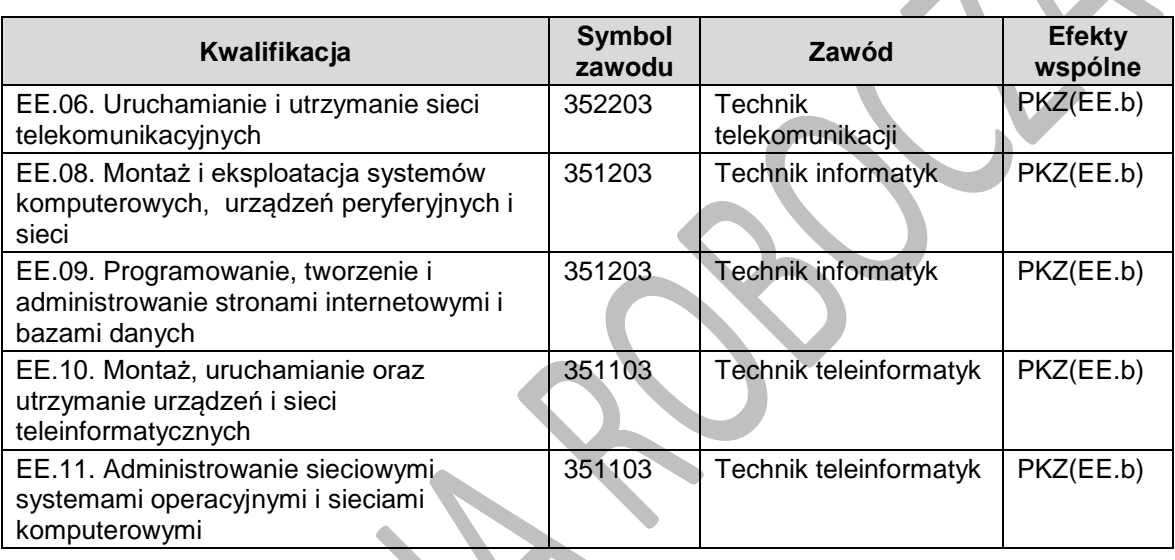

# <span id="page-7-1"></span>**SZCZEGÓŁOWE CELE KSZTAŁCENIA W ZAWODZIE TECHNIK TYFLOINFORMATYK**

Absolwent szkoły kształcącej w zawodzie technik tyfloinformatyk powinien być przygotowany do wykonywania następujących zadań zawodowych:

- 1) projektowania i przygotowania stanowiska komputerowego dla użytkownika z niepełnosprawnością wzrokową;
- 2) konfigurowania i obsługi urządzeń i oprogramowania technologii wspomagającej;
- 3) prowadzenia instruktażu dotyczącego obsługi urządzeń i oprogramowania technologii wspomagającej w trakcie pracy z systemem operacyjnym i programami użytkowymi;
- 4) konfigurowania stanowiska komputerowego, dla użytkownika z niepełnosprawnością wzrokową, do korzystania z zasobów sieci komputerowej.

Do wykonywania zadań zawodowych jest niezbędne osiągnięcie efektów kształcenia określonych w podstawie programowej kształcenia w zawodzie technik tyfloinformatyk:

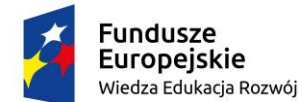

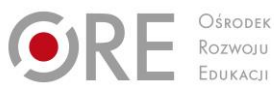

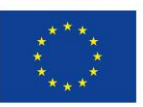

- ` efekty kształcenia wspólne dla wszystkich zawodów (BHP, PDG, JOZ, KPS, OMZ);
- efekty kształcenia wspólne dla zawodów w ramach obszaru elektryczno- -elektronicznego stanowiące podbudowę do kształcenia w zawodzie PKZ(EE.b);
- efekty kształcenia właściwe dla kwalifikacji wyodrębnionej w zawodzie: EE.07. Obsługa oprogramowania i sprzętu informatycznego wspomagających użytkownika z niepełnosprawnością wzrokową.

Kształcenie zgodnie z opracowanym programem nauczania pozwoli na osiągnięcie wyżej wymienionych celów kształcenia.

# <span id="page-8-0"></span>**PRZEDMIOTY ROZSZERZONE W TECHNIKUM W ZAWODZIE TECHNIK TYFLOINFORMATYK**

W programie nauczania dla zawodu technik tyfloinformatyk uwzględniono przedmioty ogólnokształcące: matematyka, których nauka będzie odbywać się na poziomie rozszerzonym.

# <span id="page-8-1"></span>**KORELACJA PROGRAMU NAUCZANIA DLA ZAWODU TECHNIK TYFLOINFORMATYK Z PODSTAWĄ PROGRAMOWĄ KSZTAŁCENIA OGÓLNEGO**

Program nauczania dla zawodu technik tyfloinformatyk uwzględnia aktualny stan wiedzy o zawodzie ze szczególnym zwróceniem uwagi na nowe technologie i najnowsze koncepcje nauczania.

W programie nauczania dla zawodu technik tyfloinformatyk uwzględniono powiązania z kształceniem ogólnym polegające na wcześniejszym osiąganiu efektów kształcenia w zakresie przedmiotów ogólnokształcących stanowiących podbudowę dla kształcenia w zawodzie. Dotyczy to przede wszystkim takich przedmiotów jak: matematyka, język angielski oraz podstawy przedsiębiorczości i edukacji dla bezpieczeństwa.

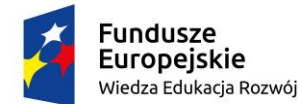

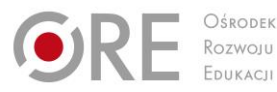

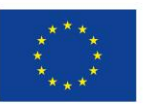

Projekty współfinansowane przez Unię Europejską w ramach Europejskiego Funduszu Społecznego

# <span id="page-9-0"></span>` **4. PLANY NAUCZANIA DLA ZAWODU TECHNIK TYFLOINFORMATYK**

W podstawie programowej kształcenia w zawodzie technik tyfloinformatyk minimalna liczba godzin na kształcenie zawodowe została określona dla efektów kształcenia i wynosi:

- 1080 godzin na realizację kwalifikacji EE.07,
- 270 godzin na realizację efektów wspólnych dla wszystkich zawodów i wspólnych dla zawodów w ramach obszaru kształcenia.

# <span id="page-9-1"></span>**Plan nauczania dla zawodu technik tyfloinformatyk o strukturze przedmiotowej – tabela**

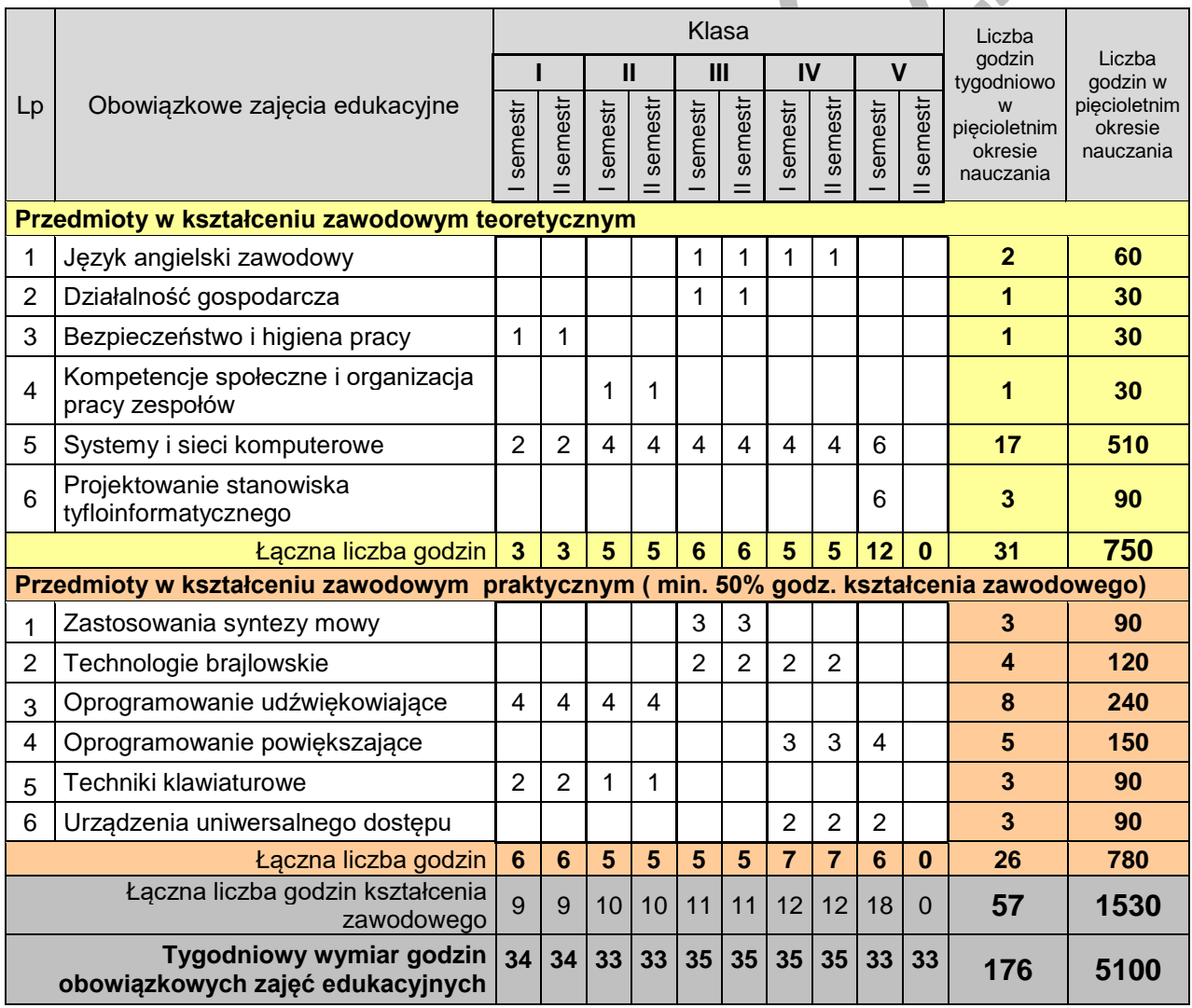

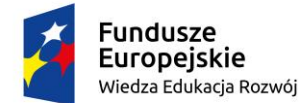

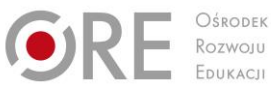

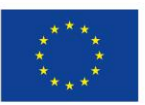

`

## **INFORMACJE DODATKOWE**

Praktyki zawodowe realizowane są w klasie IV w wymiarze 160 godzin (4 tygodnie)

## **INFORMACJE O EGZAMINIE**

Egzamin potwierdzający kwalifikację (EE.07) odbywa się pod koniec 1. semestru klasy 5.

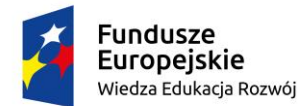

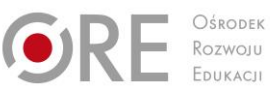

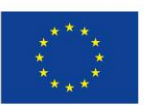

` Wykaz przedmiotów i działów programowych dla zawodu technik tyfloinformatyk – tabela

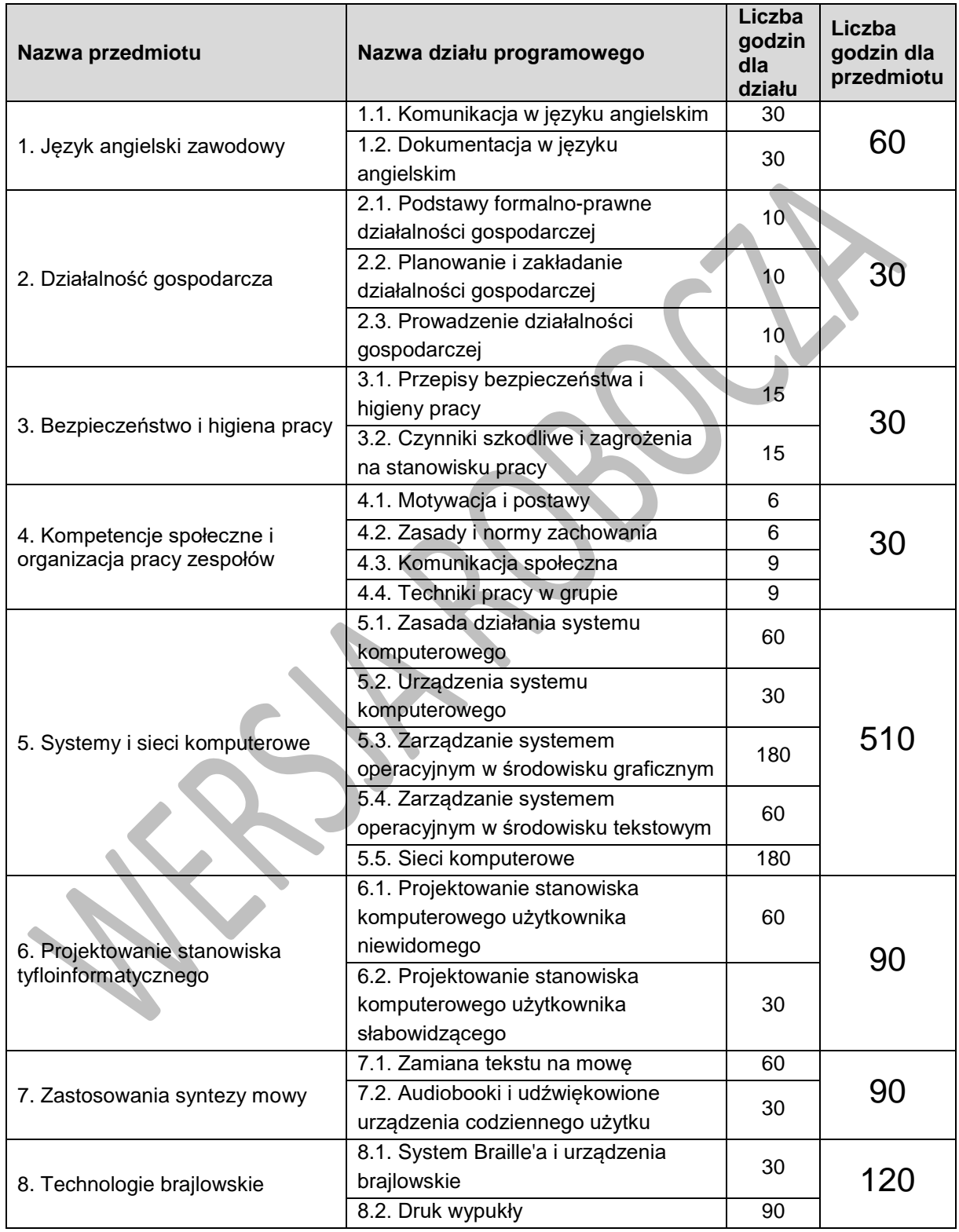

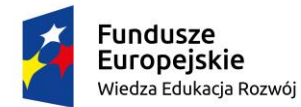

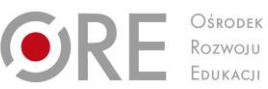

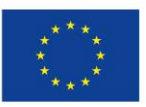

Projekty współfinansowane przez Unię Europejską w ramach Europejskiego Funduszu Społecznego

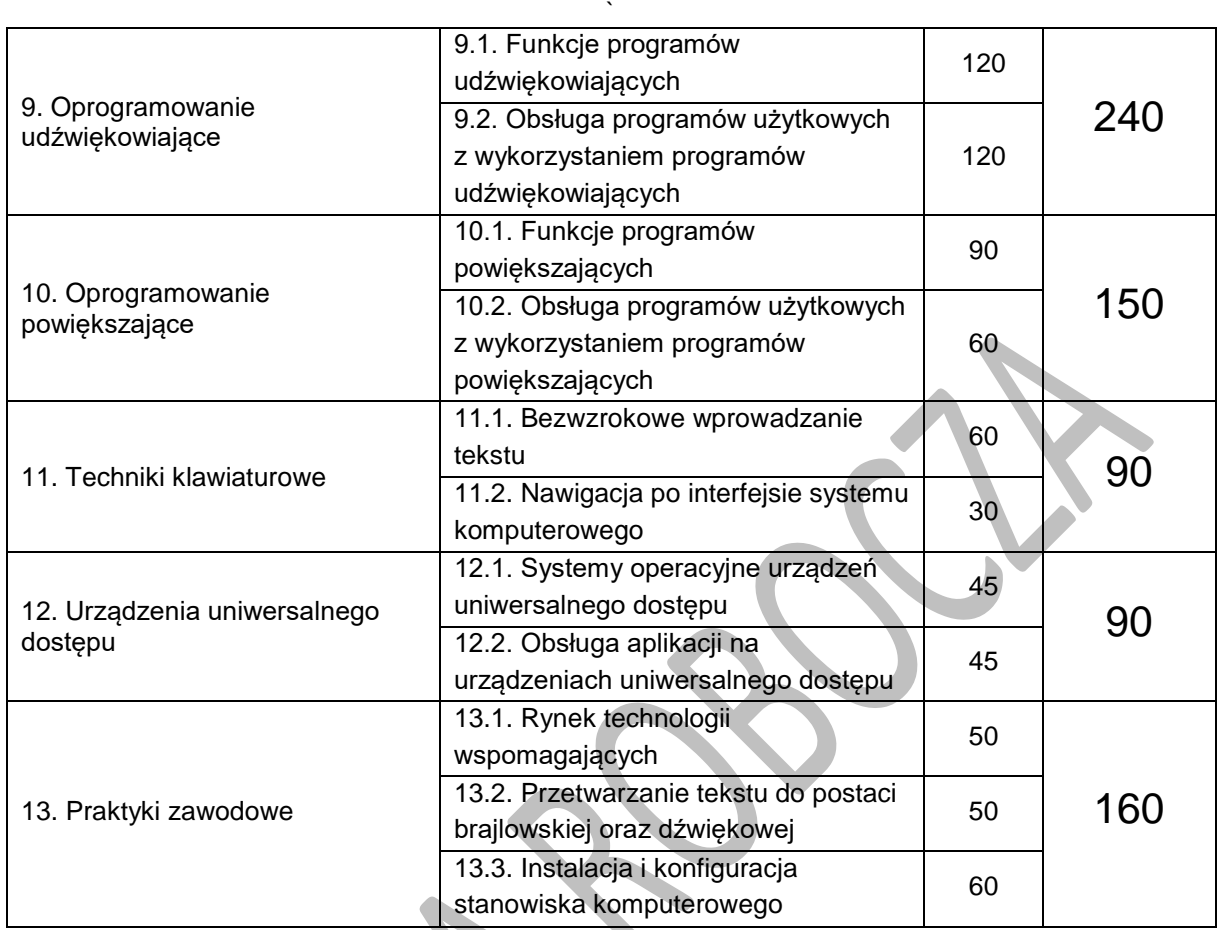

 $\sum_{i=1}^n$ 

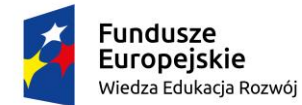

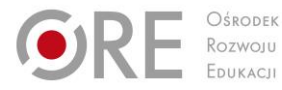

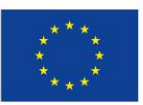

Projekty współfinansowane przez Unię Europejską w ramach Europejskiego Funduszu Społecznego

# <span id="page-13-0"></span>` **5. PROGRAMY NAUCZANIA DLA POSZCZEGÓLNYCH PRZEDMIOTÓW W ZAWODZIE TECHNIK TYFLOINFORMATYK**

# <span id="page-13-1"></span>**1. Język angielski zawodowy**

## **1.1. Komunikacja w języku angielskim**

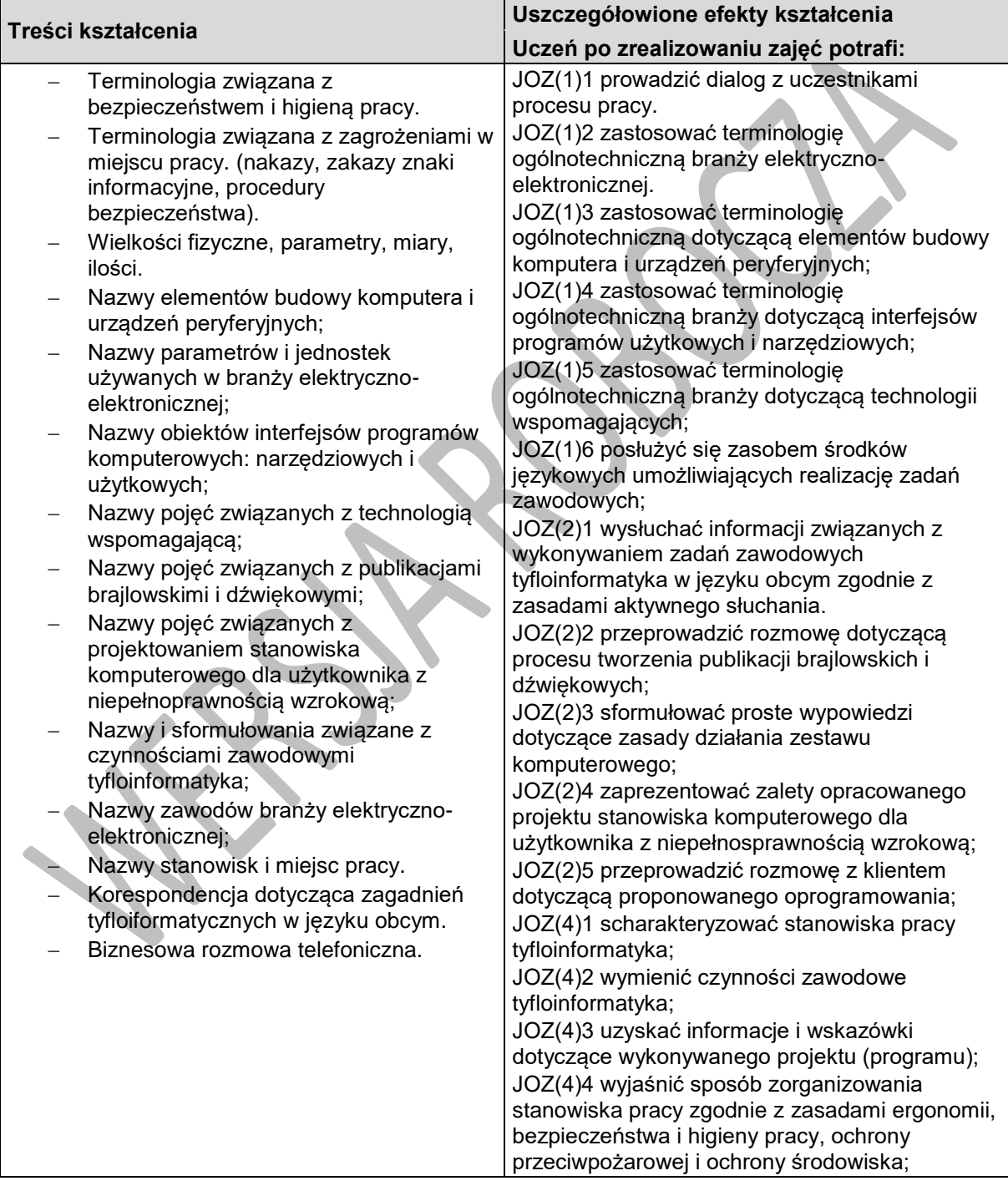

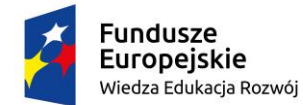

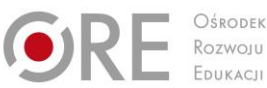

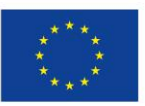

Projekty współfinansowane przez Unię Europejską w ramach Europejskiego Funduszu Społecznego

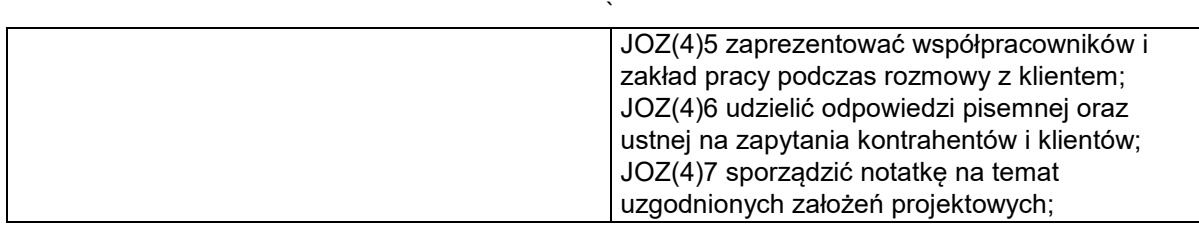

#### **Planowane zadania**

#### **Zadanie 1.**

Zadaniem jest przedstawienie scenki w parach w języku obcym, w której jedna osoba będzie klientem sklepu dopytującym się o drukarki brajlowskie, a druga sprzedawcą, informującą o rodzajach drukarek, m.in. o różnicach między drukarką brajlowską tekstową a graficzną. Ocenie będą podlegać terminologia i adekwatność odpowiedzi w prowadzonym dialogu.

#### **Zadanie 2.**

Wyjaśnij koledze z pary (w języku polskim), na czym polegają polecenia zawarte w menu edytora brajlowskiego WinBraille. Objaśnij nazwy obiektów w oknach dialogowych tego programu.

#### **Zadanie 3.**

Przygotuj krótki poradnik (np. w punktach) w języku obcym, dotyczący przetworzenia tekstu drukowanego na postać mówioną, przy użyciu skanera, oprogramowani typu OCR oraz oprogramowania typu Text-To-Speech.

#### **Zadanie 4.**

W parach przeprowadź dialog dotyczący przedstawienia nowemu pracownikowi jego obowiązków i stanowiska pracy. Dokonując prezentacji osób uwzględnij strukturę organizacyjną firmy (informacje zawarte w karcie pracy) podając funkcje, relacje podległości, zakres odpowiedzialności oraz dane kontaktowe.

#### **Warunki osiągania efektów kształcenia w tym środki dydaktyczne, metody,**

#### **formy organizacyjne**

Pracownia powinna być wyposażona w stanowiska komputerowe podłączone do sieci Internet ze specjalistycznym oprogramowaniem do zarządzania komputerami w klasie, które umożliwia maksymalne wykorzystanie czasu lekcyjnego oraz zindywidualizowane nauczanie. Zajęcia powinny odbywać się w grupie nie przekraczającej 12 osób, w zespołach maksymalnie 3 osobowych, a indywidualnie podczas pracy przy komputerze.

#### **Środki dydaktyczne**

W sali dydaktycznej powinny się znajdować: słowniki jedno- i dwujęzyczne, płyty z nagraniami w języku angielskim, czasopisma branżowe, katalogi branżowe, filmy i prezentacje multimedialne. Zestawy ćwiczeń, instrukcje do ćwiczeń, pakiety edukacyjne dla uczniów, karty samooceny, karty pracy dla uczniów. urządzenia multimedialne.

#### **Zalecane metody dydaktyczne**

Proponuje się z zastosować metody aktywizujące, takie jak: ćwiczenia, inscenizacja, symulacja, metoda gier dydaktycznych, metody doskonalące kompetencje komunikacyjne. Dominującą metodą powinny być ćwiczenia.

#### **Formy organizacyjne**

Zajęcia powinny odbywać się w grupach do 12 osób, z podziałem na zespoły 2-3 osobowe. Dominująca forma organizacyjna pracy uczniów: indywidualna, zróżnicowana. Zajęcia powinny być prowadzone z wykorzystaniem zróżnicowanych form nauczania. Praca z większą grupą jest formą najbardziej efektywną podczas wprowadzania nowego materiału oraz pracy z materiałem audiowizualnym. Technika pracy w parach będzie najefektywniejsza podczas prowadzenia dialogów lub prezentowania

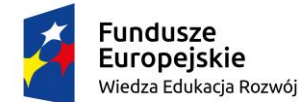

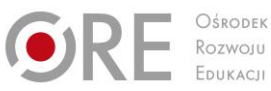

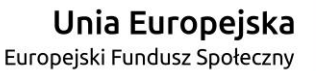

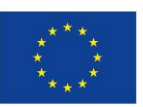

Projekty współfinansowane przez Unię Europejską w ramach Europejskiego Funduszu Społecznego

` inscenizacji. W przygotowaniu projektów najlepiej sprawdzi się metoda pracy w małej grupie. Praca indywidualna pozwoli na uczenie się i samodzielne wykonanie ćwiczeń własnym tempem i wybraną przez siebie metodą.

### **Propozycje kryteriów oceny i metod sprawdzania efektów kształcenia**

Do oceny osiągnięć edukacyjnych uczniów proponuje się stosowanie testów wielokrotnego wyboru, zadań z luką, ocenę aktywności ucznia podczas wykonywania zadań w grupie, ocenę jakości wykonania zadań przez ucznia.

## **Formy indywidualizacji pracy uczniów**

Nauczyciele przygotowujący materiały dydaktyczne powinni mieć na uwadze konieczność przygotowania ich w formie brajlowskiej, w powiększonym druku lub w formie plików dźwiękowych.

## **1.2. Dokumentacja w języku angielskim**

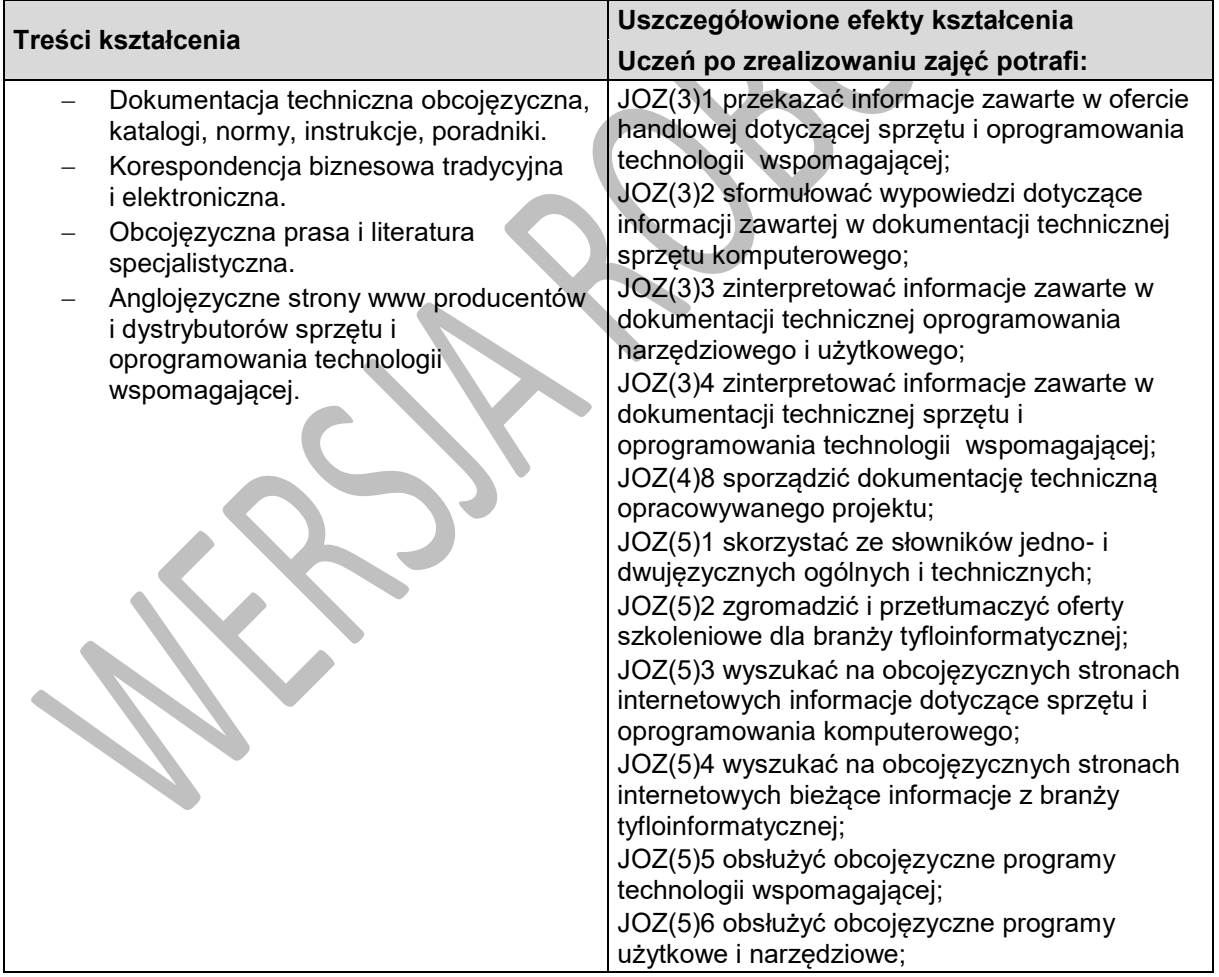

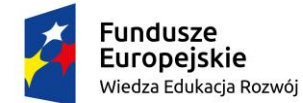

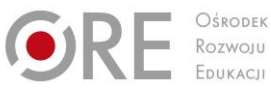

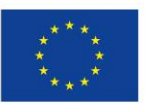

Projekty współfinansowane przez Unię Europejską w ramach Europejskiego Funduszu Społecznego `

## **Planowane zadania**

#### **Zadanie 1.**

Przygotuj prezentację w języku angielskim dotyczącą obecnej oferty na rynku notatników brajlowskich. Zaprezentuj nazwy urządzeń, ich parametry oraz wady i zalety w kontekście konkretnych zastosowań. Prezentację odczytaj na lekcji, posiłkując się slajdami. Oceniane będą: przejrzystość prezentacji, poprawność językowa i zawartość merytoryczna.

#### **Zadanie 2.**

Twoim Zadaniem jest przetłumaczenie na język polski rozdziału pomocy programu JAWS, dotyczącej kursorów JAWS i ich zastosowania. Ocenie podlegać będzie poprawność tłumaczenia.

#### **Warunki osiągania efektów kształcenia w tym środki dydaktyczne, metody,**

#### **formy organizacyjne**

Pracownia powinna być wyposażona w stanowiska komputerowe podłączone do sieci Internet ze specjalistycznym oprogramowaniem do zarządzania komputerami w klasie, które umożliwia maksymalne wykorzystanie czasu lekcyjnego oraz zindywidualizowane nauczanie. Zajęcia powinny odbywać się w grupie nie przekraczającej 12 osób, w zespołach maksymalnie 3 osobowych, a indywidualnie podczas pracy przy komputerze.

### **Środki dydaktyczne**

W sali dydaktycznej powinny się znajdować: słowniki jedno- i dwujęzyczne, płyty z nagraniami w języku angielskim, czasopisma branżowe, katalogi branżowe, instrukcje obsługi sprzętu i oprogramowania informatycznego.

#### **Zalecane metody dydaktyczne**

Proponuje się z zastosować metody aktywizujące, takie jak: ćwiczenia, inscenizacja, symulacja, metoda gier dydaktycznych, metody doskonalące kompetencje komunikacyjne. Dominującą metodą powinny być ćwiczenia.

#### **Formy organizacyjne**

Zajęcia powinny odbywać się w grupach do 12 osób, z podziałem na zespoły 2-3 osobowe. Dominująca forma organizacyjna pracy uczniów: indywidualna, zróżnicowana. Zajęcia powinny być prowadzone z wykorzystaniem zróżnicowanych form nauczania. Praca z większą grupą jest formą najbardziej efektywną podczas wprowadzania nowego materiału oraz pracy z materiałem audiowizualnym. Technika pracy w parach będzie najefektywniejsza podczas prowadzenia dialogów lub prezentowania inscenizacji. W przygotowaniu projektów najlepiej sprawdzi się metoda pracy w małej grupie. Praca indywidualna pozwoli na uczenie się i samodzielne wykonanie ćwiczeń własnym tempem i wybraną przez siebie metodą.

#### **Propozycje kryteriów oceny i metod sprawdzania efektów kształcenia**

Do oceny osiągnięć edukacyjnych uczniów proponuje się stosowanie testów wielokrotnego wyboru, zadań z luką, ocenę aktywności ucznia podczas wykonywania zadań w grupie, ocenę jakości wykonania zadań przez ucznia.

#### **Formy indywidualizacji pracy uczniów**

Nauczyciele przygotowujący materiały dydaktyczne powinni mieć na uwadze konieczność przygotowania ich w formie brajlowskiej, w powiększonym druku lub w formie plików dźwiękowych.

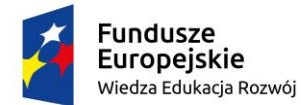

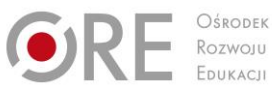

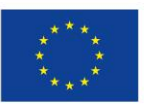

Projekty współfinansowane przez Unię Europejską w ramach Europejskiego Funduszu Społecznego `

# <span id="page-17-0"></span>**2. Działalność gospodarcza**

# **2.1. Podstawy formalno-prawne działalności gospodarczej**

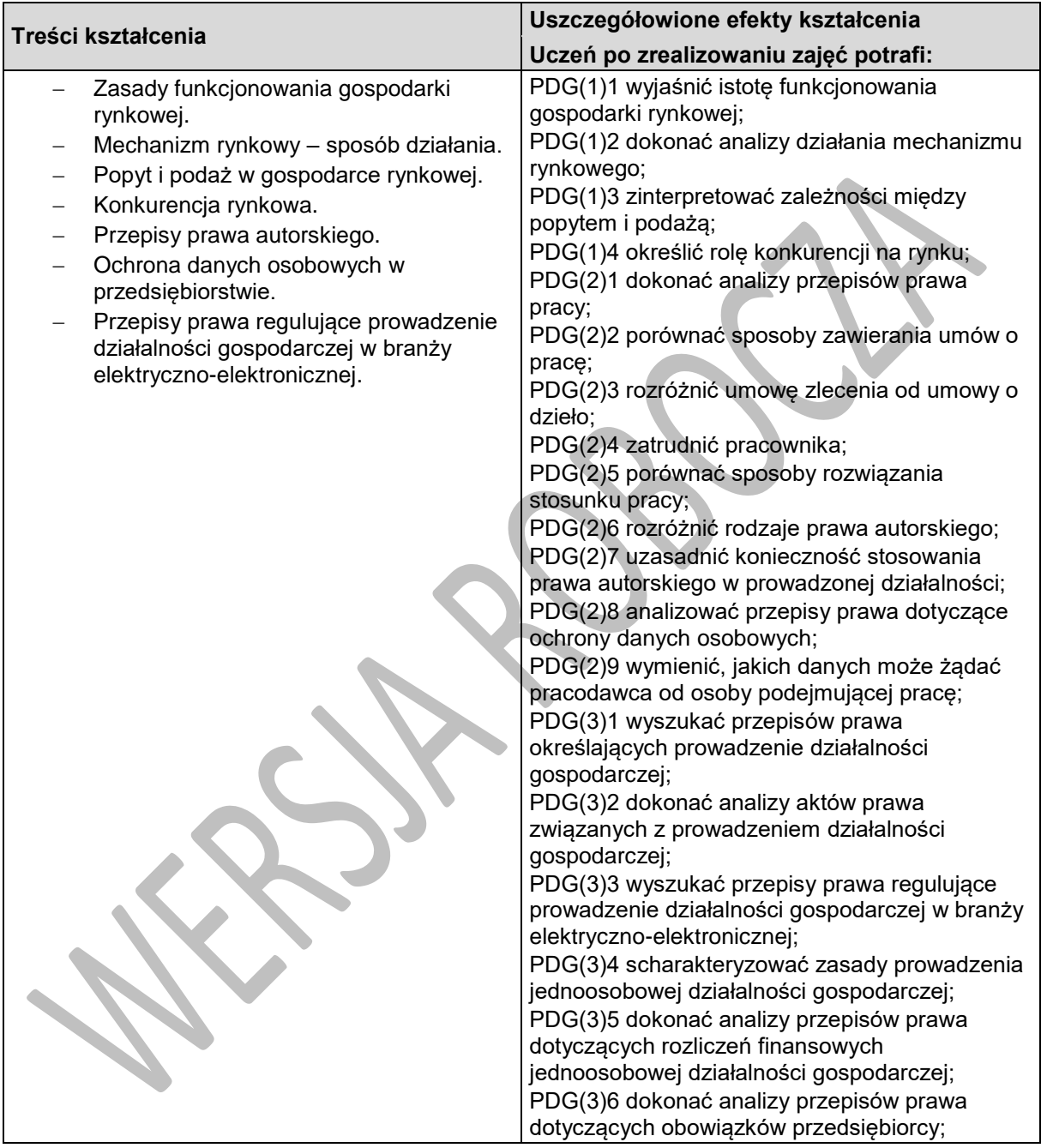

## **Planowane zadania**

#### **Zadanie 1.**

Na podstawie analizy załączonych aktów prawnych odpowiedz na następujące pytania:

- Jakie podstawowe elementy powinien zawierać druk faktury VAT?
- W jakich przypadkach przedsiębiorca zobowiązany jest do zakupu kasy fiskalnej?
- Kiedy przedsiębiorca może skorzystać z możliwości zwrotu podatku VAT?

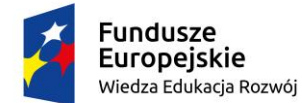

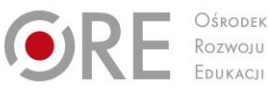

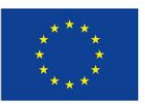

Projekty współfinansowane przez Unię Europejską w ramach Europejskiego Funduszu Społecznego `

Zadanie może być wykonywane w grupach lub indywidualnie.

**Zadanie 2.** Omów, na czym polega mechanizm rynkowy, jaką rolę odgrywa w nim konkurencja.

#### **Zadanie 3.**

Podaj przykłady łamania prawa autorskiego.

# **Warunki osiągania efektów kształcenia w tym środki dydaktyczne, metody, formy organizacyjne**

Zajęcia powinny odbywać się w grupie nie przekraczającej 12 osób, w zespołach maksymalnie 3 osobowych, a 2-osobowych podczas pracy przy komputerze. Pracownia powinna być wyposażona w rzutnik multimedialny, komputer PC z dostępem do Internetu i drukarką.

## **Środki dydaktyczne**

W pracowni w której prowadzone będą zajęcia edukacyjne powinny znajdować się: zbiory przepisów prawa w zakresie działalności gospodarczej i prawa pracy, filmy i prezentacje multimedialne o tematyce dotyczącej funkcjonowania gospodarki rynkowej, konkurencji na rynku oraz marketingu, zestawy ćwiczeń, instrukcje do ćwiczeń, pakiety edukacyjne dla uczniów, karty samooceny, karty pracy dla uczniów.

### **Zalecane metody dydaktyczne**

Do osiągnięcia założonych celów zaleca się stosowanie metod podających, a także metody ćwiczeń oraz metody projektu.

## **Formy organizacyjne**

Zajęcia powinny być prowadzone z wykorzystaniem zróżnicowanych form kształcenia. Zajęcia zaleca się prowadzić w grupie nie przekraczającej 12 osób, w zespołach do 3 osób lub zgodnie z zasadami metod aktywizujących.

## **Propozycje kryteriów oceny i metod sprawdzania efektów kształcenia**

Do oceny osiągnięć edukacyjnych uczących się proponuje się przeprowadzenie testu wielokrotnego wyboru oraz testu praktycznego. Ponadto ważnym elementem jest zrealizowanie przynajmniej jednego projektu w realizacji treści tego działu.

## **Formy indywidualizacji pracy uczniów**

Komputery powinny być wyposażone w oprogramowanie wspomagające, odpowiednie do rodzaju dysfunkcji wzroku uczniów. Nauczyciele przygotowujący materiały dydaktyczne powinni mieć na uwadze konieczność przygotowania ich w formie brajlowskiej, w powiększonym druku lub w formie plików dźwiękowych.

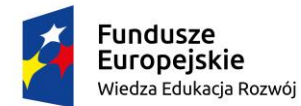

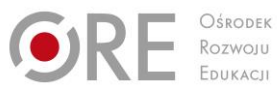

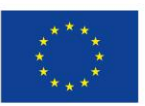

Projekty współfinansowane przez Unię Europejską w ramach Europejskiego Funduszu Społecznego

#### ` **2.2. Planowanie i zakładanie działalności gospodarczej**

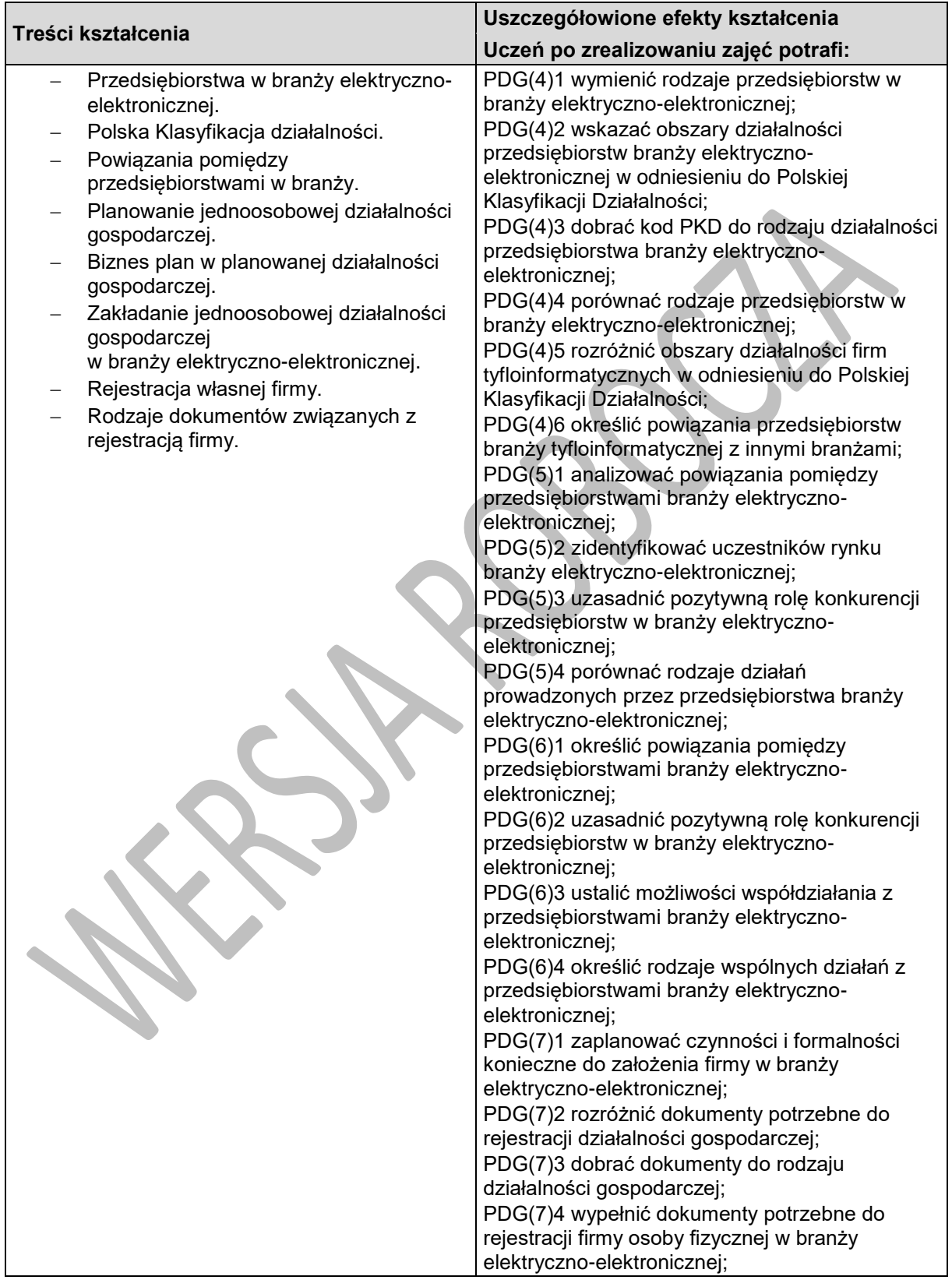

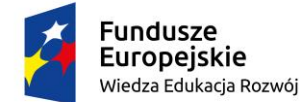

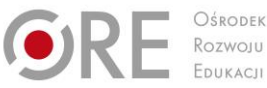

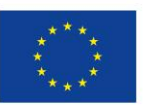

Projekty współfinansowane przez Unię Europejską w ramach Europejskiego Funduszu Społecznego `

## **Planowane zadania**

#### **Zadanie 1.**

Dokonaj analizy popytu i podaży na wybrane usługi w branży elektryczno-elektronicznej. Ustal cenę równowagi rynkowej.

#### **Zadanie 2.**

Sporządź wykaz przedsiębiorstw branży elektryczno-elektronicznej w regionie, ustal w jakim zakresie przedsiębiorstwa te konkurują pomiędzy sobą.

# **Warunki osiągania efektów kształcenia w tym środki dydaktyczne, metody,**

### **formy organizacyjne**

Zajęcia powinny odbywać się w grupie nie przekraczającej 12 osób, w zespołach maksymalnie 3 osobowych, a 2-osobowych podczas pracy przy komputerze. Pracownia powinna być wyposażona w rzutnik multimedialny, komputer PC z dostępem do Internetu i drukarką.

# **Środki dydaktyczne**

W pracowni w której prowadzone będą zajęcia edukacyjne powinny znajdować się: zbiory przepisów prawa w zakresie działalności gospodarczej i prawa pracy, filmy i prezentacje multimedialne o tematyce dotyczącej funkcjonowania gospodarki rynkowej, konkurencji na rynku oraz marketingu, zestawy ćwiczeń, instrukcje do ćwiczeń, pakiety edukacyjne dla uczniów, karty samooceny, karty pracy dla uczniów.

## **Zalecane metody dydaktyczne**

Do osiągnięcia założonych celów zaleca się stosowanie metod podających, a także metody ćwiczeń oraz metody projektu.

## **Formy organizacyjne**

Zajęcia powinny być prowadzone z wykorzystaniem zróżnicowanych form kształcenia. Zajęcia zaleca się prowadzić w grupie nie przekraczającej 12 osób, w zespołach do 3 osób lub zgodnie z zasadami metod aktywizujących.

## **Propozycje kryteriów oceny i metod sprawdzania efektów kształcenia**

Do oceny osiągnięć edukacyjnych uczących się proponuje się przeprowadzenie testu wielokrotnego wyboru oraz testu praktycznego. Ponadto ważnym elementem jest zrealizowanie przynajmniej jednego projektu w realizacji treści tego działu.

## **Formy indywidualizacji pracy uczniów**

Komputery powinny być wyposażone w oprogramowanie wspomagające, odpowiednie do rodzaju dysfunkcji wzroku uczniów. Nauczyciele przygotowujący materiały dydaktyczne powinni mieć na uwadze konieczność przygotowania ich w formie brajlowskiej, w powiększonym druku lub w formie plików dźwiękowych.

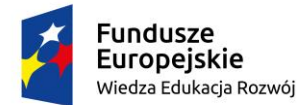

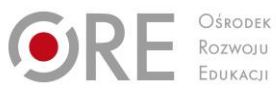

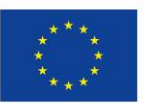

Projekty współfinansowane przez Unię Europejską w ramach Europejskiego Funduszu Społecznego

#### ` **2.3. Prowadzenie działalności gospodarczej**

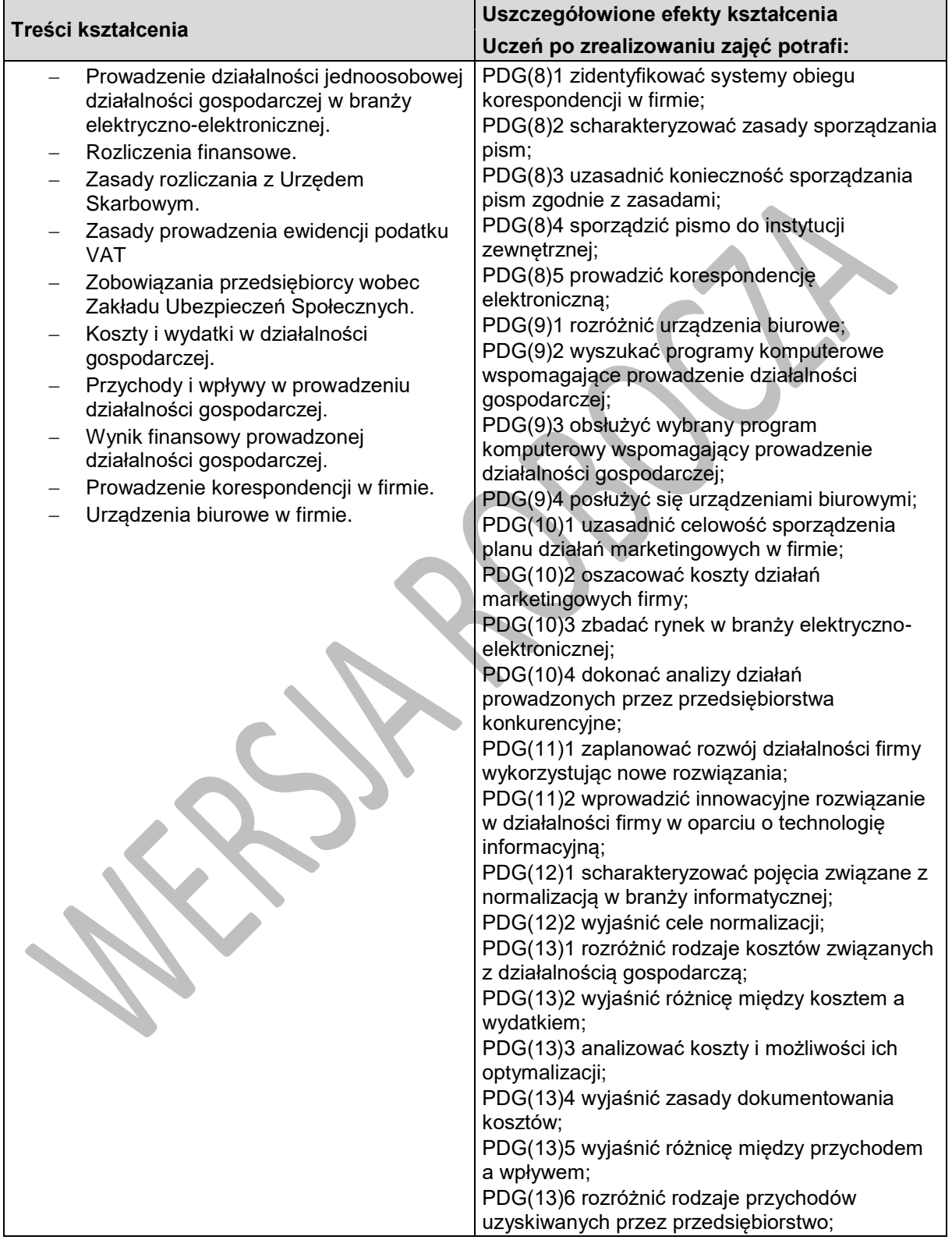

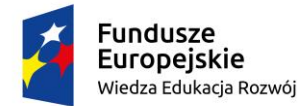

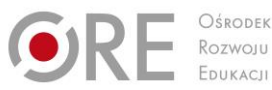

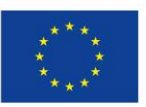

Projekty współfinansowane przez Unię Europejską w ramach Europejskiego Funduszu Społecznego

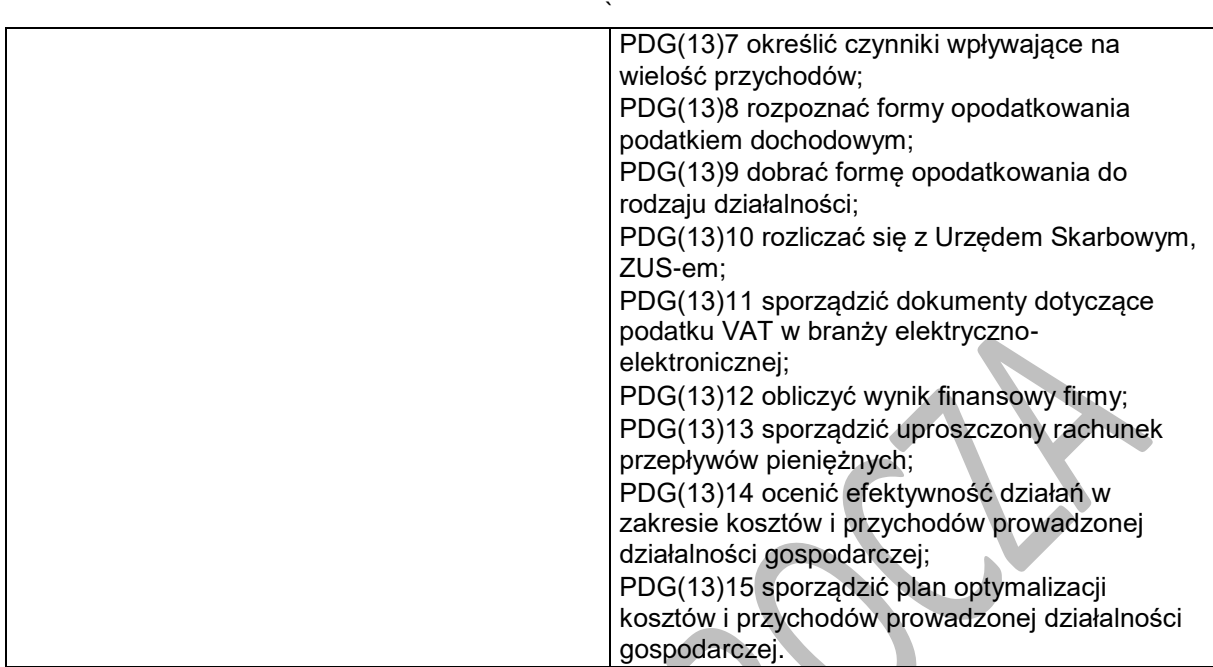

#### **Planowane zadania**

Wykonaj projekt na temat "Prowadze własną firmę w branży tyfloinformatycznej".

Dobierz dwie osoby, z którymi będziesz realizował projekt. Zadanie podzielone zostanie na etapy. **Etap I**

Pierwszym działaniem będzie przygotowanie opisu (konspektu) projektu, w którym określone zostają szczegółowe cele projektu, konieczne do podjęcia działania, lub pytania, na które należy poszukiwać odpowiedzi, czas realizacji projektu, ustalone z nauczycielem terminy konsultacji oraz kryteria, zakres oceny.

#### **Etap II**

Opracowanie szczegółowego planu działania zawierającego następujące informacje: zadanie do wykonania, osoba odpowiedzialna za wykonanie zadania, termin wykonania zadania oraz ewentualne koszty.

#### **Etap III**

Podejmowanie systematycznych działań projektowych:

- zbieranie i gromadzenie informacji potrzebnych do rozstrzygnięcia postawionych w projekcie problemów,
- selekcja i analiza zgromadzonych informacji,

wnioskowanie ukierunkowane na wybór optymalnego rozwiązania,

wykonanie projektu w praktyce.

# **Warunki osiągania efektów kształcenia w tym środki dydaktyczne, metody, formy organizacyjne**

Zajęcia powinny odbywać się w grupie nie przekraczającej 12 osób, w zespołach maksymalnie 3 osobowych, a 2-osobowych podczas pracy przy komputerze. Pracownia powinna być wyposażona w rzutnik multimedialny, komputer PC z dostępem do Internetu i drukarką.

# **Środki dydaktyczne**

W pracowni w której prowadzone będą zajęcia edukacyjne powinny znajdować się: zbiory przepisów prawa w zakresie działalności gospodarczej i prawa pracy, filmy i prezentacje multimedialne o tematyce dotyczącej funkcjonowania gospodarki rynkowej, konkurencji na rynku oraz marketingu, zestawy

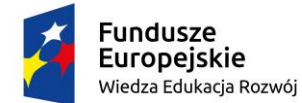

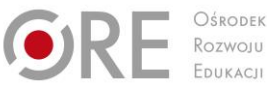

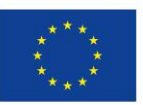

Projekty współfinansowane przez Unię Europejską w ramach Europejskiego Funduszu Społecznego

` ćwiczeń, instrukcje do ćwiczeń, pakiety edukacyjne dla uczniów, karty samooceny, karty pracy dla uczniów.

### **Zalecane metody dydaktyczne**

Do osiągnięcia założonych celów zaleca się stosowanie metod podających, a także metody ćwiczeń oraz metody projektu.

### **Formy organizacyjne**

Zajęcia powinny być prowadzone z wykorzystaniem zróżnicowanych form kształcenia. Zajęcia zaleca się prowadzić w grupie nie przekraczającej 12 osób, w zespołach do 3 osób lub zgodnie z zasadami metod aktywizujących.

### **Propozycje kryteriów oceny i metod sprawdzania efektów kształcenia**

Do oceny osiągnięć edukacyjnych uczących się proponuje się przeprowadzenie testu wielokrotnego wyboru oraz testu praktycznego. Ponadto ważnym elementem jest zrealizowanie przynajmniej jednego projektu w realizacji treści tego działu.

### **Formy indywidualizacji pracy uczniów**

Komputery powinny być wyposażone w oprogramowanie wspomagające, odpowiednie do rodzaju dysfunkcji wzroku uczniów. Nauczyciele przygotowujący materiały dydaktyczne powinni mieć na uwadze konieczność przygotowania ich w formie brajlowskiej, w powiększonym druku lub w formie plików dźwiękowych.

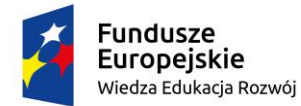

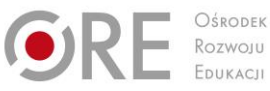

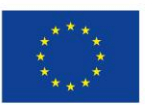

Projekty współfinansowane przez Unię Europejską w ramach Europejskiego Funduszu Społecznego `

# <span id="page-24-0"></span>**3. Bezpieczeństwo i higiena pracy**

# **3.1. Przepisy bezpieczeństwa i higieny pracy**

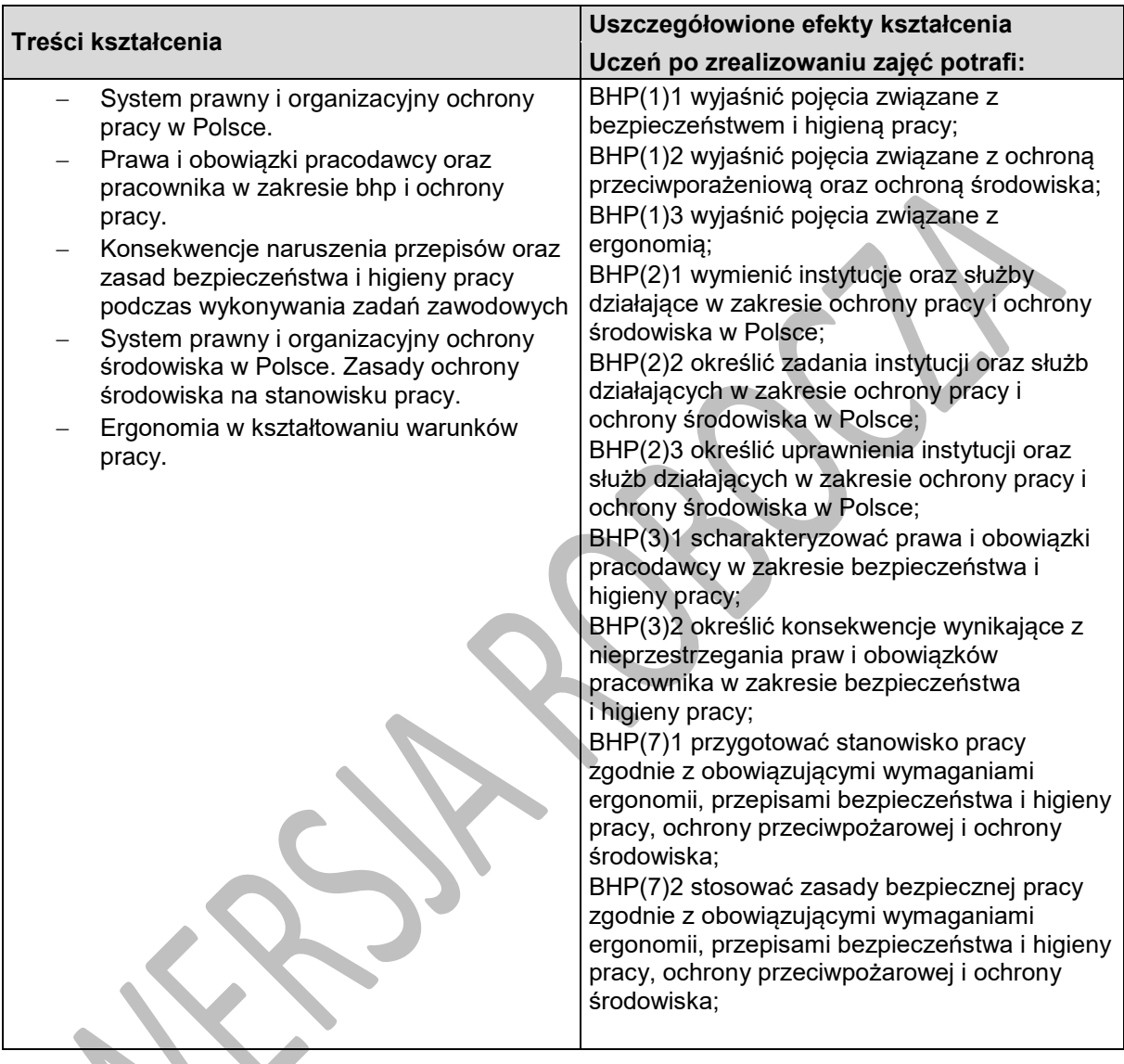

## **Planowane zadania**

**Zadanie 1.**

Wyszczególnij obowiązki pracodawcy oraz pracownika w zakresie bhp i ochrony pracy. **Zadanie 2.**

Omów, jakie czynniki wpływają na ergonomię stanowiska pracy przy komputerze.

# **Warunki osiągania efektów kształcenia w tym środki dydaktyczne, metody, formy organizacyjne**

W pracowni, w której prowadzone będą zajęcia edukacyjne, powinny się znajdować: Kodeks pracy, zbiory ustaw i rozporządzeń w zakresie bezpieczeństwa i higieny pracy, wydawnictwa z zakresu ochrony środowiska, bezpieczeństwa i higieny pracy oraz eksploatacji komputerów, komputer z dostępem do Internetu.

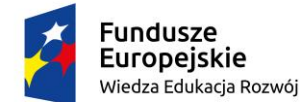

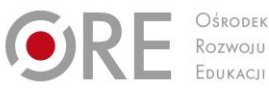

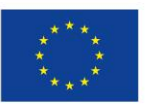

Projekty współfinansowane przez Unię Europejską w ramach Europejskiego Funduszu Społecznego `

## **Środki dydaktyczne**

Zestawy ćwiczeń, instrukcje do ćwiczeń, pakiety edukacyjne dla uczniów, karty samooceny, karty pracy dla uczniów, czasopisma branżowe, katalogi, filmy i prezentacje multimedialne o tematyce bezpieczeństwa pracy w zawodzie technik tyfloinformatyk lub pokrewnych.

#### **Zalecane metody dydaktyczne**

Do osiągnięcia założonych celów zaleca się stosowanie metod aktywizujących, np. inscenizacja, metoda projektów, metoda przypadków, dyskusja dydaktyczna oraz ćwiczenia praktyczne. Metodę projektów proponuje się zastosować podczas realizacji treści z zakresu wymagań BHP dotyczących pomieszczeń pracy i pomieszczeń higieniczno-sanitarnych oraz wymagań bezpieczeństwa dotyczących procesu pracy, także opracowania instrukcji BHP czy poradnika.

#### **Formy organizacyjne**

Zajęcia powinny być prowadzone z wykorzystaniem zróżnicowanych form kształcenia. Zajęcia zaleca się prowadzić w pracowni symulacyjnej BHP w grupie nie przekraczającej 16 osób, w zespołach do 3 osób lub zgodnie z zasadami metod aktywizujących.

## **Propozycje kryteriów oceny i metod sprawdzania efektów kształcenia**

Sprawdzanie i ocena postępów słuchaczy powinny odbywać się przez cały czas realizacji programu na podstawie wymagań przedstawionych na początku zajęć. Proponuje się, aby osiągnięcia uczniów oceniać w zakresie zaplanowanych uszczegółowionych celów kształcenia na podstawie obserwacji wykonanych ćwiczeń, testów pisemnych i testów typu próba pracy. Umiejętności praktyczne proponuje się sprawdzać na podstawie obserwacji czynności wykonywanych przez ucznia w trakcie realizacji ćwiczeń. Podczas obserwacji należy zwrócić uwagę na wyszukiwanie i przetwarzanie rzetelnych informacji pozyskanych z różnych źródeł, poprawność merytoryczną wykonanych ćwiczeń, umiejętność pracy w zespole.

## **Formy indywidualizacji pracy uczniów**

Nauczyciele przygotowujący materiały dydaktyczne powinni mieć na uwadze konieczność przygotowania ich w formie brajlowskiej, w powiększonym druku lub w formie plików dźwiękowych.

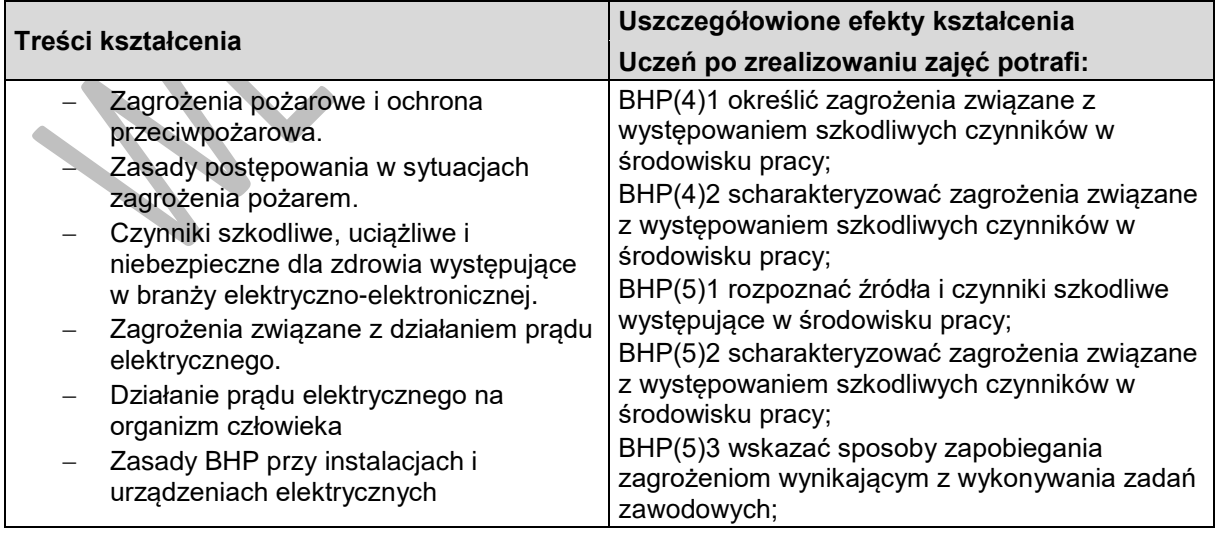

## **3.2. Czynniki szkodliwe i zagrożenia na stanowisku pracy**

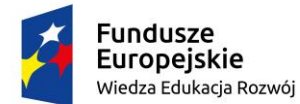

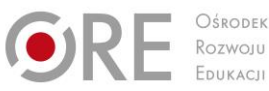

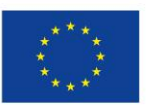

Projekty współfinansowane przez Unię Europejską w ramach Europejskiego Funduszu Społecznego

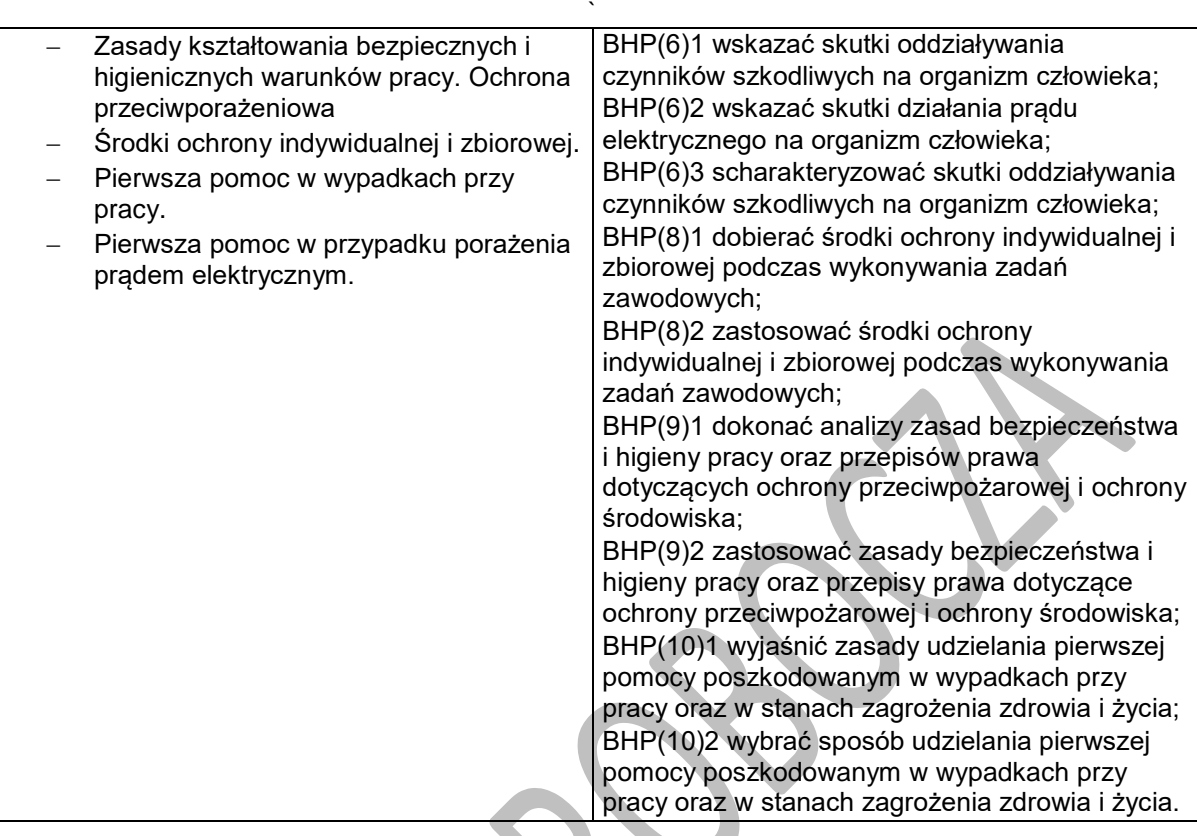

#### **Planowane zadania**

#### **Zadanie 1.**

Scharakteryzuj zagrożenia związane z działaniem prądu elektrycznego na organizm człowieka. **Zadanie 2.**

Zadaniem waszej grupy jest zaprezentowanie scenki przedstawiającej udzielenie pierwszej pomocy poszkodowanemu po porażeniu prądem elektrycznym. Nauczyciel wyznaczy wam role w grupie. Ustalcie sposób działania, a następnie dokonajcie prezentacji scenki. Podsumowaniem efektów waszej inscenizacji będzie dyskusja panelowa na temat umiejętności i kompetencji osób, które udzielają pierwszej pomocy po porażeniu prądem.

# **Warunki osiągania efektów kształcenia w tym środki dydaktyczne, metody, formy organizacyjne**

W pracowni, w której prowadzone będą zajęcia edukacyjne, powinny się znajdować: wydawnictwa z zakresu bezpieczeństwa i higieny pracy oraz eksploatacji komputerów, komputer z dostępem do Internetu.

## **Środki dydaktyczne**

Zestawy ćwiczeń, instrukcje do ćwiczeń, pakiety edukacyjne dla uczniów, karty samooceny, karty pracy dla uczniów, czasopisma branżowe, katalogi, filmy i prezentacje multimedialne o tematyce bezpieczeństwa pracy w zawodzie technik tyfloinformatyk lub pokrewnych, filmy dydaktyczne dotyczące zagrożeń pożarowych i zachowań na wypadek pożaru, procedury postępowania w razie wypadku przy

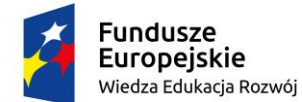

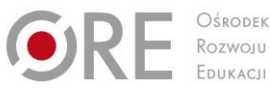

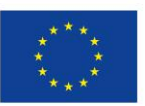

Projekty współfinansowane przez Unię Europejską w ramach Europejskiego Funduszu Społecznego

` pracy, typowy sprzęt gaśniczy, odzież ochronna i sprzęt ochrony indywidualnej, wyposażenie do nauki udzielania pierwszej pomocy przedmedycznej (fantom).

#### **Zalecane metody dydaktyczne**

Do osiągnięcia założonych celów zaleca się stosowanie metod aktywizujących, np. inscenizacja, metoda projektów, metoda przypadków, dyskusja dydaktyczna oraz ćwiczenia praktyczne. Metodę projektów proponuje się zastosować podczas realizacji treści z zakresu wymagań BHP dotyczących pomieszczeń pracy i pomieszczeń higieniczno-sanitarnych oraz wymagań bezpieczeństwa dotyczących procesu pracy, także opracowania instrukcji BHP czy poradnika.

#### **Formy organizacyjne**

Zajęcia powinny być prowadzone z wykorzystaniem zróżnicowanych form kształcenia. Zajęcia zaleca się prowadzić w pracowni symulacyjnej BHP w grupie nie przekraczającej 16 osób, w zespołach do 3 osób lub zgodnie z zasadami metod aktywizujących.

### **Propozycje kryteriów oceny i metod sprawdzania efektów kształcenia**

Sprawdzanie i ocena postępów słuchaczy powinny odbywać się przez cały czas realizacji programu na podstawie wymagań przedstawionych na początku zajęć. Proponuje się, aby osiągnięcia uczniów oceniać w zakresie zaplanowanych uszczegółowionych celów kształcenia na podstawie obserwacji wykonanych ćwiczeń, testów pisemnych i testów typu próba pracy. Umiejętności praktyczne proponuje się sprawdzać na podstawie obserwacji czynności wykonywanych przez ucznia w trakcie realizacji ćwiczeń. Podczas obserwacji należy zwrócić uwagę na wyszukiwanie i przetwarzanie rzetelnych informacji pozyskanych z różnych źródeł, poprawność merytoryczną wykonanych ćwiczeń, umiejętność pracy w zespole.

## **Formy indywidualizacji pracy uczniów**

Nauczyciele przygotowujący materiały dydaktyczne powinni mieć na uwadze konieczność przygotowania ich w formie brajlowskiej, w powiększonym druku lub w formie plików dźwiękowych.

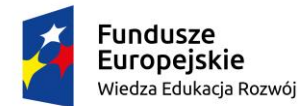

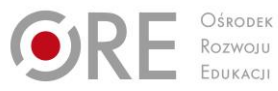

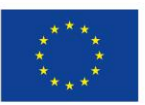

Projekty współfinansowane przez Unię Europejską w ramach Europejskiego Funduszu Społecznego

### ` **4. Kompetencje społeczne i organizacja pracy zespołów 4.1. Motywacja i postawy**

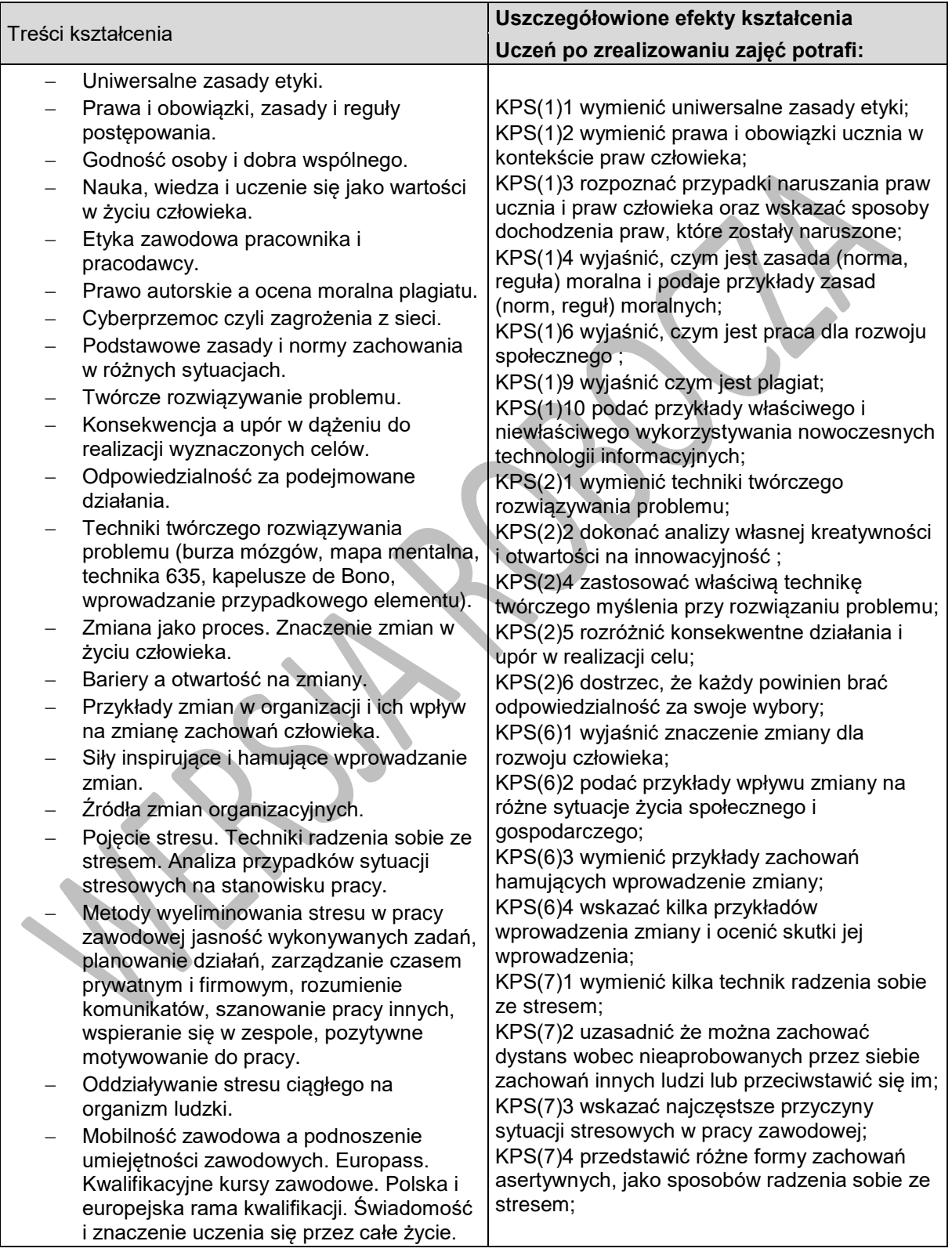

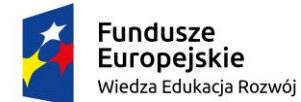

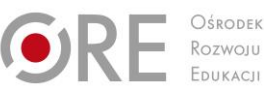

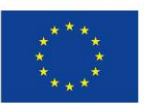

Projekty współfinansowane przez Unię Europejską w ramach Europejskiego Funduszu Społecznego

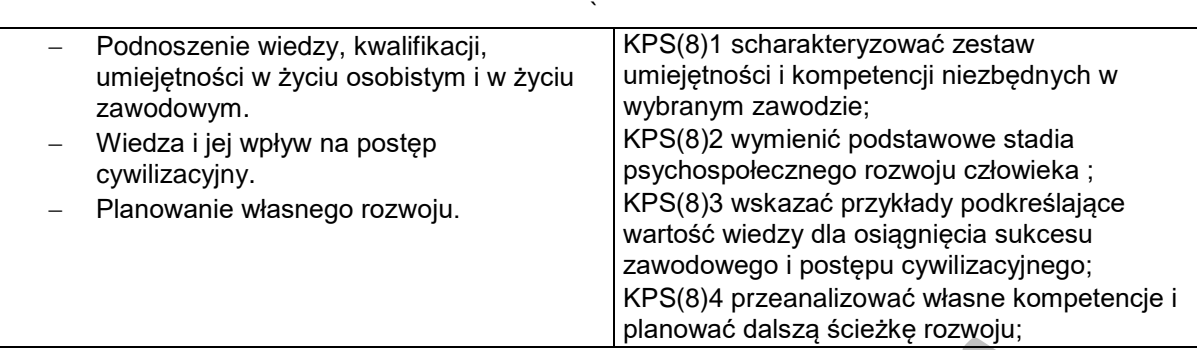

#### **Planowane zadania**

#### **Zadanie 1.**

Uczniowie w grupach przeprowadzają dyskusję na tematy związane z ich własnymi doświadczeniami z nękaniem internetowym.

#### **Zadanie 2.**

Uczniowie w grupach zapisują na tablicy propozycję przepisów szkolnych, które zawierają opis danego zagrożenia oraz odpowiednią reakcję na poziomie instytucjonalnym.

## **Warunki osiągania efektów kształcenia w tym środki dydaktyczne, metody,**

### **formy organizacyjne**

Kompetencje społeczne i organizacja pracy zespołu powinny być realizowane w formie warsztatowej. W trakcie zajęć poza prezentowaniem informacji, powinno dochodzić do dyskusji i refleksji nad wartościami, podejściem i opiniami, które podlegają indywidualnym wyborom. Wszystkie te działania korzystają z metod aktywizujących ucznia w procesie dydaktycznym. Poprzez zwiększanie repertuaru umiejętności komunikacji interpersonalnej, możemy zwiększyć ogólną skuteczność ucznia oraz jego satysfakcję z nauki i/lub pracy.

## **Zalecane metody dydaktyczne**

Metoda projektu, prezentacja, burza mózgów, techniki twórczego myślenia, przygotowanie ilustracji z opisami, przeprowadzenie pokazu, odegranie scenek, praca na diagramach, schematach, tworzenie mapy mentalnej, nagranie reklamy informacyjnej, przeprowadzenie gry dydaktycznej, minisymulacja dyskusje oraz wykonywanie różnego rodzaju zadań wraz z rówieśnikami w celu zapewnienia uczniom możliwości rozwoju umiejętności swobodnego wyrażania własnych poglądów, zrozumienia świata, w którym żyją, wypracowania odpowiedniego poczucia własnej wartości, zrozumienia i akceptowania innych, pracy w zespole oraz doświadczenia satysfakcji płynących z bezpośredniej komunikacji werbalnej. Grupowa burza mózgów, dyskusja moderowana przez nauczyciela.

# **Formy organizacyjne**

Zajęcia powinny być prowadzone z podziałem na prace w grupach i indywidualną pracę uczniów oraz pracę w parach, a następnie prezentacja efektów pracy na forum klasy. Zajęcia mogą odbywać się również poza klasa szkolną w zależności od realizowanego tematu.

## **Propozycje kryteriów oceny i metod sprawdzania efektów kształcenia**

Sprawdzenie efektów kształcenia proponuje się przeprowadzić poprzez ocenę zrealizowanych zadań w ramach ćwiczeń i projektów, ze szczególnym uwzględnieniem umiejętności dotyczących powiązania każdego działania z treściami. Można oceniać następujące aspekty: wykonanie zadania, umiejętność pracy w grupie i słuchania innych, poziom zaangażowania, szacunek wobec siebie i innych, umiejętność prowadzenia dyskusji, wyjaśniania, dostrzegania powiązań, uzasadniania swoich opinii, wnioskowania, parafrazowania, opisywania, raportowania, przewidywania, itp. Oceny są wyrażone stopniami, zgodnie przepisami prawa, ale powinny zawierać opis zarówno umiejętności społecznych, jak i wiedzy. W

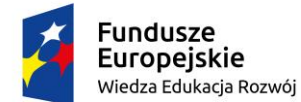

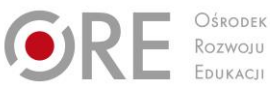

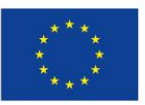

Projekty współfinansowane przez Unię Europejską w ramach Europejskiego Funduszu Społecznego `

procesie oceniania osiągnięć edukacyjnych uczniów należy uwzględnić wyniki wszystkich metod sprawdzania efektów kształcenia zastosowanych przez nauczyciela oraz ocenę za wykonane ćwiczenia. Zaleca się systematyczne ocenianie postępów ucznia oraz bieżące korygowanie wykonywanych ćwiczeń.

## **Formy indywidualizacji pracy uczniów**

Nauczyciele przygotowujący materiały dydaktyczne powinni mieć na uwadze konieczność przygotowania ich w formie brajlowskiej, w powiększonym druku lub w formie plików dźwiękowych. Ćwiczenia związane z treściami wizualnymi (np. mowa ciała) wymagają dodatkowego objaśnienia w formie werbalnej (audiodeskrypcji).

# **4.2. Zasady i normy zachowania**

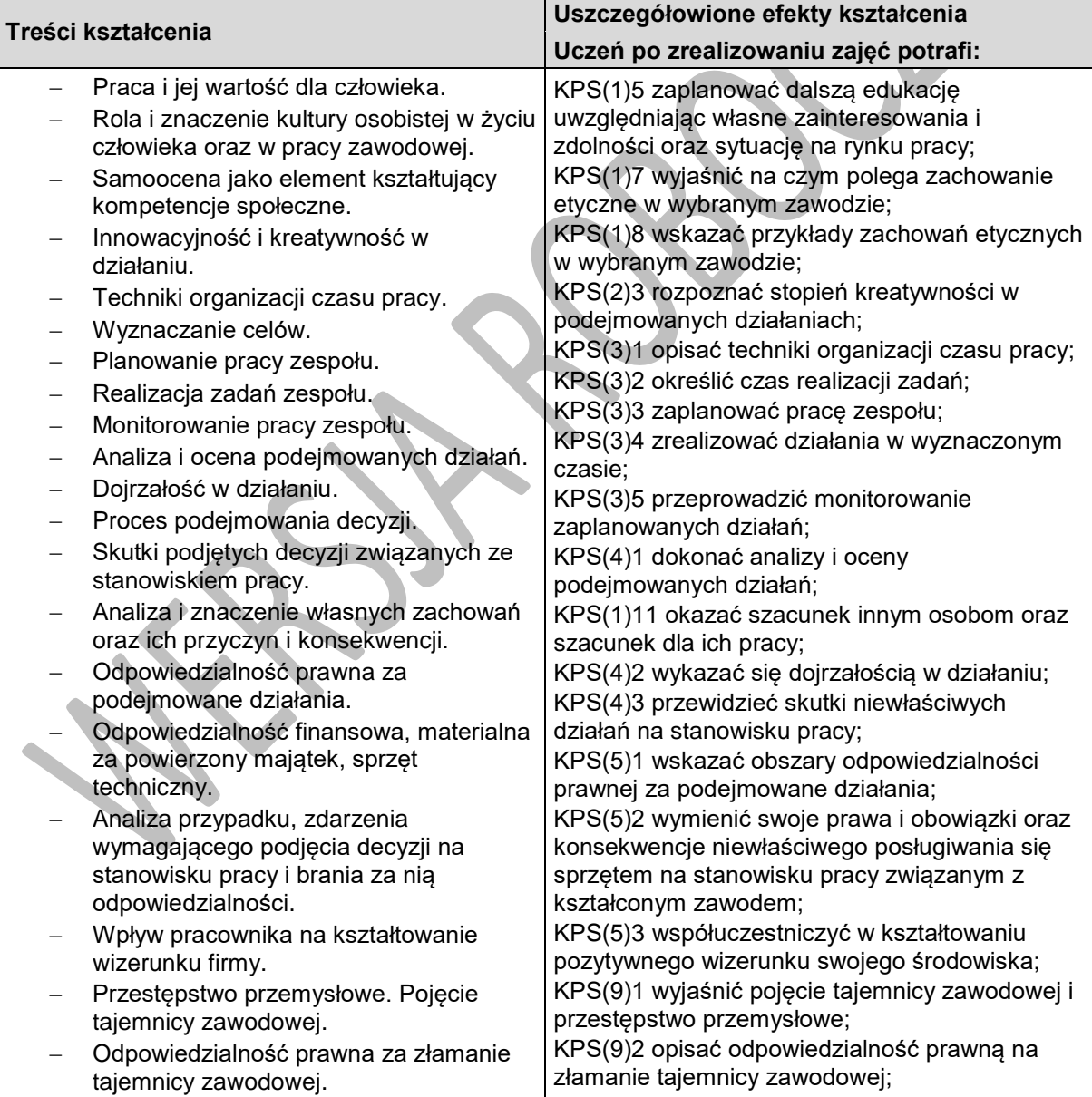

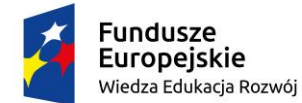

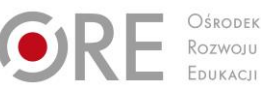

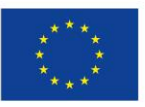

Projekty współfinansowane przez Unię Europejską w ramach Europejskiego Funduszu Społecznego

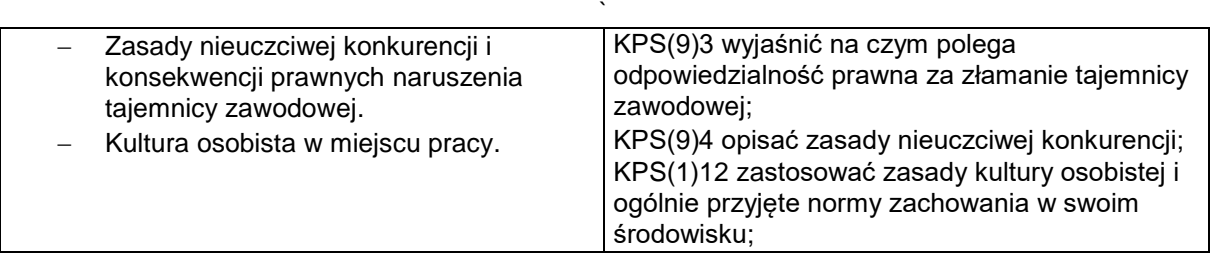

### **Planowane zadania**

#### **Zadanie 1.**

Uczniowie w grupach odgrywają role dotyczące postępowania w nietypowej sytuacji (np. rozbitków na bezludnej wyspie, dysponując danymi zasobami).

#### **Zadanie 2.**

Uczniowie w grupach dokonują wyboru miejsca na zabawę karnawałową, wybierając pomiędzy danymi możliwościami. Przedstawiają argumenty za różnymi rozwiązaniami.

# **Warunki osiągania efektów kształcenia w tym środki dydaktyczne, metody,**

### **formy organizacyjne**

Kompetencje społeczne i organizacja pracy zespołu powinny być realizowane w formie warsztatowej. W trakcie zajęć poza prezentowaniem informacji, powinno dochodzić do dyskusji i refleksji nad wartościami, podejściem i opiniami, które podlegają indywidualnym wyborom. Wszystkie te działania korzystają z metod aktywizujących ucznia w procesie dydaktycznym. Poprzez zwiększanie repertuaru umiejętności komunikacji interpersonalnej, możemy zwiększyć ogólną skuteczność ucznia oraz jego satysfakcję z nauki i/lub pracy.

#### **Zalecane metody dydaktyczne**

Metoda projektu, prezentacja, burza mózgów, techniki twórczego myślenia, przygotowanie ilustracji z opisami, przeprowadzenie pokazu, odegranie scenek, praca na diagramach, schematach, tworzenie mapy mentalnej, nagranie reklamy informacyjnej, przeprowadzenie gry dydaktycznej, minisymulacja dyskusje oraz wykonywanie różnego rodzaju zadań wraz z rówieśnikami w celu zapewnienia uczniom możliwości rozwoju umiejętności swobodnego wyrażania własnych poglądów, zrozumienia świata, w którym żyją, wypracowania odpowiedniego poczucia własnej wartości, zrozumienia i akceptowania innych, pracy w zespole oraz doświadczenia satysfakcji płynących z bezpośredniej komunikacji werbalnej. Grupowa burza mózgów, dyskusja moderowana przez nauczyciela.

## **Formy organizacyjne**

Zajęcia powinny być prowadzone z podziałem na prace w grupach i indywidualną pracę uczniów oraz pracę w parach, a następnie prezentacja efektów pracy na forum klasy. Zajęcia mogą odbywać się również poza klasa szkolną w zależności od realizowanego tematu.

# **Propozycje kryteriów oceny i metod sprawdzania efektów kształcenia**

Sprawdzenie efektów kształcenia proponuje się przeprowadzić poprzez ocenę zrealizowanych zadań w ramach ćwiczeń i projektów, ze szczególnym uwzględnieniem umiejętności dotyczących powiązania każdego działania z treściami. Można oceniać nastepujące aspekty: wykonanie zadania, umiejętność pracy w grupie i słuchania innych, poziom zaangażowania, szacunek wobec siebie i innych, umiejętność prowadzenia dyskusji, wyjaśniania, dostrzegania powiązań, uzasadniania swoich opinii, wnioskowania, parafrazowania, opisywania, raportowania, przewidywania, itp. Oceny są wyrażone stopniami, zgodnie przepisami prawa, ale powinny zawierać opis zarówno umiejętności społecznych, jak i wiedzy. W procesie oceniania osiągnięć edukacyjnych uczniów należy uwzględnić wyniki wszystkich metod sprawdzania efektów kształcenia zastosowanych przez nauczyciela oraz ocenę za wykonane

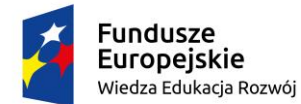

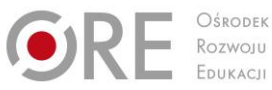

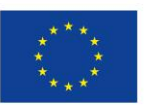

Projekty współfinansowane przez Unię Europejską w ramach Europejskiego Funduszu Społecznego

` ćwiczenia. Zaleca się systematyczne ocenianie postępów ucznia oraz bieżące korygowanie wykonywanych ćwiczeń.

#### **Formy indywidualizacji pracy uczniów**

Nauczyciele przygotowujący materiały dydaktyczne powinni mieć na uwadze konieczność przygotowania ich w formie brajlowskiej, w powiększonym druku lub w formie plików dźwiękowych. Ćwiczenia związane z treściami wizualnymi (np. mowa ciała) wymagają dodatkowego objaśnienia w formie werbalnej (audiodeskrypcji).

## **4.3. Komunikacja społeczna**

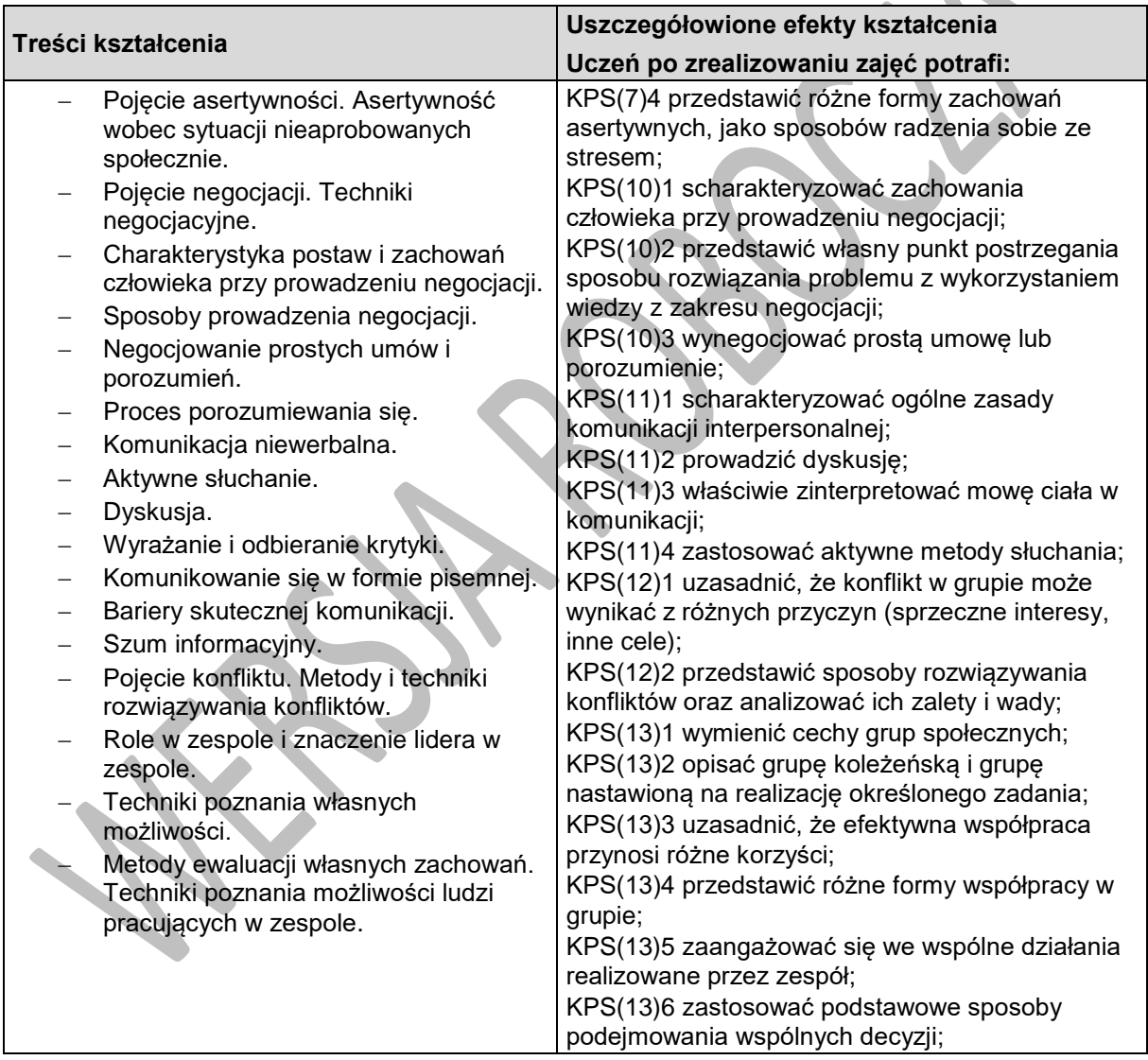

#### **Planowane zadania**

#### **Zadanie 1.**

Uczniowie w grupach negocjują między sobą zasady współdzielenia szkolnego boiska do koszykówki. **Zadanie 2.**

Wybrani uczniowie kolejno przekazują sobie złożoną informację w obecności reszty klasy. Podczas wymiany informacji między dwoma uczniami, pozostali członkowie tej grupy oczekują na zewnątrz klasy.

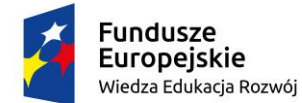

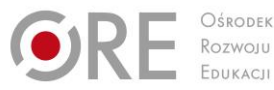

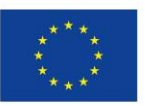

Projekty współfinansowane przez Unię Europejską w ramach Europejskiego Funduszu Społecznego

` Klasa obserwuje, jak informacja zniekształca się, w miarę przekazywania z ust do ust. Następnie uczniowie dyskutują o kompetencjach komunikacyjnych oraz zaobserwowanym zjawisku.

# **Warunki osiągania efektów kształcenia w tym środki dydaktyczne, metody, formy organizacyjne**

Kompetencje społeczne i organizacja pracy zespołu powinny być realizowane w formie warsztatowej. W trakcie zajęć poza prezentowaniem informacji, powinno dochodzić do dyskusji i refleksji nad wartościami, podejściem i opiniami, które podlegają indywidualnym wyborom. Wszystkie te działania korzystają z metod aktywizujących ucznia w procesie dydaktycznym. Poprzez zwiększanie repertuaru umiejętności komunikacji interpersonalnej, możemy zwiększyć ogólną skuteczność ucznia oraz jego satysfakcję z nauki i/lub pracy.

#### **Zalecane metody dydaktyczne**

Metoda projektu, prezentacja, burza mózgów, techniki twórczego myślenia, przygotowanie ilustracji z opisami, przeprowadzenie pokazu, odegranie scenek, praca na diagramach, schematach, tworzenie mapy mentalnej, nagranie reklamy informacyjnej, przeprowadzenie gry dydaktycznej, minisymulacja dyskusje oraz wykonywanie różnego rodzaju zadań wraz z rówieśnikami w celu zapewnienia uczniom możliwości rozwoju umiejętności swobodnego wyrażania własnych poglądów, zrozumienia świata, w którym żyją, wypracowania odpowiedniego poczucia własnej wartości, zrozumienia i akceptowania innych, pracy w zespole oraz doświadczenia satysfakcji płynących z bezpośredniej komunikacji werbalnej. Grupowa burza mózgów, dyskusja moderowana przez nauczyciela.

#### **Formy organizacyjne**

Zajęcia powinny być prowadzone z podziałem na prace w grupach i indywidualną pracę uczniów oraz pracę w parach, a następnie prezentacja efektów pracy na forum klasy. Zajęcia mogą odbywać się również poza klasa szkolną w zależności od realizowanego tematu.

## **Propozycje kryteriów oceny i metod sprawdzania efektów kształcenia**

Sprawdzenie efektów kształcenia proponuje się przeprowadzić poprzez ocenę zrealizowanych zadań w ramach ćwiczeń i projektów, ze szczególnym uwzględnieniem umiejętności dotyczących powiązania każdego działania z treściami. Można oceniać następujące aspekty: wykonanie zadania, umiejętność pracy w grupie i słuchania innych, poziom zaangażowania, szacunek wobec siebie i innych, umiejętność prowadzenia dyskusji, wyjaśniania, dostrzegania powiązań, uzasadniania swoich opinii, wnioskowania, parafrazowania, opisywania, raportowania, przewidywania, itp. Oceny są wyrażone stopniami, zgodnie przepisami prawa, ale powinny zawierać opis zarówno umiejętności społecznych, jak i wiedzy. W procesie oceniania osiągnięć edukacyjnych uczniów należy uwzględnić wyniki wszystkich metod sprawdzania efektów kształcenia zastosowanych przez nauczyciela oraz ocenę za wykonane ćwiczenia. Zaleca się systematyczne ocenianie postępów ucznia oraz bieżące korygowanie wykonywanych ćwiczeń.

#### **Formy indywidualizacji pracy uczniów**

Nauczyciele przygotowujący materiały dydaktyczne powinni mieć na uwadze konieczność przygotowania ich w formie brajlowskiej, w powiększonym druku lub w formie plików dźwiękowych. Ćwiczenia związane z treściami wizualnymi (np. mowa ciała) wymagają dodatkowego objaśnienia w formie werbalnej (audiodeskrypcji).

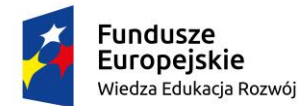

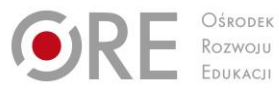

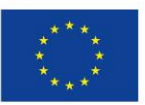

Projekty współfinansowane przez Unię Europejską w ramach Europejskiego Funduszu Społecznego `

# **4.4. Techniki pracy w grupie**

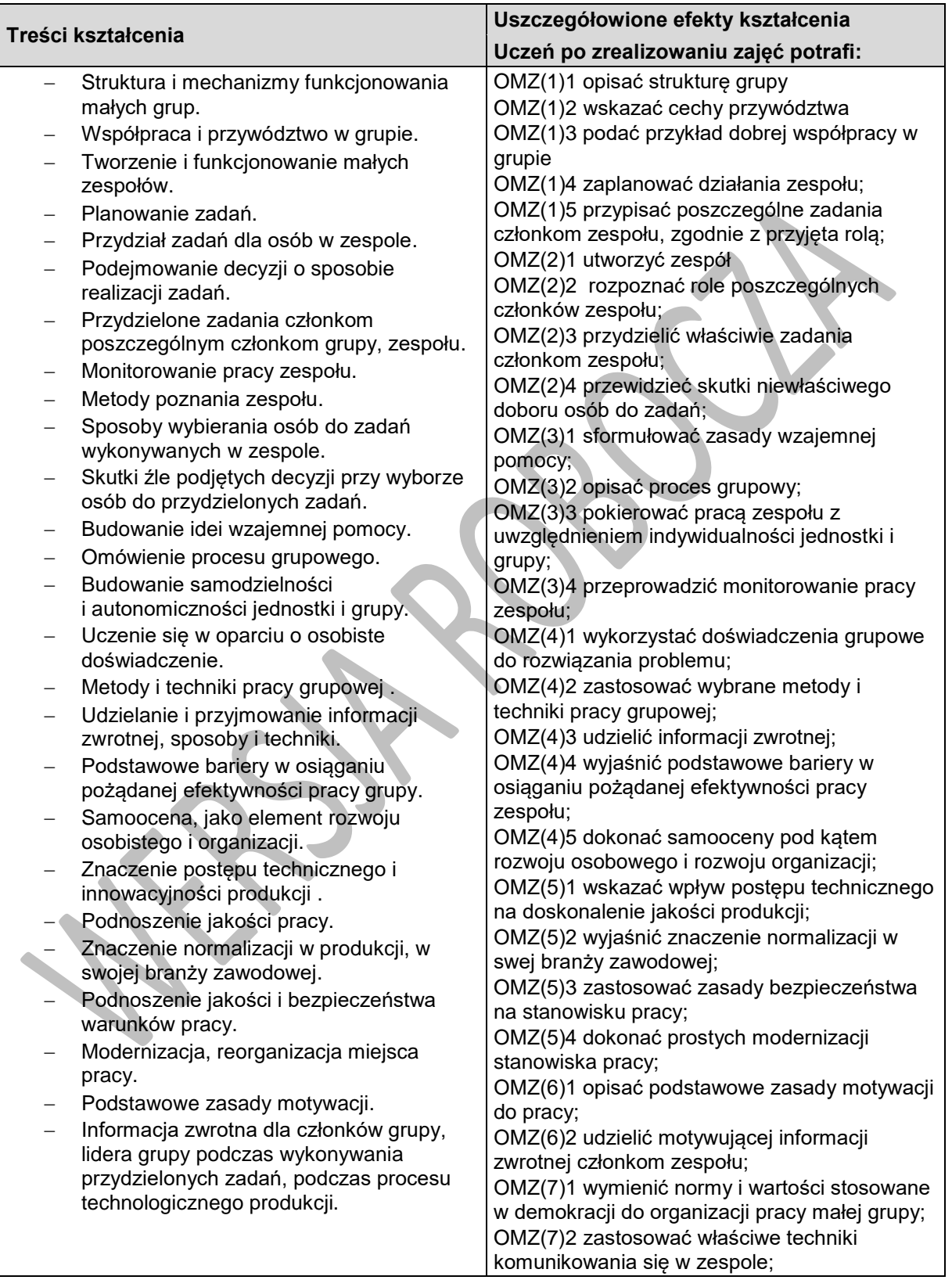

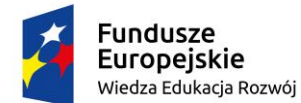

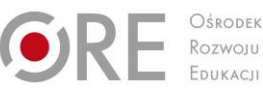

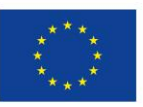

Projekty współfinansowane przez Unię Europejską w ramach Europejskiego Funduszu Społecznego

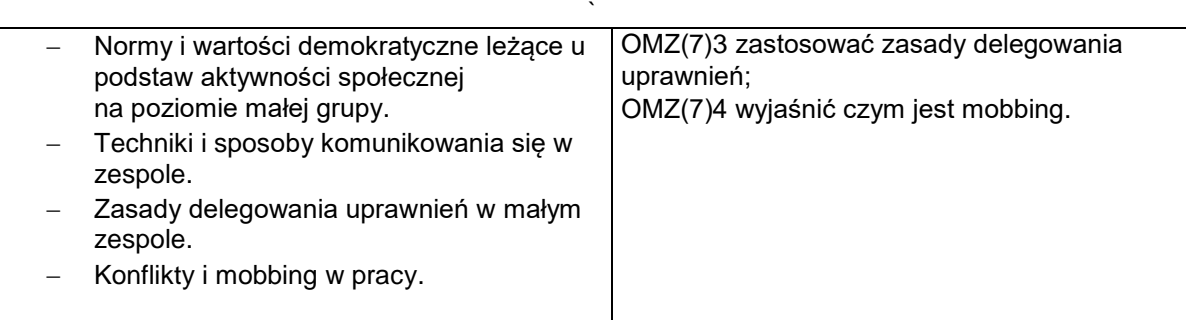

#### **Planowane zadania**

#### **Zadanie 1.**

Uczniowie określają, jakie kroki powinni podjąć, aby przygotować się do odbycia rocznej podróży dookoła świata za 20 lat. Tworzą szkic planu działania z celami operacyjnymi.

#### **Zadanie 2.**

Uczniowie w grupach dzielą się zadaniami dotyczącymi prezentacji swojego zawodu na targach edukacyjnych. Delegują jednego przedstawiciela do kontaktu z organizatorem wydarzenia.

### **Warunki osiągania efektów kształcenia w tym środki dydaktyczne, metody,**

#### **formy organizacyjne**

Kompetencje społeczne i organizacja pracy zespołu powinny być realizowane w formie warsztatowej. W trakcie zajęć poza prezentowaniem informacji, powinno dochodzić do dyskusji i refleksji nad wartościami, podejściem i opiniami, które podlegają indywidualnym wyborom. Wszystkie te działania korzystają z metod aktywizujących ucznia w procesie dydaktycznym. Poprzez zwiększanie repertuaru umiejętności komunikacji interpersonalnej, możemy zwiększyć ogólną skuteczność ucznia oraz jego satysfakcję z nauki i/lub pracy.

#### **Zalecane metody dydaktyczne**

Metoda projektu, prezentacja, burza mózgów, techniki twórczego myślenia, przygotowanie ilustracji z opisami, przeprowadzenie pokazu, odegranie scenek, praca na diagramach, schematach, tworzenie mapy mentalnej, nagranie reklamy informacyjnej, przeprowadzenie gry dydaktycznej, minisymulacja dyskusje oraz wykonywanie różnego rodzaju zadań wraz z rówieśnikami w celu zapewnienia uczniom możliwości rozwoju umiejętności swobodnego wyrażania własnych poglądów, zrozumienia świata, w którym żyją, wypracowania odpowiedniego poczucia własnej wartości, zrozumienia i akceptowania innych, pracy w zespole oraz doświadczenia satysfakcji płynących z bezpośredniej komunikacji werbalnej. Grupowa burza mózgów, dyskusja moderowana przez nauczyciela.

#### **Formy organizacyjne**

Zajęcia powinny być prowadzone z podziałem na prace w grupach i indywidualną pracę uczniów oraz pracę w parach, a następnie prezentacja efektów pracy na forum klasy. Zajęcia mogą odbywać się również poza klasa szkolną w zależności od realizowanego tematu.

#### **Propozycje kryteriów oceny i metod sprawdzania efektów kształcenia**

Sprawdzenie efektów kształcenia proponuje się przeprowadzić poprzez ocenę zrealizowanych zadań w ramach ćwiczeń i projektów, ze szczególnym uwzględnieniem umiejętności dotyczących powiązania każdego działania z treściami. Można oceniać następujące aspekty: wykonanie zadania, umiejętność pracy w grupie i słuchania innych, poziom zaangażowania, szacunek wobec siebie i innych, umiejętność prowadzenia dyskusji, wyjaśniania, dostrzegania powiązań, uzasadniania swoich opinii, wnioskowania, parafrazowania, opisywania, raportowania, przewidywania, itp. Oceny są wyrażone stopniami, zgodnie przepisami prawa, ale powinny zawierać opis zarówno umiejętności społecznych, jak i wiedzy. W procesie oceniania osiągnięć edukacyjnych uczniów należy uwzględnić wyniki wszystkich metod
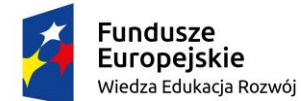

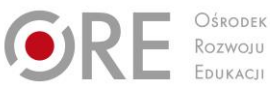

Unia Europejska Europejski Fundusz Społeczny

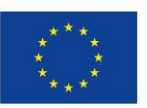

Partnerstwo na rzecz kształcenia zawodowego. Etap 3: Edukacja zawodowa odpowiadająca potrzebom rynku pracy

Projekty współfinansowane przez Unię Europejską w ramach Europejskiego Funduszu Społecznego `

sprawdzania efektów kształcenia zastosowanych przez nauczyciela oraz ocenę za wykonane ćwiczenia. Zaleca się systematyczne ocenianie postępów ucznia oraz bieżące korygowanie wykonywanych ćwiczeń.

### **Formy indywidualizacji pracy uczniów**

Nauczyciele przygotowujący materiały dydaktyczne powinni mieć na uwadze konieczność przygotowania ich w formie brajlowskiej, w powiększonym druku lub w formie plików dźwiękowych. Ćwiczenia związane z treściami wizualnymi (np. mowa ciała) wymagają dodatkowego objaśnienia w formie werbalnej (audiodeskrypcji).

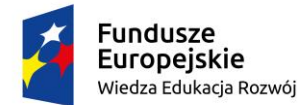

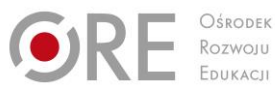

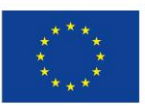

Projekty współfinansowane przez Unię Europejską w ramach Europejskiego Funduszu Społecznego `

# **5. SYSTEMY I SIECI KOMPUTEROWE**

# **5.1. Zasada działania systemu komputerowego**

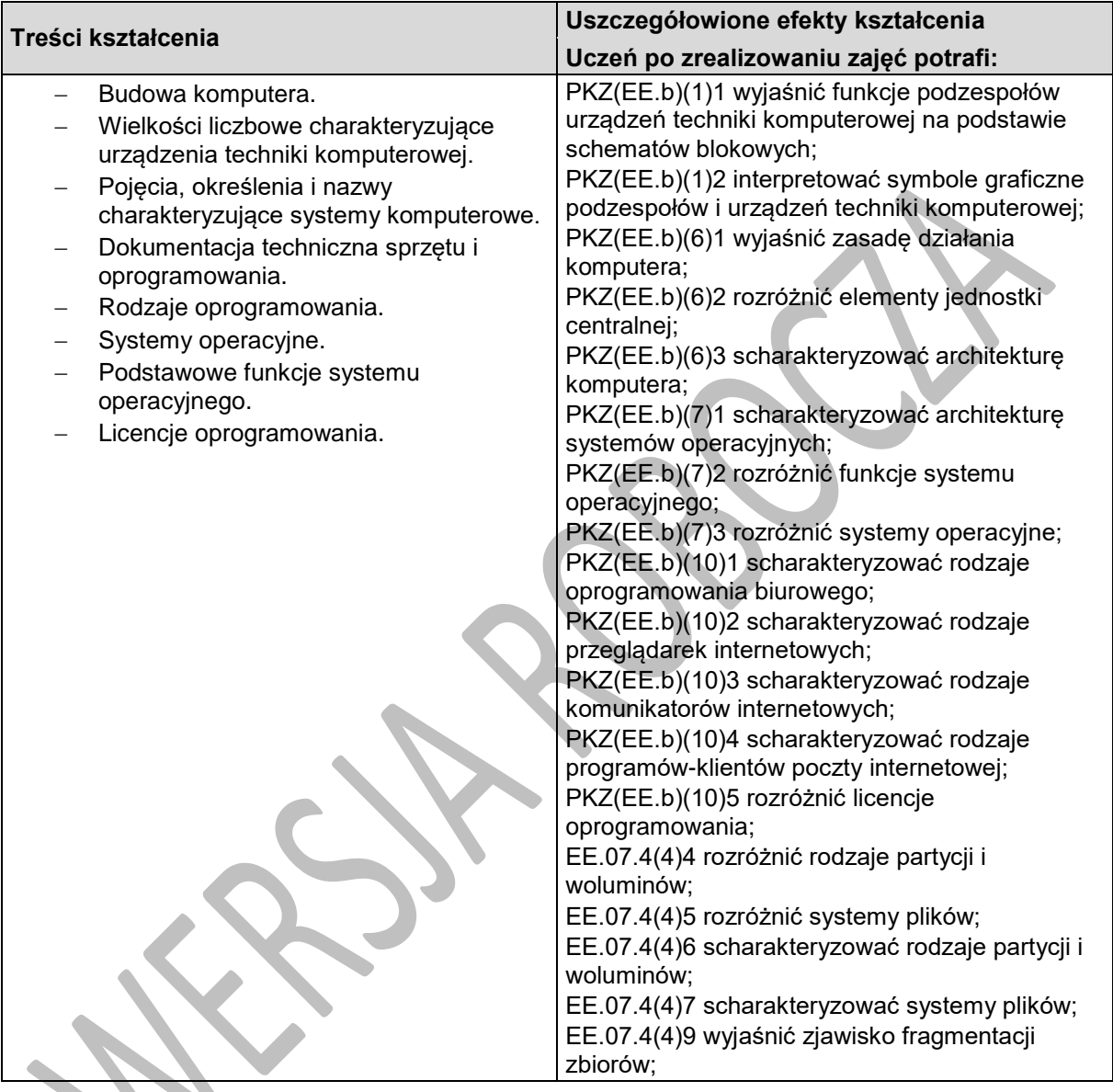

# **Planowane zadania**

### **Zadanie 1**

Wymień podstawowe funkcje systemu operacyjnego.

### **Zadanie 2**

Przedstaw podział oprogramowania, ze względu na przeznaczenie i sposób licencjonowania.

### **Zadanie 3**

Oblicz czas przesyłania pliku o zadanym rozmiarze przez sieć o podanej przepustowości.

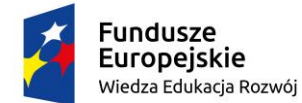

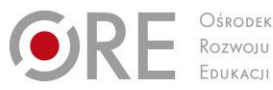

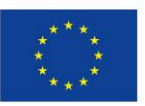

Projekty współfinansowane przez Unię Europejską w ramach Europejskiego Funduszu Społecznego `

# **Warunki osiągania efektów kształcenia w tym środki dydaktyczne, metody, formy organizacyjne**

Zajęcia z przedmiotu systemy i sieci komputerowe powinny odbywać się w laboratorium komputerowym.

# **Środki dydaktyczne**

Dokumentacja techniczna sprzętu i oprogramowania. Komputer-serwer z oprogramowaniem i monitorem; stanowiska komputerowe (jedno stanowisko dla jednego ucznia), system operacyjny, pakiet programów biurowych, program udźwiękowiający, program powiększająco-udźwiękowiający, syntezator mowy, wielofunkcyjne urządzenie laserowe spełniające rolę drukarki kolorowej, skanera i kopiarki; dysk sieciowy.

### **Zalecane metody dydaktyczne**

Ze względu na charakter zajęć należy stosować zróżnicowane metody dydaktyczne: metoda wykładu, pokaz z objaśnieniem, metoda projektów, metoda sytuacyjna. Po opanowaniu wiedzy teoretycznej uczniowie powinni wykorzystać ją w ćwiczeniach praktycznych.

### **Formy organizacyjne**

Zajęcia powinny odbywać się w grupach maksymalnie 9-osobowych. Uczniowie wykonują zadania i ćwiczenia indywidualnie lub w zespołach.

# **Propozycje kryteriów oceny i metod sprawdzania efektów kształcenia**

Sprawdzanie i ocena osiągnięć powinny odbywać się systematycznie podczas realizacji programu. Podstawowym kryterium oceny osiągnięć edukacyjnych jest poziom osiągnięcia przez uczniów uszczegółowionych efektów kształcenia, ze szczególnym uwzględnieniem umiejętności charakteryzowania elementów systemu komputerowego we współpracy z technologią wspomagającą i umiejętności pozyskiwania informacji zawodowej. Metodami sprawdzającymi efekty kształcenia powinny być: sprawdziany pisemne, odpowiedzi ustne.

# **Formy indywidualizacji pracy uczniów**

Komputery powinny być wyposażone w oprogramowanie wspomagające, odpowiednie do rodzaju dysfunkcji wzroku uczniów. Nauczyciele przygotowujący materiały dydaktyczne powinni mieć na uwadze konieczność przygotowania ich w formie brajlowskiej, w powiększonym druku lub w formie plików dźwiękowych.

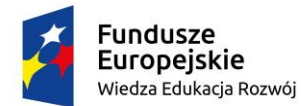

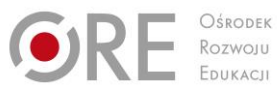

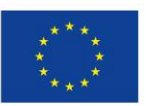

Projekty współfinansowane przez Unię Europejską w ramach Europejskiego Funduszu Społecznego

#### ` **5.2. Urządzenia systemu komputerowego**

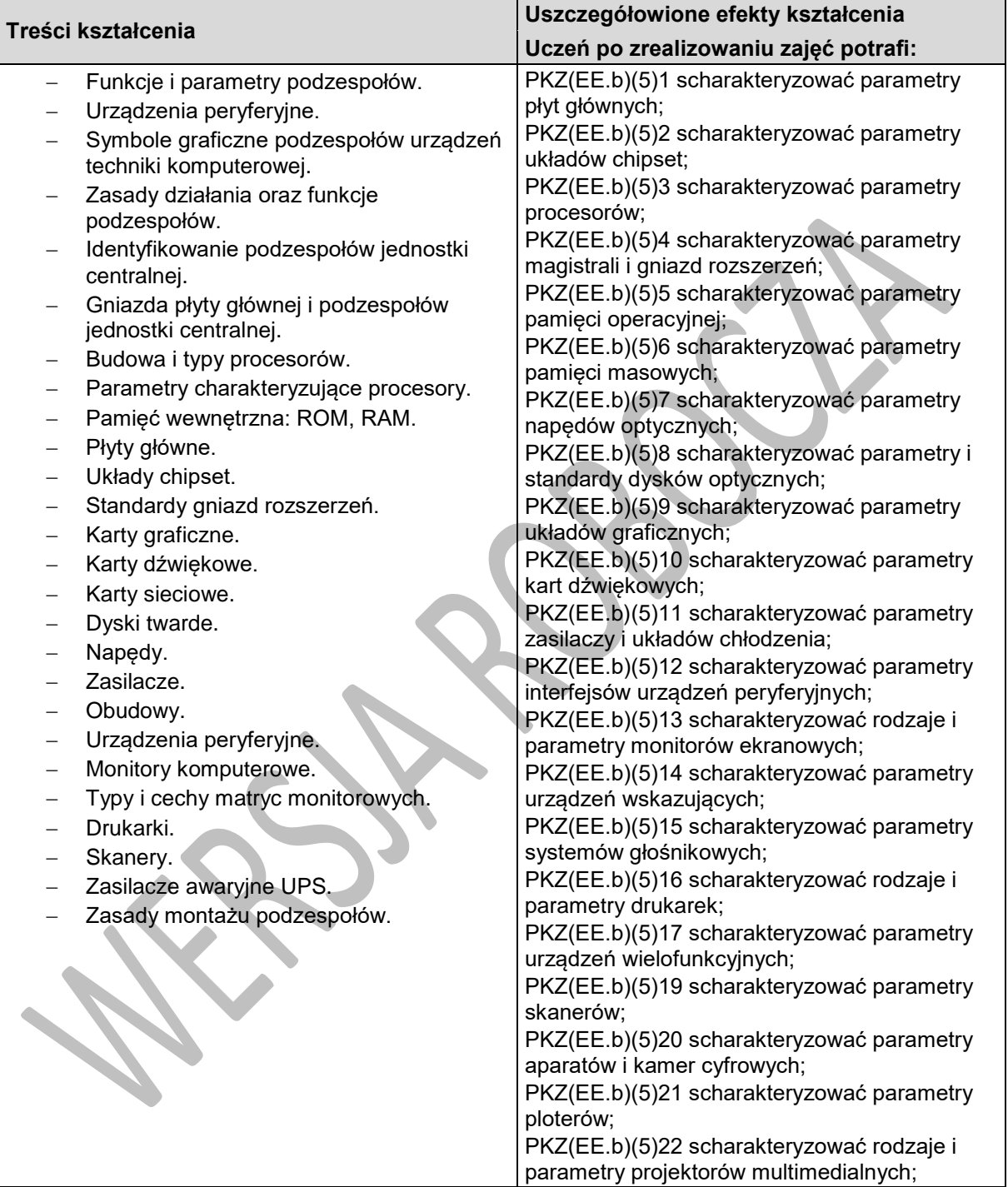

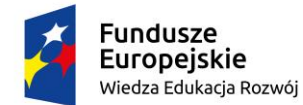

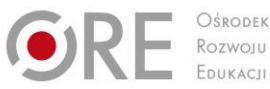

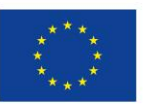

Projekty współfinansowane przez Unię Europejską w ramach Europejskiego Funduszu Społecznego `

# **Planowane zadania**

### **Zadanie 1**

Omów podstawowe podzespoły zestawu komputerowego. Zaproponuj konfigurację sprzętową komputera oraz urządzenia wspomagające dla użytkownika z niepełnosprawnością wzrokową, którego praca polega na wprowadzaniu danych do aplikacji bazodanowej.

### **Zadanie 2**

Podane są parametry katalogowe dwóch kart graficznych oraz minimalne wymagania programu. Dokonaj wyboru odpowiedniej karty graficznej, odpowiedź uzasadnij.

# **Warunki osiągania efektów kształcenia w tym środki dydaktyczne, metody, formy organizacyjne**

Zajęcia z przedmiotu systemy i sieci komputerowe powinny odbywać się w laboratorium komputerowym.

# **Środki dydaktyczne**

Dokumentacja techniczna sprzętu i oprogramowania. Komputer-serwer z oprogramowaniem i monitorem; stanowiska komputerowe (jedno stanowisko dla jednego ucznia), system operacyjny, pakiet programów biurowych, program udźwiękowiający, program powiększająco-udźwiękowiający, syntezator mowy, wielofunkcyjne urządzenie laserowe spełniające rolę drukarki kolorowej, skanera i kopiarki; dysk sieciowy.

### **Zalecane metody dydaktyczne**

Ze względu na charakter zajęć należy stosować zróżnicowane metody dydaktyczne: metoda wykładu, pokaz z objaśnieniem, metoda projektów, metoda sytuacyjna. Po opanowaniu wiedzy teoretycznej uczniowie powinni wykorzystać ją w ćwiczeniach praktycznych.

### **Formy organizacyjne**

Zajęcia powinny odbywać się w grupach maksymalnie 9-osobowych. Uczniowie wykonują zadania i ćwiczenia indywidualnie lub w zespołach.

# **Propozycje kryteriów oceny i metod sprawdzania efektów kształcenia**

Sprawdzanie i ocena osiągnięć powinny odbywać się systematycznie podczas realizacji programu. Podstawowym kryterium oceny osiągnięć edukacyjnych jest poziom osiągnięcia przez uczniów uszczegółowionych efektów kształcenia, ze szczególnym uwzględnieniem umiejętności charakteryzowania parametrów podzespołów i urządzeń techniki komputerowej. Metodami sprawdzającymi efekty kształcenia powinny być: sprawdziany pisemne, odpowiedzi ustne.

# **Formy indywidualizacji pracy uczniów**

Komputery powinny być wyposażone w oprogramowanie wspomagające, odpowiednie do rodzaju dysfunkcji wzroku uczniów. Nauczyciele przygotowujący materiały dydaktyczne powinni mieć na uwadze konieczność przygotowania ich w formie brajlowskiej, w powiększonym druku lub w formie plików dźwiękowych.

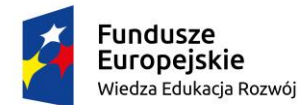

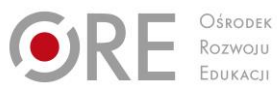

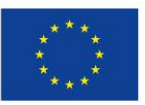

Projekty współfinansowane przez Unię Europejską w ramach Europejskiego Funduszu Społecznego

#### ` **5.3. Zarządzanie systemem operacyjnym w środowisku graficznym**

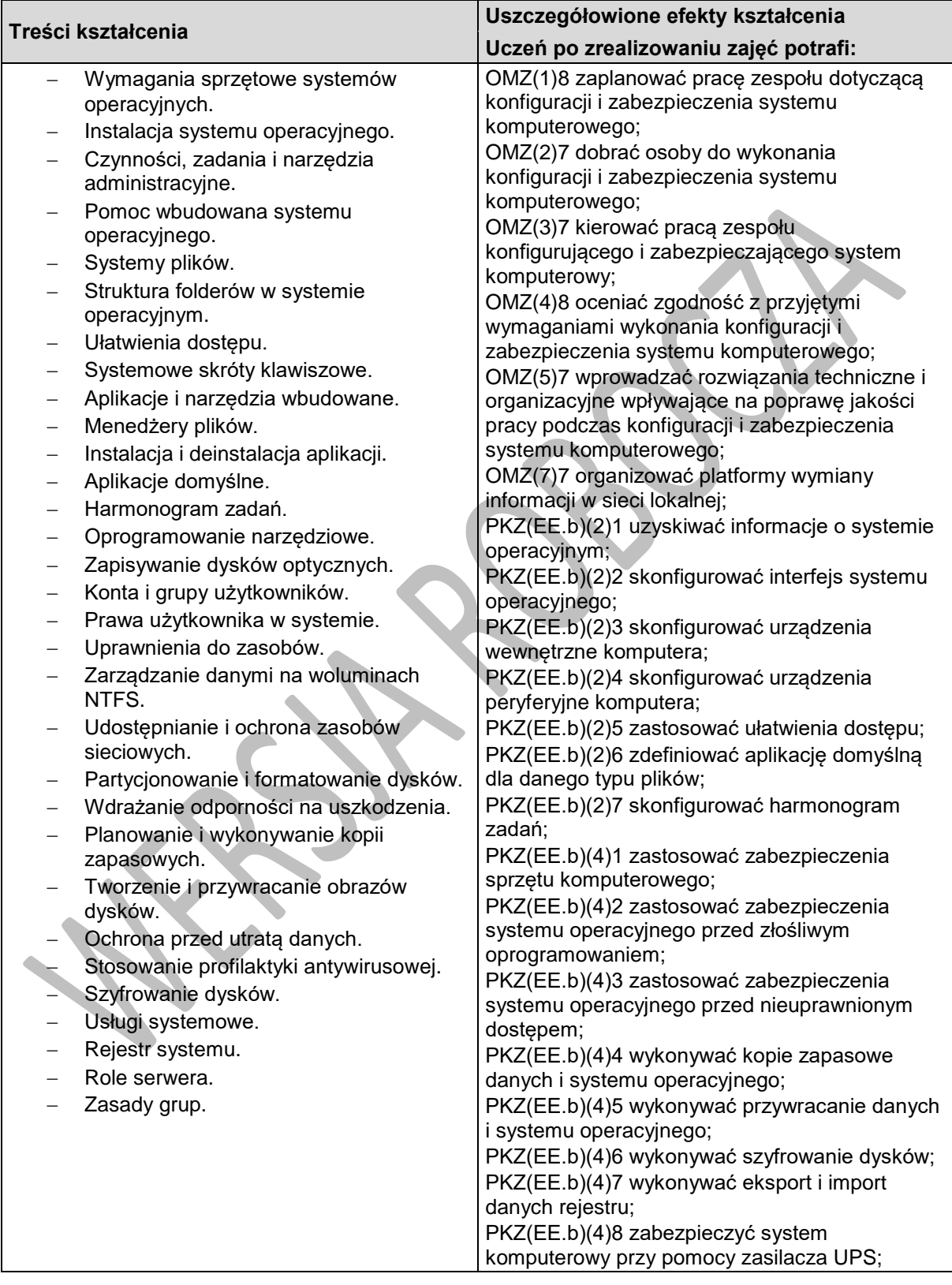

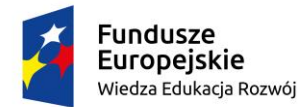

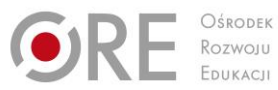

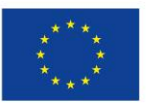

Projekty współfinansowane przez Unię Europejską w ramach Europejskiego Funduszu Społecznego

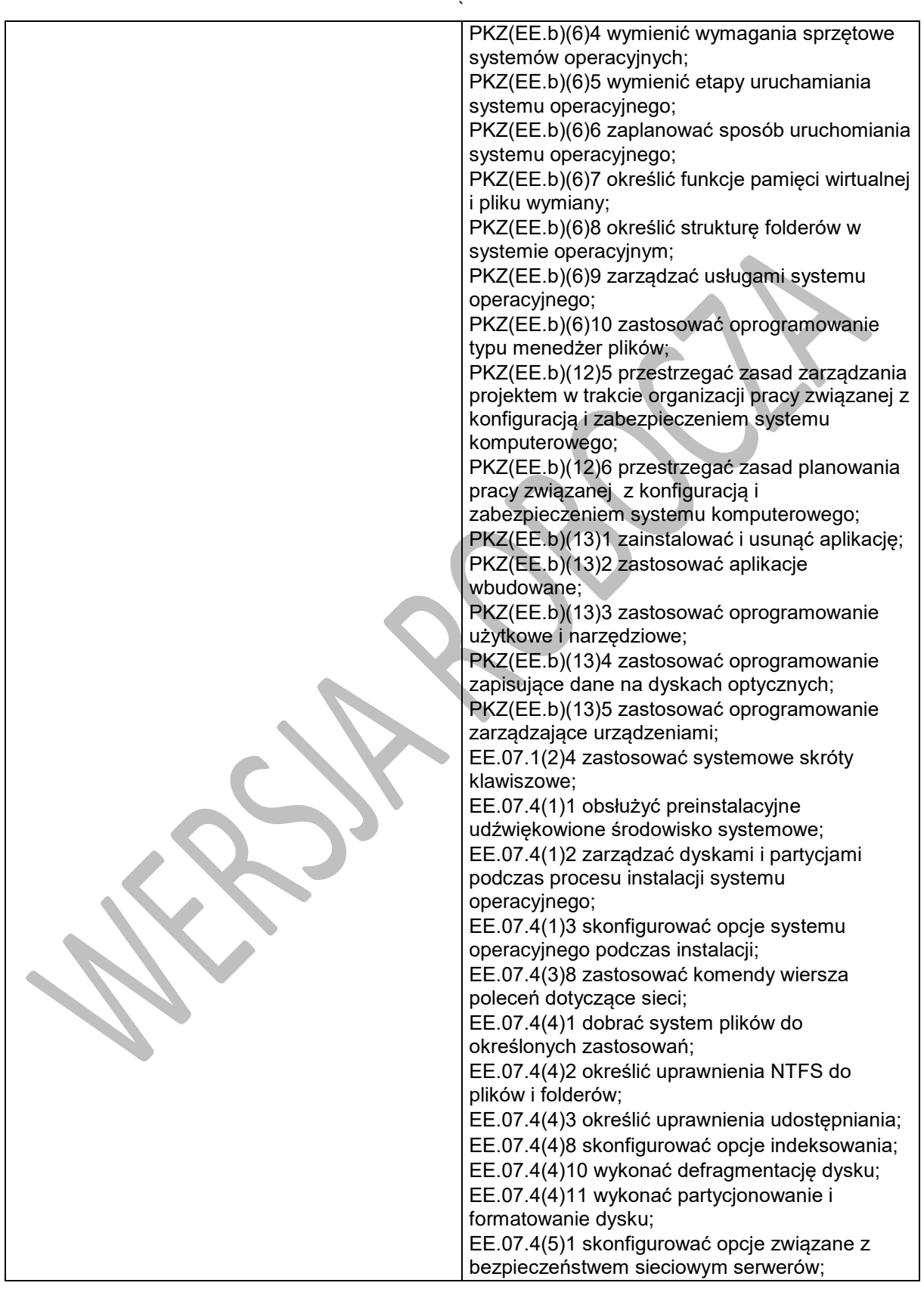

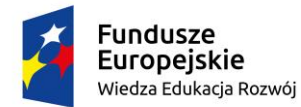

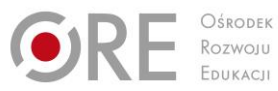

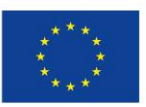

Projekty współfinansowane przez Unię Europejską w ramach Europejskiego Funduszu Społecznego

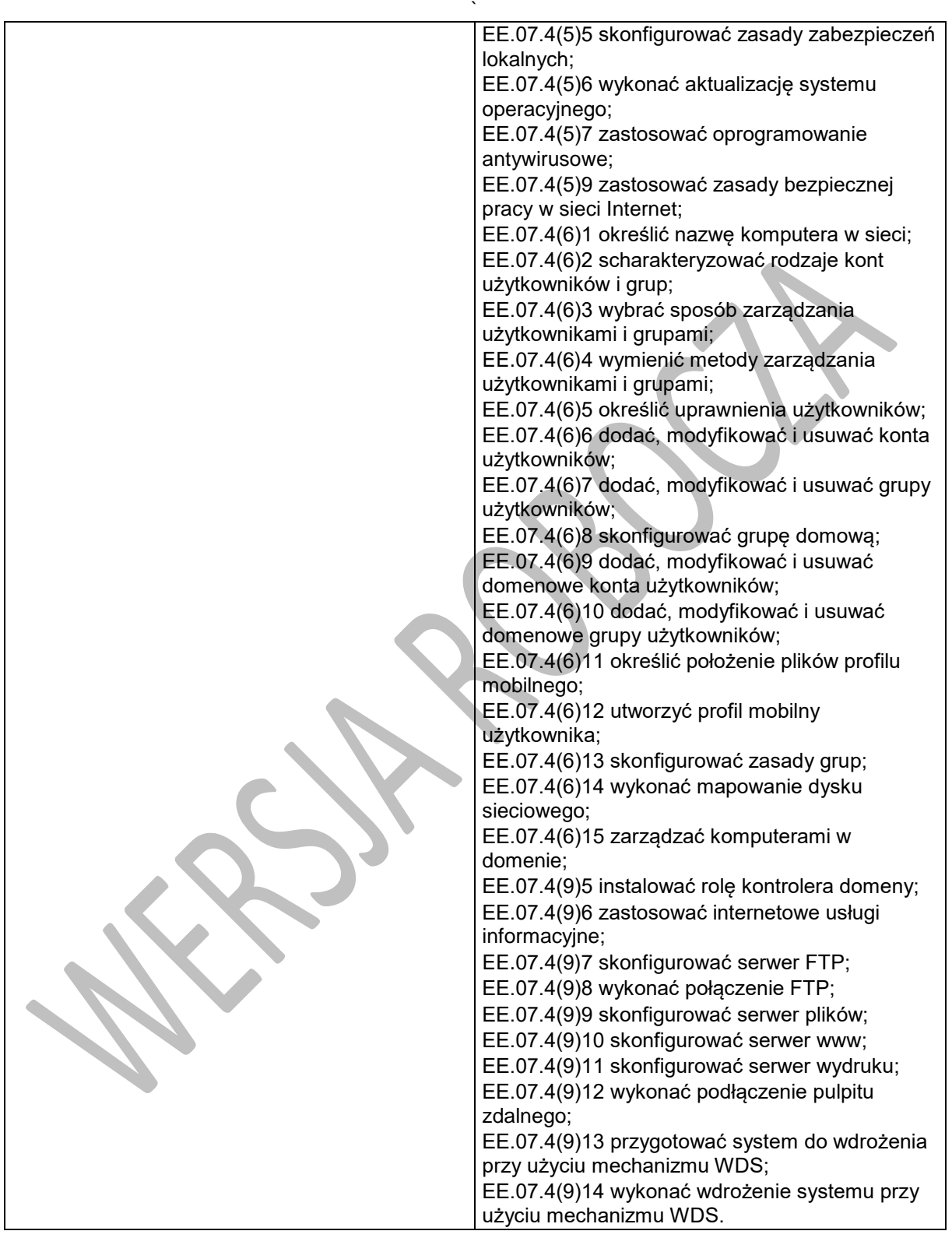

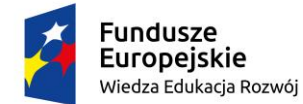

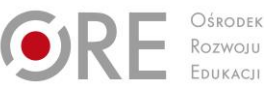

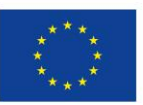

Projekty współfinansowane przez Unię Europejską w ramach Europejskiego Funduszu Społecznego `

### **Planowane zadania**

### **Zadanie 1.**

Pozyskaj informację o wymaganej konfiguracji ułatwień dostępu systemu operacyjnego a następnie dokonaj stosownych zmian w systemie operacyjnym.

### **Zadanie 2.**

Załóż konto użytkownika, dodaj je do grupy i nadaj określone uprawnienia NTFS do wskazanego folderu. Nazwy konta, grupy i folderu podano w założeniach.

### **Zadanie 3.**

Zaplanuj i skonfiguruj automatyczne wykonywanie kopii zapasowej wskazanego folderu, codziennie o zadanej godzinie.

# **Warunki osiągania efektów kształcenia w tym środki dydaktyczne, metody, formy organizacyjne**

Zajęcia z przedmiotu systemy i sieci komputerowe powinny odbywać się w laboratorium komputerowym.

### **Środki dydaktyczne**

Dokumentacja techniczna sprzętu i oprogramowania. Komputer-serwer z oprogramowaniem i monitorem; stanowiska komputerowe (jedno stanowisko dla jednego ucznia), system operacyjny, pakiet programów biurowych, program udźwiękowiający, program powiększająco-udźwiękowiający, syntezator mowy, wielofunkcyjne urządzenie laserowe spełniające rolę drukarki kolorowej, skanera i kopiarki; dysk sieciowy.

### **Zalecane metody dydaktyczne**

Ze względu na charakter zajęć należy stosować zróżnicowane metody dydaktyczne: metoda wykładu, pokaz z objaśnieniem, metoda projektów, metoda sytuacyjna. Po opanowaniu wiedzy teoretycznej uczniowie powinni wykorzystać ją w ćwiczeniach praktycznych.

### **Formy organizacyjne**

Zajęcia powinny odbywać się w grupach maksymalnie 9-osobowych. Uczniowie wykonują zadania i ćwiczenia indywidualnie lub w zespołach.

# **Propozycje kryteriów oceny i metod sprawdzania efektów kształcenia**

Sprawdzanie i ocena osiągnięć powinny odbywać się systematycznie podczas realizacji programu. Podstawowym kryterium oceny osiągnięć edukacyjnych jest poziom osiągnięcia przez uczniów uszczegółowionych efektów kształcenia, ze szczególnym uwzględnieniem umiejętności konfigurowania systemów operacyjnych stacji roboczych i serwerów w środowisku graficznym we współpracy z technologią wspomagającą oraz umiejętności pozyskiwania informacji zawodowej. Metodami sprawdzającymi efekty kształcenia powinny być: sprawdziany pisemne i praktyczne, odpowiedzi ustne.

### **Formy indywidualizacji pracy uczniów**

Komputery powinny być wyposażone w oprogramowanie wspomagające, odpowiednie do rodzaju dysfunkcji wzroku uczniów. Nauczyciele przygotowujący materiały dydaktyczne powinni mieć na

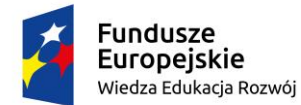

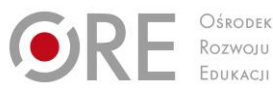

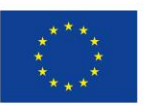

Projekty współfinansowane przez Unię Europejską w ramach Europejskiego Funduszu Społecznego

` uwadze konieczność przygotowania ich w formie brajlowskiej, w powiększonym druku lub w formie plików dźwiękowych.

# **5.4. Zarządzanie systemem operacyjnym w środowisku tekstowym**

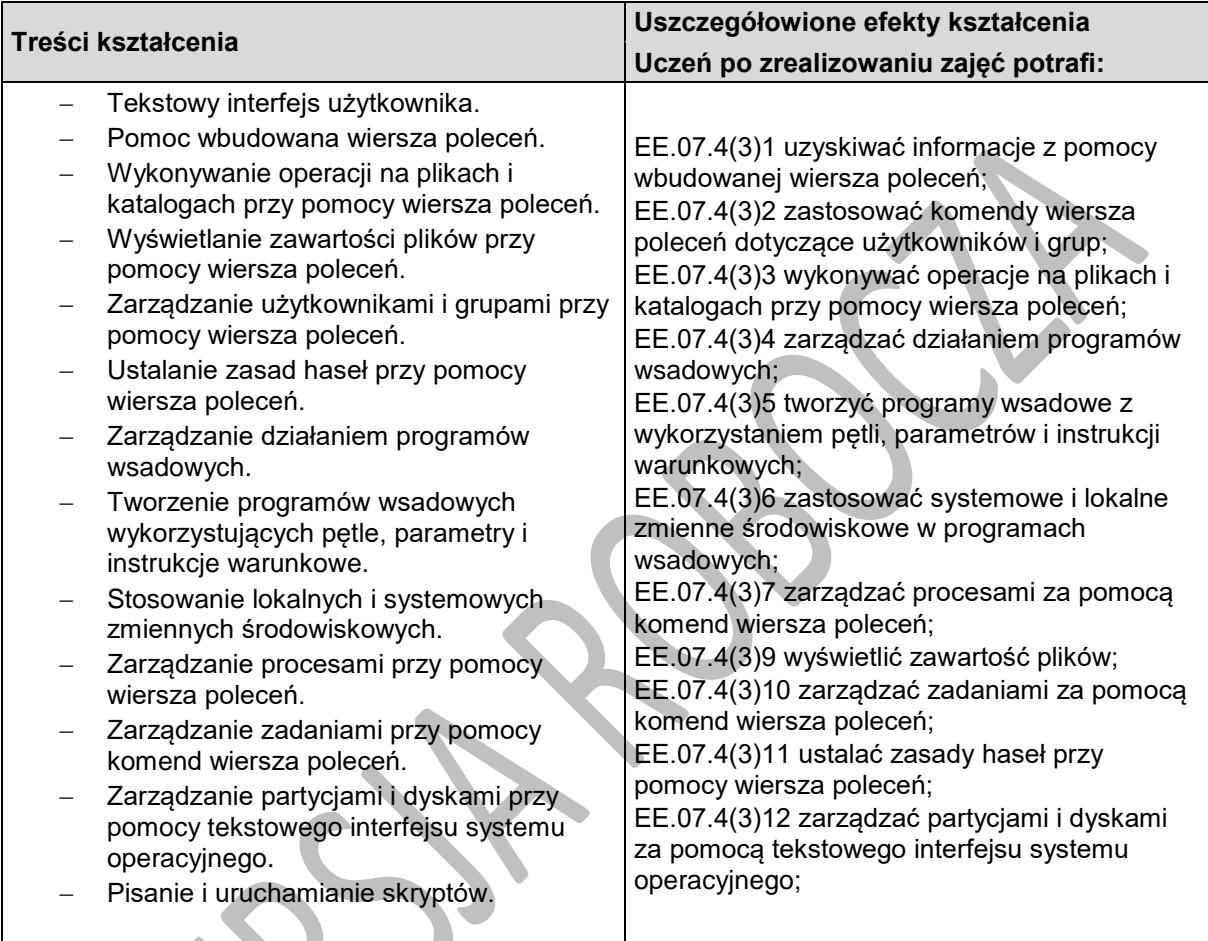

# **Planowane zadania**

### **Zadanie 1.**

Przygotuj program wsadowy, który utworzy konta użytkowników i grupy lokalne, przypisze członkostwo do grup i skonfiguruje zasady haseł zgodnie z załączonymi wytycznymi.

# **Zadanie 2.**

Nadaj uprawnienia NTFS do folderów i plików zgodnie z załączonymi wytycznymi.

# **Warunki osiągania efektów kształcenia w tym środki dydaktyczne, metody, formy organizacyjne**

Zajęcia z przedmiotu systemy i sieci komputerowe powinny odbywać się w laboratorium komputerowym.

# **Środki dydaktyczne**

Dokumentacja techniczna sprzętu i oprogramowania. Komputer-serwer z oprogramowaniem i monitorem; stanowiska komputerowe (jedno stanowisko dla jednego ucznia), system operacyjny, pakiet

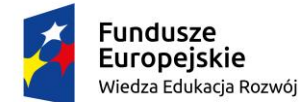

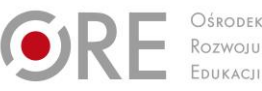

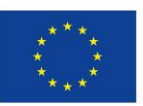

Projekty współfinansowane przez Unię Europejską w ramach Europejskiego Funduszu Społecznego `

programów biurowych, program udźwiękowiający, program powiększająco-udźwiękowiający, syntezator mowy, wielofunkcyjne urządzenie laserowe spełniające rolę drukarki kolorowej, skanera i kopiarki; dysk sieciowy.

### **Zalecane metody dydaktyczne**

Ze względu na charakter zajęć należy stosować zróżnicowane metody dydaktyczne: metoda wykładu, pokaz z objaśnieniem, metoda projektów, metoda sytuacyjna. Po opanowaniu wiedzy teoretycznej uczniowie powinni wykorzystać ją w ćwiczeniach praktycznych.

### **Formy organizacyjne**

Zajęcia powinny odbywać się w grupach maksymalnie 9-osobowych. Uczniowie wykonują zadania i ćwiczenia indywidualnie lub w zespołach.

### **Propozycje kryteriów oceny i metod sprawdzania efektów kształcenia**

Sprawdzanie i ocena osiągnięć powinny odbywać się systematycznie podczas realizacji programu. Podstawowym kryterium oceny osiągnięć edukacyjnych jest poziom osiągnięcia przez uczniów uszczegółowionych efektów kształcenia, ze szczególnym uwzględnieniem umiejętności konfigurowania systemów operacyjnych w środowisku tekstowym we współpracy z technologią wspomagającą oraz umiejętności pozyskiwania informacji zawodowej. Metodami sprawdzającymi efekty kształcenia powinny być: sprawdziany pisemne i praktyczne, odpowiedzi ustne.

# **Formy indywidualizacji pracy uczniów**

Komputery powinny być wyposażone w oprogramowanie wspomagające, odpowiednie do rodzaju dysfunkcji wzroku uczniów. Nauczyciele przygotowujący materiały dydaktyczne powinni mieć na uwadze konieczność przygotowania ich w formie brajlowskiej, w powiększonym druku lub w formie plików dźwiękowych.

# **5.5. Sieci komputerowe**

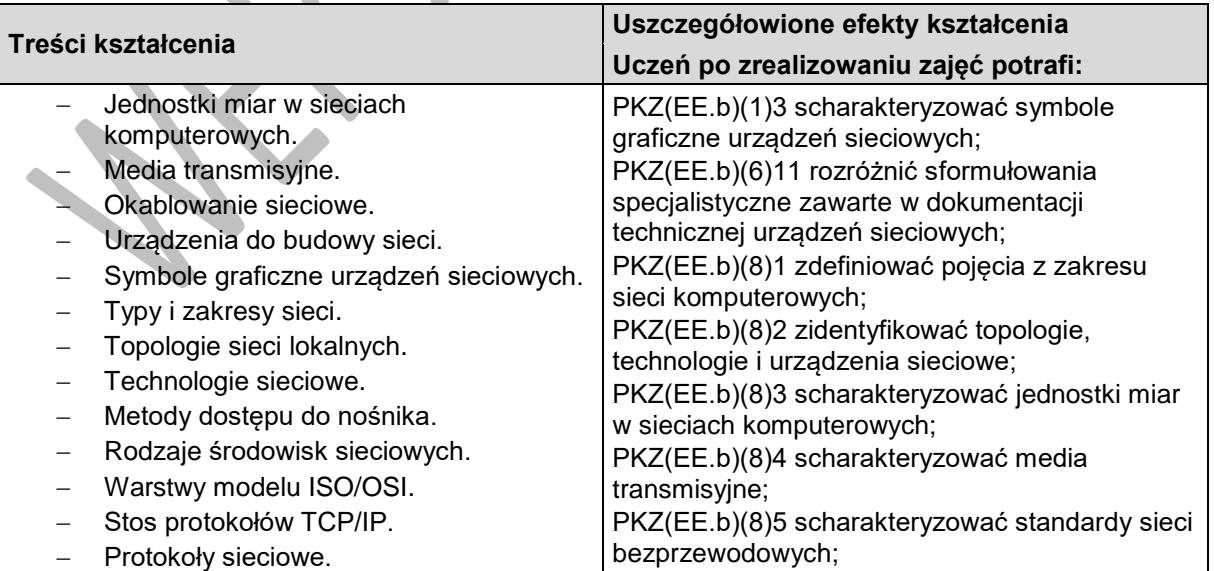

Program nauczania dla zawodu technik tyfloinformatyk351204 o strukturze **przedmiotowej**

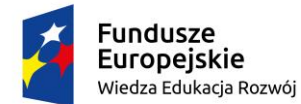

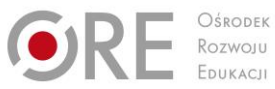

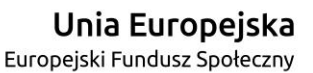

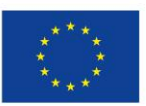

Projekty współfinansowane przez Unię Europejską w ramach Europejskiego Funduszu Społecznego

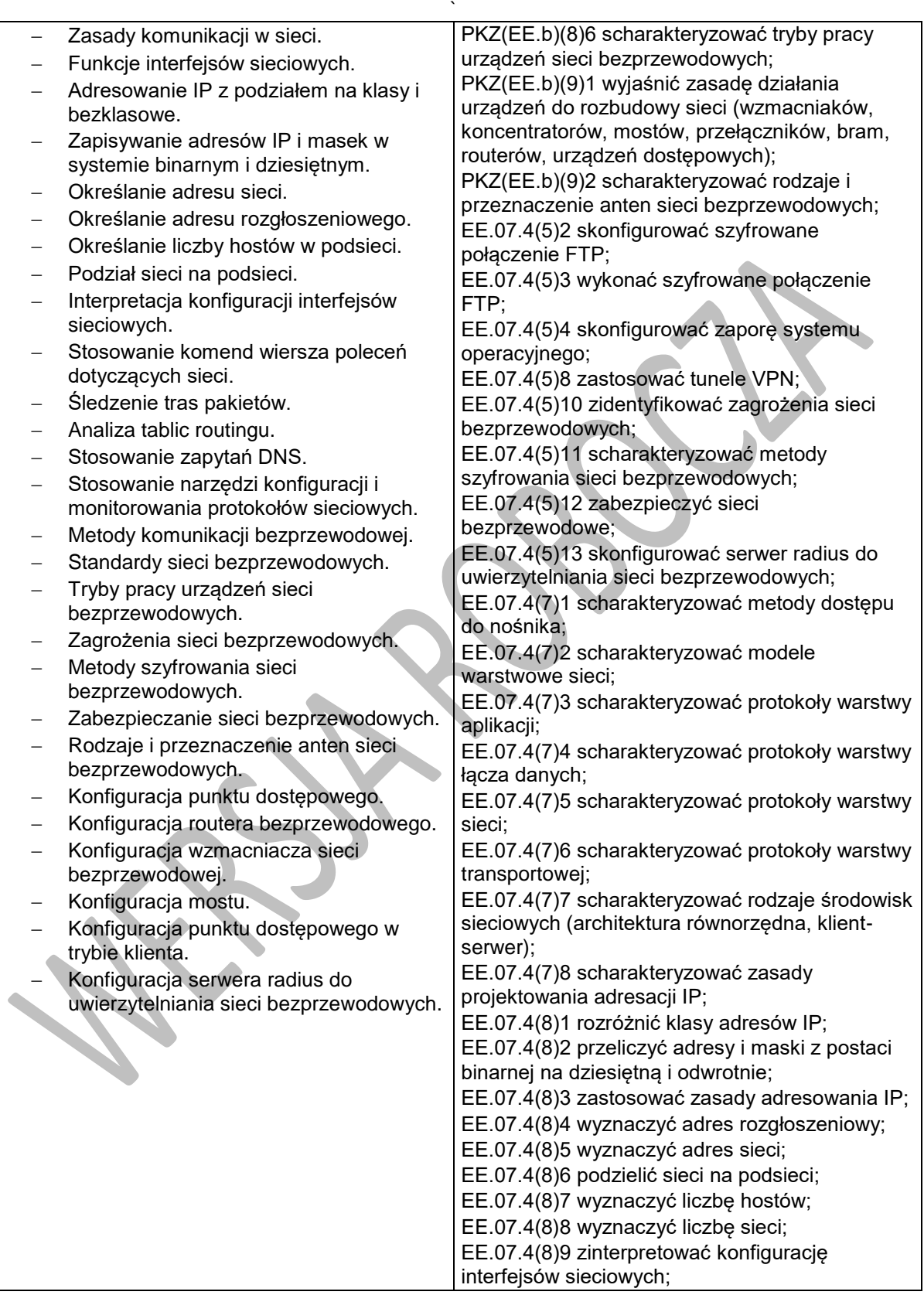

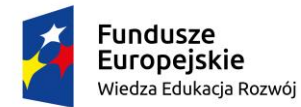

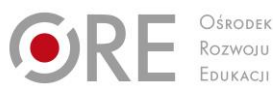

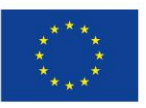

Projekty współfinansowane przez Unię Europejską w ramach Europejskiego Funduszu Społecznego

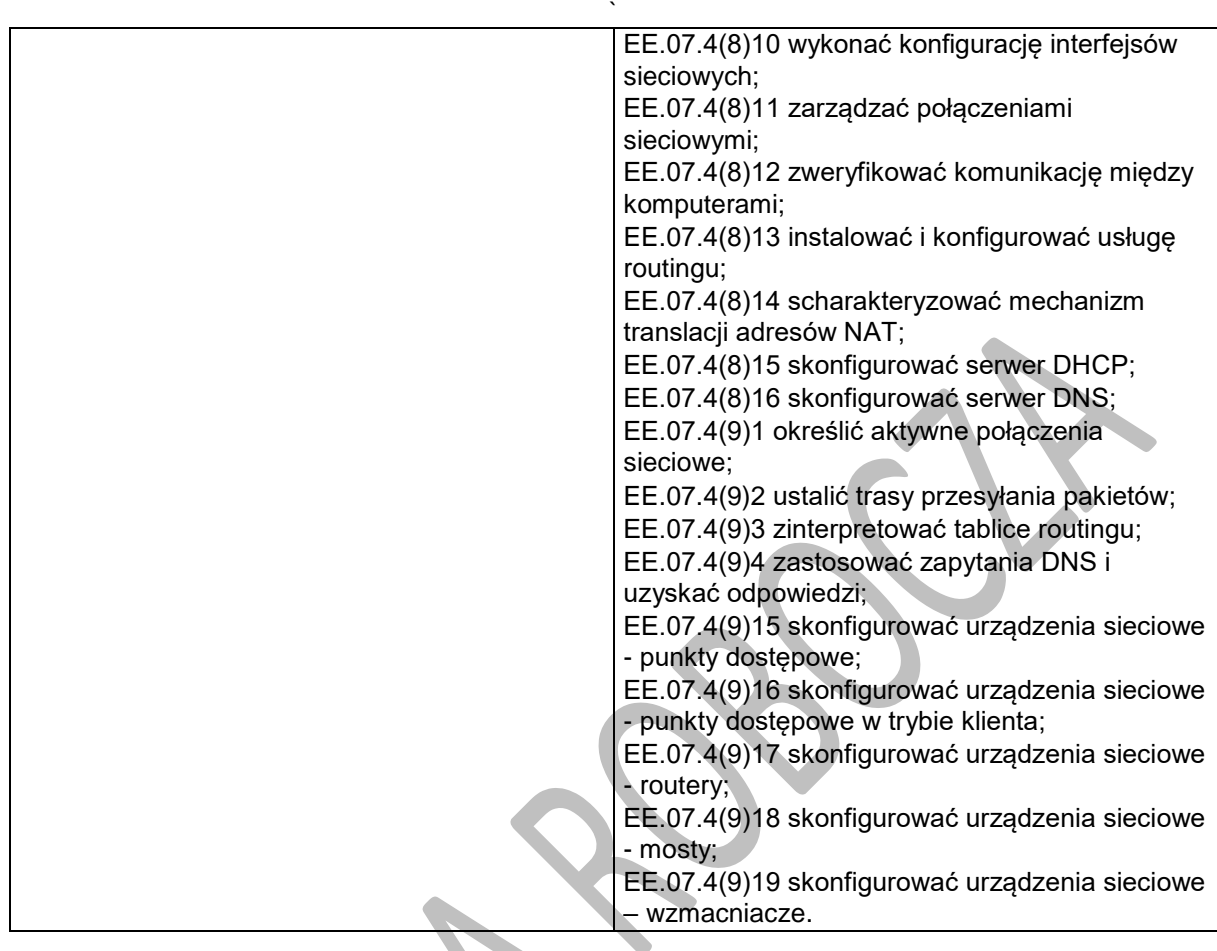

# **Planowane zadania**

### **Zadanie 1.**

Dokonaj podziału sieci na podsieci według określonych wymagań.

### **Zadanie 2.**

Skonfiguruj punkt dostępowy do pracy w trybie klienta.

### **Zadanie 3.**

Zabezpiecz połączenie sieci bezprzewodowej według wytycznych załączonych w pliku.

# **Warunki osiągania efektów kształcenia w tym środki dydaktyczne, metody, formy organizacyjne**

Zajęcia z przedmiotu systemy i sieci komputerowe powinny odbywać się w laboratorium komputerowym.

# **Środki dydaktyczne**

Dokumentacja techniczna sprzętu i oprogramowania. Komputer-serwer z oprogramowaniem i monitorem; stanowiska komputerowe (jedno stanowisko dla jednego ucznia), system operacyjny, pakiet programów biurowych, program udźwiękowiający, program powiększająco-udźwiękowiający, syntezator mowy, wielofunkcyjne urządzenie laserowe spełniające rolę drukarki kolorowej, skanera i kopiarki; dysk sieciowy. Urządzenia do budowy sieci (przełączniki, routery, punkty dostępowe, itp.).

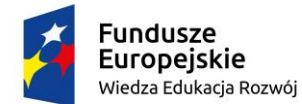

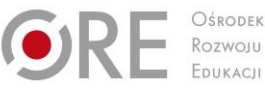

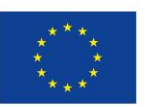

Projekty współfinansowane przez Unię Europejską w ramach Europejskiego Funduszu Społecznego

` Wszystkie stanowiska laboratorium komputerowego powinny być podłączone do sieci lokalnej z dostępem do Internetu.

### **Zalecane metody dydaktyczne**

Ze względu na charakter zajęć należy stosować zróżnicowane metody dydaktyczne: metoda wykładu, pokaz z objaśnieniem, metoda projektów, metoda sytuacyjna. Po opanowaniu wiedzy teoretycznej uczniowie powinni wykorzystać ją w ćwiczeniach praktycznych.

### **Formy organizacyjne**

Zajęcia powinny odbywać się w grupach maksymalnie 9-osobowych. Uczniowie wykonują zadania i ćwiczenia indywidualnie lub w zespołach.

### **Propozycje kryteriów oceny i metod sprawdzania efektów kształcenia**

Sprawdzanie i ocena osiągnięć powinny odbywać się systematycznie podczas realizacji programu. Podstawowym kryterium oceny osiągnięć edukacyjnych jest poziom osiągnięcia przez uczniów uszczegółowionych efektów kształcenia, ze szczególnym uwzględnieniem umiejętności konfigurowania sieci komputerowych we współpracy z technologią wspomagającą i umiejętności pozyskiwania informacji zawodowej. Metodami sprawdzającymi efekty kształcenia powinny być: sprawdziany pisemne (zagadnienia z teorii sieci, testy wyboru na temat protokołów sieciowych), odpowiedzi ustne (parametry urządzeń sieciowych), realizacja projektów (ocena na podstawie wykonania i dokumentacji)

# **Formy indywidualizacji pracy uczniów**

Komputery powinny być wyposażone w oprogramowanie wspomagające, odpowiednie do rodzaju dysfunkcji wzroku uczniów. Nauczyciele przygotowujący materiały dydaktyczne powinni mieć na uwadze konieczność przygotowania ich w formie brajlowskiej, w powiększonym druku lub w formie plików dźwiękowych. Należy także zadbać o oznakowanie pismem Braille'a urządzeń sieciowych wykorzystywanych podczas zajęć praktycznych.

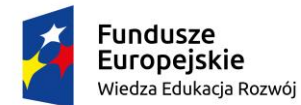

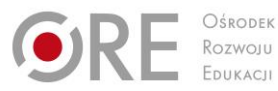

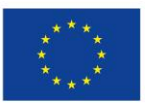

Projekty współfinansowane przez Unię Europejską w ramach Europejskiego Funduszu Społecznego

#### ` **6. PROJEKTOWANIE STANOWISKA TYFLOINFORMATYCZNEGO**

# **6.1. Projektowanie stanowiska komputerowego użytkownika niewidomego**

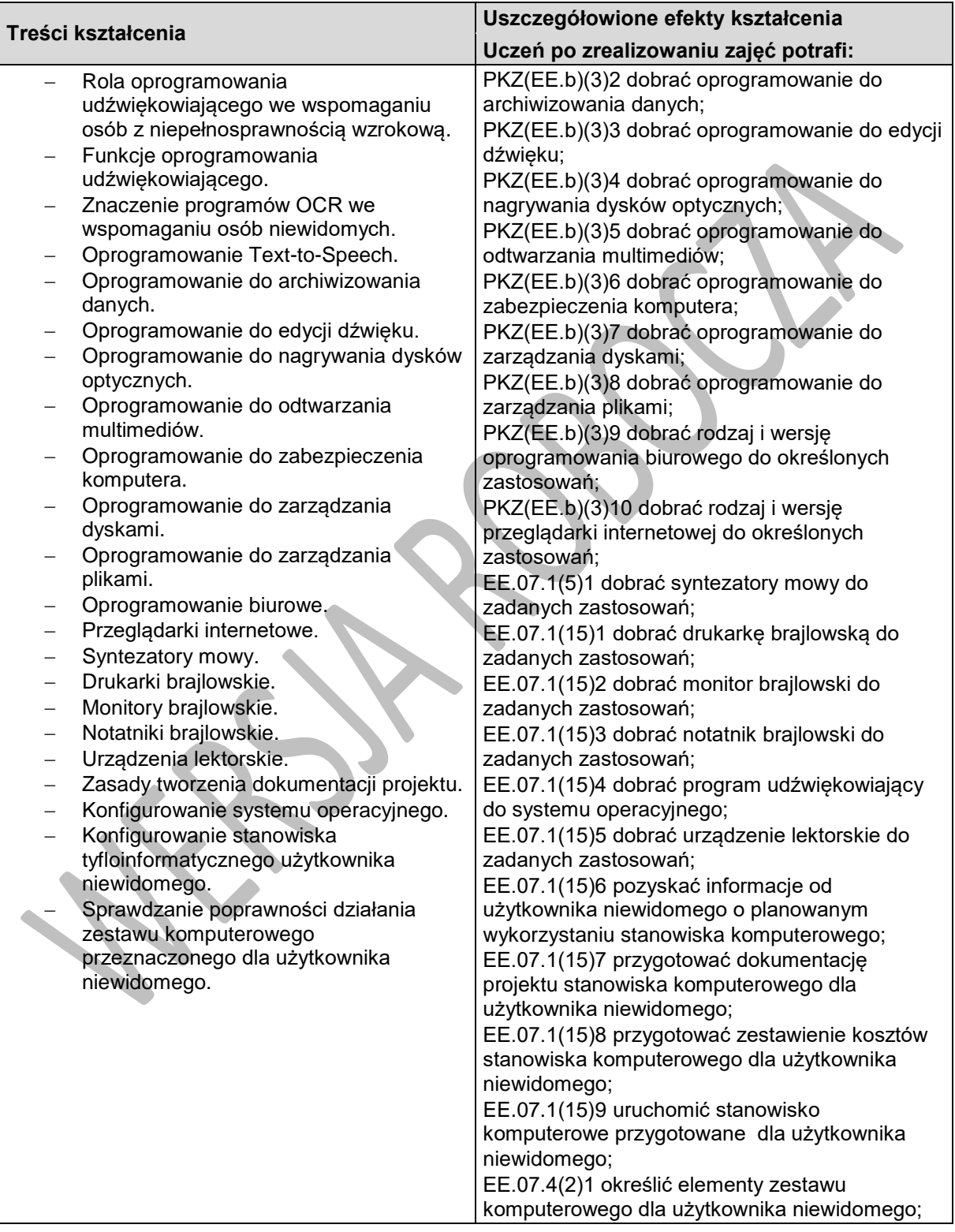

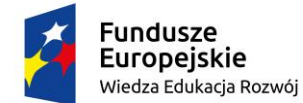

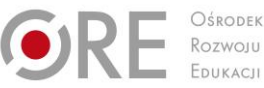

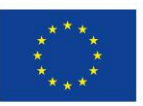

Projekty współfinansowane przez Unię Europejską w ramach Europejskiego Funduszu Społecznego `

# **Planowane zadania**

#### **Zadanie 1.**

Zaprojektuj zestaw komputerowy dla użytkownika niewidomego zgodnie z wymaganiami określonymi w pliku.

### **Zadanie 2.**

Pozyskaj informację o wymaganym sprzęcie i oprogramowaniu wspomagającym na podstawie wywiadu z osobą niewidomą.

# **Warunki osiągania efektów kształcenia w tym środki dydaktyczne, metody, formy organizacyjne**

Zajęcia z przedmiotu "Projektowanie stanowiska tyfloinformatycznego" powinny się odbywać w laboratorium tyfloinformatycznym.

# **Środki dydaktyczne**

Dokumentacja techniczna sprzętu i oprogramowania. Stanowiska komputerowe (jedno stanowisko dla jednego ucznia), pakiet programów biurowych, program udźwiękowiający, syntezator mowy, oprogramowanie OCR, oprogramowanie do partycjonowania dysków, oprogramowanie do tworzenia obrazów dysków, urządzenie pamięci USB, skaner. Wszystkie stanowiska komputerowe laboratorium tyfloinformatycznego powinny być podłączone do sieci lokalnej z dostępem do Internetu.

### **Zalecane metody dydaktyczne**

Ze względu na charakter zajęć należy stosować zróżnicowane metody dydaktyczne: metoda wykładu, pokaz z objaśnieniem, metoda projektów, metoda sytuacyjna. Po opanowaniu wiedzy teoretycznej uczniowie powinni wykorzystać ją w ćwiczeniach praktycznych.

# **Formy organizacyjne**

Zajęcia powinny odbywać się w grupach maksymalnie 9-osobowych. Uczniowie wykonują zadania i ćwiczenia indywidualnie lub w zespołach.

# **Propozycje kryteriów oceny i metod sprawdzania efektów kształcenia**

Sprawdzanie i ocena osiągnięć powinny odbywać się systematycznie podczas realizacji programu. Podstawowym kryterium oceny osiągnięć edukacyjnych jest poziom osiągnięcia przez uczniów znajomości zasad projektowania stanowiska komputerowego, z uwzględnieniem potrzeb użytkowników z niepełnosprawnością wzrokową i rynku technologii wspomagającej oraz umiejętności pozyskiwania informacji zawodowej. Metodami sprawdzającymi efekty kształcenia powinny być: sprawdziany pisemne (testy wyboru na temat produktów), odpowiedzi ustne (rola poszczególnych elementów technologii wspomagającej), realizacja projektu (ocena na podstawie dokumentacji).

# **Formy indywidualizacji pracy uczniów**

Komputery powinny być wyposażone w oprogramowanie wspomagające, odpowiednie do rodzaju dysfunkcji wzroku uczniów. Nauczyciele przygotowujący materiały dydaktyczne powinni mieć na uwadze konieczność przygotowania ich w formie brajlowskiej, w powiększonym druku lub w formie plików dźwiękowych. Uczniom niewidomym należy poświęcić więcej czasu przy wdrażaniu ich do samodzielnej realizacji projektu.

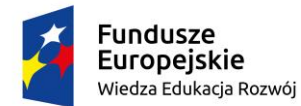

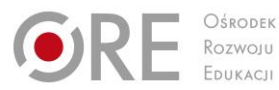

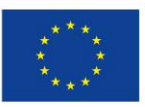

Projekty współfinansowane przez Unię Europejską w ramach Europejskiego Funduszu Społecznego

#### ` **6.2. Projektowanie stanowiska komputerowego użytkownika słabowidzącego**

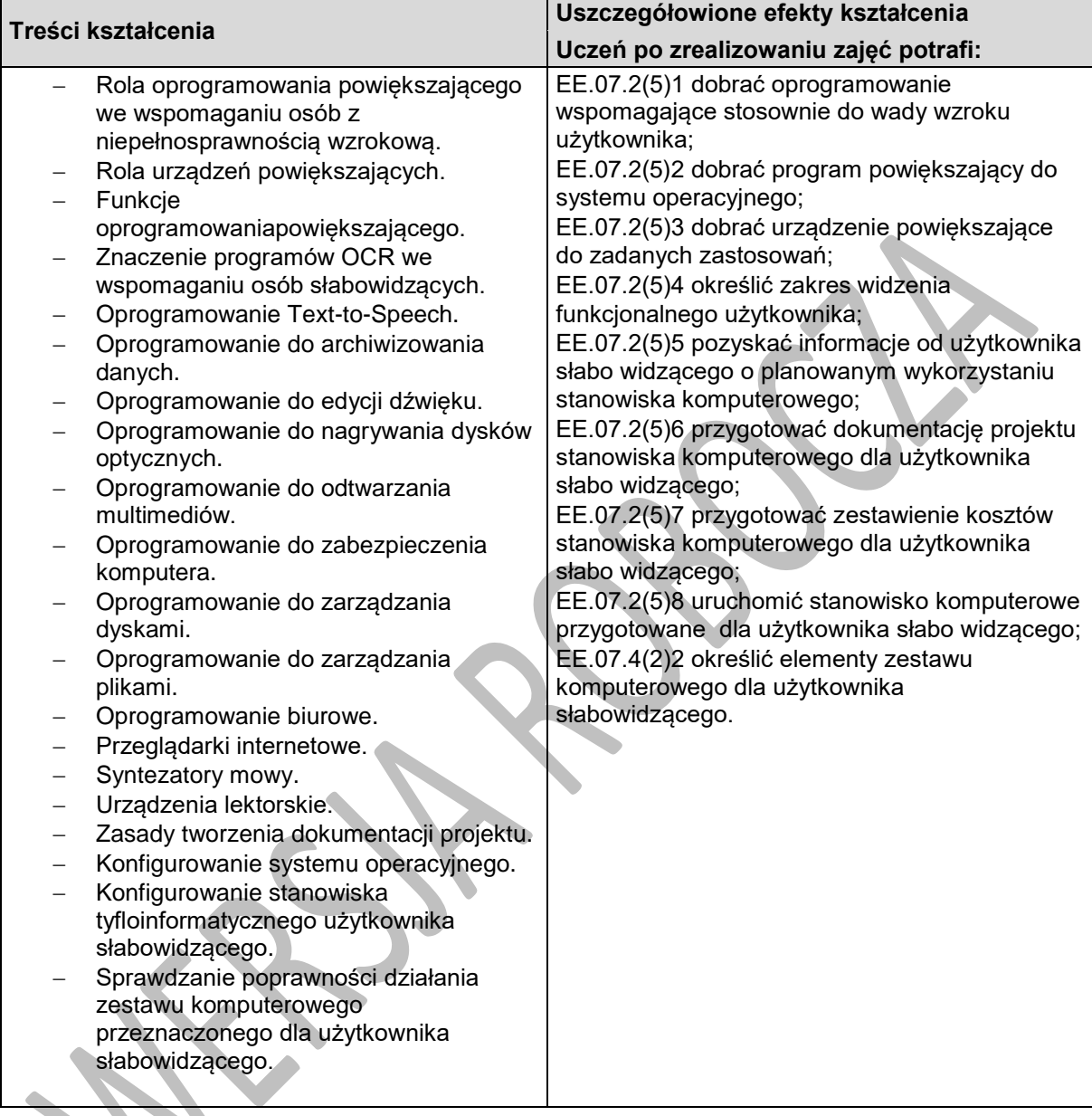

# **Planowane zadania**

#### **Zadanie 1.**

Zaprojektuj zestaw komputerowy dla użytkownika słabowidzącego zgodnie z wymaganiami określonymi w pliku, w oparciu o dołączone zestawienie sprzętu i oprogramowania.

#### **Zadanie 2.**

Skonfiguruj oprogramowanie powiększająco-udźwiękowiające zgodnie z załączonymi wymaganiami.

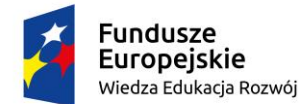

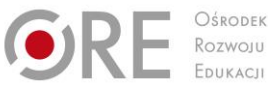

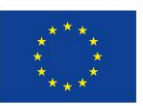

Projekty współfinansowane przez Unię Europejską w ramach Europejskiego Funduszu Społecznego

### ` **Warunki osiągania efektów kształcenia w tym środki dydaktyczne, metody, formy organizacyjne**

Zajęcia z przedmiotu "Projektowanie stanowiska tyfloinformatycznego" powinny się odbywać w laboratorium tyfloinformatycznym.

# **Środki dydaktyczne**

Dokumentacja techniczna sprzętu ioprogramowania. Stanowiska komputerowe (jedno stanowisko dla jednego ucznia), pakiet programów biurowych, program udźwiękowiający, syntezator mowy, oprogramowanie OCR, oprogramowanie do partycjonowania dysków, oprogramowanie do tworzenia obrazów dysków, urządzenie pamięci USB, skaner. Wszystkie stanowiska komputerowe laboratorium tyfloinformatycznego powinny być podłączone do sieci lokalnej z dostępem do Internetu.

### **Zalecane metody dydaktyczne**

Ze względu na charakter zajęć należy stosować zróżnicowane metody dydaktyczne: metoda wykładu, pokaz z objaśnieniem, metoda projektów, metoda sytuacyjna. Po opanowaniu wiedzy teoretycznej uczniowie powinni wykorzystać ją w ćwiczeniach praktycznych.

### **Formy organizacyjne**

Zajęcia powinny odbywać się w grupach maksymalnie 9-osobowych. Uczniowie wykonują zadania i ćwiczenia indywidualnie lub w zespołach.

# **Propozycje kryteriów oceny i metod sprawdzania efektów kształcenia**

Sprawdzanie i ocena osiągnięć powinny odbywać się systematycznie podczas realizacji programu. Podstawowym kryterium oceny osiągnięć edukacyjnych jest poziom osiągnięcia przez uczniów znajomości zasad projektowania stanowiska komputerowego, z uwzględnieniem potrzeb użytkowników z niepełnosprawnością wzrokową i rynku technologii wspomagającej oraz umiejętności pozyskiwania informacji zawodowej. Metodami sprawdzającymi efekty kształcenia powinny być: sprawdziany pisemne (testy wyboru na temat produktów), odpowiedzi ustne (rola poszczególnych elementów technologii wspomagającej), realizacja projektu (ocena na podstawie dokumentacji).

# **Formy indywidualizacji pracy uczniów**

Komputery powinny być wyposażone w oprogramowanie wspomagające, odpowiednie do rodzaju dysfunkcji wzroku uczniów. Nauczyciele przygotowujący materiały dydaktyczne powinni mieć na uwadze konieczność przygotowania ich w formie brajlowskiej, w powiększonym druku lub w formie plików dźwiękowych. Uczniom niewidomym należy poświęcić więcej czasu przy wdrażaniu ich do samodzielnej realizacji projektu.

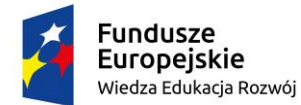

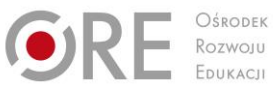

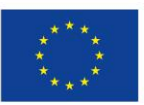

Projekty współfinansowane przez Unię Europejską w ramach Europejskiego Funduszu Społecznego `

# **7. ZASTOSOWANIA SYNTEZY MOWY**

# **7.1. Zamiana tekstu na mowę**

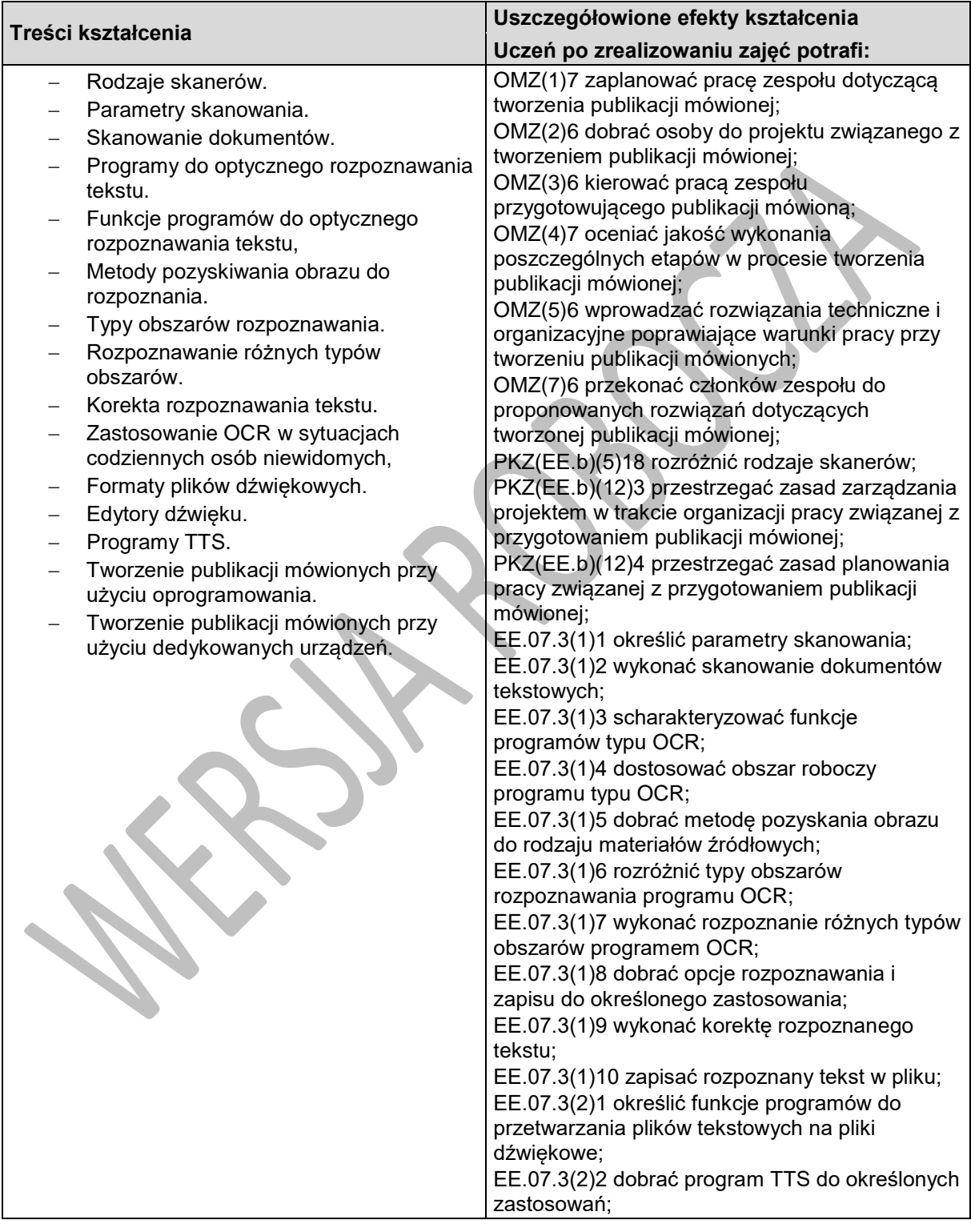

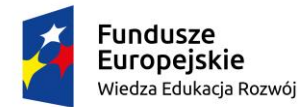

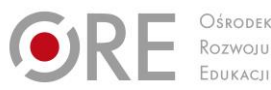

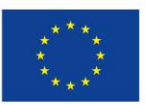

Projekty współfinansowane przez Unię Europejską w ramach Europejskiego Funduszu Społecznego

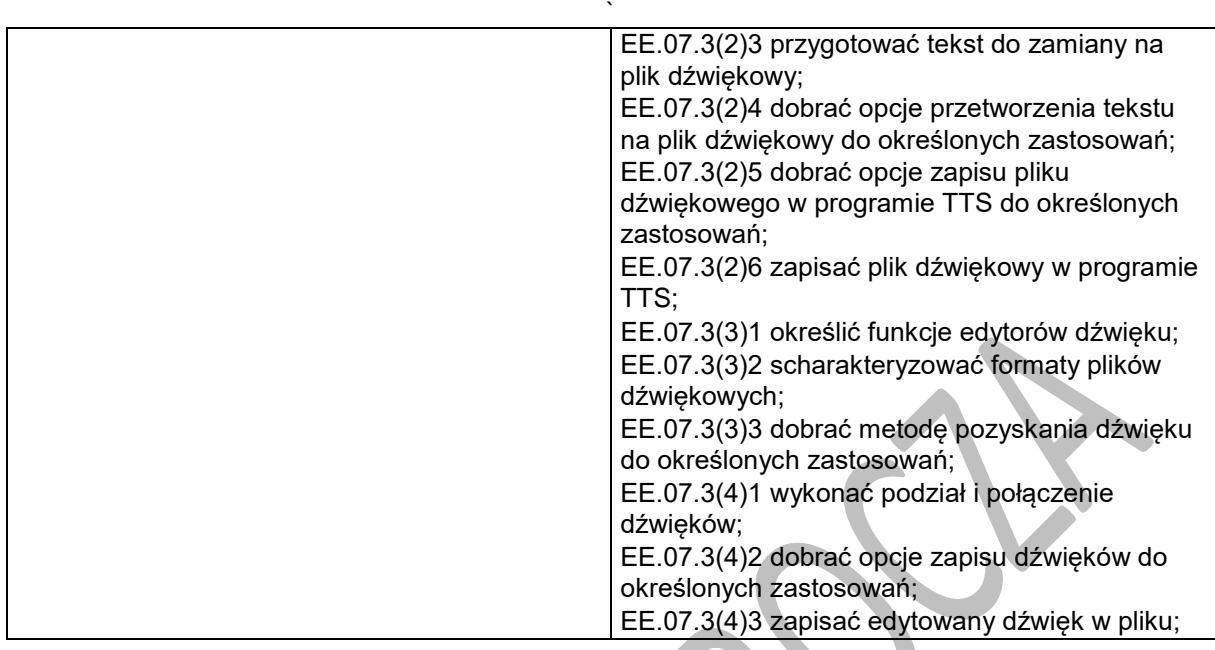

### **Planowane zadania**

### **Zadanie 1.**

Rozpoznaj dokument drukowany za pomocą programu OCR i przetwórz na plik mp3.

#### **Zadanie 2.**

Utwórz publikację DAISY na podstawie dokumentu tekstowego.

# **Warunki osiągania efektów kształcenia w tym środki dydaktyczne, metody, formy organizacyjne**

Zajęcia powinny się odbywać w laboratorium tyfloinformatycznym.

# **Środki dydaktyczne**

Do prowadzenia zajęć niezbędne będą zestawy komputerowe (jedno stanowisko dla jednego ucznia), wyposażone w pakiet biurowy, program OCR, program TTS, edytor dźwięku, urządzenie lektorskie, program do tworzenia książek mówionych, skaner oraz dostęp do Internetu.

### **Zalecane metody dydaktyczne**

W niniejszym dziale przedmiotowym dominujące powinny być metody praktyczne (pokaz, ćwiczenia, ćwiczenia przedmiotowe, metoda projektów). Po opanowaniu podstawowych umiejętności praktycznych, związanych z zamianą tekstu drukowanego na postać elektroniczną, a później na dźwiękową, uczniowie mogą zdobywać doświadczenia przy realizacji długofalowych projektów (np. przetwarzanie wielostronicowych woluminów, stworzenie własnych książek mówionych).

### **Formy organizacyjne**

Zajęcia powinny odbywać się w grupach maksymalnie 9-osobowych. Uczniowie wykonują zadania i ćwiczenia indywidualnie lub w zespołach. W przypadku zadań związanych z nagrywaniem mowy w skład każdego zespołu powinni wchodzić uczniowie o dobrej dykcji i umiejętności interpretacji tekstu.

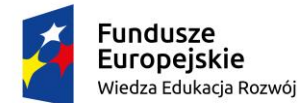

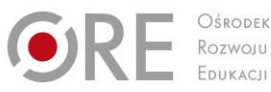

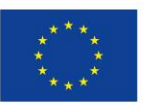

Projekty współfinansowane przez Unię Europejską w ramach Europejskiego Funduszu Społecznego `

# **Propozycje kryteriów oceny i metod sprawdzania efektów kształcenia**

Sprawdzanie i ocena osiągnięć powinny odbywać się systematycznie podczas realizacji programu. Podstawowym kryterium oceny osiągnięć edukacyjnych jest poziom osiągnięcia przez uczniów uszczegółowionych efektów kształcenia, ze szczególnym uwzględnieniem dokładności i poprawności wykonywanych czynności. Metodami sprawdzającymi efekty kształcenia powinny być: odpowiedzi ustne (formaty plików dźwiękowych, charakterystyka standardu DAISY), zadania praktyczne (skanowanie i rozpoznawanie tekstu, konwersja plików tekstowych na dźwiękowe, tworzenie publikacji mówionych), realizacja projektu (ocena utworzonej publikacji).

# **Formy indywidualizacji pracy uczniów**

Komputery powinny być wyposażone w oprogramowanie wspomagające, odpowiednie do rodzaju dysfunkcji wzroku uczniów. Nauczyciele przygotowujący materiały dydaktyczne powinni mieć na uwadze konieczność przygotowania ich w formie brajlowskiej, w powiększonym druku lub w formie plików dźwiękowych. Uczniom niewidomym należy poświęcić więcej czasu przy wdrażaniu ich do samodzielnej manualnej obsługi skanera.

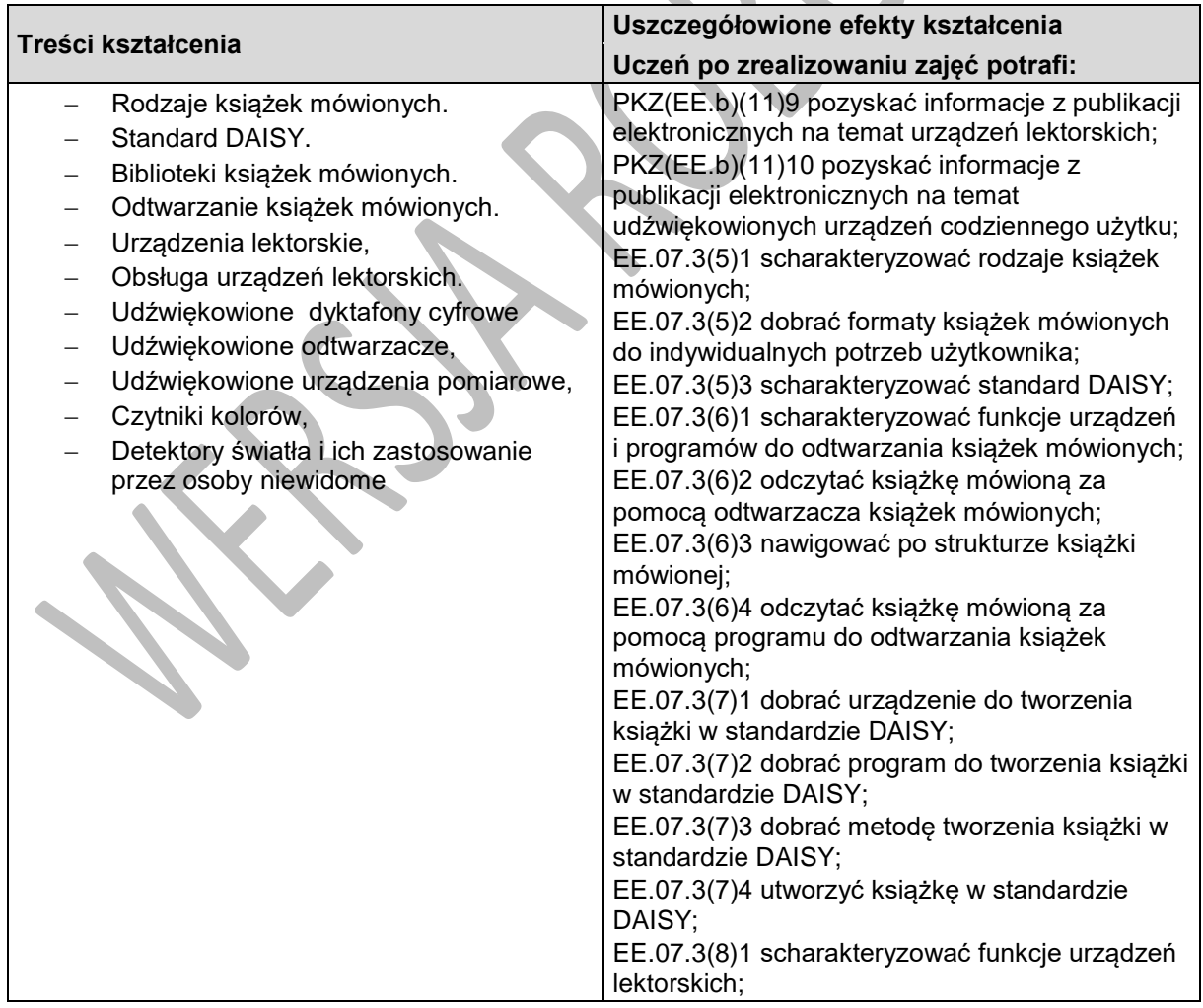

# **7.2. Audiobooki i udźwiękowione urządzenia codziennego użytku**

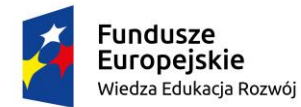

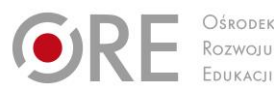

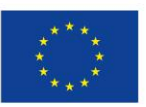

Projekty współfinansowane przez Unię Europejską w ramach Europejskiego Funduszu Społecznego

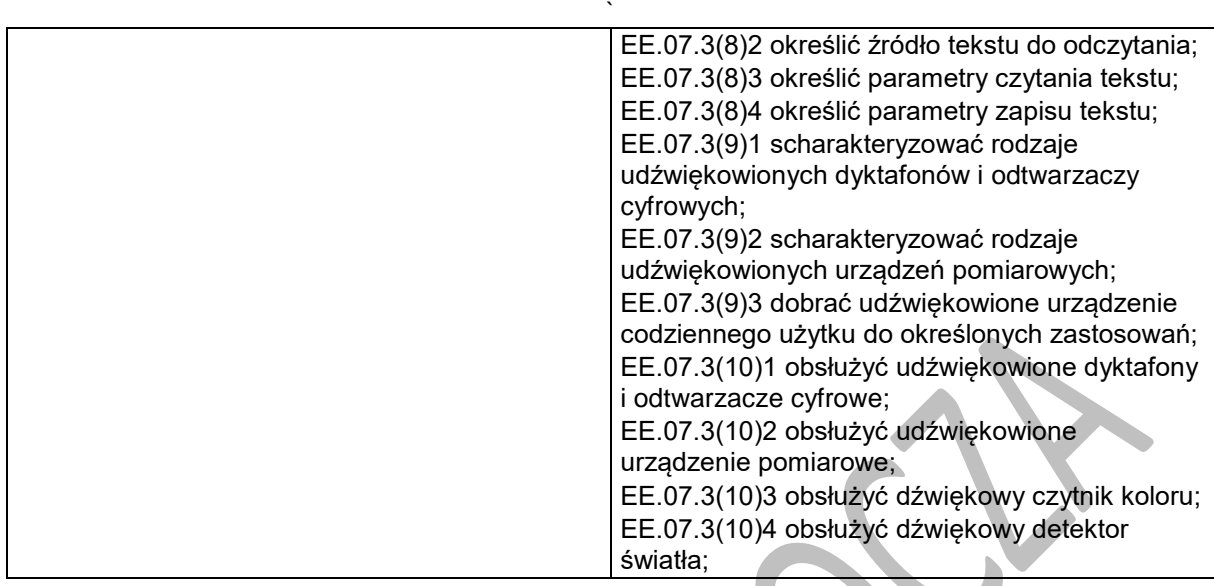

### **Planowane zadania**

#### **Zadanie1.**

Za pomocą urządzenia lektorskiego zamień tekst drukowany na plik w formacie txt.

#### **Zadanie 2.**

Omów zastosowania dźwiękowego detektora światła w codziennym życiu osoby niewidomej.

# **Warunki osiągania efektów kształcenia w tym środki dydaktyczne, metody,**

# **formy organizacyjne**

Zajęcia powinny się odbywać w laboratorium tyfloinformatycznym.

### **Środki dydaktyczne**

Do prowadzenia zajęć niezbędne będą zestawy komputerowe (jedno stanowisko dla jednego ucznia), wyposażone w dostęp do Internetu. W pracowni powinny znajdować się urządzenia do odtwarzania książek mówionych; urządzenie do tworzenia i odtwarzania książek mówionych, udźwiękowione urządzenia elektroniczne codziennego użytku: czytniki kolorów, detektory światła, dyktafony cyfrowe.

### **Zalecane metody dydaktyczne**

W przedmiocie zastosowania syntezy mowy dominujące powinny być metody praktyczne (pokaz, ćwiczenia, ćwiczenia przedmiotowe).

### **Formy organizacyjne**

Zajęcia powinny odbywać się w grupach maksymalnie 9-osobowych. Uczniowie wykonują zadania i ćwiczenia indywidualnie lub w zespołach.

### **Propozycje kryteriów oceny i metod sprawdzania efektów kształcenia**

Sprawdzanie i ocena osiągnięć powinny odbywać się systematycznie podczas realizacji programu. Podstawowym kryterium oceny osiągnięć edukacyjnych jest poziom osiągnięcia przez uczniów uszczegółowionych efektów kształcenia, ze szczególnym uwzględnieniem dokładności i poprawności wykonywanych czynności. Metodami sprawdzającymi efekty kształcenia powinny być: odpowiedzi ustne

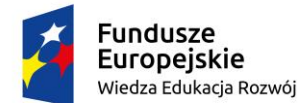

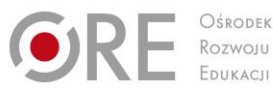

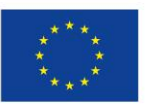

Partnerstwo na rzecz kształcenia zawodowego. Etap 3: Edukacja zawodowa odpowiadająca potrzebom rynku pracy Projekty współfinansowane przez Unię Europejską w ramach Europejskiego Funduszu Społecznego

` (np. rola udźwiękowionych urządzeń elektronicznych) oraz zadania praktyczne (obsługa urządzenia lektorskiego, obsługa udźwiękowionych urządzeń pomiarowych).

# **Formy indywidualizacji pracy uczniów**

Komputery powinny być wyposażone w oprogramowanie wspomagające, odpowiednie do rodzaju dysfunkcji wzroku uczniów. Nauczyciele przygotowujący materiały dydaktyczne powinni mieć na uwadze konieczność przygotowania ich w formie brajlowskiej, w powiększonym druku lub w formie plików dźwiękowych. Uczniom niewidomym należy poświęcić więcej czasu przy wdrażaniu ich do samodzielnej manualnej obsługi skanera.

Program nauczania dla zawodu technik tyfloinformatyk351204 o strukturze **przedmiotowej**

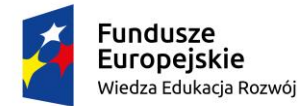

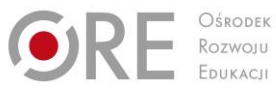

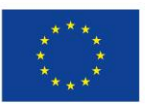

Projekty współfinansowane przez Unię Europejską w ramach Europejskiego Funduszu Społecznego `

# **8. TECHNOLOGIE BRAJLOWSKIE**

# **8.1. System Braille'a i urządzenia brajlowskie**

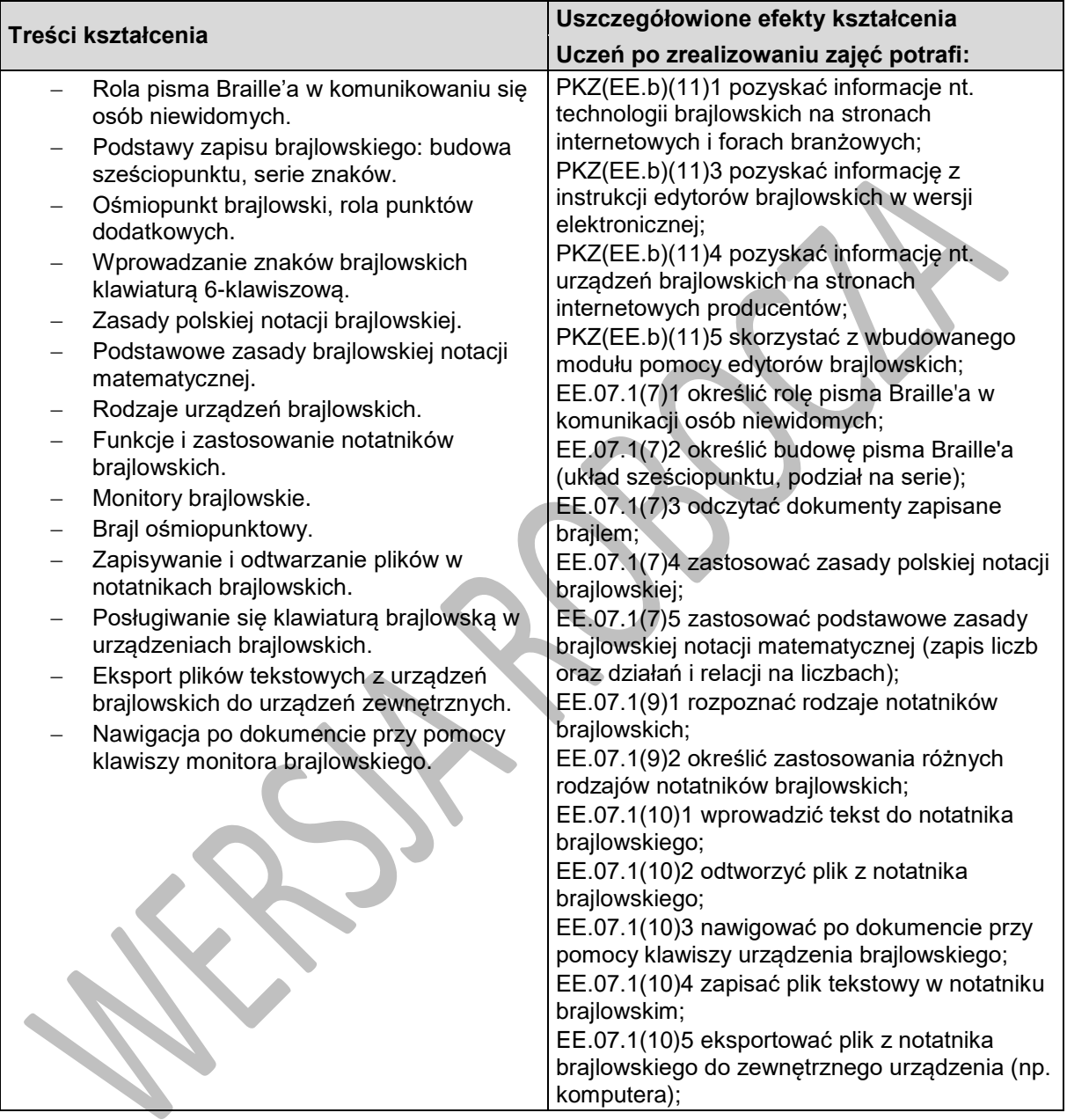

# **Planowane zadania**

### **Zadanie 1.**

Omów zasady zapisu jednostek w tekście brajlowskim. Kiedy stosujemy znak miana?

### **Zadanie2**

Wyjaśnij, w jakich sytuacjach notatnik brajlowski jest niezbędnym wyposażeniem zestawu komputerowego. W jakich sytuacjach posługiwanie się pismem Braille'a podczas pracy z tekstem jest konieczne?

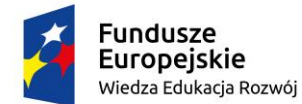

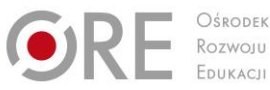

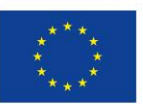

Projekty współfinansowane przez Unię Europejską w ramach Europejskiego Funduszu Społecznego

### ` **Warunki osiągania efektów kształcenia w tym środki dydaktyczne, metody, formy organizacyjne**

Zajęcia powinny się odbywać w laboratorium tyfloinformatycznym.

# **Środki dydaktyczne**

Do prowadzenia zajęć niezbędne będą zestawy komputerowe (jedno stanowisko dla jednego ucznia), wyposażone w pakiet biurowy, 40-znakowe monitory i notatniki brajlowskie (monitor i notatnik może zastąpić jedno urządzenie, jeśli spełnia ono obie te funkcje) oraz dostęp do Internetu.

### **Zalecane metody dydaktyczne**

W odniesieniu do nauki pisma punktowego Braille'a należy zastosować metody podające (pogadanka, opis) oraz praktyczne (pokaz, ćwiczenia) z uwzględnieniem różnic w brajlu 6-punktowym i 8-punktowym (komputerowym). Przy posługiwaniu się notatnikami i monitorami brajlowskimi dominujące powinny być metody praktyczne (ćwiczenia przedmiotowe). Metody praktyczne powinny obejmować zarówno odczyt brajla, jak i wprowadzanie znaków klawiaturą brajlowską (6-klawiszową).

### **Formy organizacyjne**

Zajęcia powinny odbywać się w grupach maksymalnie 9-osobowych. Uczniowie wykonują zadania i ćwiczenia indywidualnie lub w zespołach.

# **Propozycje kryteriów oceny i metod sprawdzania efektów kształcenia**

Sprawdzanie i ocena postępów słuchaczy powinny odbywać się systematycznie, na podstawie wymagań przedstawionych na początku zajęć. Podstawowym kryterium oceniania osiągnięć edukacyjnych jest poziom osiągnięcia przez uczniów uszczegółowionych efektów kształcenia, znajomości brajla i zasad notacji brajlowskiej. Metodami sprawdzania efektów kształcenia powinny być: odpowiedzi ustne (notacja brajlowska, rodzaje i zastosowania notatników brajlowskich, zasady adaptacji do wersji brajlowskiej), sprawdziany pisemne (dotyczy zwłaszcza pisma Braille'a).

# **Formy indywidualizacji pracy uczniów**

Komputery powinny być wyposażone w oprogramowanie wspomagające, odpowiednie do rodzaju dysfunkcji wzroku uczniów. Nauczyciele przygotowujący materiały dydaktyczne powinni mieć na uwadze konieczność przygotowania ich w formie brajlowskiej, w powiększonym druku lub w formie plików dźwiękowych. Należy wziąć pod uwagę, że z pismem Braille'a uczniowie słabowidzący stykają się po raz pierwszy, podczas gdy dla uczniów niewidomych jest ono codzienną techniką pisania, co wymaga od nauczyciela umiejętnego wyrównywania różnic. Dla uczniów słabowidzących należy przygotować czarnodrukowe wydruki, w formie "płaskiego" brajla, zwiększoną czcionką.

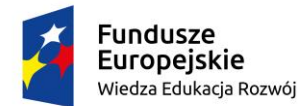

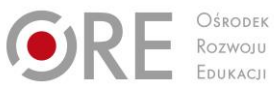

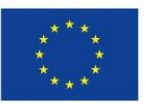

Projekty współfinansowane przez Unię Europejską w ramach Europejskiego Funduszu Społecznego `

# **8.2. Druk wypukły**

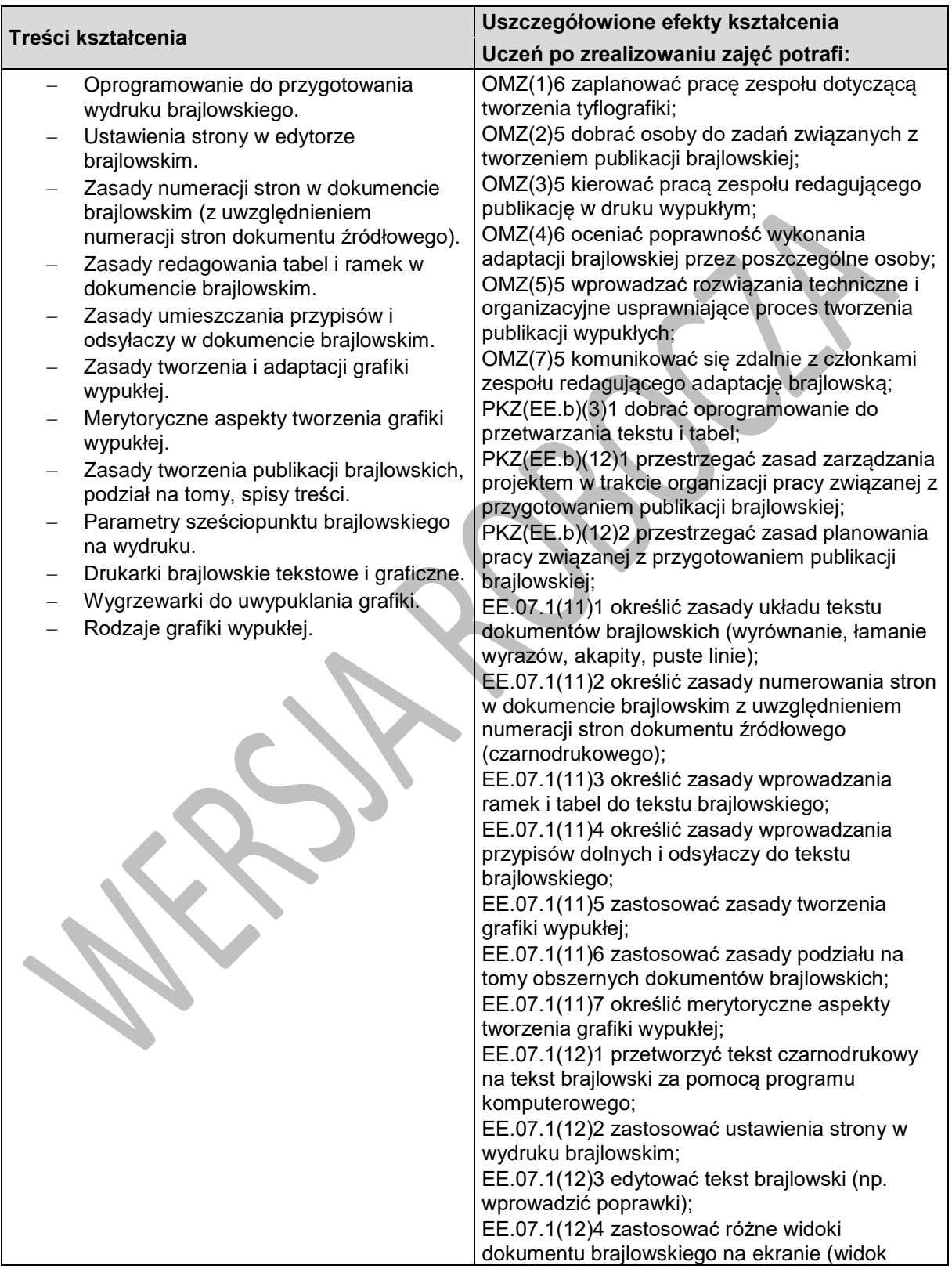

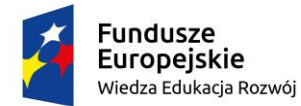

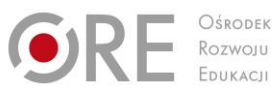

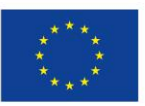

Projekty współfinansowane przez Unię Europejską w ramach Europejskiego Funduszu Społecznego

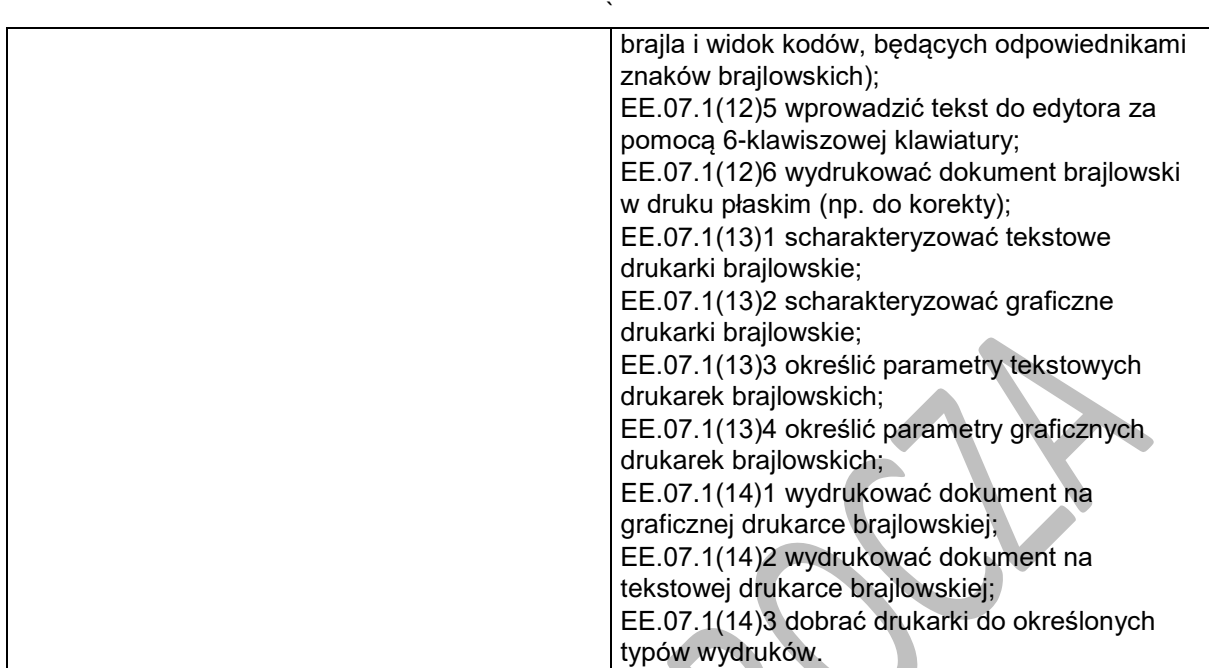

### **Planowane zadania**

### **Zadanie 1.**

W edytorze brajlowskim, używając 6-klawiszowej klawiatury stwórz tzw. tablicę Monniera, obrazującą wszystkie znaki pisma Braille'a z podziałem na serie. Każdy wprowadzony znak poprzedź pełnym sześciopunktem oraz odstępem. Wydrukuj tablicę na drukarce brajlowskiej tekstowej.

### **Zadanie 2.**

Przygotuj tekst (z dołączonego pliku) do wydruku brajlowskiego. Zwróć uwagę na zapis jednostek, liczb wielopozycyjnych i skrótowców. Usuń zbędne odstępy i puste linie. Wprowadź do dokumentu brajlowskiej numery stron źródłowych (z dokumentu oryginalnego). Wydrukuj dokument brajlowski dwustronnie.

### **Zadanie3.**

Obejrzyj rysunek brajlowski, wydrukowany na drukarce brajlowskiej graficznej. Określ, czego brakuje na tym rysunku. Odpowiedz na pytanie, czy wszystko zostało przygotowanie zgodnie z zasadami tworzenia rysunków wypukłych. W grupie dokonajcie korekty rysunku i wydrukujcie go ponownie. Sprawdź, czy korekta przyniosła oczekiwane efekty.

# **Warunki osiągania efektów kształcenia w tym środki dydaktyczne, metody, formy organizacyjne**

Zajęcia powinny się odbywać w laboratorium tyfloinformatycznym.

# **Środki dydaktyczne**

Do prowadzenia zajęć niezbędne będą zestawy komputerowe (jedno stanowisko dla jednego ucznia), wyposażone w pakiet biurowy, skaner, program OCR, oprogramowanie do przygotowania wydruku

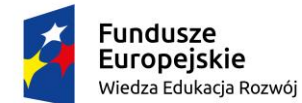

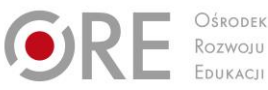

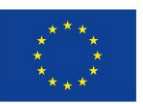

Projekty współfinansowane przez Unię Europejską w ramach Europejskiego Funduszu Społecznego

` brajlowskiego, sieciową monochromatyczną drukarkę laserową, drukarkę brajlowską tekstową, drukarkę brajlowską graficzną oraz dostęp do Internetu.

### **Zalecane metody dydaktyczne**

W zakresie przygotowywania wydruków i drukowania należy posłużyć się przede wszystkim metodami praktycznymi (pokaz, ćwiczenia przedmiotowe, metoda projektów). W sytuacjach problemowych, związanych np. z tyflografiką wskazane jest zastosowanie metody problemowej (np. aktywizującej), z uwagi na rozbudowany aspekt merytoryczny tworzenia grafiki. Metody podające (pogadanka, opis) powinny dominować również w części dotyczącej zasad tworzenia tyflografiki i składu tekstu brajlowskiego.

# **Formy organizacyjne**

Zajęcia powinny odbywać się w grupach maksymalnie 9-osobowych. Uczniowie wykonują zadania i ćwiczenia indywidualnie lub w zespołach. W przypadku zadań związanych z tyflografiką w skład każdego zespołu powinni wchodzić zarówno uczniowie słabowidzący (wykonując etapy wymagające użycia wzroku), jak i uczniowie niewidomi (testujący wykonane wydruki dotykowo).

### **Propozycje kryteriów oceny i metod sprawdzania efektów kształcenia**

Sprawdzanie i ocena postępów słuchaczy powinny odbywać się systematycznie, na podstawie wymagań przedstawionych na początku zajęć. Podstawowym kryterium oceniania osiągnięć edukacyjnych jest poziom osiągnięcia przez uczniów uszczegółowionych efektów kształcenia, znajomości brajla i zasad notacji brajlowskiej. Należy zwrócić uwagę na dokładność wykonywanych prac tyflograficznych, otwartość w podchodzeniu do problemów. Metodami sprawdzania efektów kształcenia powinny być zadania praktyczne (głównie w odniesieniu do obsługi notatników i monitorów brajlowskich, przygotowanie do druku i wydruki) oraz realizacja projektu (ocena na podstawie dokumentacji lub finalnego efektu, woluminu).

# **Formy indywidualizacji pracy uczniów**

Komputery powinny być wyposażone w oprogramowanie wspomagające, odpowiednie do rodzaju dysfunkcji wzroku uczniów. Nauczyciele przygotowujący materiały dydaktyczne powinni mieć na uwadze konieczność przygotowania ich w formie brajlowskiej, w powiększonym druku lub w formie plików dźwiękowych. Biorąc pod uwagę różnice w potrzebach i możliwościach uczniów niewidomych oraz słabowidzących należy przydzielić im odmienne role w odniesieniu do grafiki wypukłej: uczniowie słabowidzący powinni być twórcami tyflografik, a uczniowie niewidomi powinni oceniać funkcjonalność i czytelność rysunków.

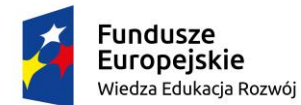

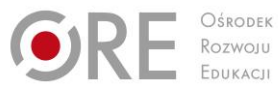

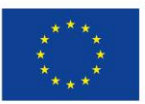

Projekty współfinansowane przez Unię Europejską w ramach Europejskiego Funduszu Społecznego

#### ` **9. OPROGRAMOWANIE UDŹWIĘKOWIAJĄCE**

# **9.1. Funkcje programów udźwiękowiających**

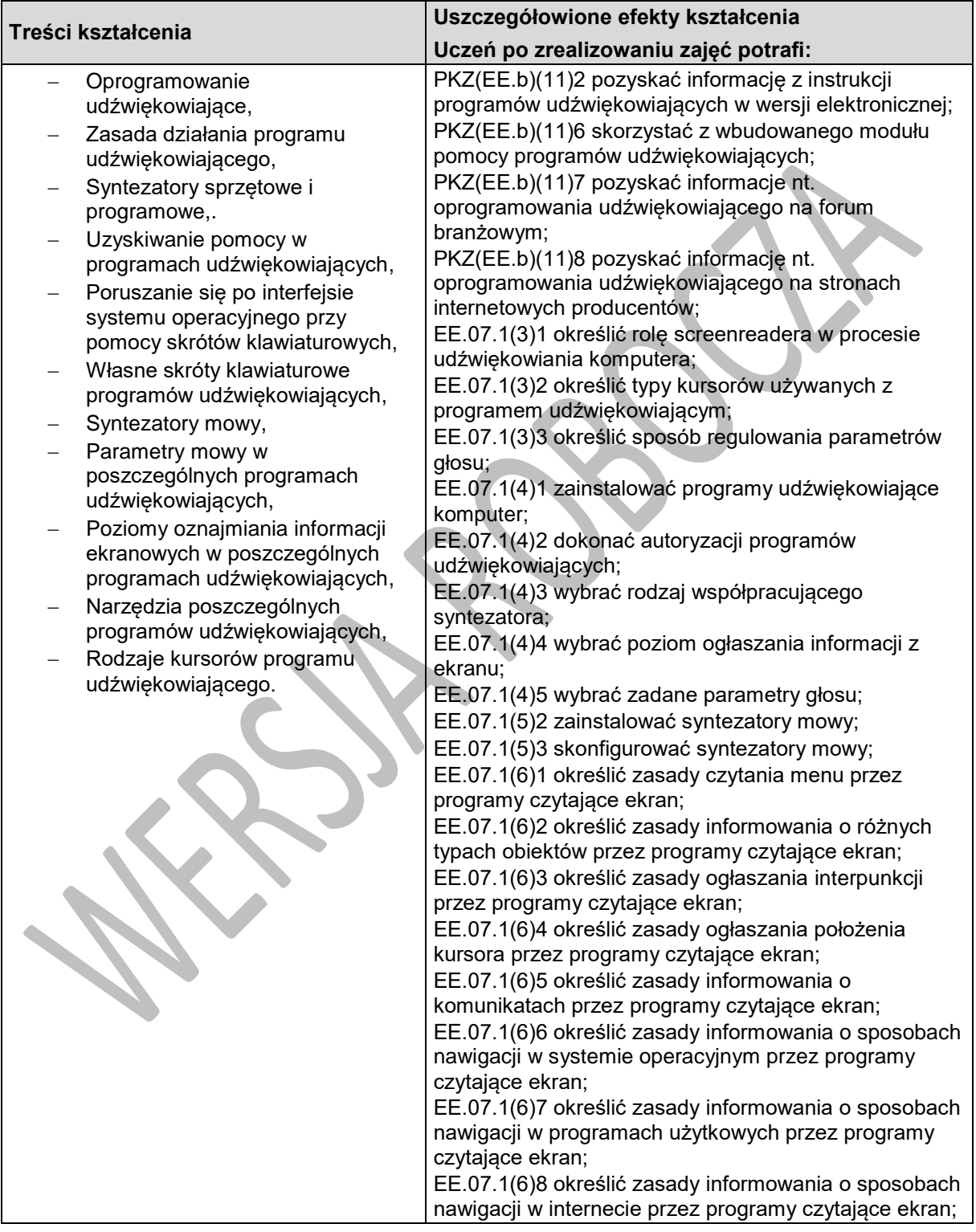

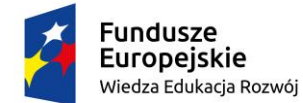

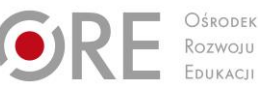

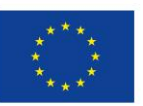

Projekty współfinansowane przez Unię Europejską w ramach Europejskiego Funduszu Społecznego `

# **Planowane zadania**

#### **Zadanie 1**

Wypisz zestaw podstawowych skrótów klawiaturowych do obsługi wybranego programu udźwiękowiającego wraz z ich znaczeniem.

#### **Zadanie 2**

Zainstaluj program udźwiękowiający. Dobierz syntezator i ustaw odpowiednie dla siebie parametry mowy.

### **Warunki osiągania efektów kształcenia w tym środki dydaktyczne, metody,**

### **formy organizacyjne**

Zajęcia powinny się odbywać w laboratorium tyfloinformatycznym.

### **Środki dydaktyczne**

Do prowadzenia zajęć niezbędne będą zestawy komputerowe (jedno stanowisko dla każdego ucznia), wyposażone w pakiet biurowy, programy udźwiękowiające, syntezatory mowy oraz dostęp do Internetu.

### **Zalecane metody dydaktyczne**

Dominować powinny metody praktyczne (pokaz, ćwiczenia przedmiotowe). Uczniowie powinni używać oprogramowania udźwiękowiającego wykonując ćwiczenia w obsługiwaniu systemu operacyjnego. Metody podające powinny dotyczyć zasad działania programów i skrótów klawiaturowych, które uczniowie powinni opanować pamięciowo.

### **Formy organizacyjne**

Zajęcia powinny odbywać się w grupach maksymalnie 9-osobowych. Uczniowie wykonują zadania i ćwiczenia indywidualnie lub w grupach.

# **Propozycje kryteriów oceny i metod sprawdzania efektów kształcenia**

Sprawdzanie i ocena postępów słuchaczy powinno odbywać się systematycznie podczas realizacji programu jednostki modułowej. Podstawowym kryterium oceniania osiągnięć edukacyjnych jest poziom osiągnięcia przez uczniów uszczegółowionych efektów kształcenia, ze szczególnym uwzględnieniem znajomości obsługi programów udźwiękowiających (skróty klawiaturowe, oferowane opcje). Metodami sprawdzania efektów kształcenia powinny być: sprawdziany pisemne lub odpowiedzi ustne (skróty klawiaturowe), zadania praktyczne (wykonywanie prac w obsługiwaniu systemu operacyjnego za pomocą udźwiękowienia).

# **Formy indywidualizacji pracy uczniów**

Komputery powinny być wyposażone w oprogramowanie wspomagające, odpowiednie do rodzaju dysfunkcji wzroku uczniów. Nauczyciele przygotowujący materiały dydaktyczne powinni mieć na uwadze konieczność przygotowania ich w formie brajlowskiej, w powiększonym druku lub w formie plików dźwiękowych. Należy wziąć pod uwagę, że z udźwiękowieniem komputera uczniowie słabowidzący stykają się po raz pierwszy, podczas gdy dla uczniów niewidomych jest ono codzienną techniką pracy z komputerem, co wymaga od nauczyciela umiejętnego wyrównywania różnic. Aby skutecznie zrealizować treści związane z udźwiękowieniem komputera, uczniowie słabowidzący powinni pracować przy wyłączonym monitorze, kontrolując interfejs wyłącznie słuchowo.

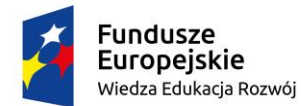

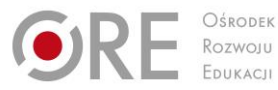

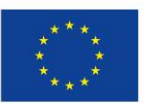

Projekty współfinansowane przez Unię Europejską w ramach Europejskiego Funduszu Społecznego

### ` **9.2. Obsługa programów użytkowych z wykorzystaniem programów udźwiękowiających**

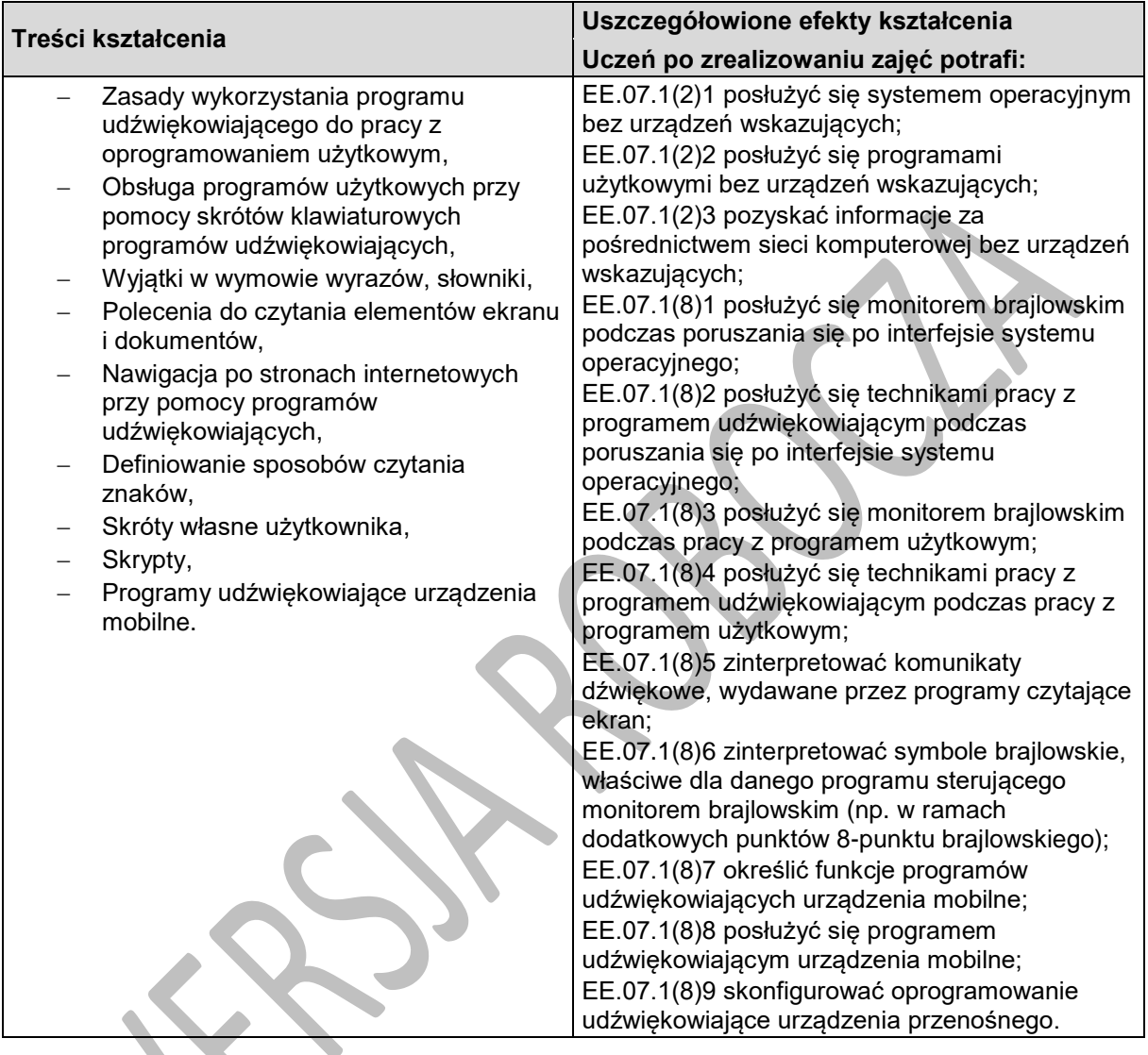

# **Planowane zadania**

#### **Zadanie 1**

Napisz tekst zaproszenia w edytorze tekstu i sformatuj go posługując się programem udźwiękowiającym (przy wyłączonym monitorze).

#### **Zadanie2**

Napisz w punktach podstawowe zasady nawigacji po stronach internetowych przy pomocy wybranego programu udźwiękowiającego.

# **Warunki osiągania efektów kształcenia w tym środki dydaktyczne, metody, formy organizacyjne**

Zajęcia powinny się odbywać w laboratorium tyfloinformatycznym.

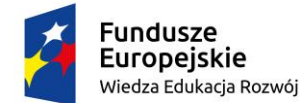

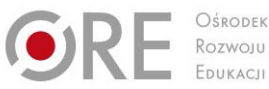

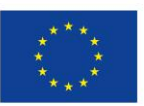

Partnerstwo na rzecz kształcenia zawodowego. Etap 3: Edukacja zawodowa odpowiadająca potrzebom rynku pracy Projekty współfinansowane przez Unię Europejską w ramach Europejskiego Funduszu Społecznego

`

# **Środki dydaktyczne**

Do prowadzenia zajęć niezbędne będą zestawy komputerowe (jedno stanowisko dla każdego ucznia), wyposażone w pakiet biurowy, programy udźwiękowiające, syntezatory mowy oraz dostęp do Internetu. W pracowni powinny znajdować się telefony komórkowe z systemem operacyjnym i oprogramowaniem udźwiękowiającym.

# **Zalecane metody dydaktyczne**

Dominować powinny metody praktyczne (pokaz, ćwiczenia przedmiotowe). Uczniowie powinni używać oprogramowania udźwiękowiającego wykonując ćwiczenia w programach użytkowych – np. w edytorze tekstu lub arkuszu kalkulacyjnym. Na styku tych programów pojawiają się sytuacje problemowe, dające okazje do zastosowania metod problemowych (aktywizujących lub klasycznej metody problemowej). Połączenie tych metod pozwoli uczniom zdobyć praktyczne doświadczenie w obsłudze programów udźwiękowiających, zarówno w sytuacjach typowych, jak i problemowych.

### **Formy organizacyjne**

Zajęcia powinny odbywać się w grupach maksymalnie 9-osobowych. Uczniowie wykonują zadania i ćwiczenia indywidualnie lub w grupach.

# **Propozycje kryteriów oceny i metod sprawdzania efektów kształcenia**

Sprawdzanie i ocena postępów słuchaczy powinno odbywać się systematycznie podczas realizacji działu. Podstawowym kryterium oceniania osiągnięć edukacyjnych jest poziom osiągnięcia przez uczniów uszczegółowionych efektów kształcenia, ze szczególnym uwzględnieniem znajomości obsługi programów udźwiękowiających (skróty klawiaturowe, oferowane opcje). Metodami sprawdzania efektów kształcenia powinny być: sprawdziany pisemne lub odpowiedzi ustne (skróty klawiaturowe), zadania praktyczne (wykonywanie prac w programach użytkowych za pomocą udźwiękowienia).

# **Formy indywidualizacji pracy uczniów**

Komputery powinny być wyposażone w oprogramowanie wspomagające, odpowiednie do rodzaju dysfunkcji wzroku uczniów. Nauczyciele przygotowujący materiały dydaktyczne powinni mieć na uwadze konieczność przygotowania ich w formie brajlowskiej, w powiększonym druku lub w formie plików dźwiękowych. Należy wziąć pod uwagę, że z udźwiękowieniem komputera uczniowie słabowidzący stykają się po raz pierwszy, podczas gdy dla uczniów niewidomych jest ono codzienną techniką pracy z komputerem, co wymaga od nauczyciela umiejętnego wyrównywania różnic. Aby skutecznie zrealizować treści związane z udźwiękowieniem komputera, uczniowie słabowidzący powinni pracować przy wyłączonym monitorze, kontrolując interfejs wyłącznie słuchowo.

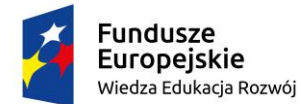

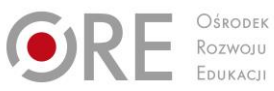

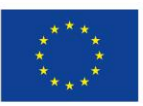

Projekty współfinansowane przez Unię Europejską w ramach Europejskiego Funduszu Społecznego

#### ` **10. OPROGRAMOWANIE POWIĘKSZAJĄCE**

# **10.1. Funkcje programów powiększających**

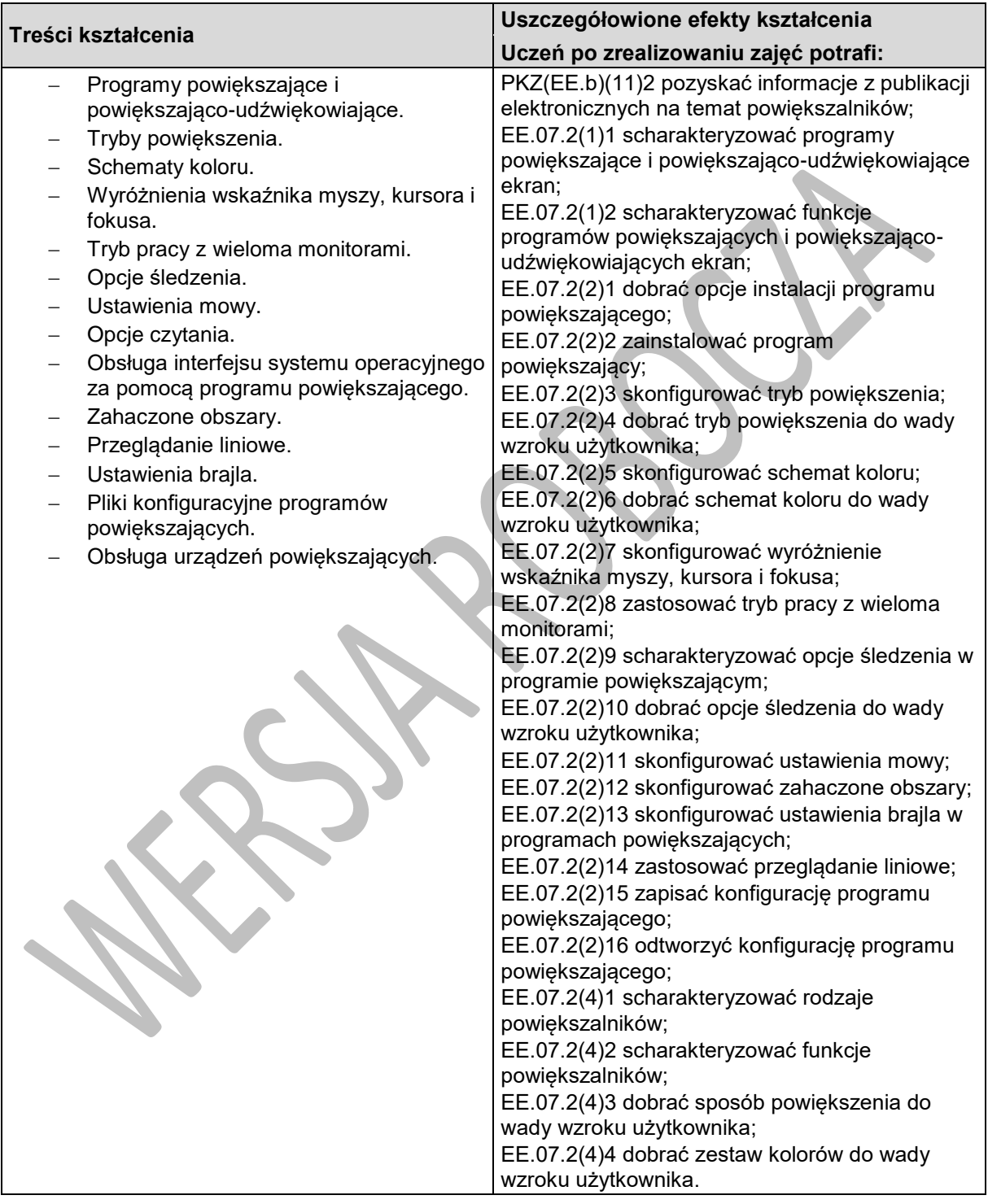

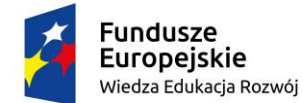

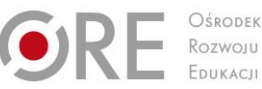

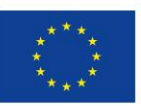

Projekty współfinansowane przez Unię Europejską w ramach Europejskiego Funduszu Społecznego `

# **Planowane zadania**

#### **Zadanie 1.**

Zainstaluj program powiększający i skonfiguruj go zgodnie z wymaganiami określonymi w załączonym pliku.

### **Zadanie 2.**

Utwórz plik konfiguracyjny z zadanymi wymaganiami dla wybranej aplikacji.

### **Zadanie 3.**

Za pomocą programu ustaw zahaczony obszar ze skalą powiększenia 4 na zegarze systemowym, tak aby znajdował się on w prawym górnym rogu ekranu.

# **Warunki osiągania efektów kształcenia w tym środki dydaktyczne, metody, formy organizacyjne**

Zajęcia powinny się odbywać w laboratorium tyfloinformatycznym.

### **Środki dydaktyczne**

Do prowadzenia zajęć niezbędne będą zestawy komputerowe (jedno stanowisko dla jednego ucznia), wyposażone w programy powiekszająco-udźwiekowiające, syntezatory mowy, stacjonarne powiększalniki komputerowe oraz dostęp do Internetu. W pracowni powinny znajdować się również powiększalniki przenośne oraz pliki instalacyjne programów powiększających i powiększającoudźwiękowiających.

### **Zalecane metody dydaktyczne**

Dominować powinny metody praktyczne (pokaz, ćwiczenia przedmiotowe). Uczniowie powinni używać oprogramowania powiększającego i powiększająco-udźwiękowiającego wykonując ćwiczenia w programach użytkowych – np. pakiet biurowy. Zastosowanie tych metod pozwoli uczniom zdobyć praktyczne doświadczenie w obsłudze programów powiększających i powiększającoudźwiękowiających, zarówno w sytuacjach typowych, jak i problemowych.

# **Formy organizacyjne**

Zajęcia powinny odbywać się w grupach maksymalnie 9-osobowych. Uczniowie wykonują zadania i ćwiczenia indywidualnie oraz w grupach.

# **Propozycje kryteriów oceny i metod sprawdzania efektów kształcenia**

Sprawdzanie i ocena osiągnięć powinny odbywać się systematycznie podczas realizacji programu. Podstawowym kryterium oceny osiągnięć edukacyjnych jest poziom opanowania przez uczniów znajomości obsługi programów powiększających i powiększająco-udźwiękowiających (opcje konfiguracyjne, skróty klawiaturowe, efektywne wykorzystanie w programach użytkowych). Metodami sprawdzającymi efekty kształcenia powinny być: sprawdziany pisemne lub odpowiedzi ustne (charakterystyka opcji konfiguracyjnych), zadania praktyczne (tworzenie plików konfiguracyjnych, obsługa powiększalników).

# **Formy indywidualizacji pracy uczniów**

Komputery powinny być wyposażone w oprogramowanie wspomagające, odpowiednie do rodzaju dysfunkcji wzroku uczniów. Nauczyciele przygotowujący materiały dydaktyczne powinni mieć na

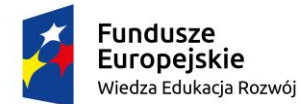

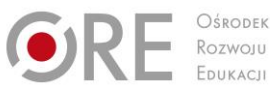

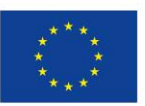

Projekty współfinansowane przez Unię Europejską w ramach Europejskiego Funduszu Społecznego `

uwadze konieczność przygotowania ich w formie brajlowskiej, w powiększonym druku lub w formie plików dźwiękowych. Ponieważ opcje powiększania ekranu i stosowanie powiększalników jest dla osób niewidomych niedostępne, należy umożliwić im szczegółowe poznanie zagadnień związanych z powiększaniem w formie teoretycznej. Pozostali uczniowie przyswajają te treści w sposób praktyczny.

# **10.2. Obsługa programów użytkowych z wykorzystaniem programów powiększających**

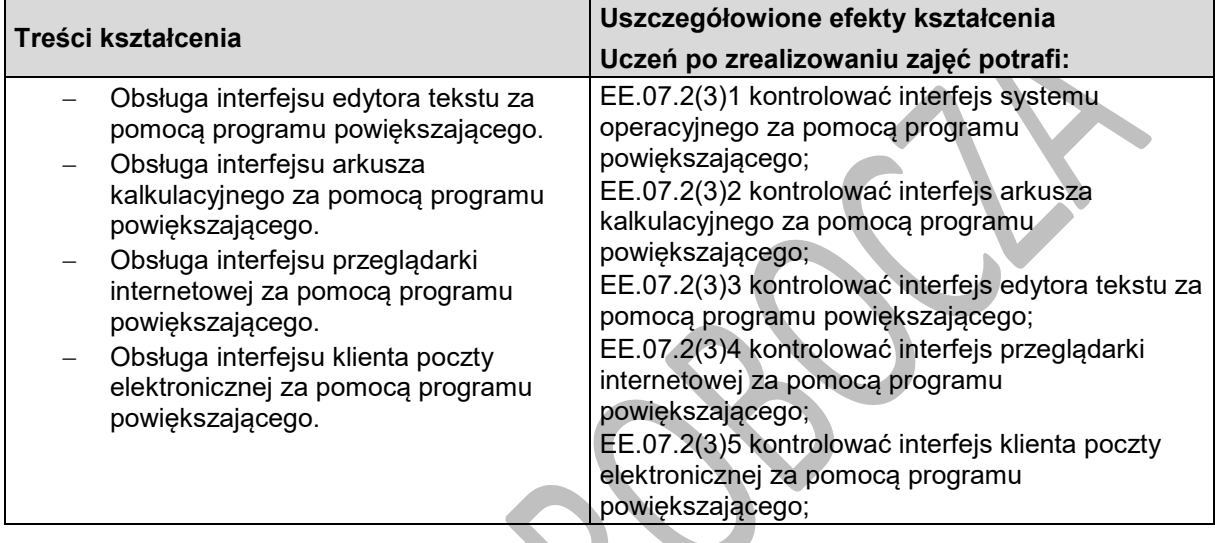

# **Planowane zadania**

### **Zadanie 1.**

Zaprezentuj na ekranie komputera zawartość pliku tekstowego w edytorze tekstowym, korzystając z funkcji przeglądania liniowego.

### **Zadanie 2.**

Za pomocą programu ustaw zahaczony obszar ze skalą powiększenia 2 na pasku formuły w arkuszu kalkulacyjnym, tak aby wyświetlał się on na dole ekranu.

# **Warunki osiągania efektów kształcenia w tym środki dydaktyczne, metody, formy organizacyjne**

Zajęcia powinny się odbywać w laboratorium tyfloinformatycznym.

# **Środki dydaktyczne**

Do prowadzenia zajęć niezbędne będą zestawy komputerowe (jedno stanowisko dla jednego ucznia), wyposażone w programy powiększająco-udźwiękowiające, syntezatory mowy, stacjonarne powiększalniki komputerowe oraz dostęp do Internetu. W pracowni powinny znajdować się również powiększalniki przenośne oraz pliki instalacyjne programów powiększających i powiększającoudźwiękowiających.

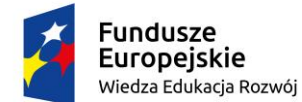

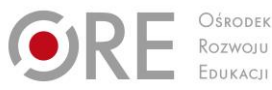

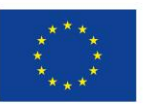

Partnerstwo na rzecz kształcenia zawodowego. Etap 3: Edukacja zawodowa odpowiadająca potrzebom rynku pracy Projekty współfinansowane przez Unię Europejską w ramach Europejskiego Funduszu Społecznego

`

### **Zalecane metody dydaktyczne**

Dominować powinny metody praktyczne (pokaz, ćwiczenia przedmiotowe). Uczniowie powinni używać oprogramowania powiększającego i powiększająco-udźwiękowiającego wykonując ćwiczenia w programach użytkowych – np. pakiet biurowy. Zastosowanie tych metod pozwoli uczniom zdobyć praktyczne doświadczenie w obsłudze programów powiększających i powiększającoudźwiękowiających, zarówno w sytuacjach typowych, jak i problemowych.

### **Formy organizacyjne**

Zajęcia powinny odbywać się w grupach maksymalnie 9-osobowych. Uczniowie wykonują zadania i ćwiczenia indywidualnie oraz w grupach.

# **Propozycje kryteriów oceny i metod sprawdzania efektów kształcenia**

Sprawdzanie i ocena osiągnięć powinny odbywać się systematycznie podczas realizacji programu. Podstawowym kryterium oceny osiągnięć edukacyjnych jest poziom opanowania przez uczniów funkcji programów powiększających i powiększająco-udźwiękowiających przydatnych w obsługiwaniu programów użytkowych. Metodami sprawdzającymi efekty kształcenia powinny być: sprawdziany pisemne lub odpowiedzi ustne (charakterystyka opcji konfiguracyjnych), zadania praktyczne w programach użytkowych.

# **Formy indywidualizacji pracy uczniów**

Komputery powinny być wyposażone w oprogramowanie wspomagające, odpowiednie do rodzaju dysfunkcji wzroku uczniów. Nauczyciele przygotowujący materiały dydaktyczne powinni mieć na uwadze konieczność przygotowania ich w formie brajlowskiej, w powiększonym druku lub w formie plików dźwiękowych. Ponieważ opcje powiększania ekranu i stosowanie powiększalników jest dla osób niewidomych niedostępne, należy umożliwić im szczegółowe poznanie zagadnień związanych z powiększaniem w formie teoretycznej. Pozostali uczniowie przyswajają te treści w sposób praktyczny.
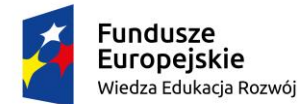

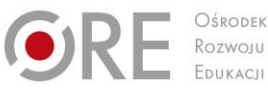

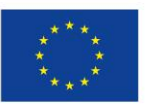

Projekty współfinansowane przez Unię Europejską w ramach Europejskiego Funduszu Społecznego `

## **11. TECHNIKI KLAWIATUROWE**

### **11.1. Bezwzrokowe wprowadzanie tekstu**

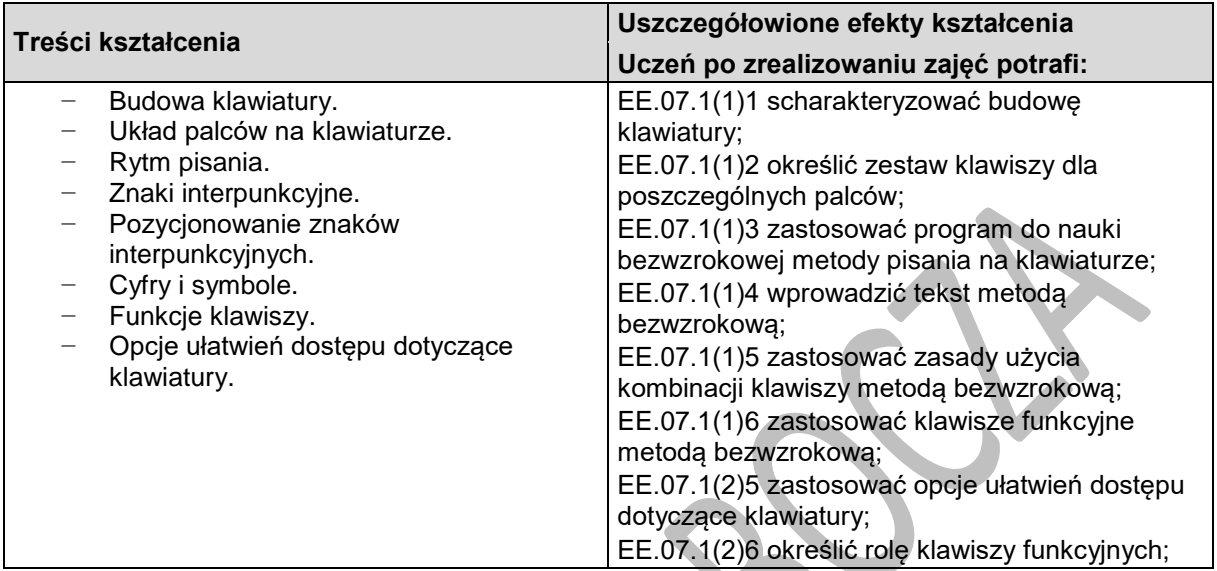

### **Planowane zadania**

#### **Zadanie 1.**

Wprowadzanie tekstu do edytora z wykorzystaniem bezwzrokowej metody 10-palcowej pisania na klawiaturze.

#### **Zadanie 2.**

Omów zasady pozycjonowania interpunkcji w tekście.

### **Warunki osiągania efektów kształcenia w tym środki dydaktyczne, metody,**

### **formy organizacyjne**

Zajęcia powinny się odbywać w laboratorium tyfloinformatycznym.

### **Środki dydaktyczne**

Do prowadzenia zajęć niezbędne będą zestawy komputerowe (jedno stanowisko dla jednego ucznia), wyposażone w pakiet biurowy oraz oprogramowanie do nauki bezwzrokowego pisania na klawiaturze.

### **Zalecane metody dydaktyczne**

Podstawową metodą jest metoda praktyczna (ćwiczenia przedmiotowe), która jest jedynym sposobem na skuteczne opanowanie bezwzrokowej metody 10-palcowej pisania na klawiaturze.

### **Formy organizacyjne**

Zajęcia powinny odbywać się w grupach maksymalnie 9-osobowych. Uczniowie wykonują zadania i ćwiczenia indywidualnie.

### **Propozycje kryteriów oceny i metod sprawdzania efektów kształcenia**

Sprawdzanie i ocena postępów słuchaczy powinny odbywać się przez cały czas realizacji programu działu, na podstawie wymagań przedstawionych na początku zajęć. Podstawowym kryterium oceniania

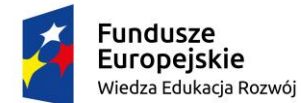

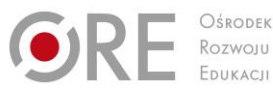

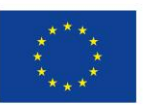

Partnerstwo na rzecz kształcenia zawodowego. Etap 3: Edukacja zawodowa odpowiadająca potrzebom rynku pracy Projekty współfinansowane przez Unię Europejską w ramach Europejskiego Funduszu Społecznego

` osiągnięć edukacyjnych jest poziom osiągnięcia przez uczniów znajomości budowy klawiatury, zasad wprowadzania tekstu oraz obsługi oprogramowania bez urządzeń wskazujących. Należy zwrócić uwagę na dokładność i szybkość w posługiwaniu się klawiaturą za pomocą bezwzrokowej metody 10-palcowej pisania na klawiaturze. Metodami sprawdzania efektów kształcenia powinny być: odpowiedzi ustne(funkcje klawiszy, skróty klawiaturowe), zadania praktyczne (można wykorzystać wyniki generowane przez programy do nauki klawiatury). Uczniowie pracują przy komputerach z odłączonymi urządzeniami wskazującymi, dokumentując pracę zrzutami ekranowymi.

### **Formy indywidualizacji pracy uczniów**

Komputery powinny być wyposażone w oprogramowanie wspomagające, odpowiednie do rodzaju dysfunkcji wzroku uczniów. Nauczyciele przygotowujący materiały dydaktyczne powinni mieć na uwadze konieczność przygotowania ich w formie brajlowskiej, w powiększonym druku lub w formie plików dźwiękowych. Należy wziąć pod uwagę duże zróżnicowanie umiejętności bezwzrokowej obsługi klawiatury wśród uczniów, i w tym zakresie umożliwić im pracę w indywidualnie dobranym tempie. Należy zwrócić uwagę, aby uczniowie słabowidzący nie korzystali ze wzroku podczas pisania na klawiaturze.

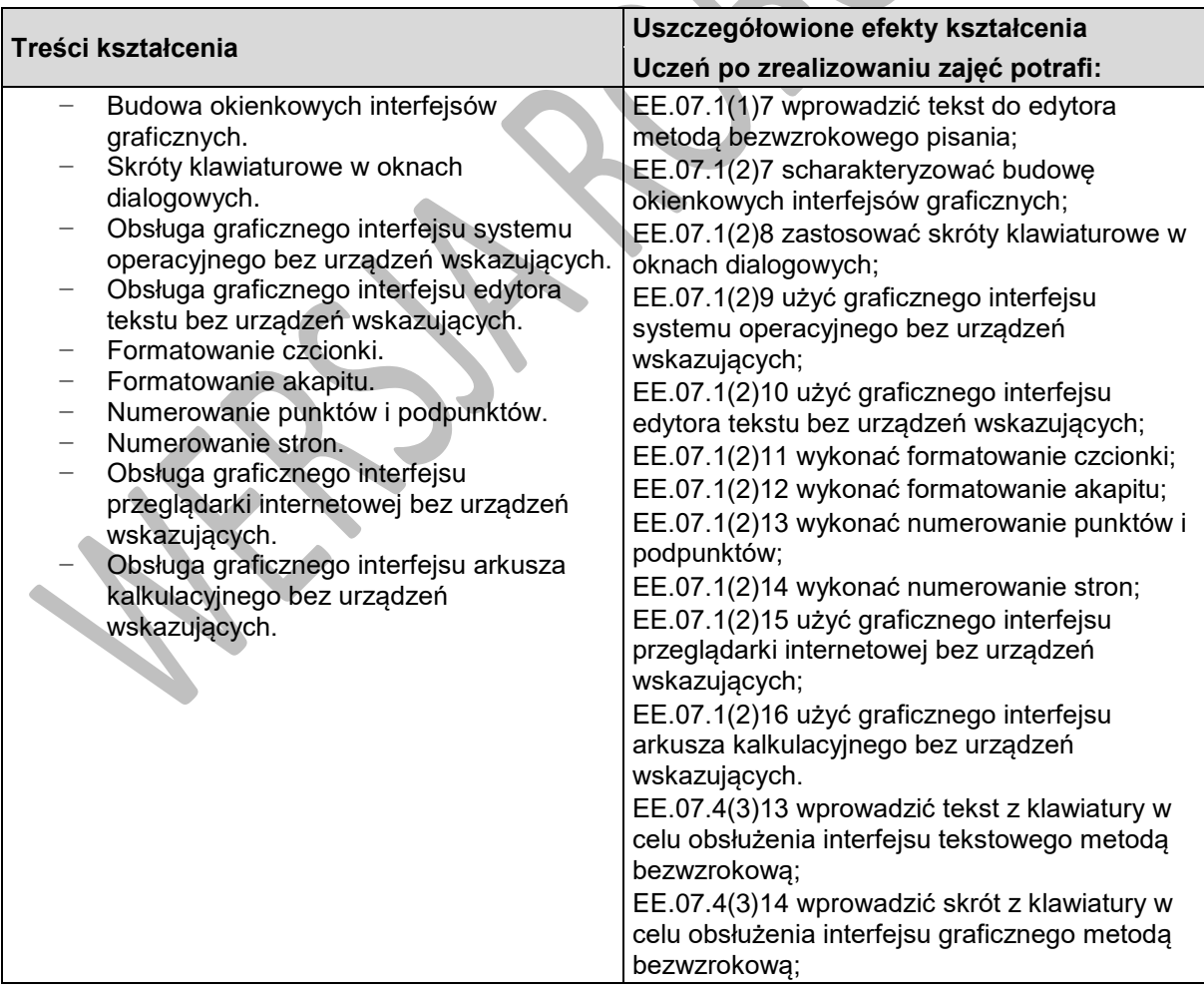

### **11.2. Nawigacja po interfejsie systemu komputerowego**

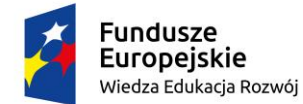

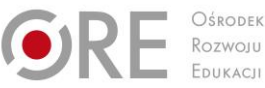

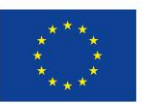

Projekty współfinansowane przez Unię Europejską w ramach Europejskiego Funduszu Społecznego `

### **Planowane zadania**

#### **Zadanie 1.**

Omówienie zasad nawigacji po oknach dialogowych przy pomocy klawiatury. **Zadanie 2.**

Zmiana zadanej konfiguracji programu wyłącznie za pomocą klawiatury. Zadanie należy udokumentować odpowiednimi zrzutami ekranowymi.

### **Warunki osiągania efektów kształcenia w tym środki dydaktyczne, metody, formy organizacyjne**

Zajęcia powinny się odbywać w laboratorium tyfloinformatycznym.

### **Środki dydaktyczne**

Do prowadzenia zajęć niezbędne będą zestawy komputerowe (jedno stanowisko dla jednego ucznia), wyposażone w pakiet biurowy oraz oprogramowanie do nauki bezwzrokowego pisania na klawiaturze.

### **Zalecane metody dydaktyczne**

Podstawową metodą jest metoda praktyczna (ćwiczenia przedmiotowe), która jest jedynym sposobem na skuteczne opanowanie biegłego posługiwania się skrótami klawiaturowymi.

### **Formy organizacyjne**

Zajęcia powinny odbywać się w grupach maksymalnie 9-osobowych. Uczniowie wykonują zadania i ćwiczenia indywidualnie.

### **Propozycje kryteriów oceny i metod sprawdzania efektów kształcenia**

Sprawdzanie i ocena postępów słuchaczy powinny odbywać się przez cały czas realizacji programu działu, na podstawie wymagań przedstawionych na początku zajęć. Podstawowym kryterium oceniania osiągnięć edukacyjnych jest poziom opanowania przez uczniów zasad wprowadzania tekstu oraz obsługi oprogramowania bez urządzeń wskazujących. Należy zwrócić uwagę na dokładność i szybkość w posługiwaniu się klawiaturą za pomocą bezwzrokowej metody 10-palcowej pisania na klawiaturze. Metodami sprawdzania efektów kształcenia powinny być: odpowiedzi ustne (skróty klawiaturowe), zadania z programami użytkowymi. Uczniowie pracują przy komputerach z odłączonymi urządzeniami wskazującymi, dokumentując pracę zrzutami ekranowymi.

### **Formy indywidualizacji pracy uczniów**

Komputery powinny być wyposażone w oprogramowanie wspomagające, odpowiednie do rodzaju dysfunkcji wzroku uczniów. Nauczyciele przygotowujący materiały dydaktyczne powinni mieć na uwadze konieczność przygotowania ich w formie brajlowskiej, w powiększonym druku lub w formie plików dźwiękowych. Należy wziąć pod uwagę duże zróżnicowanie umiejętności bezwzrokowej obsługi klawiatury wśród uczniów, i w tym zakresie umożliwić im pracę w indywidualnie dobranym tempie. Należy zwrócić uwagę, aby uczniowie słabowidzący nie korzystali ze wzroku podczas pisania na klawiaturze.

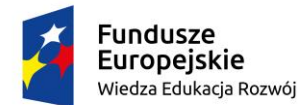

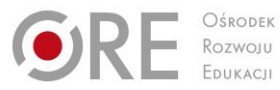

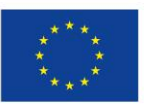

Projekty współfinansowane przez Unię Europejską w ramach Europejskiego Funduszu Społecznego

#### ` **12. URZĄDZENIA UNIWERSALNEGO DOSTĘPU**

### **12.1. Systemy operacyjne urządzeń uniwersalnego dostępu**

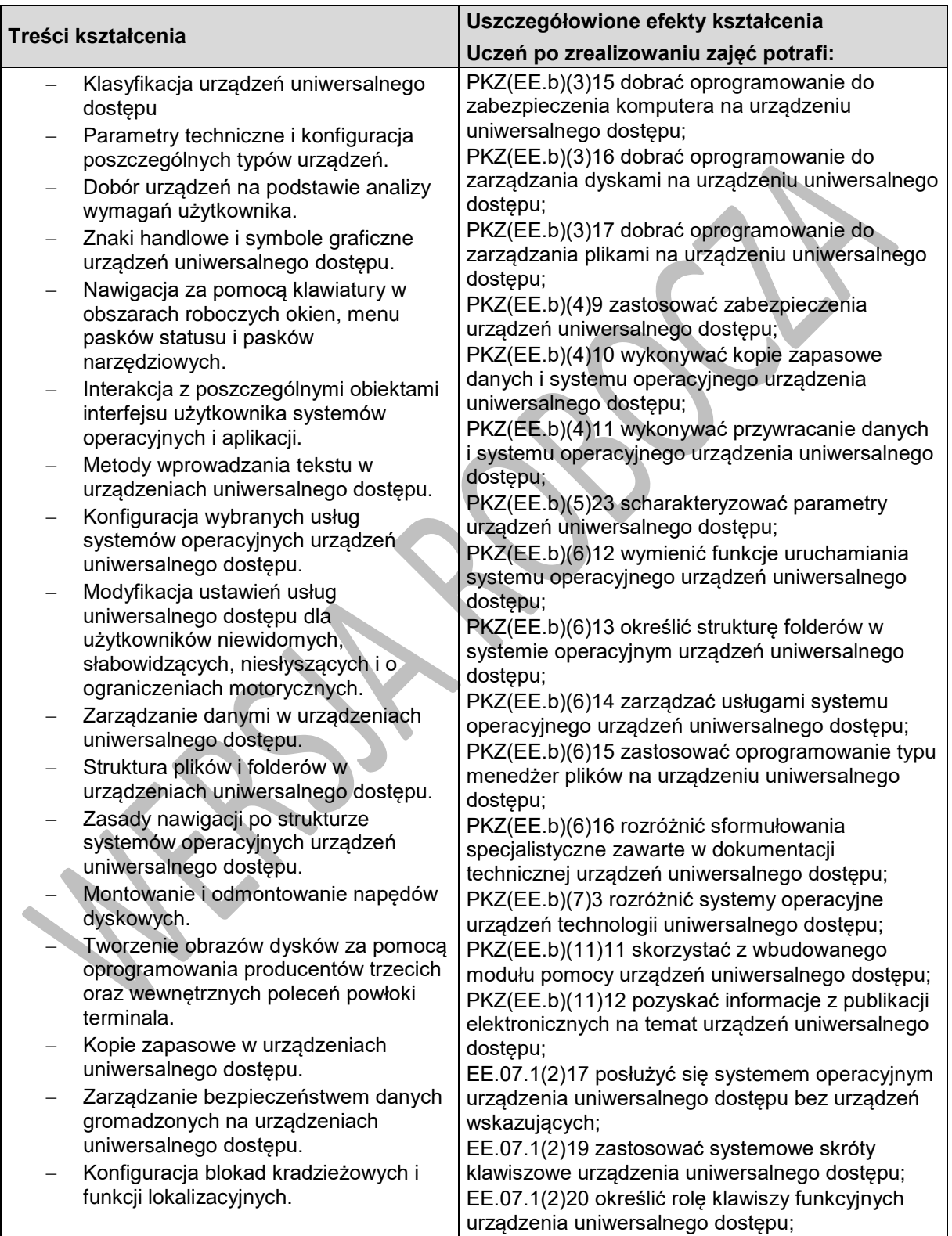

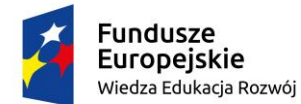

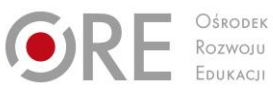

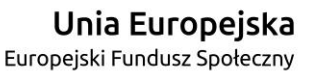

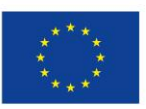

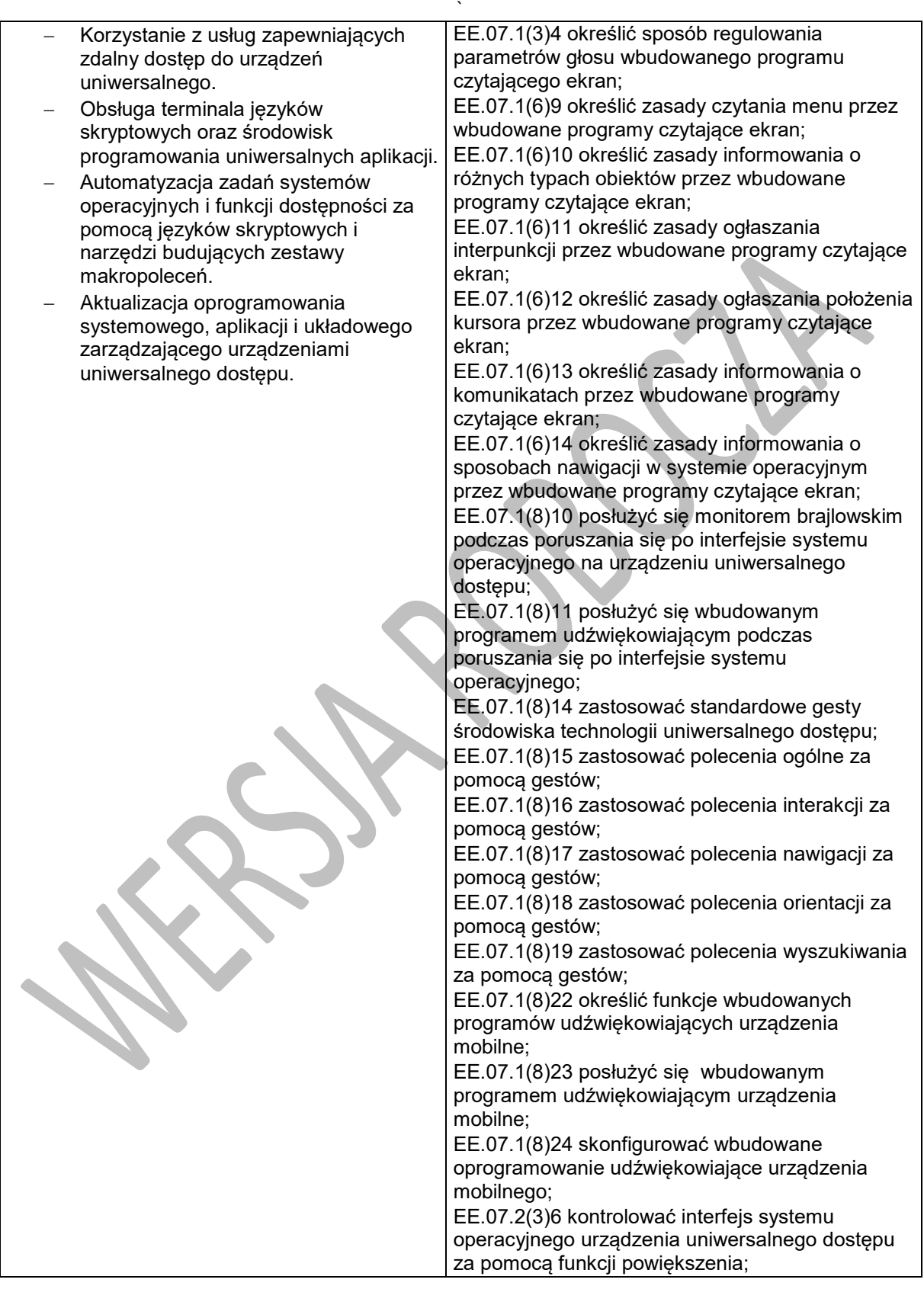

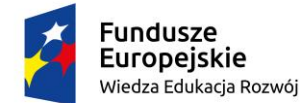

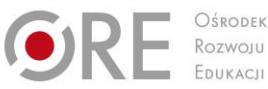

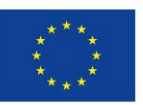

Projekty współfinansowane przez Unię Europejską w ramach Europejskiego Funduszu Społecznego `

### **Planowane zadania**

#### **Zadanie 1.**

Skonfiguruj funkcje uniwersalnego dostępu takie jak: szybkość, intonacja, głośność i poziomy szczegółowości, stopień powiększenia, za pomocą dostępnych poleceń klawiszowych.

#### **Zadanie 2.**

Skonfiguruj usługi zdalnego dostępu do systemu operacyjnego oraz odnotuj treści wypowiadanych komunikatów i informacji wyświetlanych na ekranie za pomocą funkcji rejestracji video z ekranu oraz kopiowania wypowiadanych treści do plików audio.

#### **Zadanie 3.**

Dokonaj samodzielnej instalacji systemu operacyjnego z wykorzystaniem uniwersalnego dostępu dokonując niezbędnych ustawień konfiguracyjnych przyjaznych niewidomemu użytkownikowi.

### **Warunki osiągania efektów kształcenia w tym środki dydaktyczne, metody, formy organizacyjne**

Zajęcia z przedmiotu urządzenia uniwersalnego dostępu powinny odbywać się w laboratorium komputerowym.

### **Środki dydaktyczne**

Dokumentacja techniczna sprzętu i oprogramowania uniwersalnego dostępu.

Stanowiska komputerowe i urządzenia uniwersalnego dostępu (po jednym dla każdego ucznia), system operacyjny, pakiet programów biurowych, oprogramowanie do edycji dźwięku oraz video, zestawy słuchawkowo-mikrofonowe, program udźwiękowiający, program powiększająco-udźwiękowiający, syntezator mowy, oprogramowanie do partycjonowania dysków, oprogramowanie do tworzenia obrazów dysków, urządzenie pamięci USB, dysk twardy przenośny; dysk sieciowy. Wszystkie stanowiska komputerowe laboratorium komputerowego powinny być podłączone do sieci lokalnej z dostępem do Internetu.

### **Zalecane metody dydaktyczne**

Ze względu na charakter zajęć należy stosować zróżnicowane metody dydaktyczne: metoda wykładu, pokaz z objaśnieniem, metoda projektów, metoda sytuacyjna. Po opanowaniu wiedzy teoretycznej uczniowie powinni wykorzystać ją w ćwiczeniach praktycznych.

### **Formy organizacyjne**

Zajęcia powinny odbywać się w grupach maksymalnie 9-osobowych. Uczniowie wykonują zadania i ćwiczenia indywidualnie lub w zespołach.

### **Propozycje kryteriów oceny i metod sprawdzania efektów kształcenia**

Sprawdzanie i ocena osiągnięć powinny odbywać się systematycznie podczas realizacji programu. Podstawowym kryterium oceny osiągnięć edukacyjnych jest poziom osiągnięcia przez uczniów uszczegółowionych efektów kształcenia, ze szczególnym uwzględnieniem wszechstronnej obsługi i wykorzystywania urządzeń uniwersalnego dostępu we współpracy z technologią wspomagającą i umiejętności pozyskiwania informacji zawodowej. Metodami sprawdzającymi efekty kształcenia powinny być: sprawdziany pisemne (testy wyboru na temat funkcji uniwersalnego dostępu), odpowiedzi

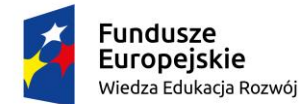

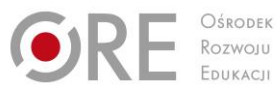

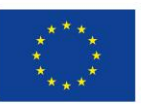

Projekty współfinansowane przez Unię Europejską w ramach Europejskiego Funduszu Społecznego

` ustne (polecenia klawiszowe, gesty dotykowe, polecenia dyktowania), realizacja projektów (ocena na podstawie dokumentacji).

### **Formy indywidualizacji pracy uczniów**

Komputery powinny być wyposażone w oprogramowanie wspomagające, odpowiednie do rodzaju dysfunkcji wzroku uczniów. Nauczyciele przygotowujący materiały dydaktyczne powinni mieć na uwadze konieczność przygotowania ich w formie brajlowskiej, w powiększonym druku lub w formie plików dźwiękowych.

#### **Treści kształcenia Uszczegółowione efekty kształcenia Uczeń po zrealizowaniu zajęć potrafi:** Edycja tekstu w urządzeniach uniwersalnego dostępu. Nawigacja po zawartości HTML za pomocą technologii uniwersalnego dostępu. Zarządzanie danymi gromadzonymi w dyskach chmurowych rozszerzających funkcjonalność urządzeń z uniwersalnym dostępem. Zarządzanie aplikacjami rozbudowującymi funkcjonalność urządzeń z uniwersalnym dostępem. Bezpieczeństwo zakupów internetowych - struktura i filozofia działania sklepów z aplikacjami na urządzenia uniwersalne. Tworzenie dokumentów tekstowych, arkuszy kalkulacyjnych, prezentacji multimedialnych., utworów muzycznych i edycji materiału video, Obsługa poczty elektronicznej, komunikacji internetowej i pracy zespołowej nad projektami. Korzystanie z funkcji nawigacji GPS, rozkładów jazdy transportu publicznego. Korzystanie z usług wirtualnego asystenta. Wykorzystywanie urządzeń uniwersalnego dostępu w procesie wspomagania codziennego funkcjonowania (rozpoznawanie banknotów, detekcja światła, rozpoznawanie kolorów, pozyskiwanie informacji z kodów kreskowych). PKZ(EE.b)(3)11 dobrać oprogramowanie do przetwarzania tekstu na urządzeniu uniwersalnego dostępu; PKZ(EE.b)(3)12 dobrać oprogramowanie do archiwizowania danych na urządzeniu uniwersalnego dostępu; PKZ(EE.b)(3)13 dobrać oprogramowanie do edycji dźwięku na urządzeniu uniwersalnego dostępu; PKZ(EE.b)(3)14 dobrać oprogramowanie do odtwarzania multimediów na urządzeniu uniwersalnego dostępu; PKZ(EE.b)(3)18 dobrać rodzaj i wersję oprogramowania biurowego do określonych zastosowań na urządzeniu uniwersalnego dostępu; EE.07.1(2)18 posłużyć się programami użytkowymi na urządzeniach uniwersalnego dostępu; EE.07.1(6)15 określić zasady informowania o sposobach nawigacji w programach użytkowych przez wbudowane programy czytające ekran; EE.07.1(6)16 określić zasady informowania o sposobach nawigacji w internecie przez programy czytające ekran na urządzeniu uniwersalnego dostępu; EE.07.1(8)12 posłużyć się monitorem brajlowskim podczas pracy z programem użytkowym na urządzeniu uniwersalnego dostępu; EE.07.1(8)13 posłużyć się wbudowanym programem udźwiękowiającym podczas pracy z programem użytkowym; EE.07.1(8)20 zastosować polecenia tekstowe za pomocą gestów; EE.07.1(8)21 zastosować polecenia internetowe za pomocą gestów;

### **12.2. Obsługa aplikacji na urządzeniach uniwersalnego dostępu**

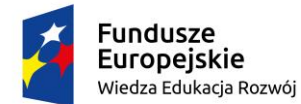

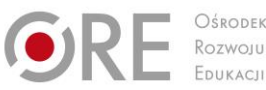

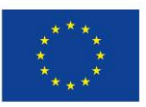

Projekty współfinansowane przez Unię Europejską w ramach Europejskiego Funduszu Społecznego

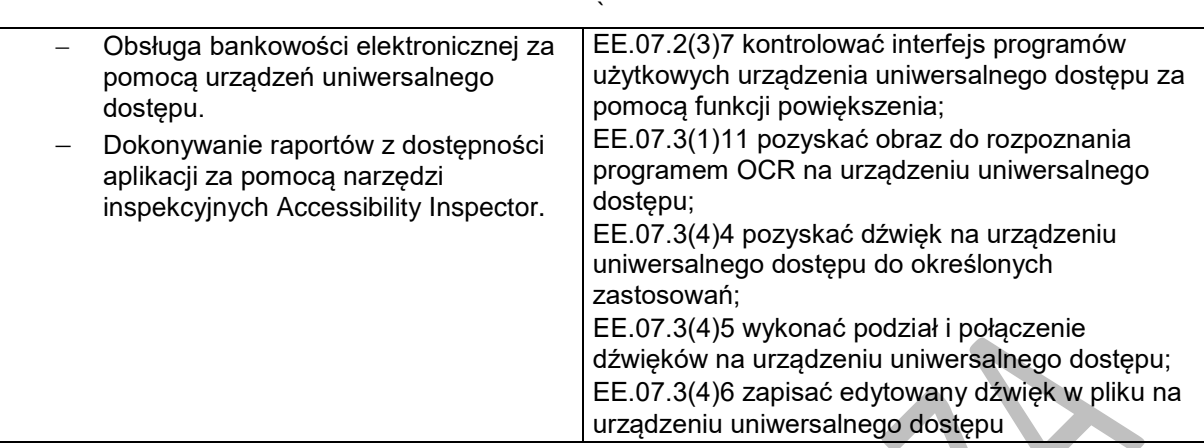

### **Planowane zadania**

### **Zadanie 1**

Wykonaj prezentację wybranego urządzenia uniwersalnego dostępu za pomocą dedykowanej aplikacji. **Zadanie 2**

Przy pomocy urządzenia uniwersalnego dostępu przygotuj plan podróży na zadanej trasie.

### **Zadanie 3**

Wykonaj raport dostępności zadanej aplikacji za pomocą narzędzi inspekcyjnych Accessibility Inspector.

# **Warunki osiągania efektów kształcenia w tym środki dydaktyczne, metody,**

### **formy organizacyjne**

Zajęcia z przedmiotu urządzenia uniwersalnego dostępu powinny odbywać się w laboratorium komputerowym.

### **Środki dydaktyczne**

Dokumentacja techniczna sprzętu i oprogramowania uniwersalnego dostępu.

Stanowiska komputerowe i urządzenia uniwersalnego dostępu (po jednym dla każdego ucznia), system operacyjny, pakiet programów biurowych, oprogramowanie do edycji dźwięku oraz video, zestawy słuchawkowo-mikrofonowe, program udźwiękowiający, program powiększająco-udźwiękowiający, syntezator mowy, oprogramowanie do partycjonowania dysków, oprogramowanie do tworzenia obrazów dysków, urządzenie pamięci USB, dysk twardy przenośny; dysk sieciowy. Wszystkie stanowiska komputerowe laboratorium komputerowego powinny być podłączone do sieci lokalnej z dostępem do Internetu.

### **Zalecane metody dydaktyczne**

Ze względu na charakter zajęć należy stosować zróżnicowane metody dydaktyczne: metoda wykładu, pokaz z objaśnieniem, metoda projektów, metoda sytuacyjna. Po opanowaniu wiedzy teoretycznej uczniowie powinni wykorzystać ją w ćwiczeniach praktycznych.

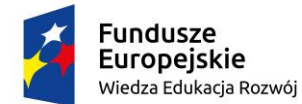

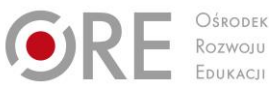

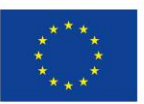

Projekty współfinansowane przez Unię Europejską w ramach Europejskiego Funduszu Społecznego `

### **Formy organizacyjne**

Zajęcia powinny odbywać się w grupach maksymalnie 9-osobowych. Uczniowie wykonują zadania i ćwiczenia indywidualnie lub w zespołach.

### **Propozycje kryteriów oceny i metod sprawdzania efektów kształcenia**

Sprawdzanie i ocena osiągnięć powinny odbywać się systematycznie podczas realizacji programu. Podstawowym kryterium oceny osiągnięć edukacyjnych jest poziom osiągnięcia przez uczniów uszczegółowionych efektów kształcenia, ze szczególnym uwzględnieniem wszechstronnej obsługi i wykorzystywania urządzeń uniwersalnego dostępu we współpracy z technologią wspomagającą i umiejętności pozyskiwania informacji zawodowej. Metodami sprawdzającymi efekty kształcenia powinny być: sprawdziany pisemne (testy wyboru na temat funkcji uniwersalnego dostępu), odpowiedzi ustne (polecenia klawiszowe, gesty dotykowe, polecenia dyktowania), realizacja projektów (ocena na podstawie dokumentacji).

### **Formy indywidualizacji pracy uczniów**

Komputery powinny być wyposażone w oprogramowanie wspomagające, odpowiednie do rodzaju dysfunkcji wzroku uczniów. Nauczyciele przygotowujący materiały dydaktyczne powinni mieć na uwadze konieczność przygotowania ich w formie brajlowskiej, w powiększonym druku lub w formie plików dźwiękowych.

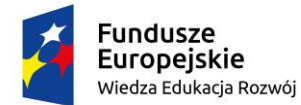

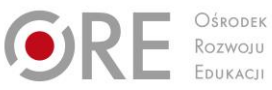

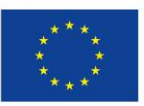

Projekty współfinansowane przez Unię Europejską w ramach Europejskiego Funduszu Społecznego `

### **13. PRAKTYKI ZAWODOWE**

### **13.1. Rynek technologii wspomagających**

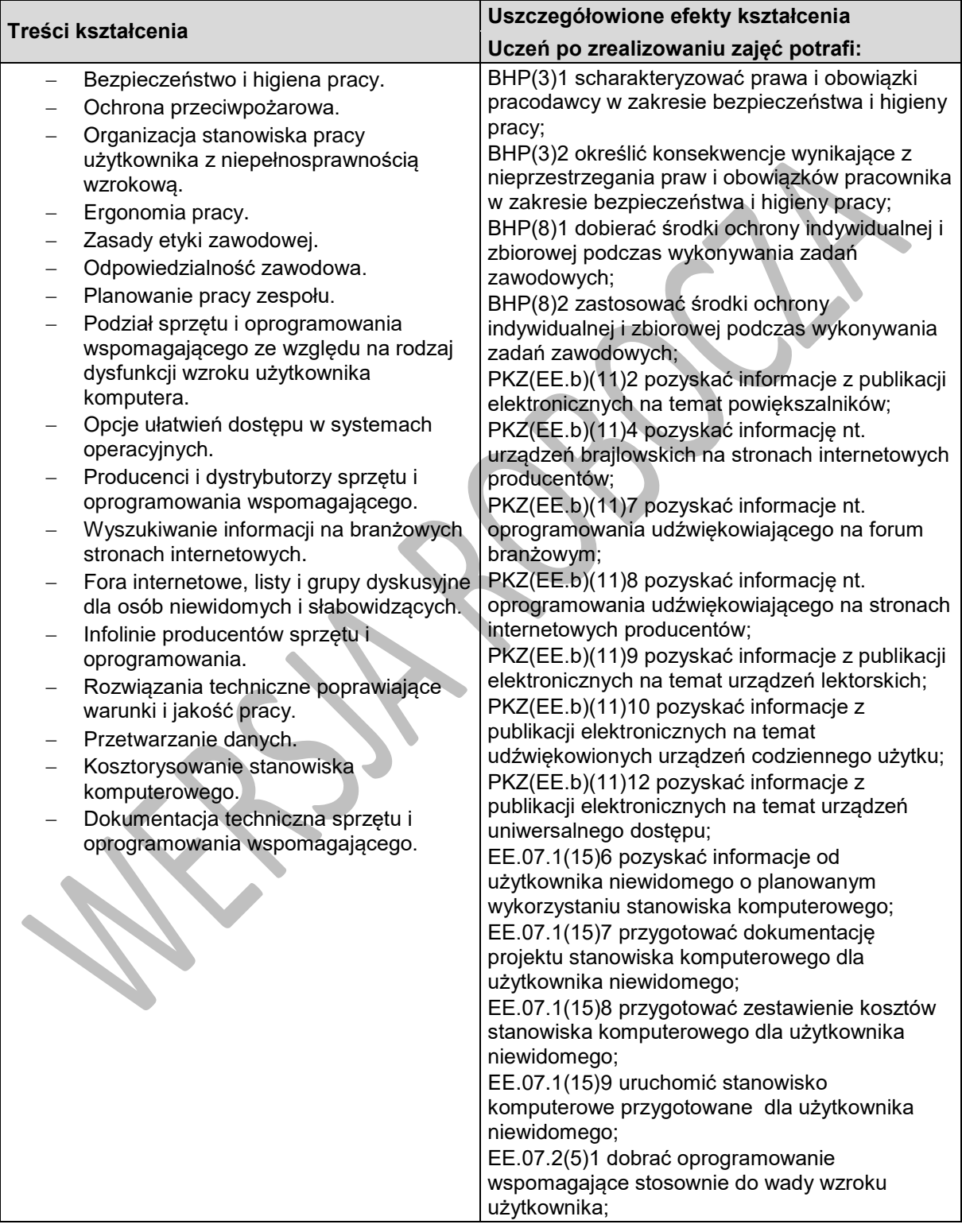

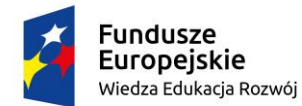

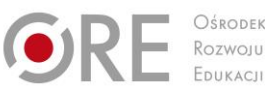

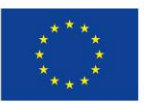

Projekty współfinansowane przez Unię Europejską w ramach Europejskiego Funduszu Społecznego

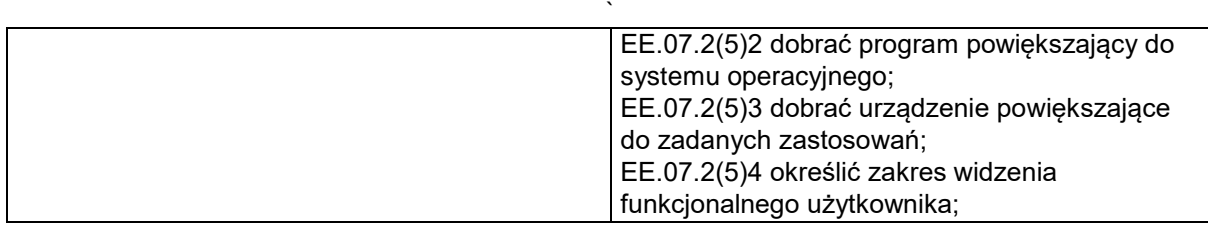

### **Planowane zadania**

### **Przygotowanie materiałów na temat technologii wspomagających**

Zrealizuj projekt dotyczący obecnych aktualnie na rynku technologii wspomagających obejmujący:

- stworzenie bazy danych produktów wybranej grupy produktów technologii wspomagającej, zawierającej informację o dostępności na rynku, parametrach, cenach, dodatkowym wyposażeniu itp.,
- przygotowanie prezentacji nt. wybranej technologii wspomagającej, przedstawiającą jej wady, zalety, dostępność oraz funkcjonalność (np. w oparciu o wnioski z dyskusji w gronie osób z niepełnosprawnością wzrokową).

### **Warunki osiągania efektów kształcenia w tym środki dydaktyczne, metody, formy organizacyjne**

Praktyka zawodowa powinna odbywać się w instytucjach i przedsiębiorstwach zajmujących się wytwarzaniem, dystrybucją lub wykorzystywaniem sprzętu i oprogramowania komputerowego technologii wspomagających w prowadzonej działalności.

### **Środki dydaktyczne**

Do prowadzenia zajęć niezbędne będą zestawy komputerowe (jedno stanowisko dla jednego ucznia), z dostępem do Internetu, wyposażone w pakiet biurowy.

### **Zalecane metody dydaktyczne**

Ze względu na charakter zajęć należy stosować wyłącznie metody praktyczne, najlepiej metodę projektu. Należy zwrócić uwagę na jak najbardziej samodzielne wykonywanie pracy przez uczniów. Uczniowie powinni, w miarę możliwości, samodzielnie znajdować i poprawiać ewentualne błędy.

### **Formy organizacyjne**

Uczniowie powinni wykonywać zadania w zespołach 2-3-osobowych lub indywidualnie.

### **Propozycje kryteriów oceny i metod sprawdzania efektów kształcenia**

Ocena powinna odbywać się na koniec każdego etapu projektu, a także w trakcie wykonywanie zadania, poprzez obserwację pracy uczniów i ich zaangażowanie w projekt (w formie np. dzienniczka praktyk). Podstawowym kryterium oceny osiągnięć edukacyjnych jest poziom osiągnięcia przez uczniów uszczegółowionych efektów kształcenia. Ocenie powinny podlegać przede wszystkim rzetelność w gromadzeniu i prezentowaniu informacji, stopień uporządkowania informacji (forma, użycie zaawansowanych narzędzi). Metoda sprawdzająca osiągnięcie efektów kształcenia oparta jest na ocenie przedstawionych przez ucznia plików.

### **Formy indywidualizacji pracy uczniów**

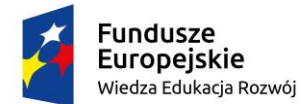

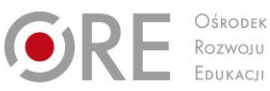

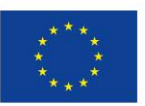

Projekty współfinansowane przez Unię Europejską w ramach Europejskiego Funduszu Społecznego `

Komputery powinny być wyposażone w oprogramowanie wspomagające, odpowiednie do rodzaju niepełnosprawności wzrokowej uczniów. Opiekunowie przygotowujący materiały dotyczące zadań powinni mieć na uwadze potrzebę przygotowania ich w formie elektronicznej (dostępnej) lub ewentualnie brajlowskiej, w powiększonym druku albo w formie plików dźwiękowych.

### **13.2. Przetwarzanie dokumentów do postaci brajlowskiej oraz dźwiękowej**

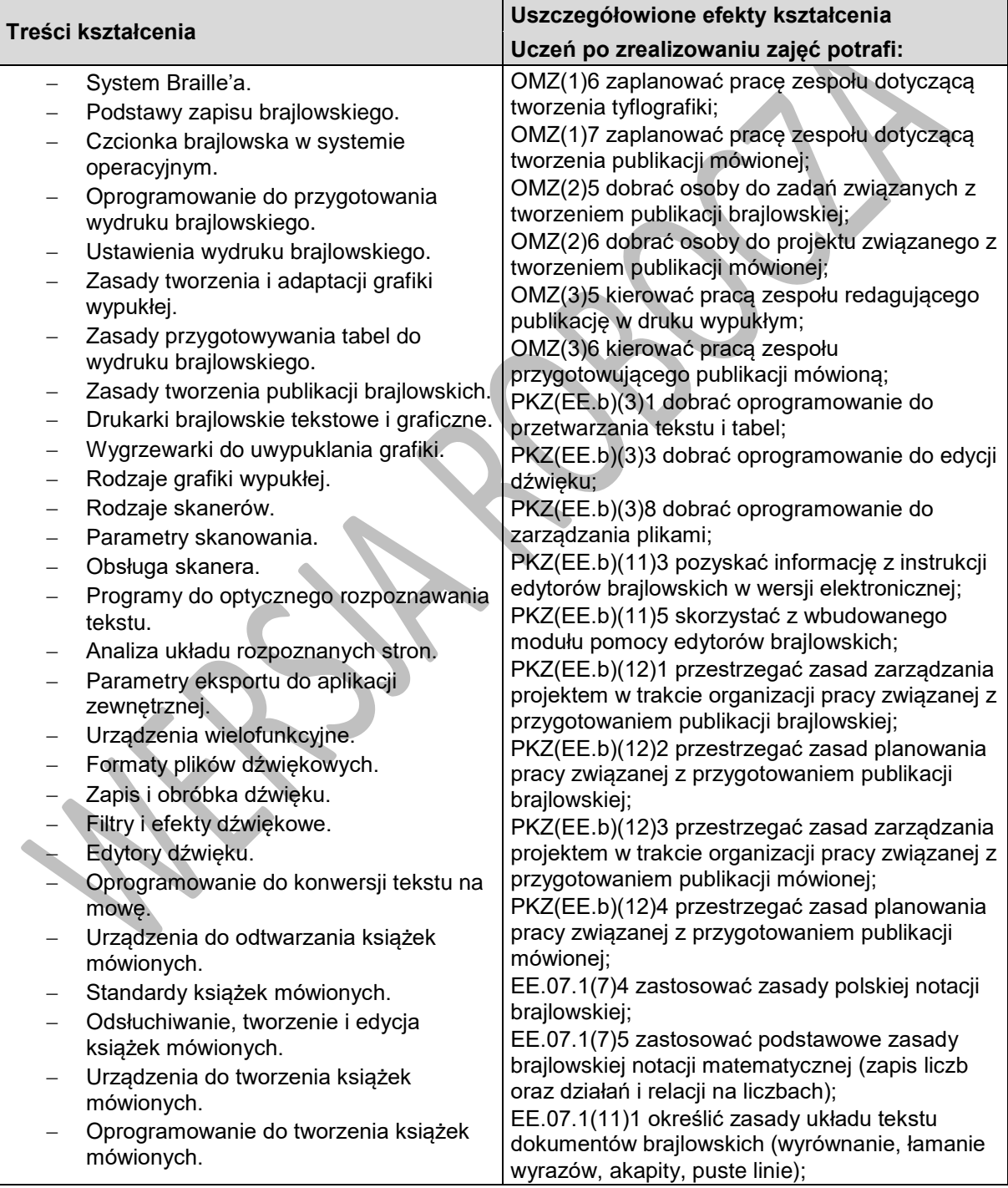

Program nauczania dla zawodu technik tyfloinformatyk351204 o strukturze **przedmiotowej**

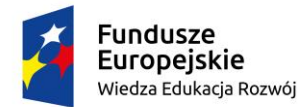

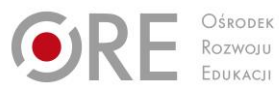

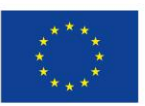

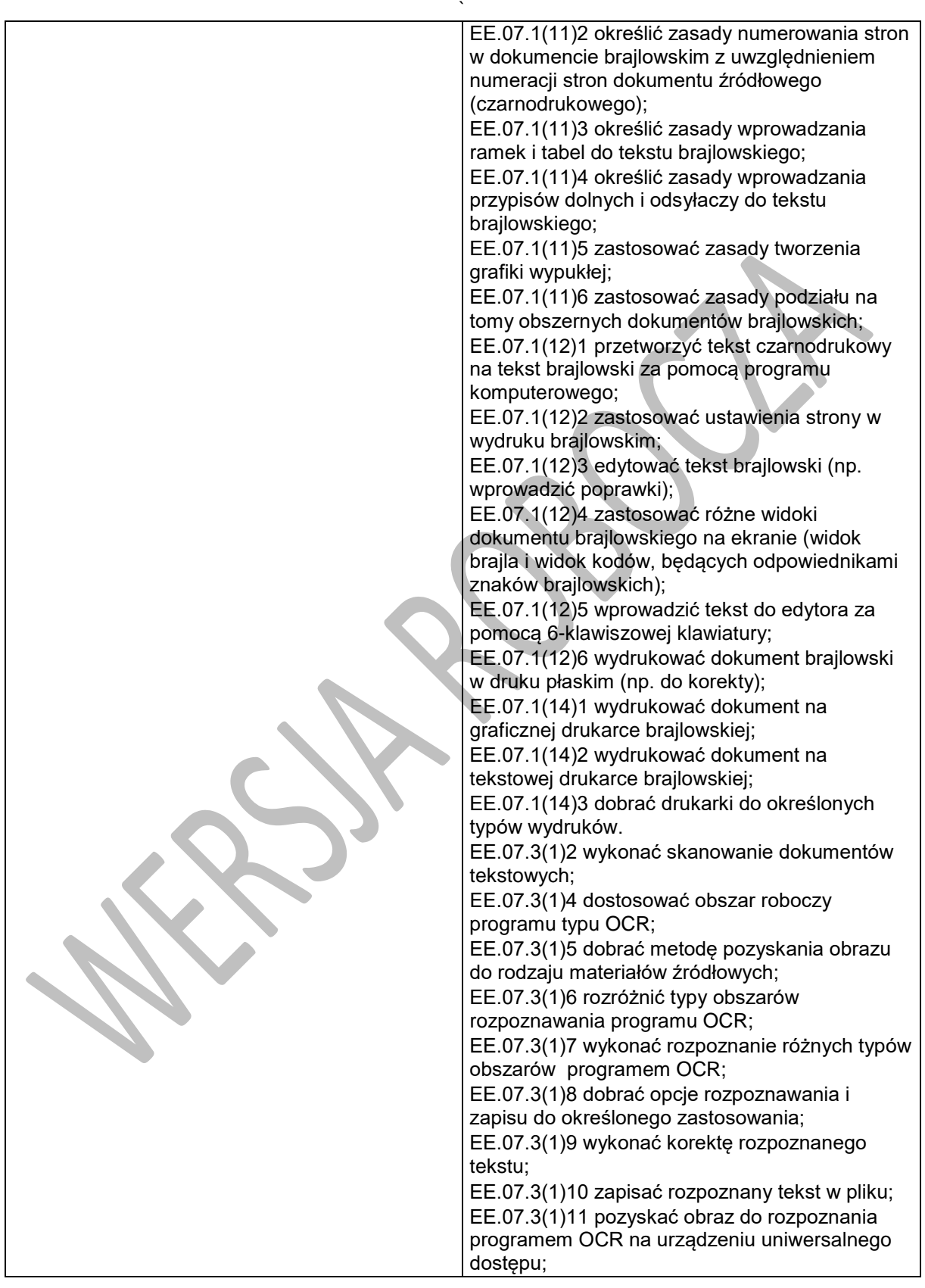

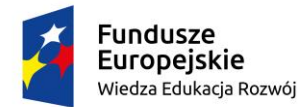

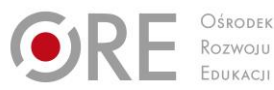

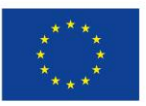

Projekty współfinansowane przez Unię Europejską w ramach Europejskiego Funduszu Społecznego

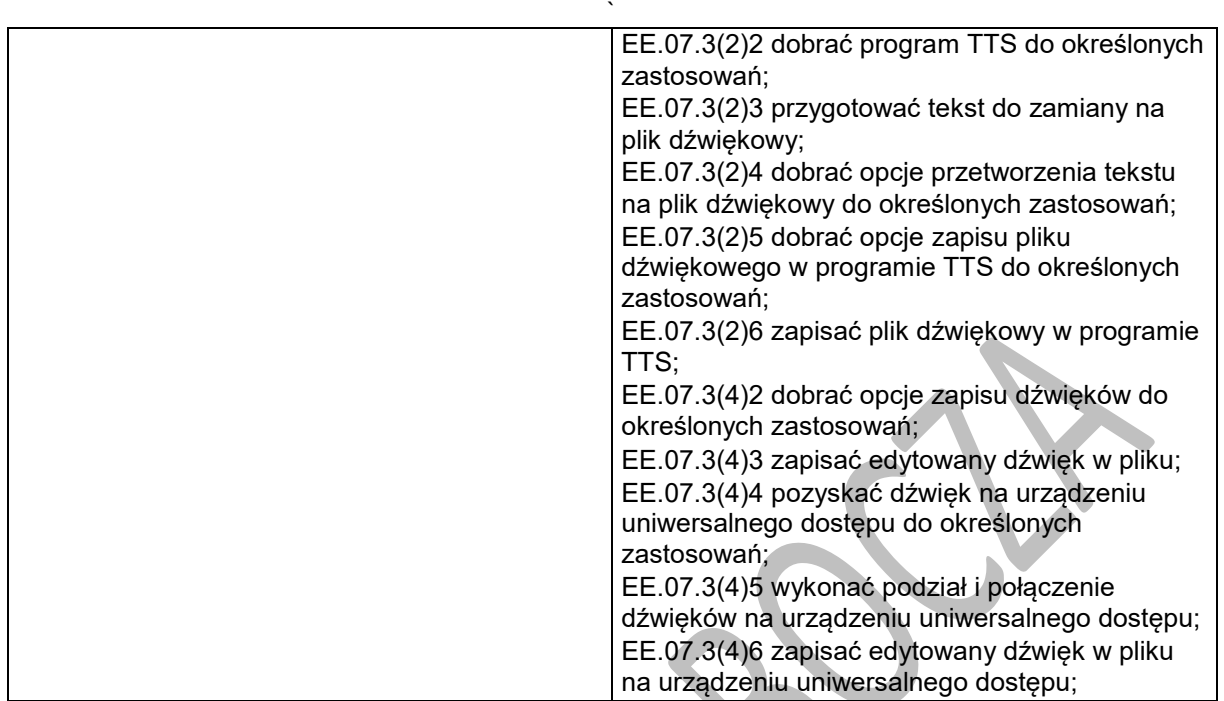

### **Planowane zadania**

### **Przygotowanie publikacji z wykorzystaniem technologii wspomagających**

Zrealizuj projekt związany z przygotowaniem wersji brajlowskiej, wersji w powiększonym druku oraz w formie książki mówionej danej publikacji drukowanej (np. lektury szkolnej, zbioru zadań, zbioru poezji). Projekt powinien obejmować:

- sprawdzenie, czy nie istnieją przeszkody z tytułu praw autorskich,
- skanowanie i rozpoznanie tekstu, celem pozyskania wersji elektronicznej,
- przygotowanie do wydruku w brajlu (z korektą),
- wydruk w brajlu,
- przygotowanie publikacji w powiększonym druku (z korektą),
- wydruk w powiększonym druku,
- przygotowanie materiału dźwiękowego do książki mówionej (w formie mowy syntetycznej lub nagrania lektora),
- opracowanie książki mówionej.

### **Warunki osiągania efektów kształcenia w tym środki dydaktyczne, metody, formy organizacyjne**

Praktyka zawodowa powinna odbywać się w instytucjach i przedsiębiorstwach zajmujących się wytwarzaniem, dystrybucją lub wykorzystywaniem sprzętu i oprogramowania komputerowego technologii wspomagających w prowadzonej działalności.

### **Środki dydaktyczne**

Do prowadzenia zajęć niezbędne będą zestawy komputerowe (jedno stanowisko dla jednego ucznia), z dostępem do Internetu, wyposażone w pakiet biurowy, oprogramowanie OCR, edytor brajlowski,

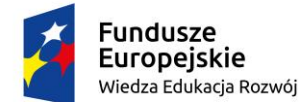

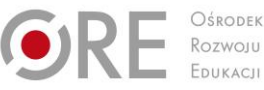

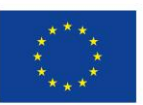

Projekty współfinansowane przez Unię Europejską w ramach Europejskiego Funduszu Społecznego

` edytor dźwięku, oprogramowanie TTS oraz do tworzenia publikacji mówionych, skaner, drukarka czarnodrukowa, drukarka brajlowska.

### **Zalecane metody dydaktyczne**

Ze względu na charakter zajęć należy stosować wyłącznie metody praktyczne, najlepiej metodę projektu. Należy zwrócić uwagę na jak najbardziej samodzielne wykonywanie pracy przez uczniów. Uczniowie powinni, w miarę możliwości, samodzielnie znajdować i poprawiać ewentualne błędy.

### **Formy organizacyjne**

Uczniowie powinni wykonywać zadania w zespołach 2-3-osobowych lub indywidualnie.

### **Propozycje kryteriów oceny i metod sprawdzania efektów kształcenia**

Ocena powinna odbywać się na koniec każdego etapu projektu, a także w trakcie wykonywanie zadania, poprzez obserwację pracy uczniów i ich zaangażowanie w projekt (w formie np. dzienniczka praktyk). Podstawowym kryterium oceny osiągnięć edukacyjnych jest poziom osiągnięcia przez uczniów uszczegółowionych efektów kształcenia. Ocenie powinny podlegać przede wszystkim dokładność w przygotowaniu i wykonaniu publikacji, umiejętność dostrzegania i korekty własnych błędów oraz kreatywność w rozwiązywaniu napotkanych problemów. Metoda sprawdzająca osiągnięcie efektów kształcenia oparta jest na ocenie przedstawionych przez ucznia rezultatów.

**Formy indywidualizacji pracy uczniów**

Komputery powinny być wyposażone w oprogramowanie wspomagające, odpowiednie do rodzaju niepełnosprawności wzrokowej uczniów. Opiekunowie przygotowujący materiały dotyczące zadań powinni mieć na uwadze potrzebę przygotowania ich w formie elektronicznej (dostępnej) lub ewentualnie brajlowskiej, w powiększonym druku albo w formie plików dźwiękowych.

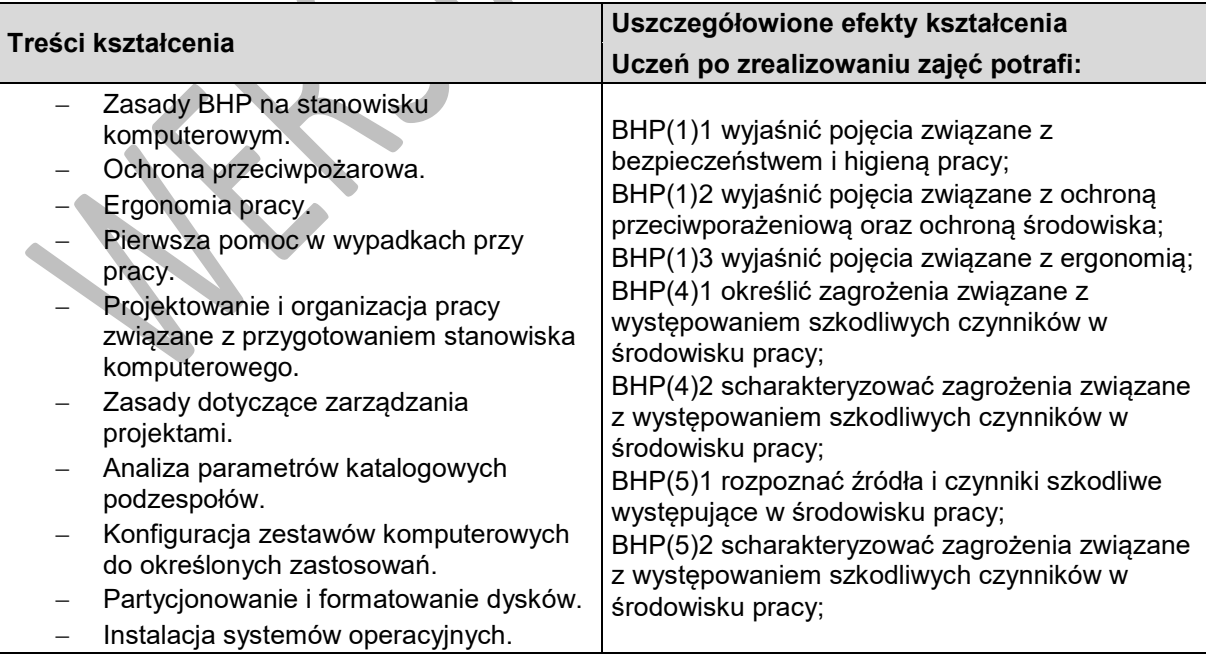

### **13.3. Instalacja i konfiguracja stanowiska komputerowego**

Program nauczania dla zawodu technik tyfloinformatyk351204 o strukturze **przedmiotowej**

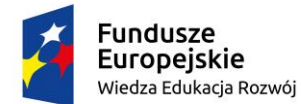

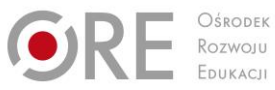

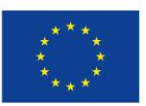

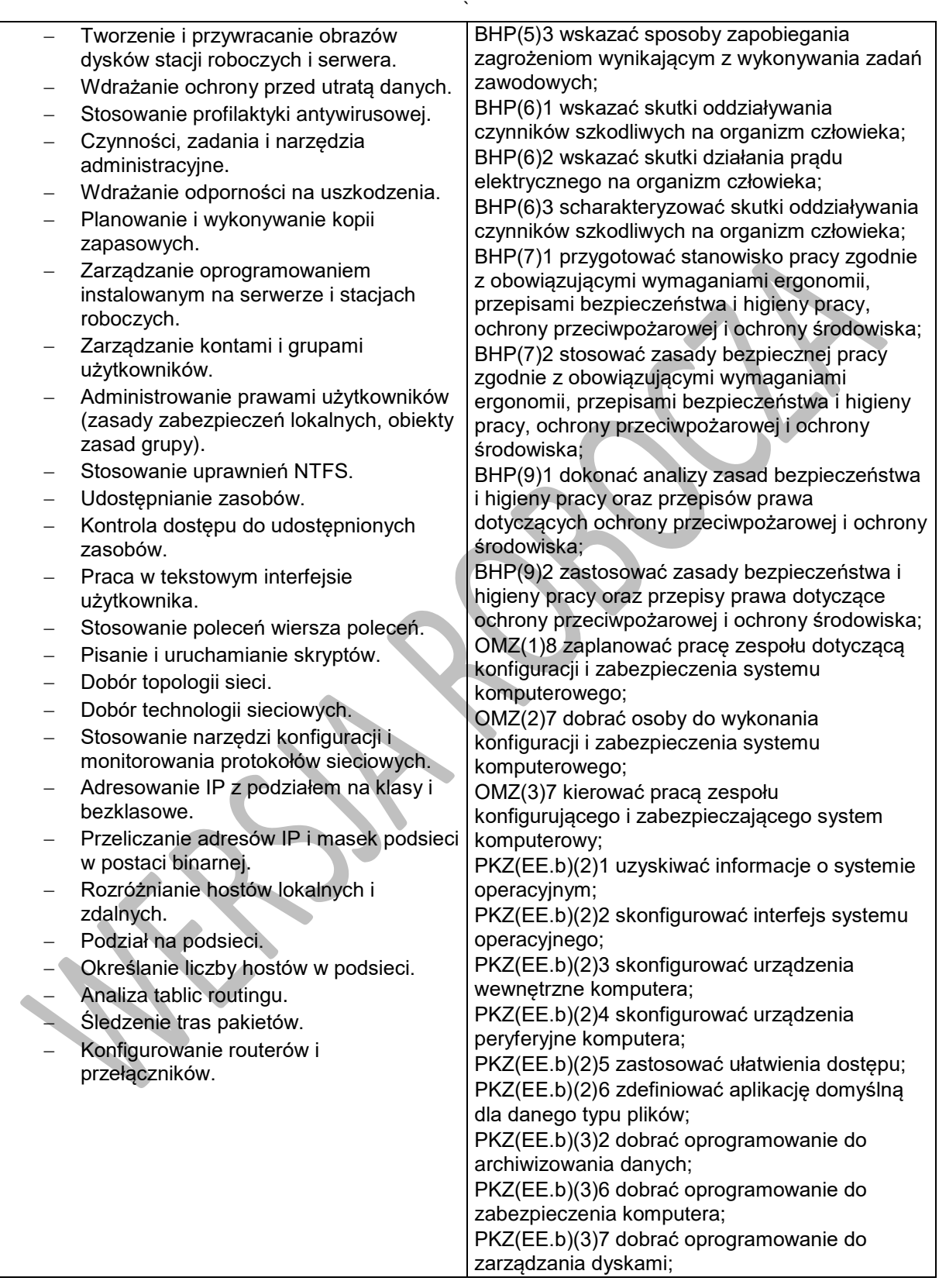

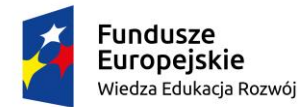

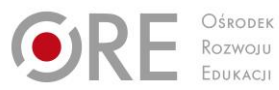

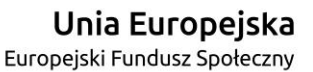

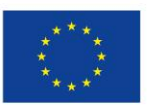

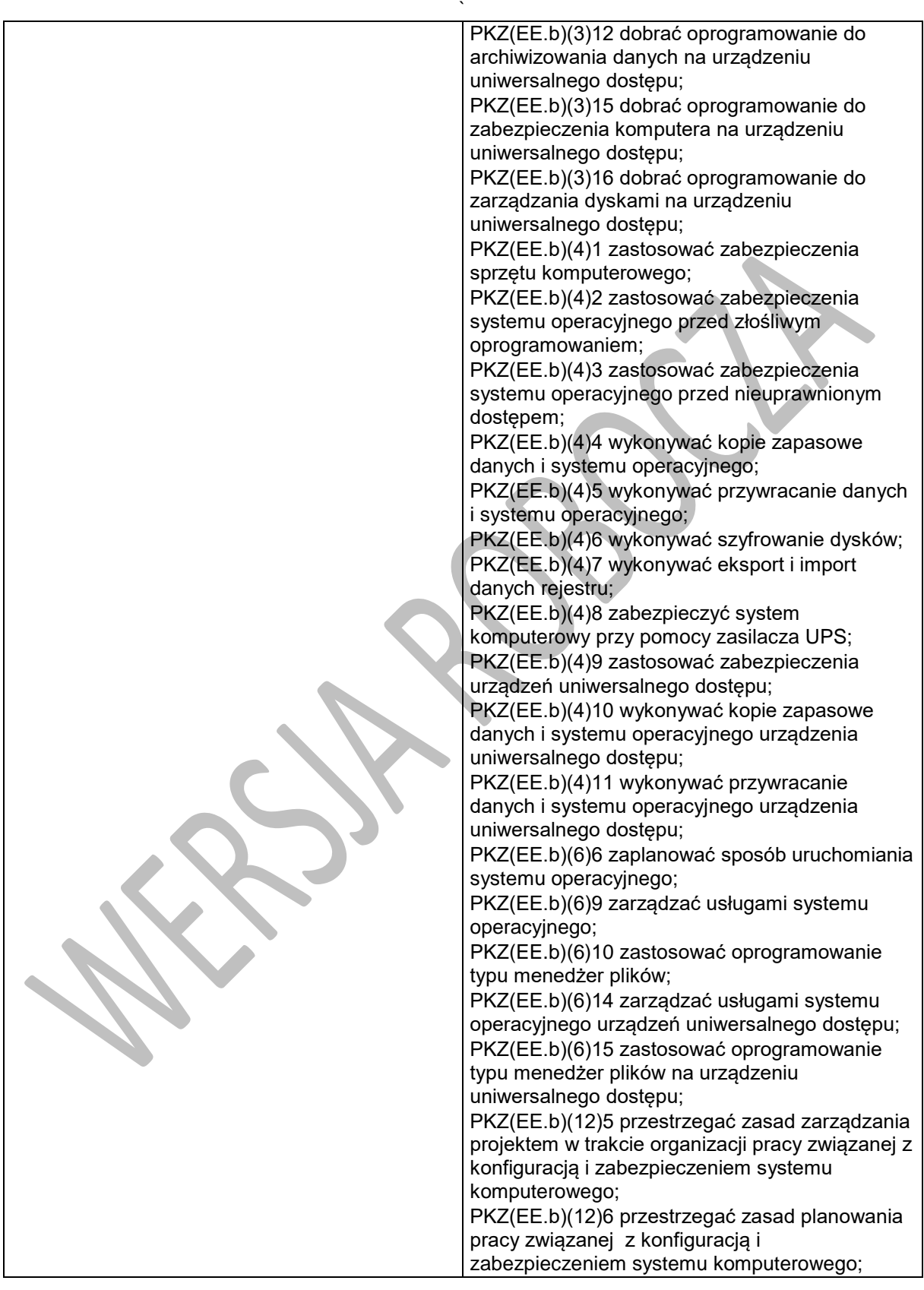

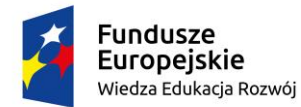

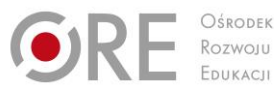

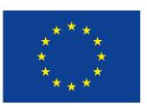

Projekty współfinansowane przez Unię Europejską w ramach Europejskiego Funduszu Społecznego

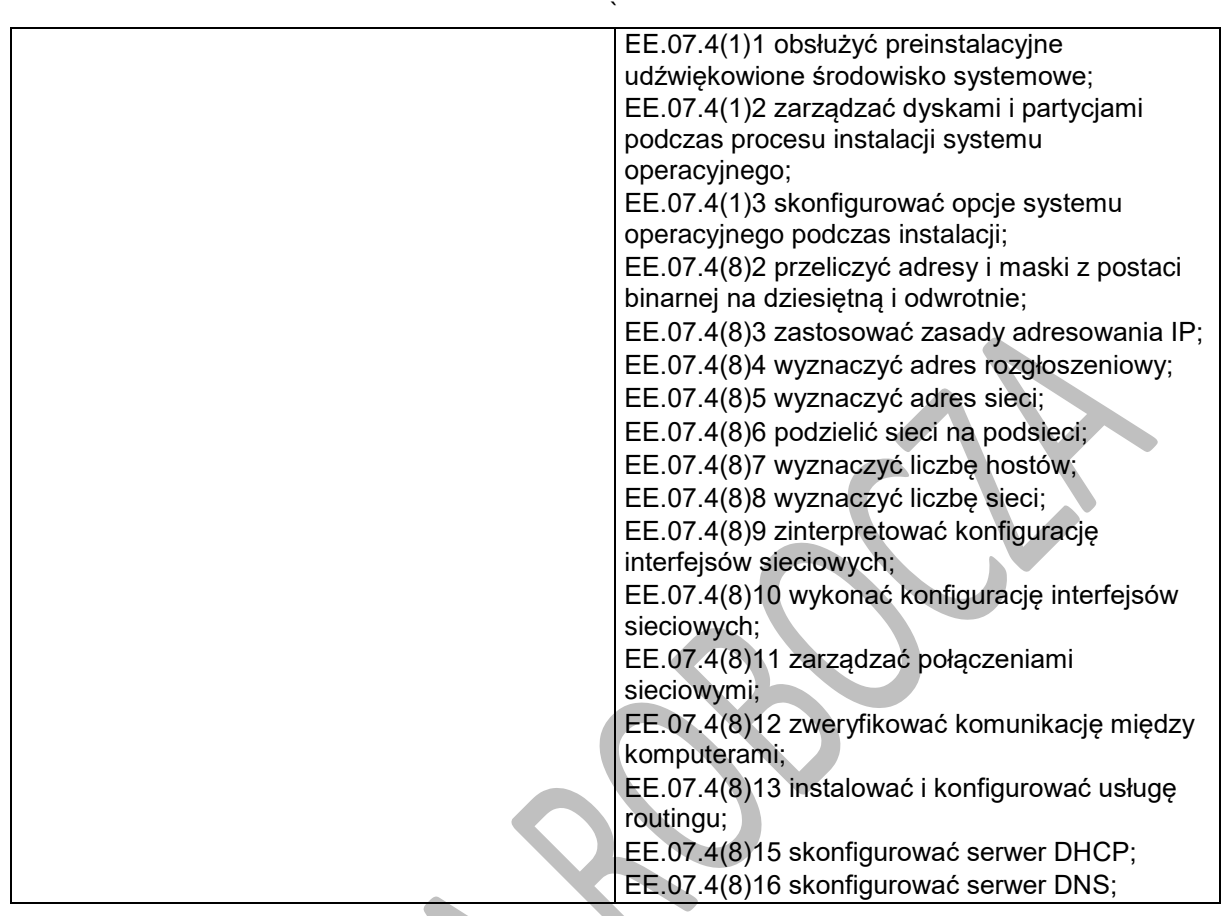

### **Planowane zadania**

### **Przygotowanie projektu stanowiska komputerowego**

- Wykonaj projekt związany z przygotowaniem stanowiska komputerowego. Projekt powinien obejmować: nienadzorowaną instalację systemu operacyjnego;
- wyszukanie w Internecie niezbędnych sterowników do podzespołów jednostki centralnej oraz ich instalacie:
- wyszukanie w Internecie najnowszych sterowników do urządzeń peryferyjnych oraz ich instalacje (np. skanera, drukarek);
- instalację oprogramowanie użytkowego (pakiet biurowy, program typu OCR, menedżer plików, klient poczty, komunikator internetowy, oprogramowanie antywirusowe, edytor dźwięku, oprogramowanie do nagrywania płyt CD/DVD, odtwarzacz multimediów, pakiet kodeków, oprogramowanie do kompresji z możliwością obsługi przy pomocy wiersza poleceń itp.);
- instalację oprogramowania i urządzeń technologii wspomagającej;
- instalację oprogramowania narzędziowego (do zarządzania partycjami, tworzenia obrazów dysku itp.);
- podział dysku na partycje;
- $-$  napisanie skryptu tworzącego grupy i konta użytkowników lokalnych, foldery na dysku, przydzielającego prawa dostępu, udostępniającego zasoby;
- konfigurację kont uwzględniającą zadane potrzeby użytkowników (np. wzrokowe);
- napisanie skryptu programu kompresującego, archiwizującego dane na zewnętrznym serwerze;
- wykonanie kopii zapasowej obejmującej dane foldery i ustawienia;
- wykonanie obrazu partycji systemowej;
- konfigurację punktów dostępowych sieci bezprzewodowej z użyciem centralnego serwera autoryzacyjnego (np. serwera radius);

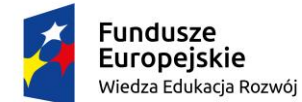

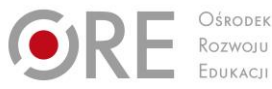

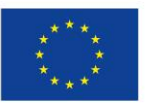

Projekty współfinansowane przez Unię Europejską w ramach Europejskiego Funduszu Społecznego `

konfigurację przełączników zarządzalnych obejmującą tworzenie sieci VLAN.

### **Warunki osiągania efektów kształcenia w tym środki dydaktyczne, metody, formy organizacyjne**

Praktyka zawodowa powinna odbywać się w instytucjach i przedsiębiorstwach zajmujących się wytwarzaniem, dystrybucją lub wykorzystywaniem sprzętu i oprogramowania komputerowego technologii wspomagających w prowadzonej działalności.

### **Środki dydaktyczne**

Do prowadzenia zajęć niezbędne będą komputery (jedno stanowisko dla jednego ucznia) oraz wersje instalacyjne licencjonowanego oprogramowania użytkowego, narzędziowego, technologii wspomagającej oraz systemu operacyjnego. Uczeń powinien mieć dostęp do monochromatycznej drukarki laserowej, routera, switcha, dysku twardego przenośnego, dysku sieciowego, zasilacza awaryjnego UPS.

### **Zalecane metody dydaktyczne**

Ze względu na charakter zajęć należy stosować wyłącznie metody praktyczne, najlepiej metodę projektu. Należy postawić na jak najbardziej samodzielne wykonywanie pracy przez uczniów. Uczniowie powinni, w miarę możliwości, samodzielnie znajdować i poprawiać ewentualne błędy.

### **Formy organizacyjne**

Zajęcia powinny być prowadzone z wykorzystaniem zróżnicowanych form: indywidualnie oraz zespołowo.

### **Propozycje kryteriów oceny i metod sprawdzania efektów kształcenia**

Ocena powinna odbywać się na koniec każdego etapu projektu, a także w trakcie wykonywania zadania, poprzez obserwację pracy uczniów i ich zaangażowanie w projekt (w formie np. dzienniczka praktyk). Podstawowym kryterium oceny osiągnięć edukacyjnych jest poziom osiągnięcia przez uczniów uszczegółowionych efektów kształcenia. Ocenie powinny podlegać przede wszystkim kompletność realizacji projektu i dokumentacji oraz zgodność wykonanej konfiguracji z zadanymi założeniami.

### **Formy indywidualizacji pracy uczniów**

Komputery powinny być wyposażone w oprogramowanie wspomagające, odpowiednie do rodzaju dysfunkcji wzroku uczniów. Nauczyciele przygotowujący materiały dydaktyczne dotyczące powinni mieć na uwadze konieczność przygotowania ich w formie brajlowskiej, w powiększonym druku lub w formie plików dźwiękowych.

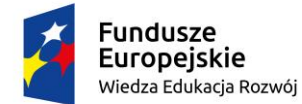

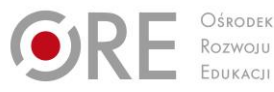

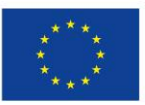

Projekty współfinansowane przez Unię Europejską w ramach Europejskiego Funduszu Społecznego `

# **ZAŁĄCZNIKI**

## **ZAŁĄCZNIK 1. EFEKTY KSZTAŁCENIA DLA ZAWODU TECHNIK TYFLOINFORMATYK Z ROZPORZĄDZENIA W SPRAWIE PODSTAWY PROGRAMOWEJ KSZTAŁCENIA W ZAWODACH**

### **Efekty kształcenia wspólne dla wszystkich zawodów Bezpieczeństwo i higiena pracy (BHP)**

#### Uczeń:

- BHP(1) rozróżnia pojęcia związane z bezpieczeństwem i higieną pracy, ochroną przeciwpożarową, ochroną środowiska i ergonomią;
- BHP(2) rozróżnia zadania i uprawnienia instytucji oraz służb działających w zakresie ochrony pracy i ochrony środowiska w Polsce;
- BHP(3) określa prawa i obowiązki pracownika oraz pracodawcy w zakresie bezpieczeństwa i higieny pracy;
- BHP(4) przewiduje zagrożenia dla zdrowia i życia człowieka oraz mienia i środowiska związane z wykonywaniem zadań zawodowych;
- BHP(5) określa zagrożenia związane z występowaniem szkodliwych czynników w środowisku pracy;
- BHP(6) określa skutki oddziaływania czynników szkodliwych na organizm człowieka;
- BHP(7) organizuje stanowisko pracy zgodnie z obowiązującymi wymaganiami ergonomii, przepisami bezpieczeństwa i higieny pracy, ochrony przeciwpożarowej i ochrony środowiska;
- BHP(8) stosuje środki ochrony indywidualnej i zbiorowej podczas wykonywania zadań zawodowych;
- BHP(9) przestrzega zasad bezpieczeństwa i higieny pracy oraz stosuje przepisy prawa dotyczące ochrony przeciwpożarowej i ochrony środowiska;
- BHP(10) udziela pierwszej pomocy poszkodowanym w wypadkach przy pracy oraz w stanach zagrożenia zdrowia i życia.

### **Podejmowanie i prowadzenie działalności gospodarczej (PDG)**

Uczeń:

- PDG(1) stosuje pojęcia z obszaru funkcjonowania gospodarki rynkowej;
- PDG(2) stosuje przepisy prawa pracy, przepisy prawa dotyczące ochrony danych osobowych oraz przepisy prawa podatkowego i prawa autorskiego;
- PDG(3) stosuje przepisy prawa dotyczące prowadzenia działalności gospodarczej;
- PDG(4) rozróżnia przedsiębiorstwa i instytucje występujące w branży i powiązania między nimi;
- PDG(5) analizuje działania prowadzone przez przedsiębiorstwa funkcjonujące w branży;
- PDG(6) inicjuje wspólne przedsięwzięcia z różnymi przedsiębiorstwami z branży;
- PDG(7) przygotowuje dokumentację niezbędną do uruchomienia i prowadzenia działalności gospodarczej;
- PDG(8) prowadzi korespondencję związaną z prowadzeniem działalności gospodarczej;
- PDG(9) obsługuje urządzenia biurowe oraz stosuje programy komputerowe wspomagające prowadzenie działalności gospodarczej;
- PDG(10) planuje i podejmuje działania marketingowe prowadzonej działalności gospodarczej;
- PDG(11) planuje działania związane z wprowadzaniem innowacyjnych rozwiązań;
- PDG(12) optymalizuje koszty i przychody prowadzonej działalności gospodarczej.

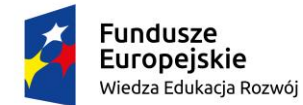

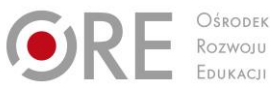

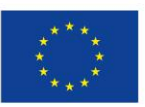

Projekty współfinansowane przez Unię Europejską w ramach Europejskiego Funduszu Społecznego `

### **Język obcy ukierunkowany zawodowo (JOZ)**

Uczeń:

- JOZ(1) posługuje się zasobem środków językowych (leksykalnych, gramatycznych, ortograficznych oraz fonetycznych), umożliwiających realizację zadań zawodowych;
- JOZ(2) interpretuje wypowiedzi dotyczące wykonywania typowych czynności zawodowych artykułowane powoli i wyraźnie, w standardowej odmianie języka;
- JOZ(3) analizuje i interpretuje krótkie teksty pisemne dotyczące wykonywania typowych czynności zawodowych;
- JOZ(4) formułuje krótkie i zrozumiałe wypowiedzi oraz teksty pisemne umożliwiające komunikowanie się w środowisku pracy;
- JOZ(5) korzysta z obcojęzycznych źródeł informacji.

### **Kompetencje personalne i społeczne (KPS)**

Uczeń:

- KPS(1) przestrzega zasad kultury i etyki;
- KPS(2) jest kreatywny i konsekwentny w realizacji zadań;
- KPS(3) potrafi planować działania i zarządzać czasem;
- KPS(4) przewiduje skutki podejmowanych działań;
- KPS(5) ponosi odpowiedzialność za podejmowane działania;
- KPS(6) jest otwarty na zmiany;
- KPS(7) stosuje techniki radzenia sobie ze stresem;
- KPS(8) aktualizuje wiedzę i doskonali umiejętności zawodowe;
- KPS(9) przestrzega tajemnicy zawodowej;
- KPS(10) negocjuje warunki porozumień;
- KPS(11) iest komunikatywny:
- KPS(12) stosuje metody i techniki rozwiazywania problemów;.
- KPS(13) współpracuje w zespole.

### **Organizacja pracy małych zespołów (OMZ)**(wyłącznie dla zawodów nauczanych na

poziomie technika)

Uczeń:

- OMZ(1) planuje i organizuje pracę zespołu w celu wykonania przydzielonych zadań;
- OMZ(2) dobiera osoby do wykonania przydzielonych zadań;
- OMZ(3) kieruje wykonaniem przydzielonych zadań;
- OMZ(4) monitoruje i ocenia jakość wykonania przydzielonych zadań;
- OMZ(5) wprowadza rozwiązania techniczne i organizacyjne wpływające na poprawę warunków i jakość pracy;
- OMZ(6) stosuje metody motywacji do pracy;
- OMZ(7) komunikuje się ze współpracownikami.

### **Efekty kształcenia wspólne dla zawodów w ramach obszaru kształcenia, stanowiące podbudowę do kształcenia w zawodzie lub grupie zawodów PKZ(EE.b)**

### Uczeń:

- PKZ(EE.b)(1) rozpoznaje symbole graficzne i oznaczenia podzespołów systemu komputerowego;
- PKZ(EE.b)(2) dobiera elementy i konfiguracje systemu komputerowego;
- PKZ(EE.b)(3) dobiera oprogramowanie użytkowe do realizacji określonych zadań;
- PKZ(EE.b)(4) stosuje zabezpieczenia sprzętu komputerowego i systemu operacyjnego;
- PKZ(EE.b)(5) rozróżnia i interpretuje parametry sprzętu komputerowego;

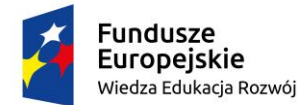

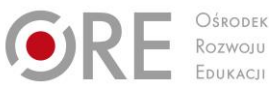

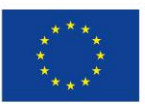

Projekty współfinansowane przez Unię Europejską w ramach Europejskiego Funduszu Społecznego `

- PKZ(EE.b)(6) charakteryzuje informatyczne systemy komputerowe;
- PKZ(EE.b)(7) określa funkcje systemu operacyjnego;
- PKZ(EE.b)(8) posługuje się terminologią dotyczącą sieci komputerowych;
- PKZ(EE.b)(9) charakteryzuje urządzenia sieciowe;
- PKZ(EE.b)(10) charakteryzuje rodzaje oprogramowania;
- PKZ(EE.b)(11) korzysta z publikacji elektronicznych;
- PKZ(EE.b)(12) przestrzega zasad zarządzania projektem w trakcie organizacji i planowania pracy;
- PKZ(EE.b)(13) stosuje programy komputerowe wspomagające wykonywanie zadań.

### **Efekty kształcenia właściwe dla kwalifikacji wyodrębnionych w zawodzie EE.07. Obsługa oprogramowania i sprzętu informatycznego wspomagających użytkownika z niepełnosprawnością wzrokową.**

- EE.07.1(1) posługuje się klawiaturą komputera z zastosowaniem metody bezwzrokowej;
- EE.07.1(2) stosuje zasady obsługi interfejsów graficznych bez urządzeń wskazujących;
- EE.07.1(3) określa funkcje programów udźwiękowiających komputer;
- EE.07.1(4) instaluje, konfiguruje i obsługuje oprogramowanie udźwiękowiające komputery i urządzenia mobilne;
- EE.07.1(5) dobiera syntezatory mowy do określonych zastosowań, instaluje je oraz konfiguruje;
- EE.07.1(6) weryfikuje poprawność ogłaszania informacji z ekranu;
- EE.07.1(7) posługuje się pismem punktowym Braille'a;
- EE.07.1(8) posługuje się systemem operacyjnym i programami użytkowymi (zainstalowanymi na komputerach lub urządzeniach mobilnych) za pomocą oprogramowania udźwiękowiającego i monitora brajlowskiego;
- EE.07.1(9) określa funkcje notatników brajlowskich;
- EE.07.1(10) posługuje się notatnikami brajlowskimi;
- EE.07.1(11) przestrzega zasad przygotowania dokumentów brajlowskich;
- EE.07.1(12) posługuje się programami komputerowymi do przygotowania wydruku brajlowskiego;
- EE.07.1(13) charakteryzuje graficzne i tekstowe drukarki brajlowskie;
- EE.07.1(14) obsługuje graficzne i tekstowe drukarki brajlowskie;
- EE.07.1(15) projektuje i przygotowuje stanowisko komputerowe dla użytkownika niewidomego.
- EE.07.2(1) określa rodzaje i funkcje powiększalników oraz programów powiększających i powiększająco-udźwiękowiających ekran;
- EE.07.2(2) instaluje oraz konfiguruje programy powiększające i powiększająco-udźwiękowiające ekran;
- EE.07.2(3) obsługuje system operacyjny i programy użytkowe za pomocą programów powiększających i powiększająco-udźwiękowiających ekran;
- EE.07.2(4) obsługuje powiększalniki stacjonarne i mobilne;
- EE.07.2(5) projektuje i przygotowuje stanowisko komputerowe dla użytkownika słabowidzącego.
- EE.07.3(1) skanuje i rozpoznaje tekst drukowany za pomocą programów do optycznego rozpoznawania znaków (OCR);
- EE.07.3(2) stosuje programy do przetwarzania plików tekstowych na pliki dźwiękowe;
- EE.07.3(3) charakteryzuje formaty plików dźwiękowych;
- EE.07.3(4) nagrywa i edytuje pliki dźwiękowe;
- EE.07.3(5) rozpoznaje i dobiera formaty plików książek mówionych;
- EE.07.3(6) obsługuje oprogramowanie i urządzenia do odtwarzania książek mówionych;
- EE.07.3(7) tworzy książki mówione;
- EE.07.3(8) obsługuje urządzenia lektorskie;
- EE.07.3(9) określa rodzaje udźwiękowionych urządzeń elektronicznych codziennego użytku;

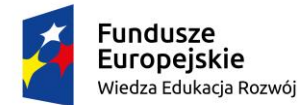

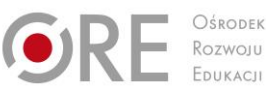

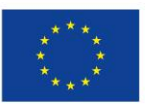

- EE.07.3(10) obsługuje udźwiękowione urządzenia elektroniczne codziennego użytku.
- EE.07.4(1) instaluje system operacyjny z użyciem preinstalacyjnego udźwiękowienia komputera;
- EE.07.4(2) dobiera elementy zestawu komputerowego do zadanych zastosowań;
- EE.07.4(3) posługuje się tekstowym i graficznym interfejsem systemów operacyjnych;
- EE.07.4(4) wykonuje partycjonowanie i formatowanie dysku, dobiera systemy plików do określonych zastosowań;
- EE.07.4(5) przestrzega zasad bezpieczeństwa systemu komputerowego podłączonego do sieci;
- EE.07.4(6) zarządza kontami użytkowników i dostępem do zasobów sieciowych;
- EE.07.4(7) rozpoznaje topologie lokalnych sieci komputerowych, technologie i protokoły sieciowe;
- EE.07.4(8) konfiguruje interfejsy sieciowe;
- EE.07.4(9) stosuje urządzenia i oprogramowanie sieciowe.

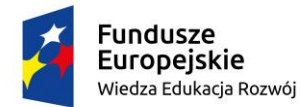

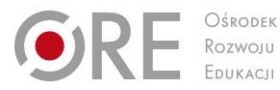

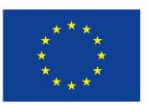

Projekty współfinansowane przez Unię Europejską w ramach Europejskiego Funduszu Społecznego

### ` **ZAŁĄCZNIK 2. POGRUPOWANE EFEKTY KSZTAŁCENIA DLA ZAWODU TECHNIK TYFLOINFORMATYK WYNIKAJĄCE Z PLANU NAUCZANIA**

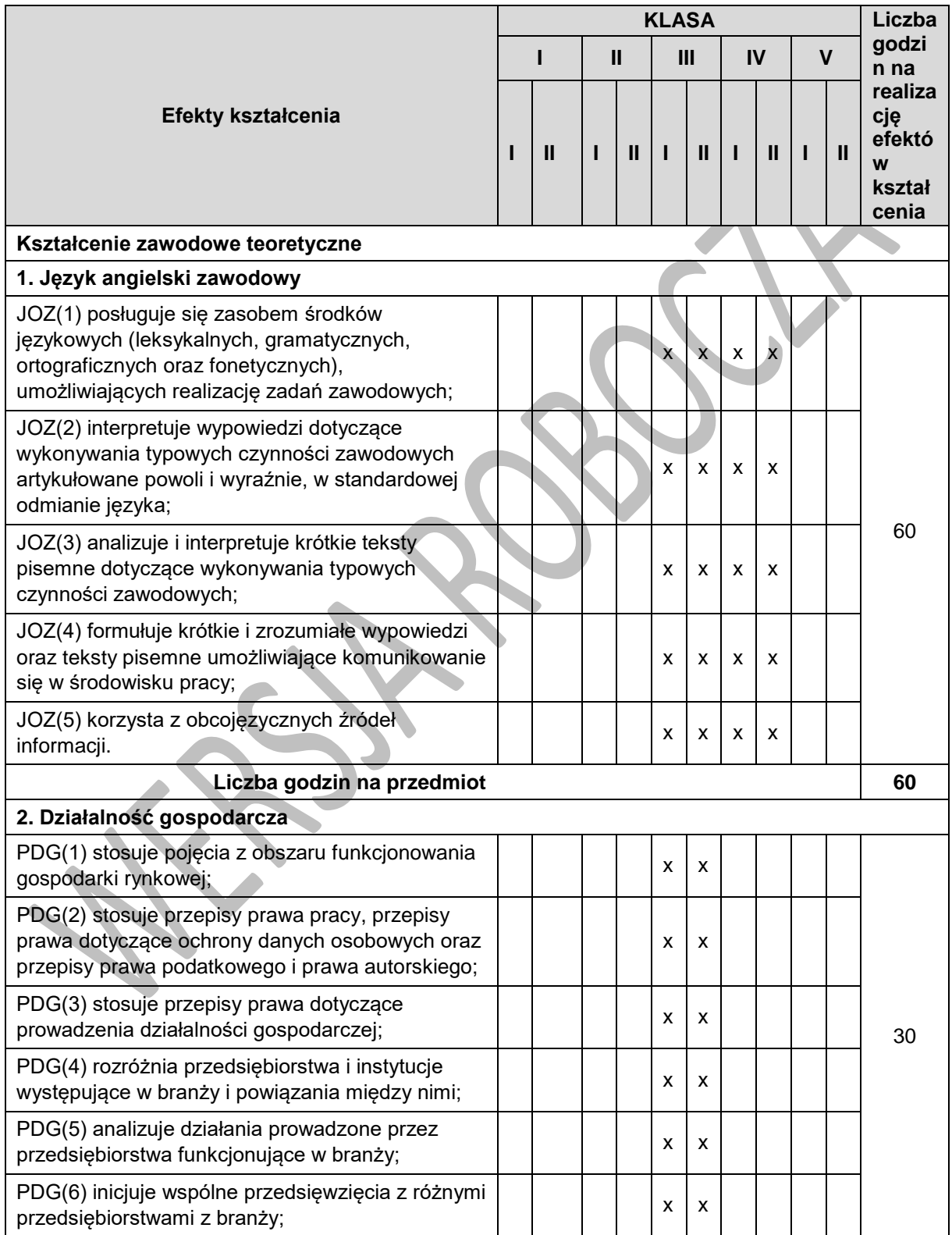

Program nauczania dla zawodu technik tyfloinformatyk351204 o strukturze **przedmiotowej**

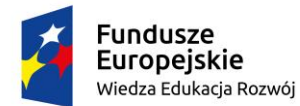

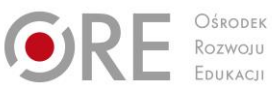

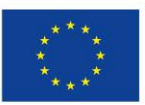

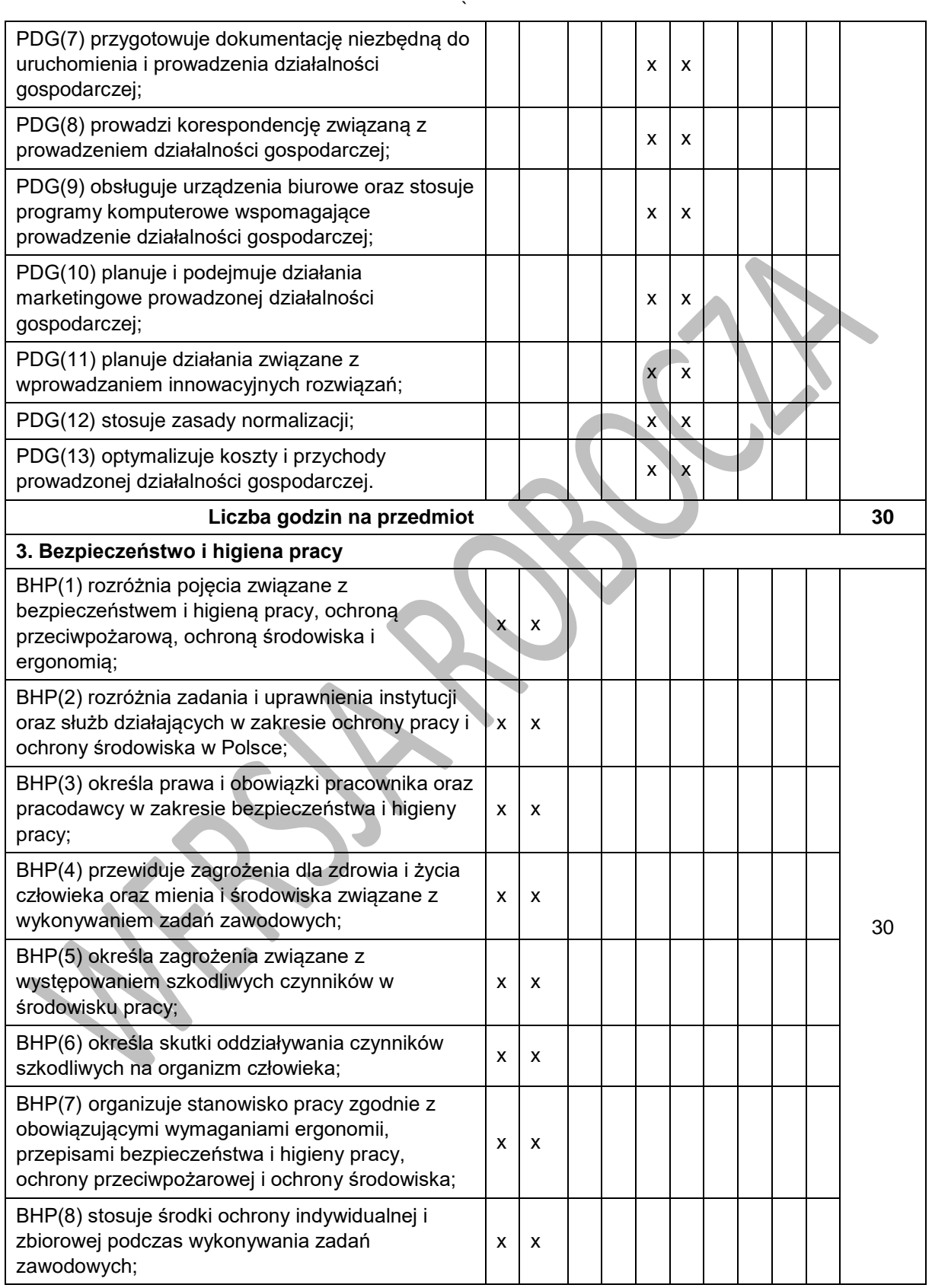

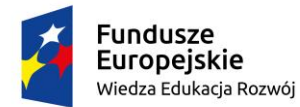

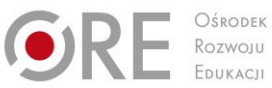

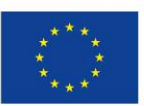

Projekty współfinansowane przez Unię Europejską w ramach Europejskiego Funduszu Społecznego

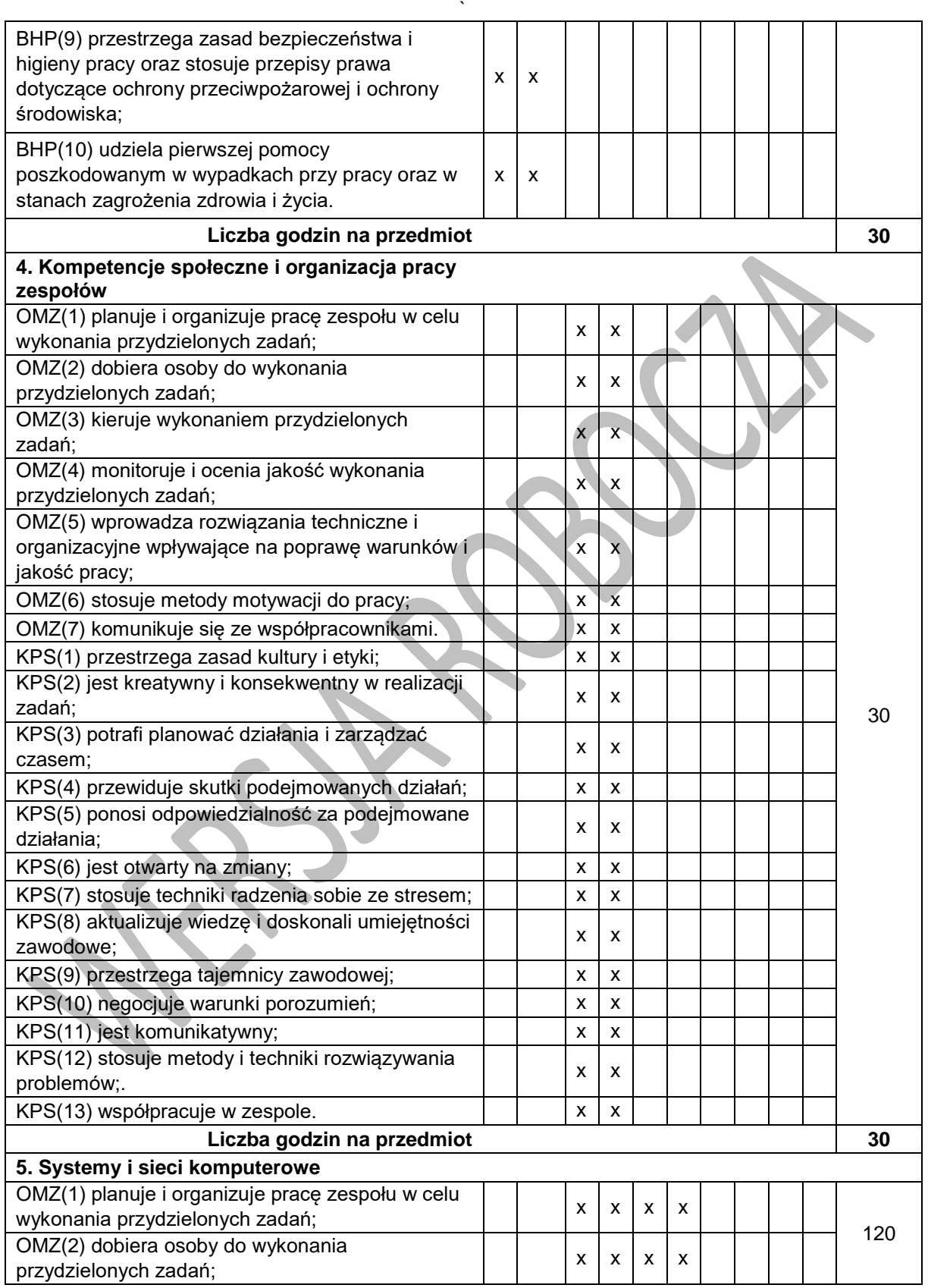

Program nauczania dla zawodu technik tyfloinformatyk351204 o strukturze **przedmiotowej**

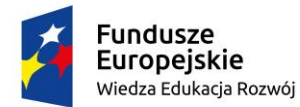

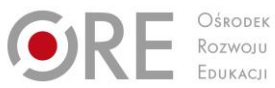

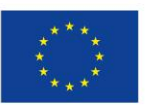

Projekty współfinansowane przez Unię Europejską w ramach Europejskiego Funduszu Społecznego

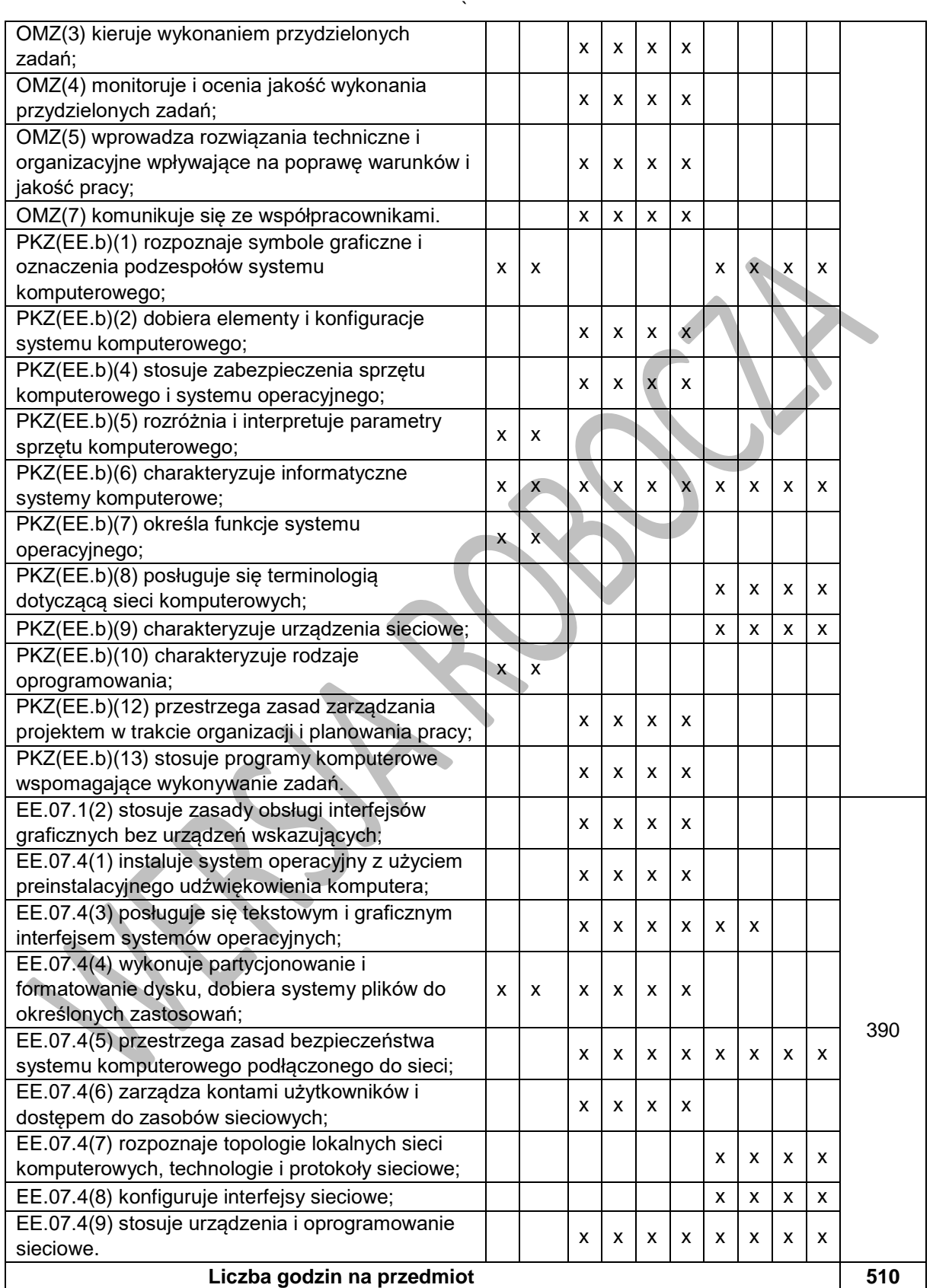

Program nauczania dla zawodu technik tyfloinformatyk351204 o strukturze **przedmiotowej**

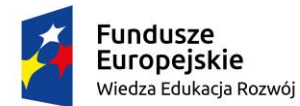

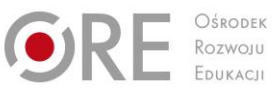

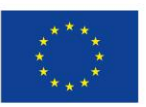

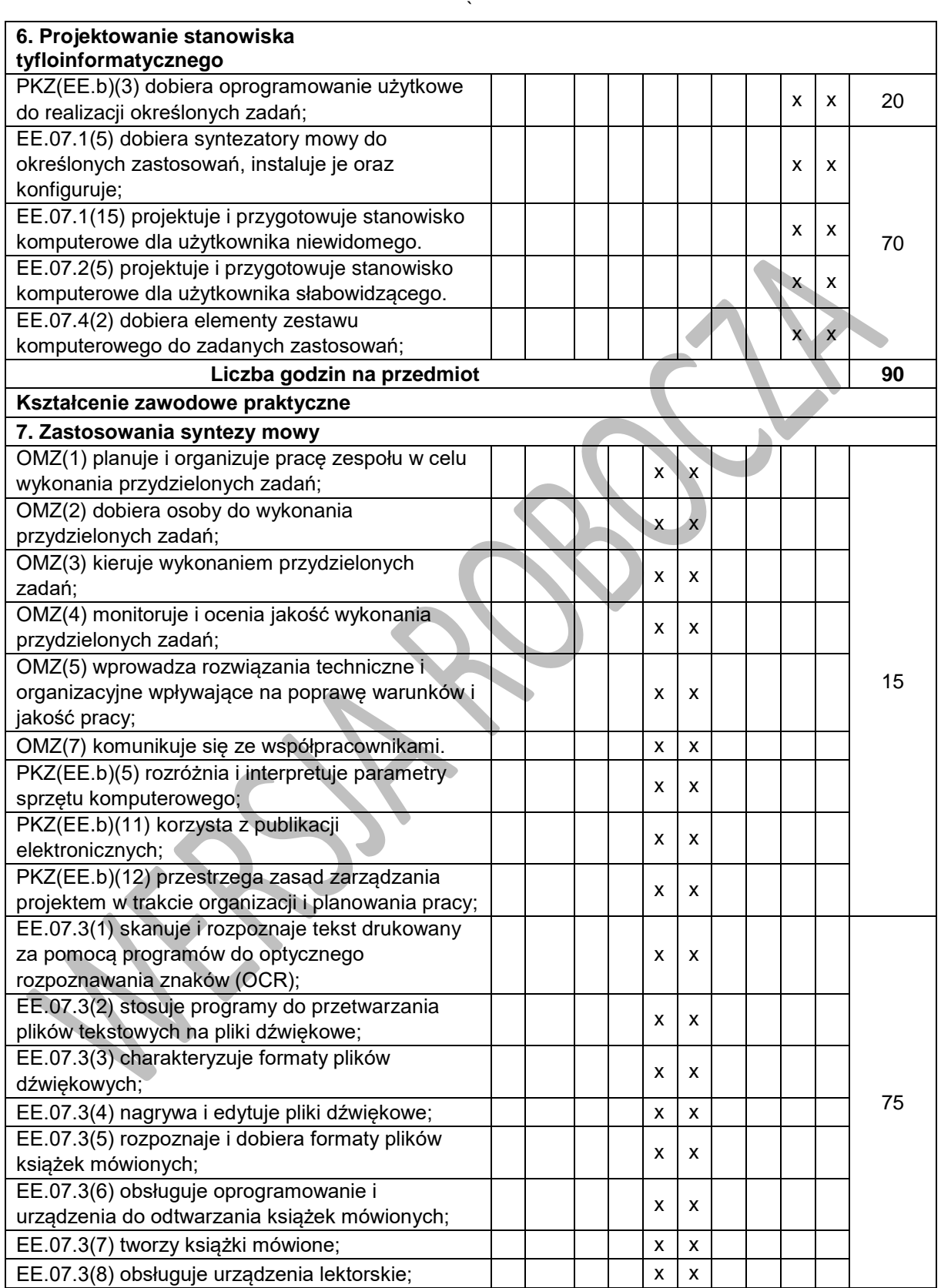

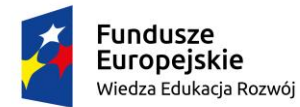

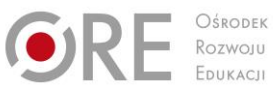

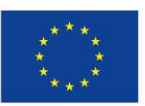

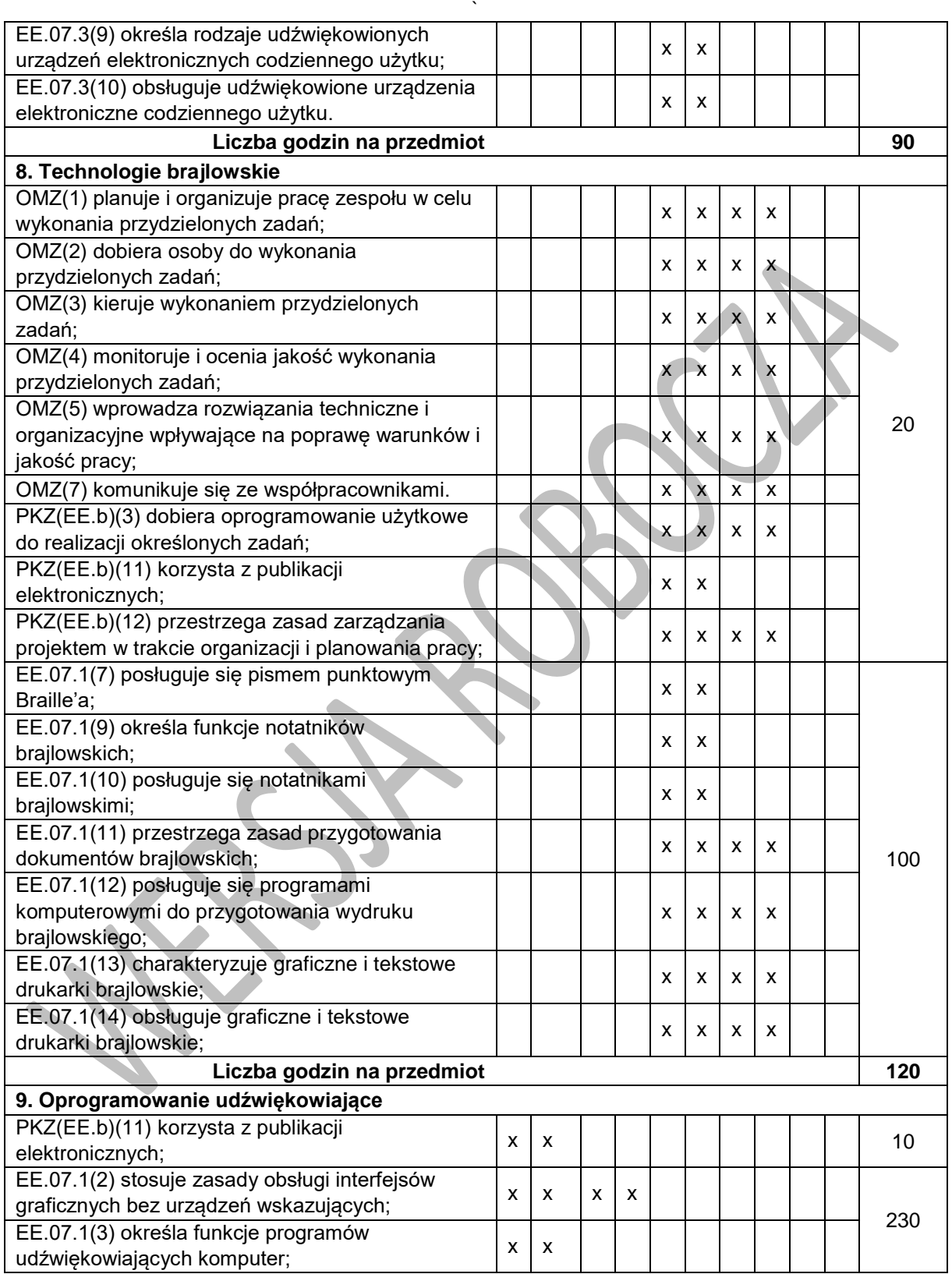

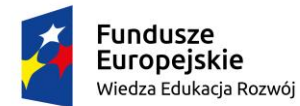

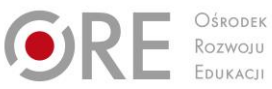

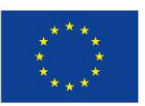

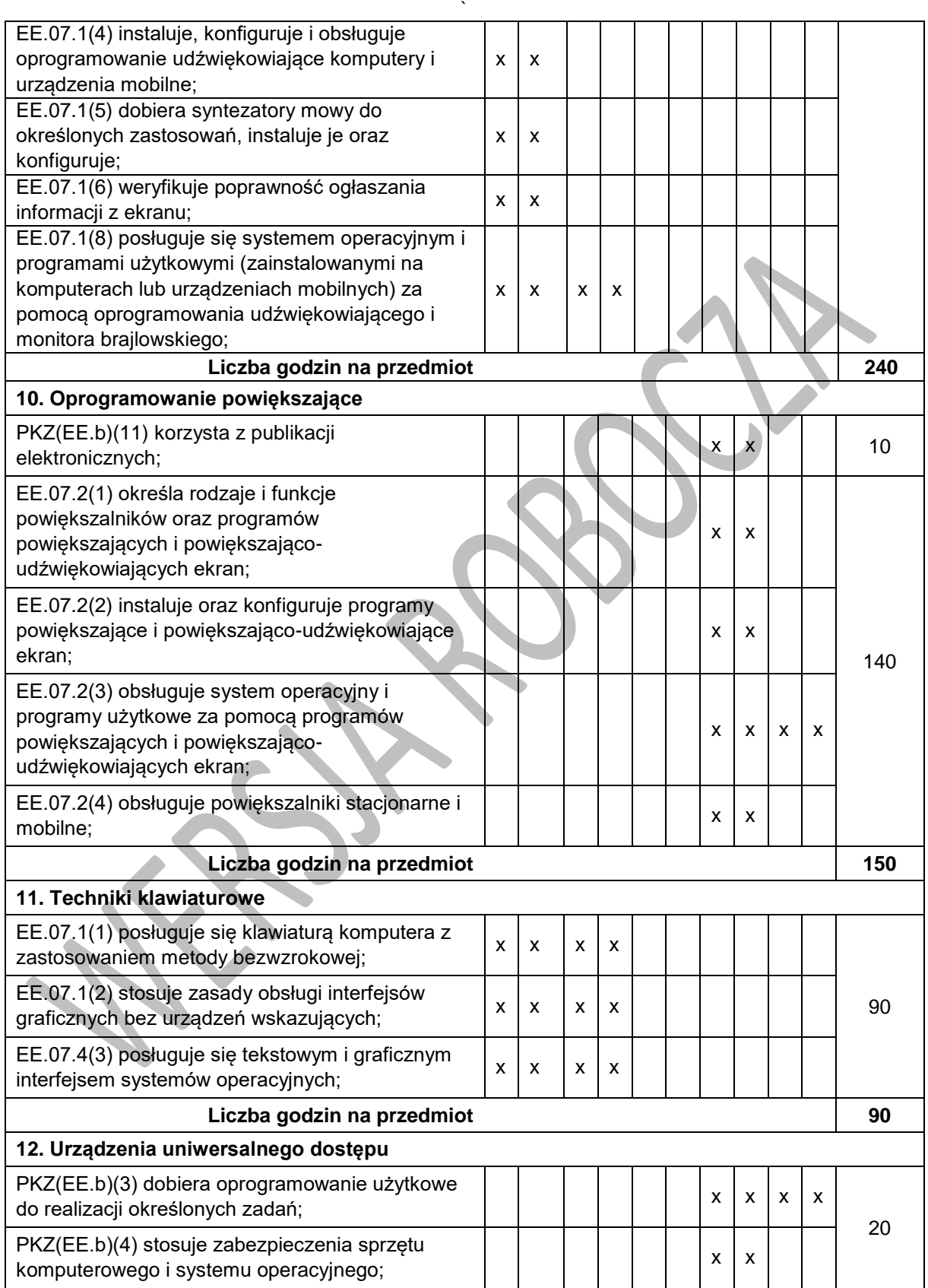

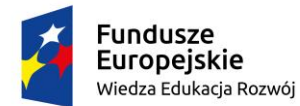

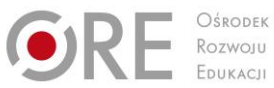

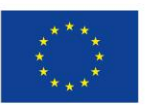

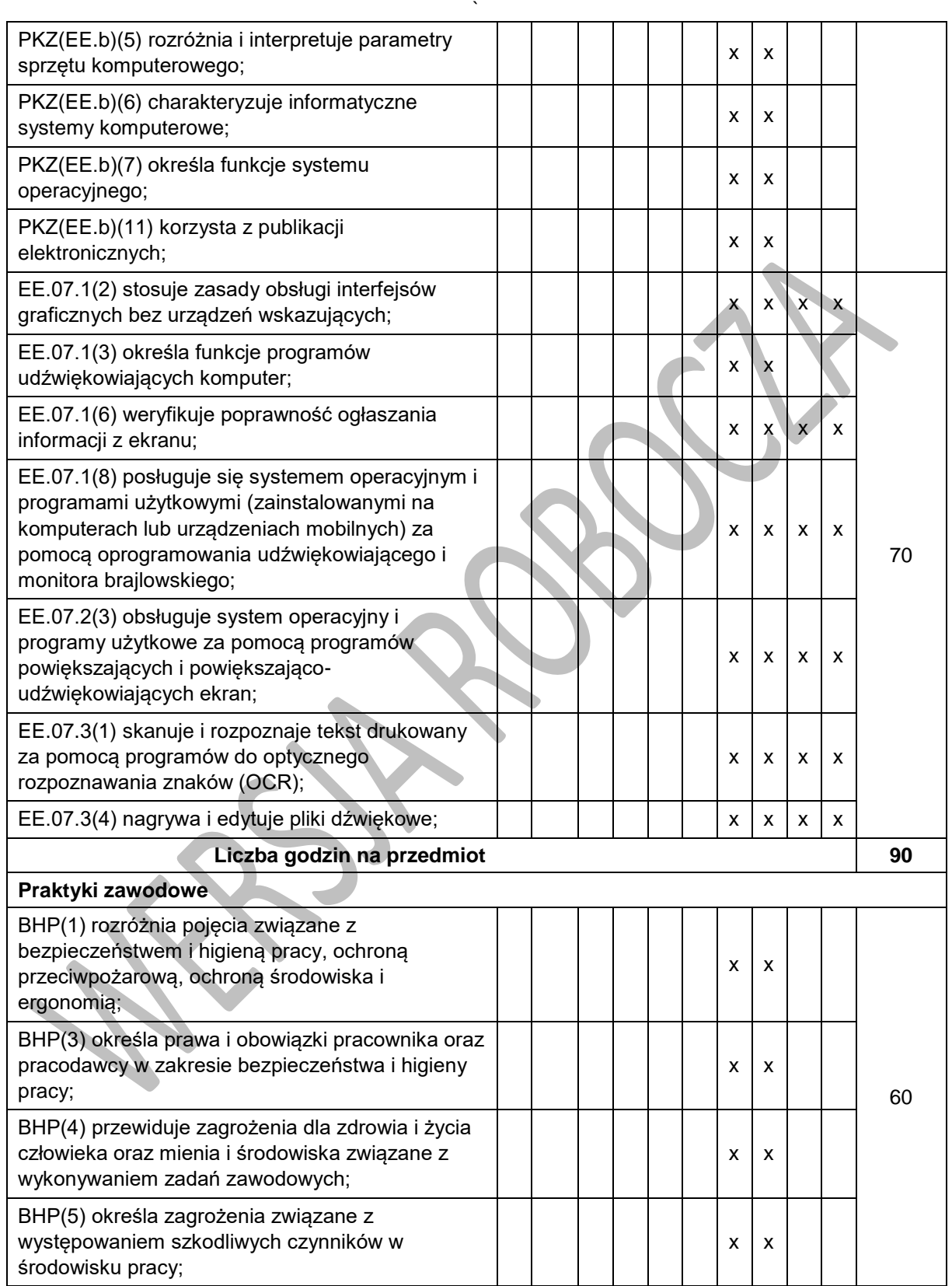

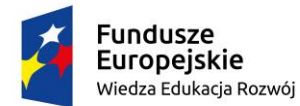

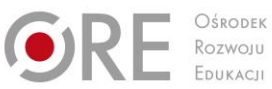

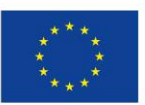

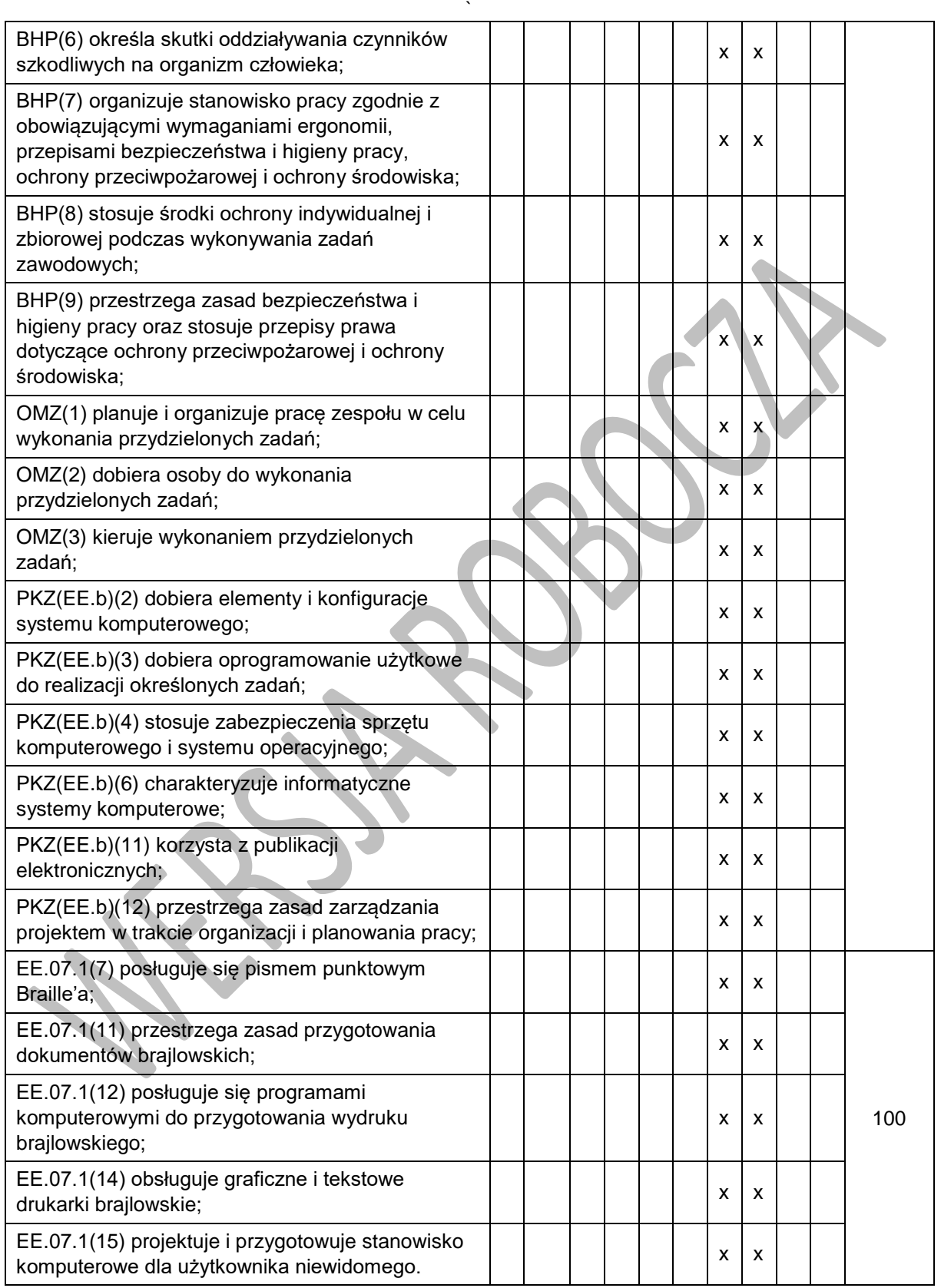

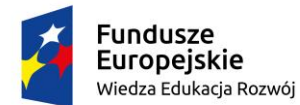

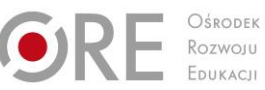

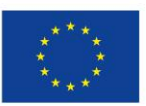

Projekty współfinansowane przez Unię Europejską w ramach Europejskiego Funduszu Społecznego

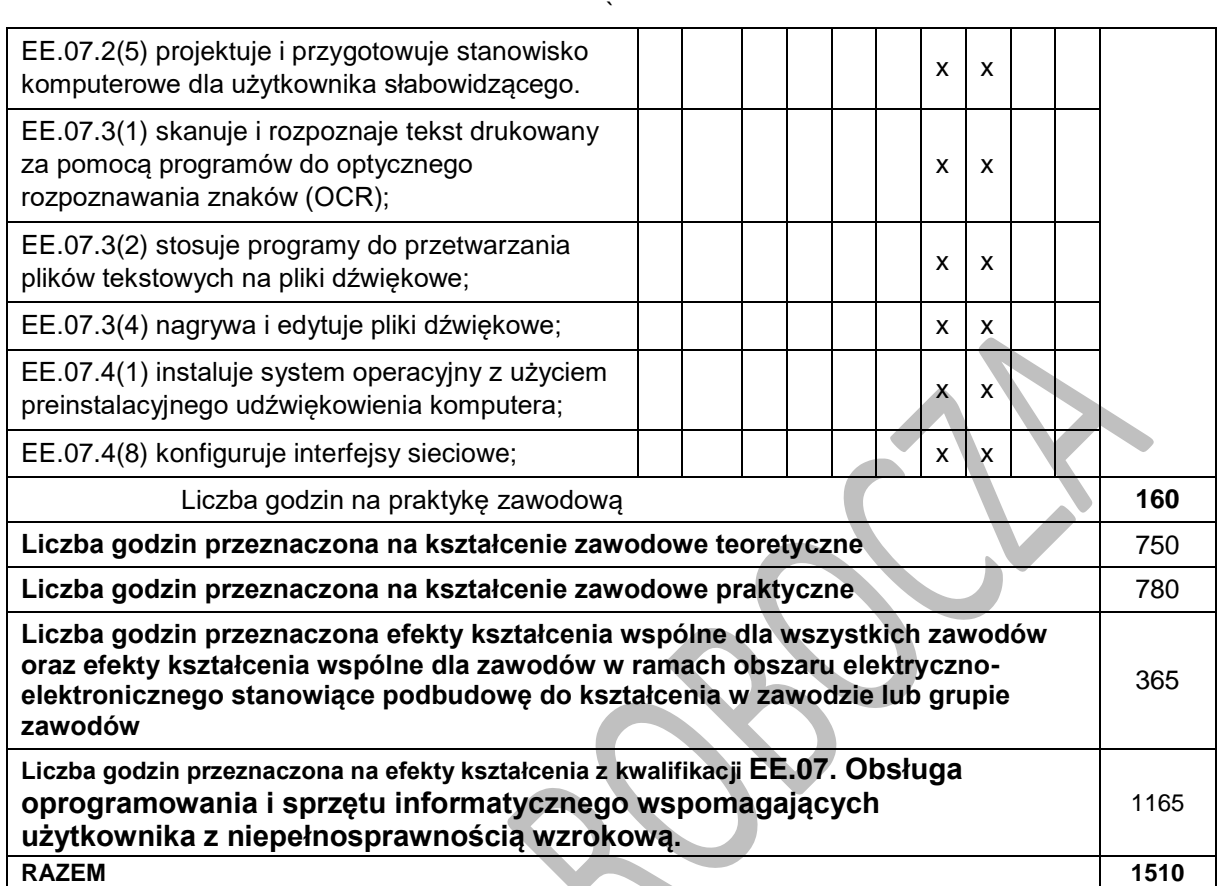

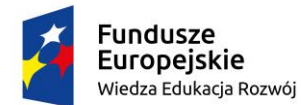

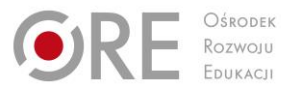

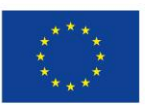

Projekty współfinansowane przez Unię Europejską w ramach Europejskiego Funduszu Społecznego

### ` **ZAŁĄCZNIK 3. USZCZEGÓŁOWIONE EFEKTY KSZTAŁCENIA DLA ZAWODU TECHNIK TYFLOINFORMATYK**

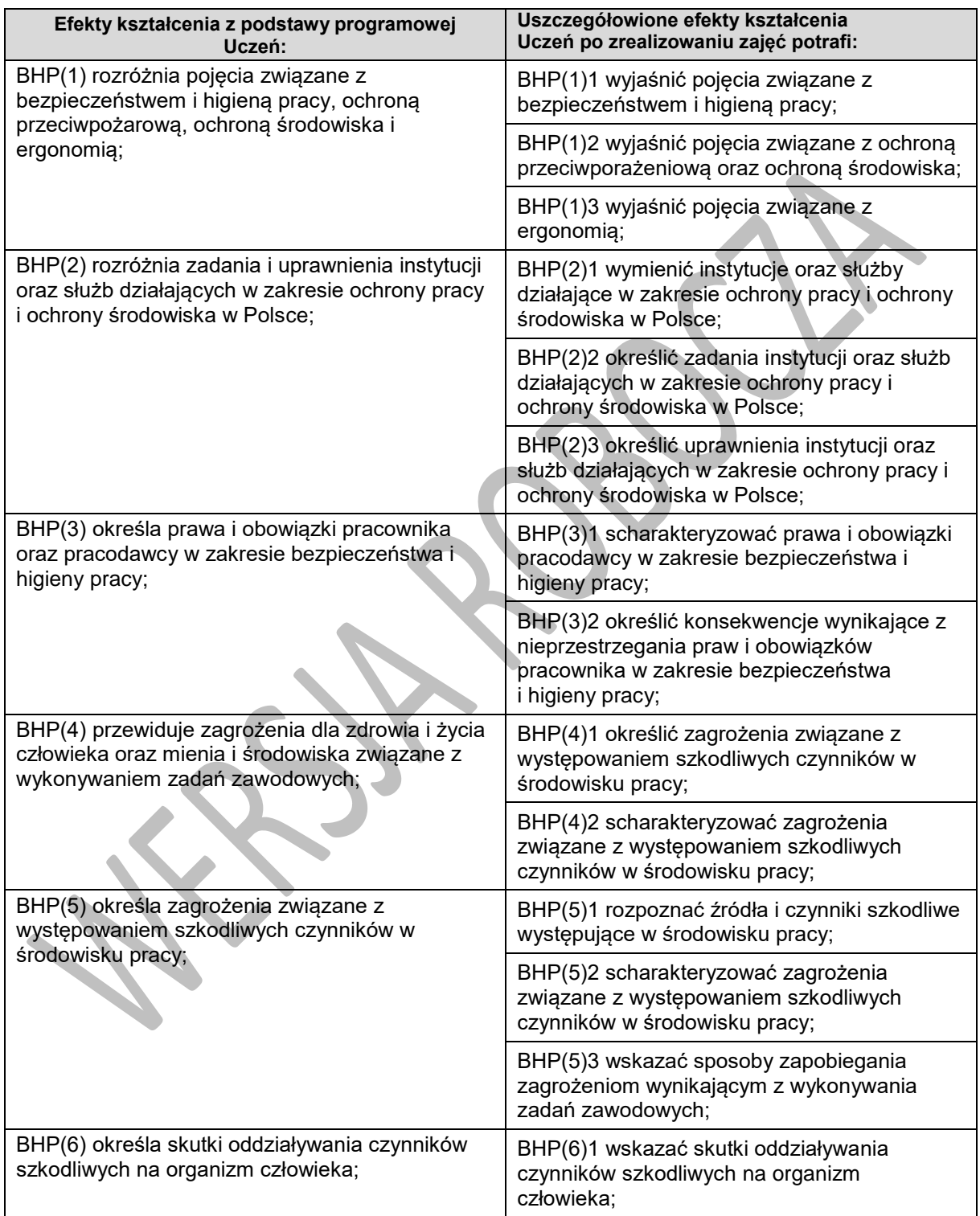

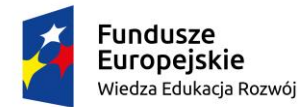

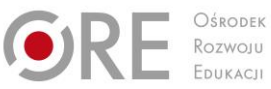

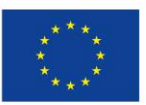

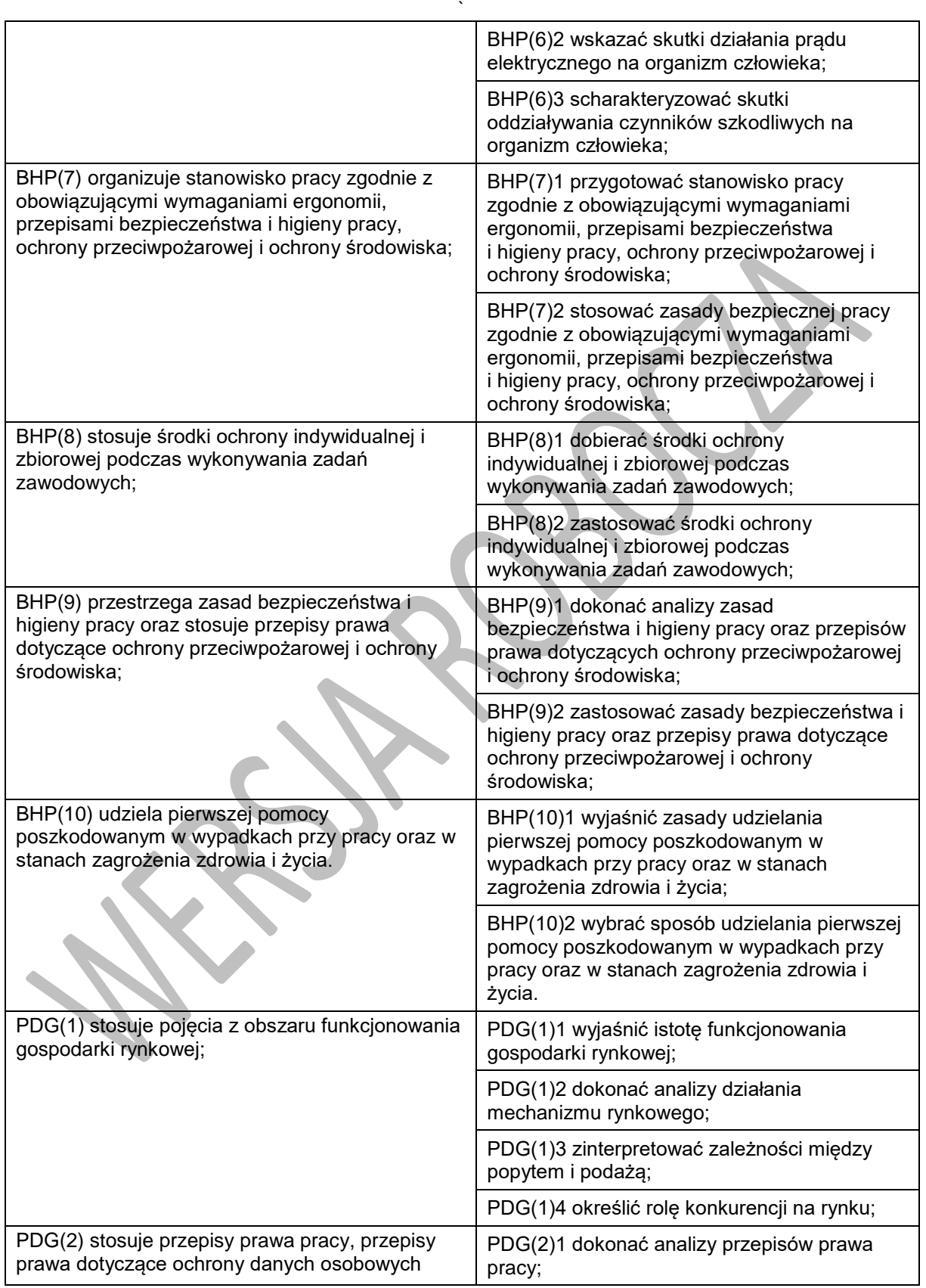

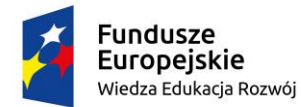

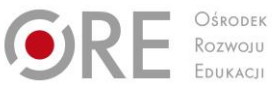

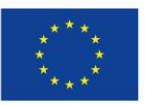

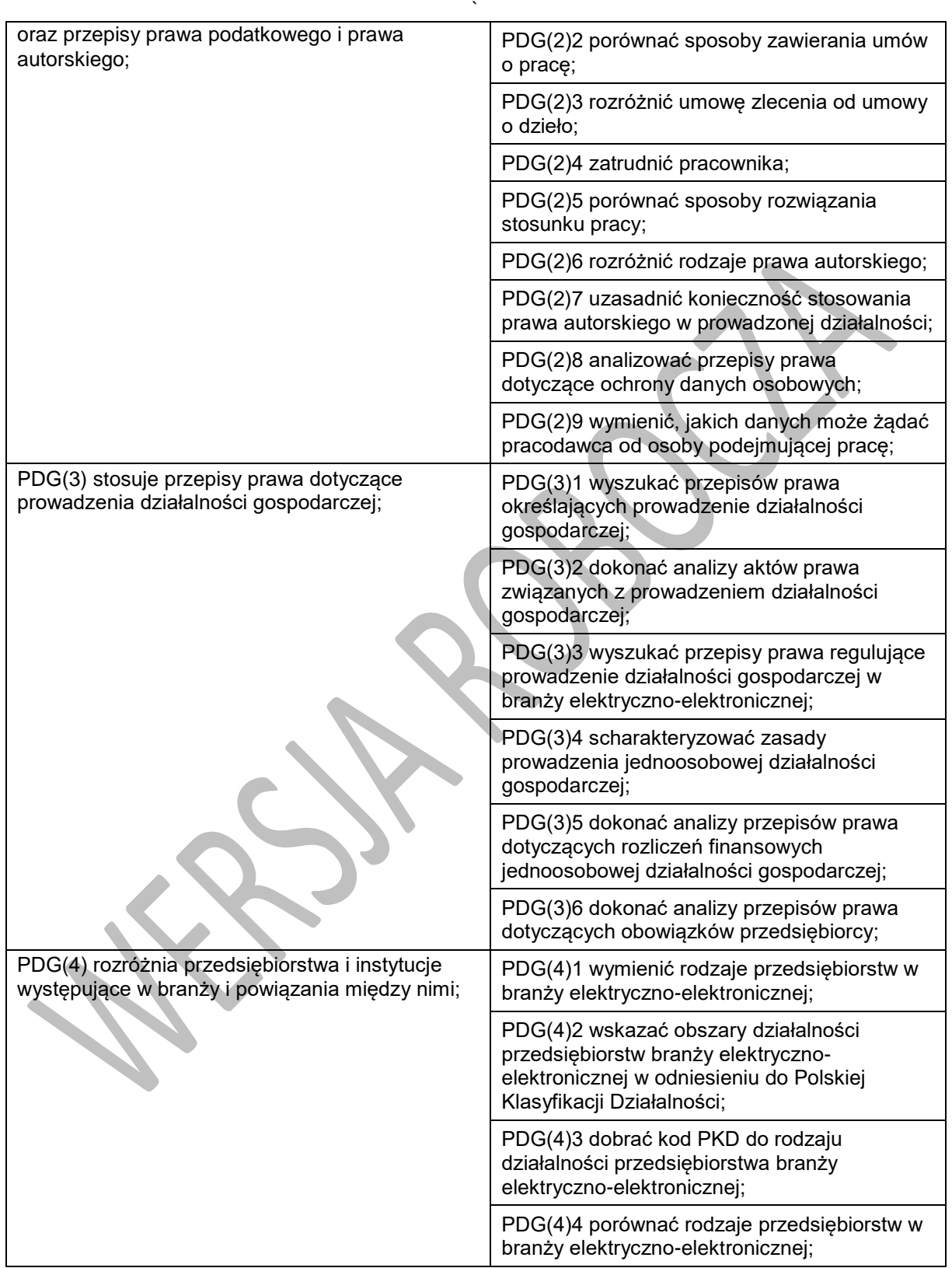
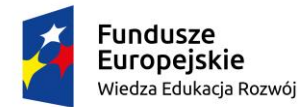

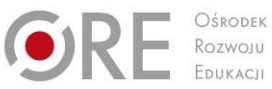

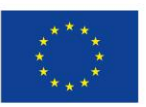

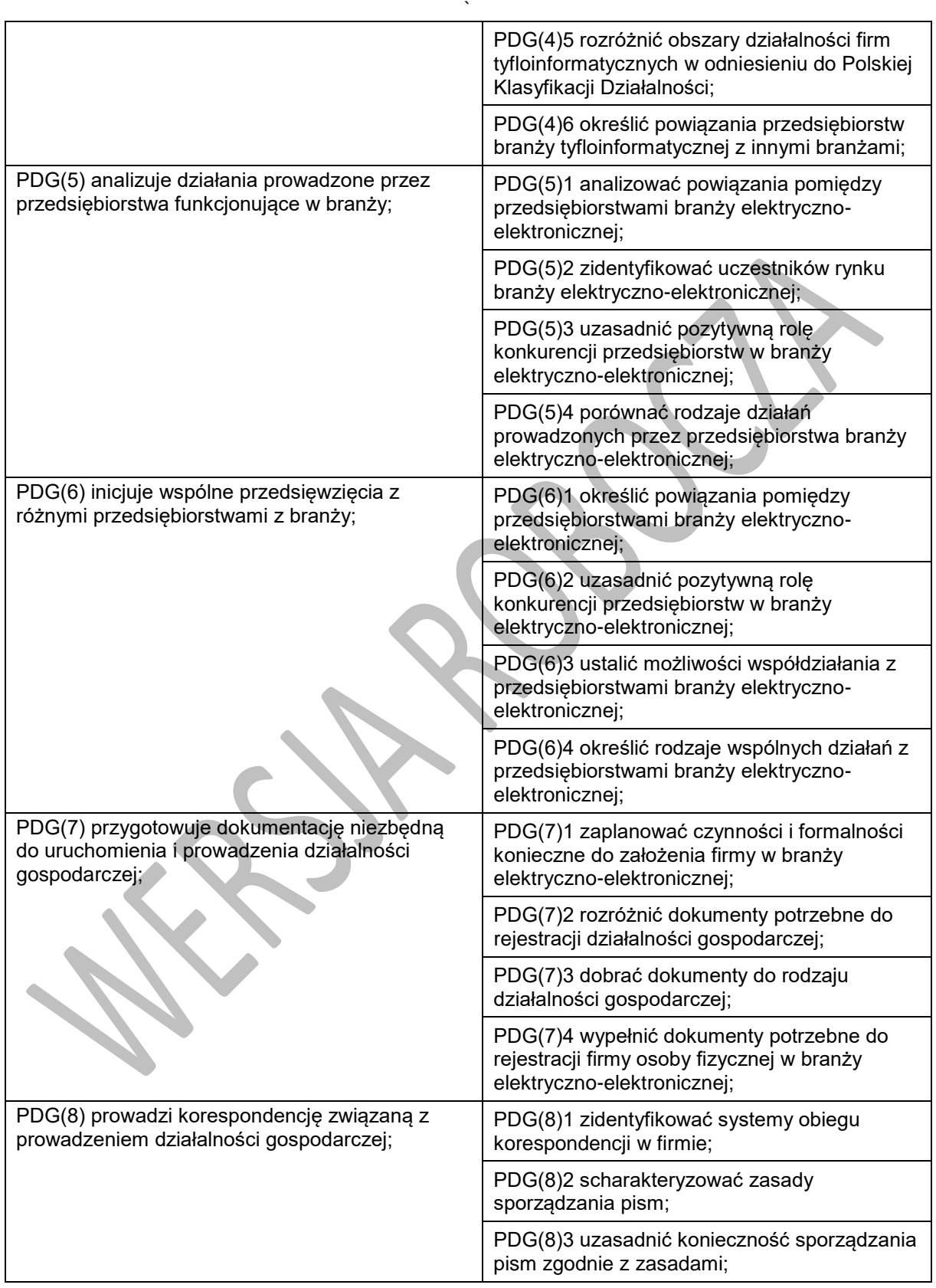

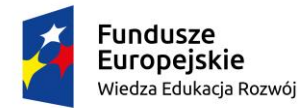

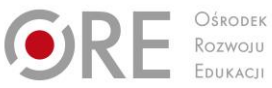

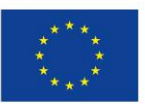

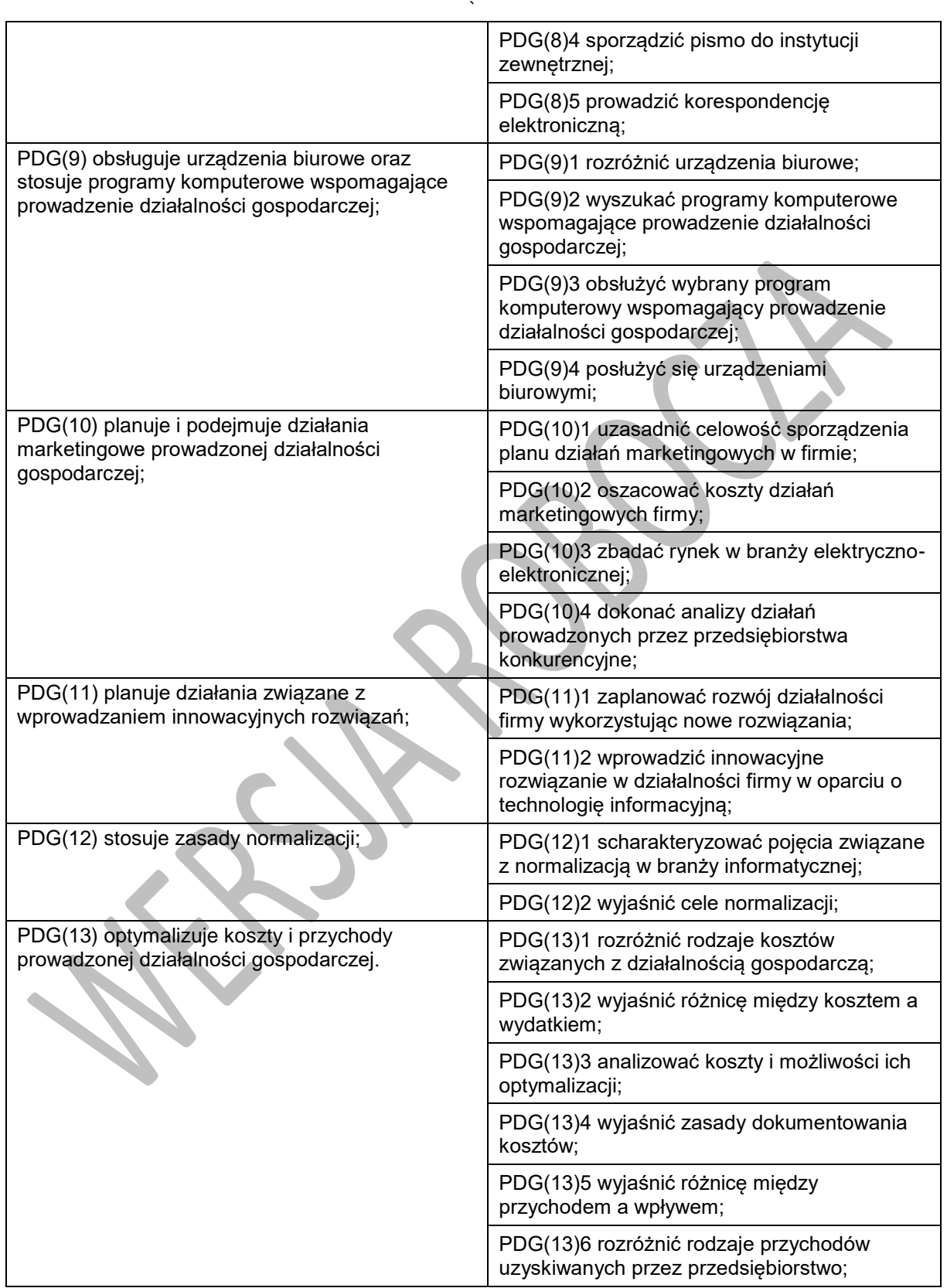

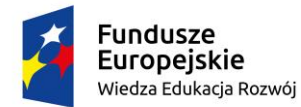

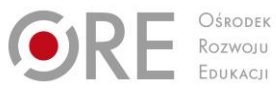

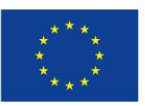

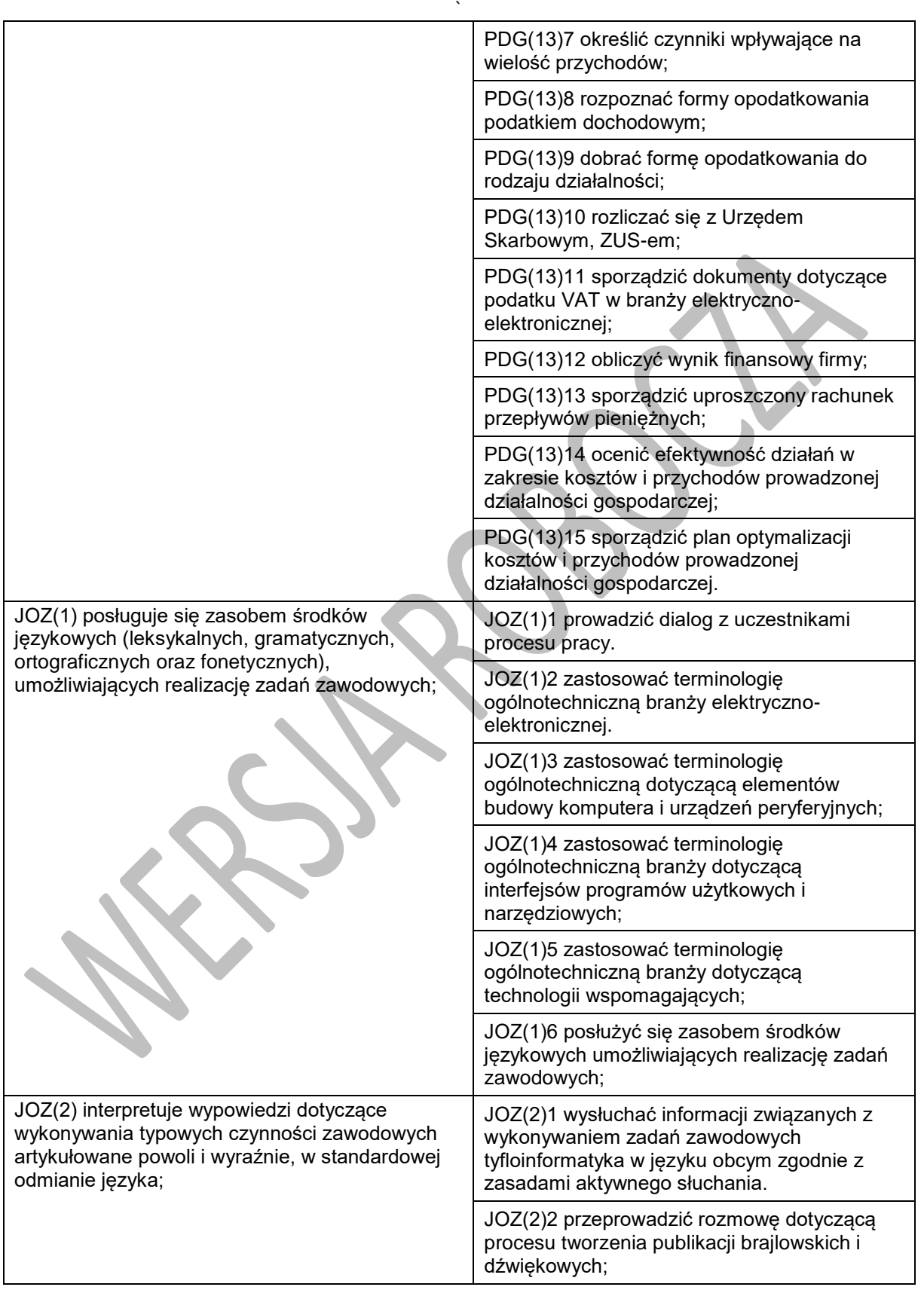

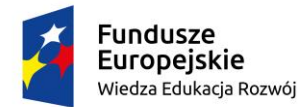

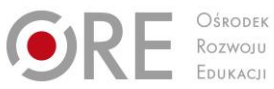

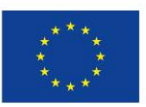

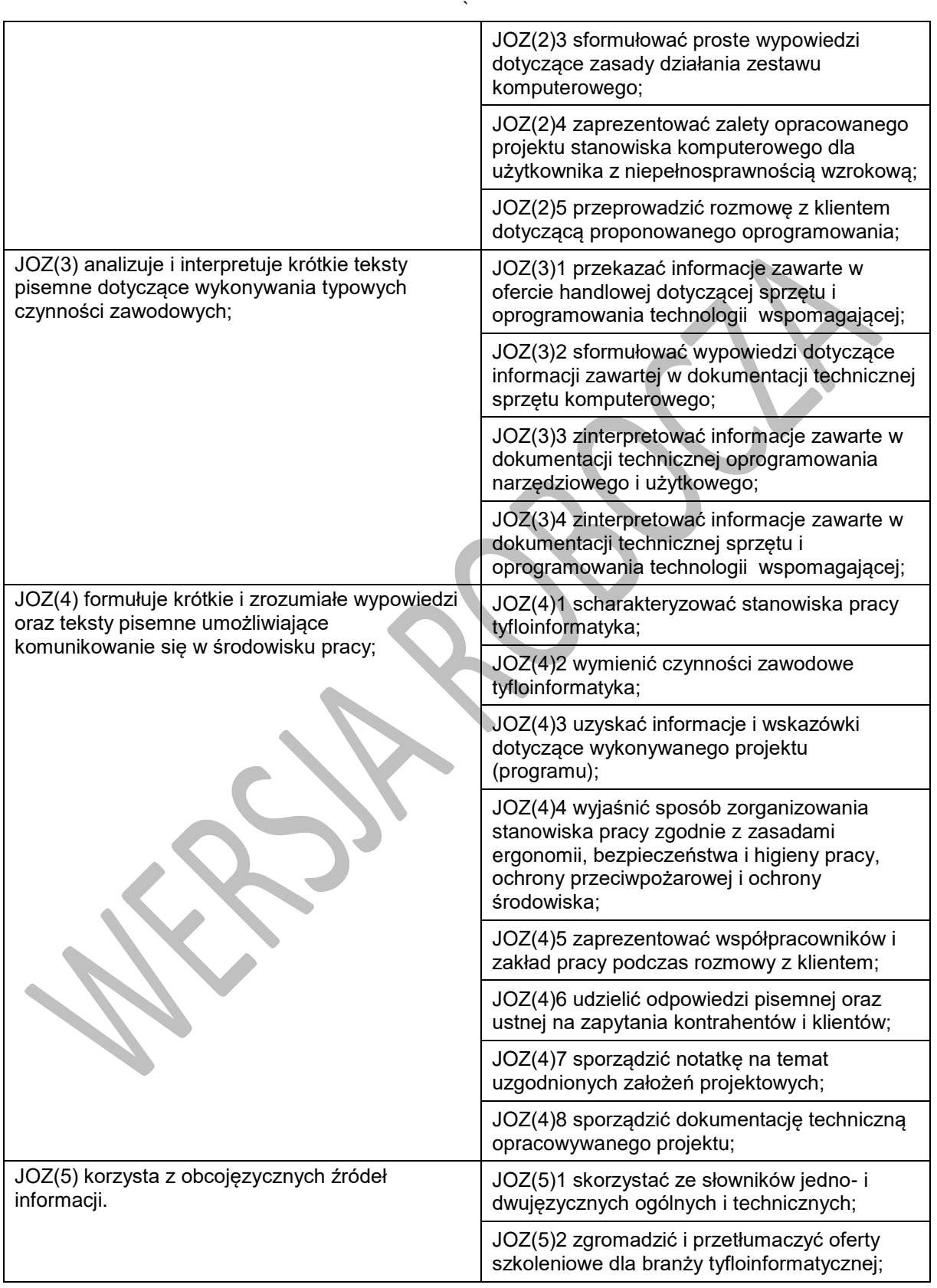

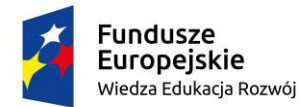

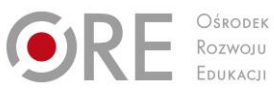

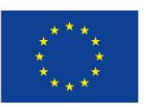

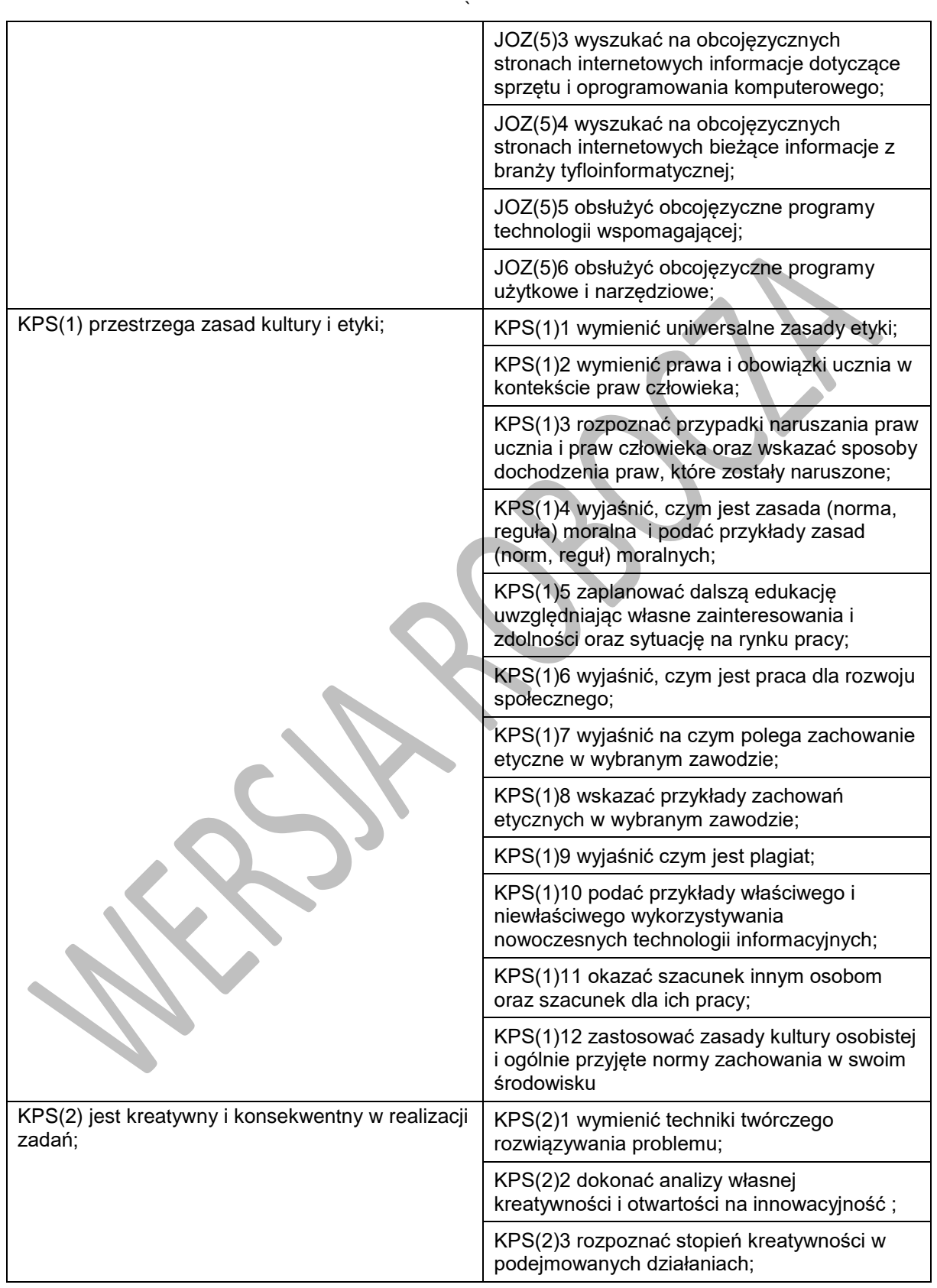

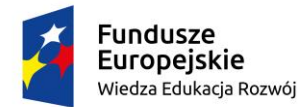

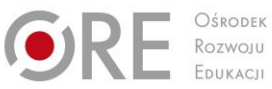

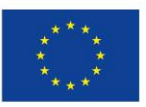

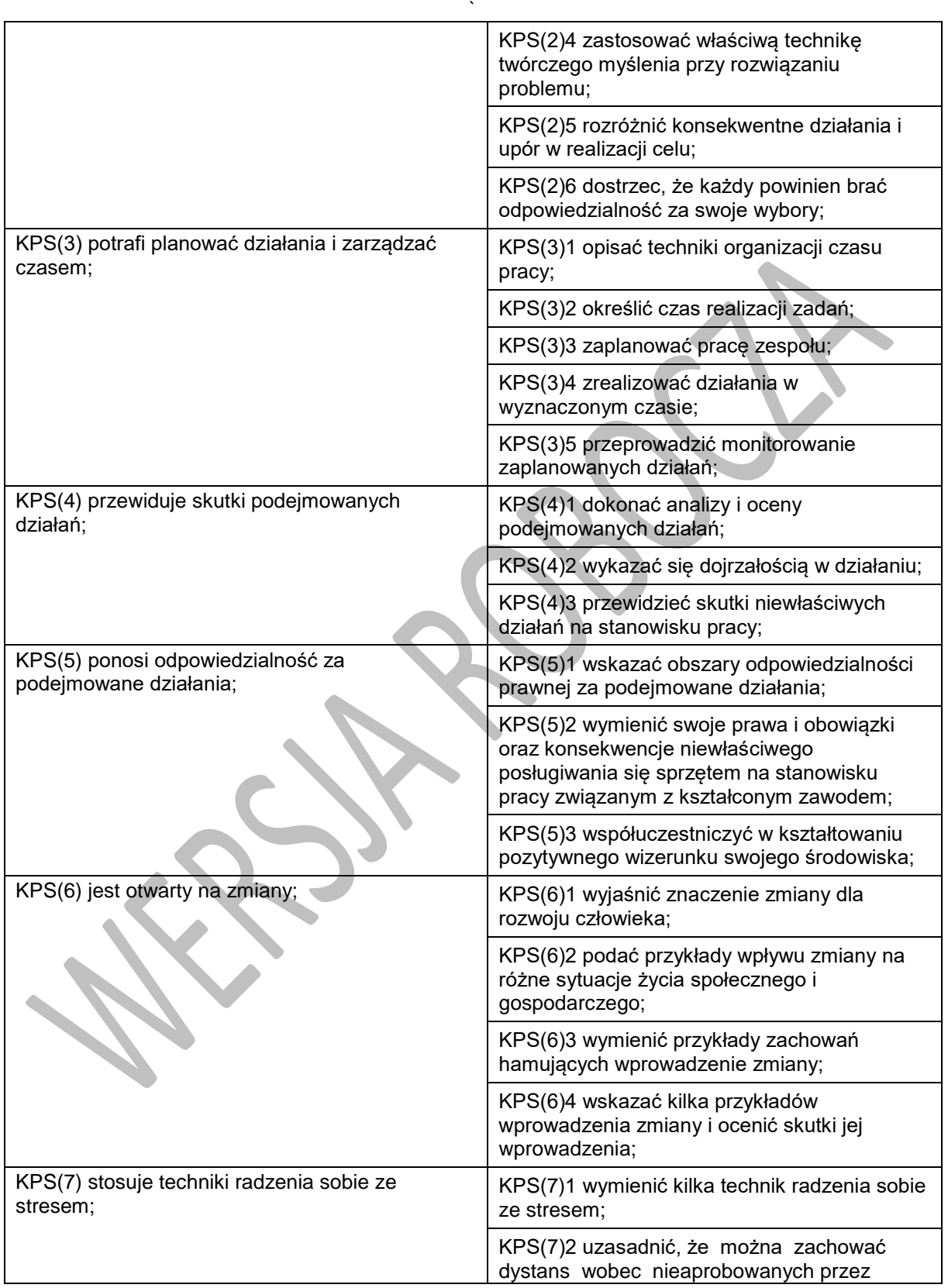

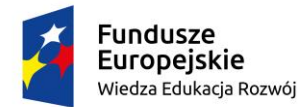

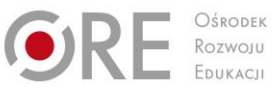

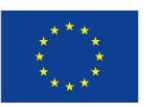

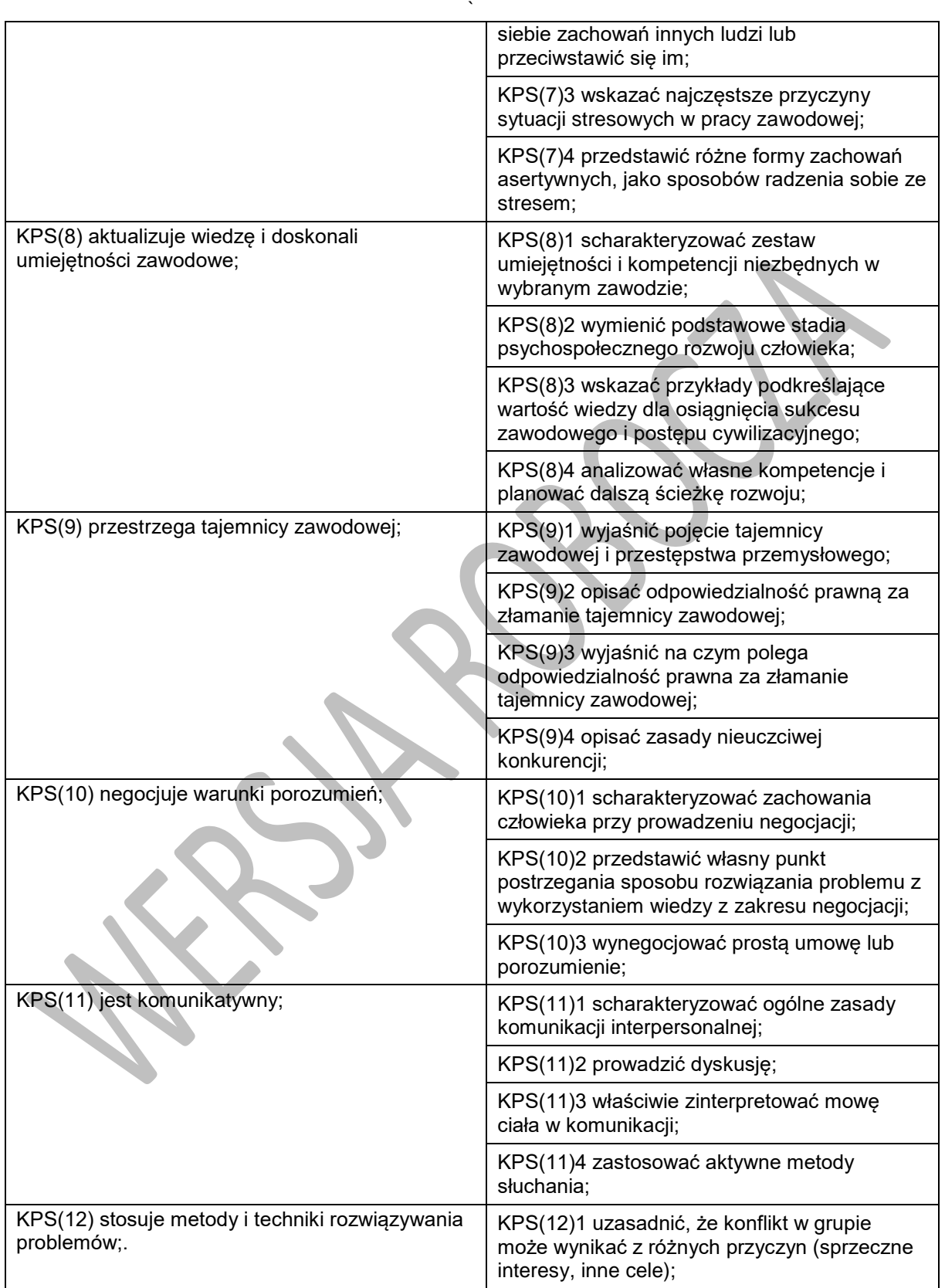

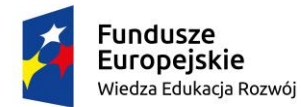

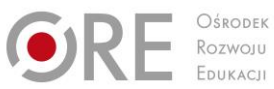

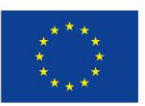

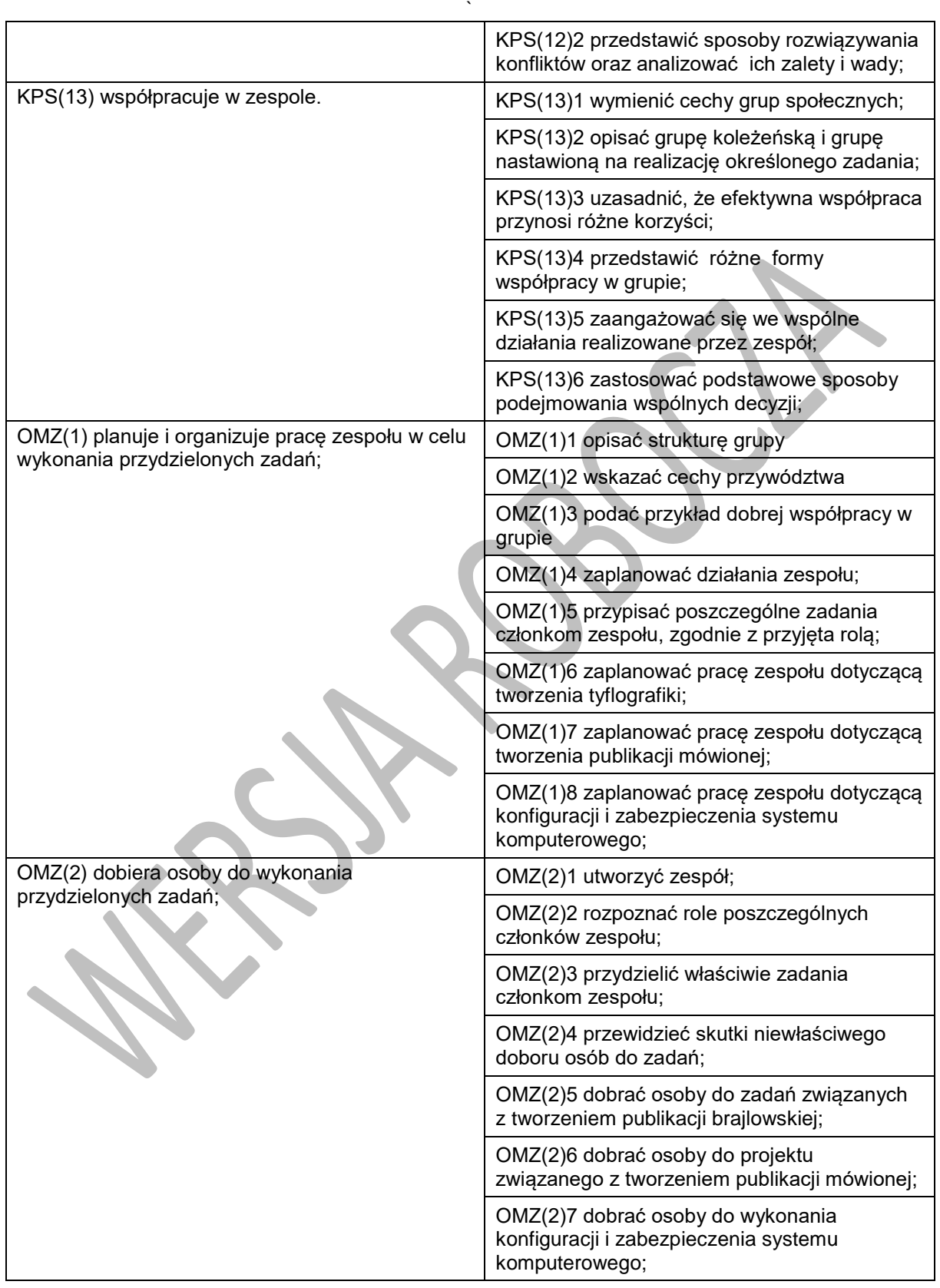

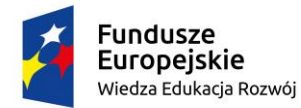

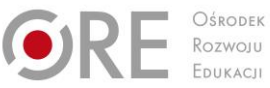

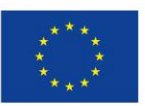

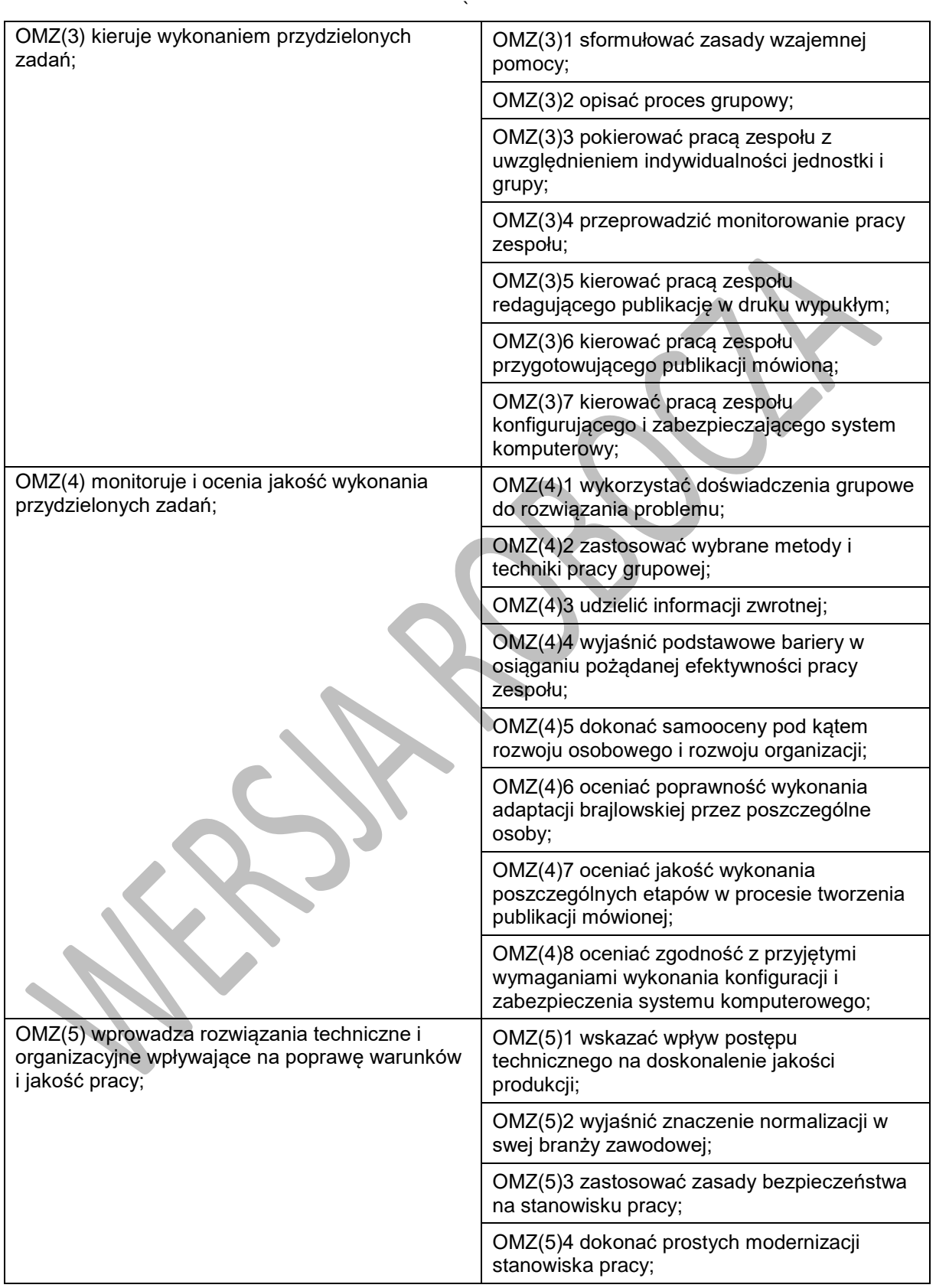

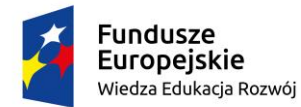

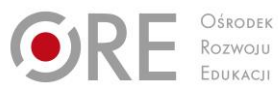

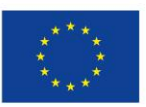

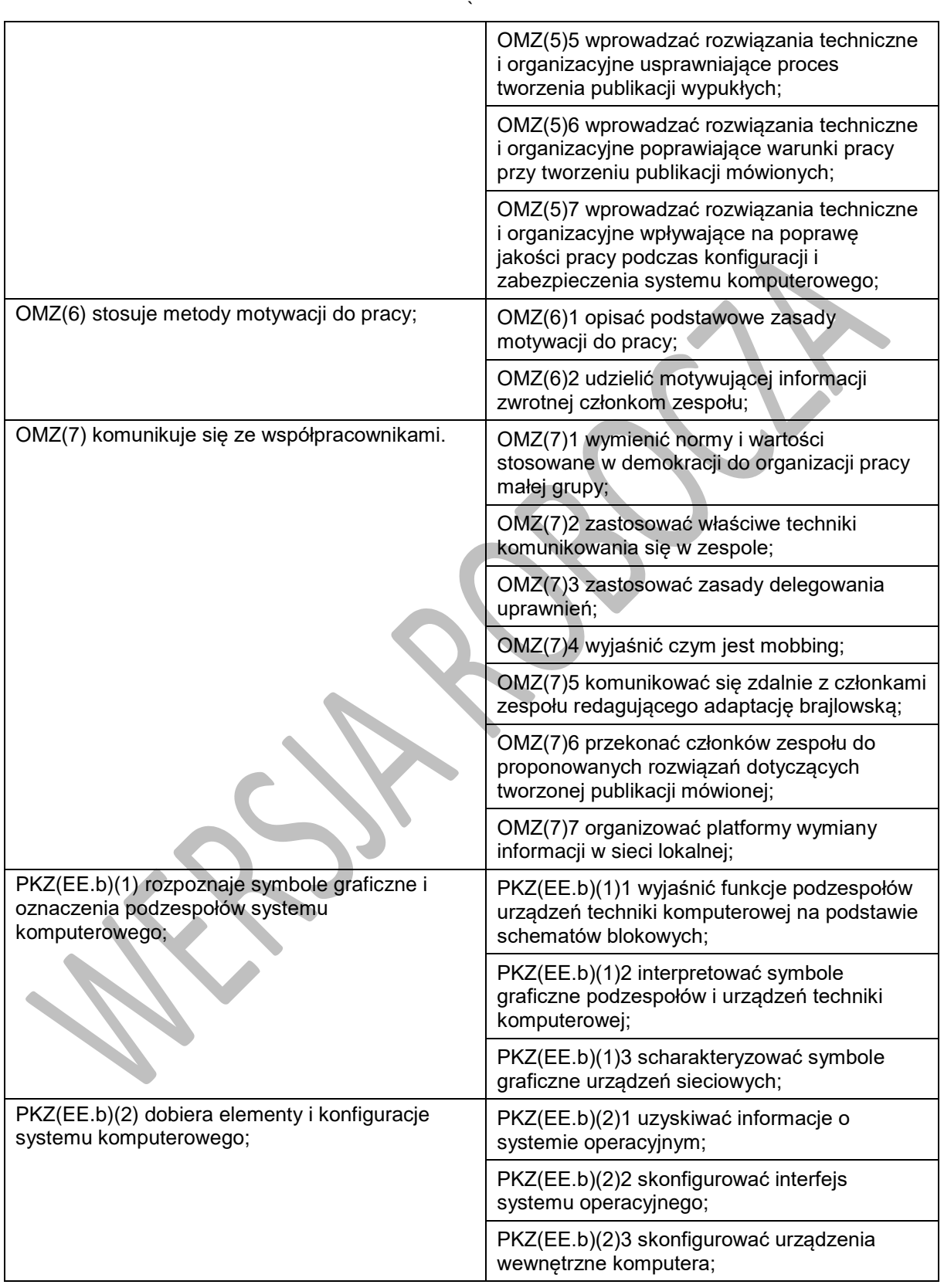

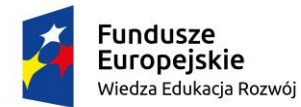

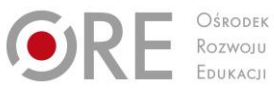

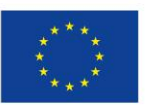

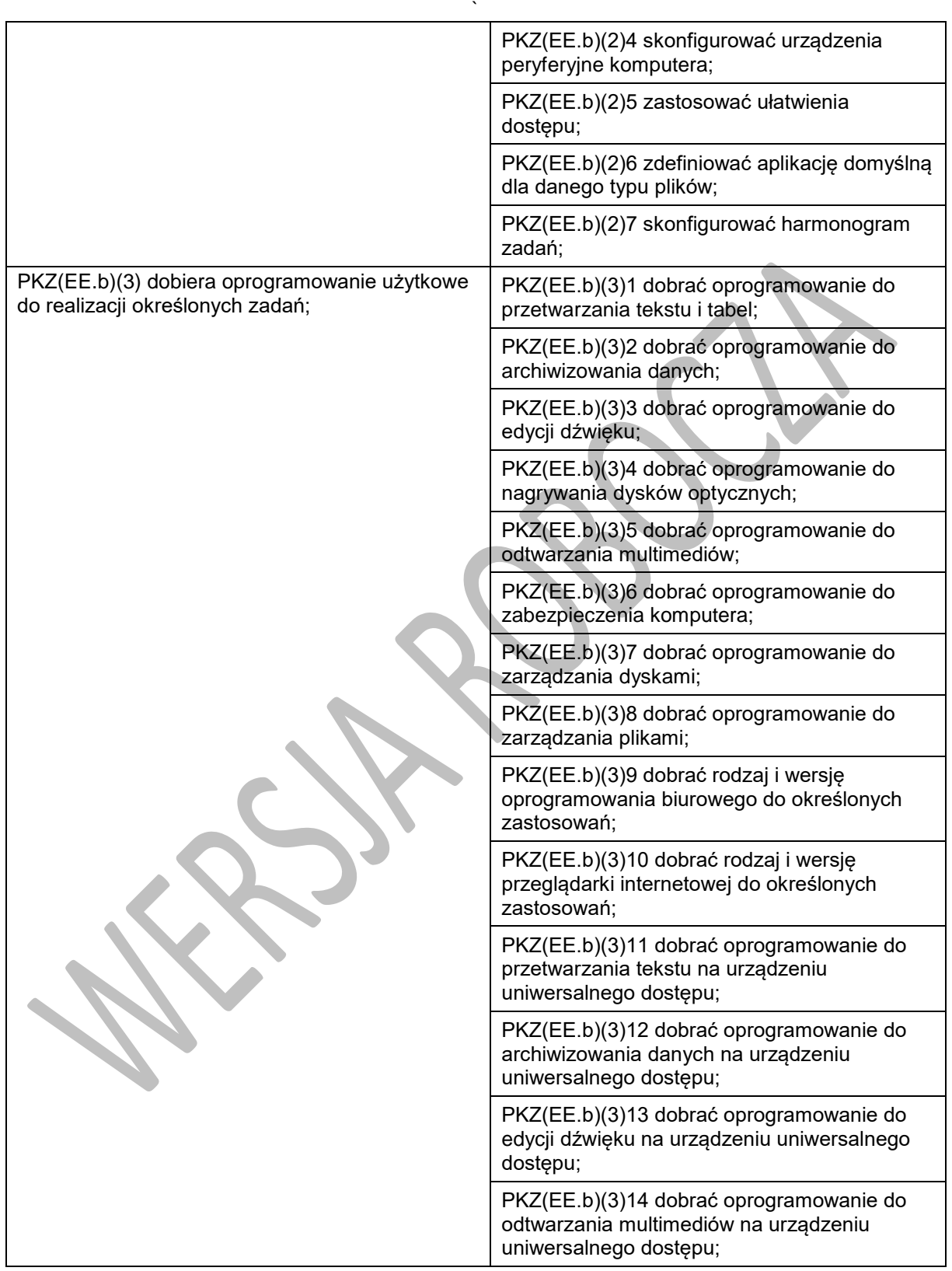

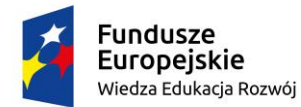

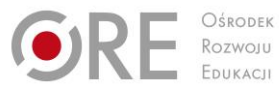

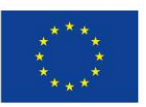

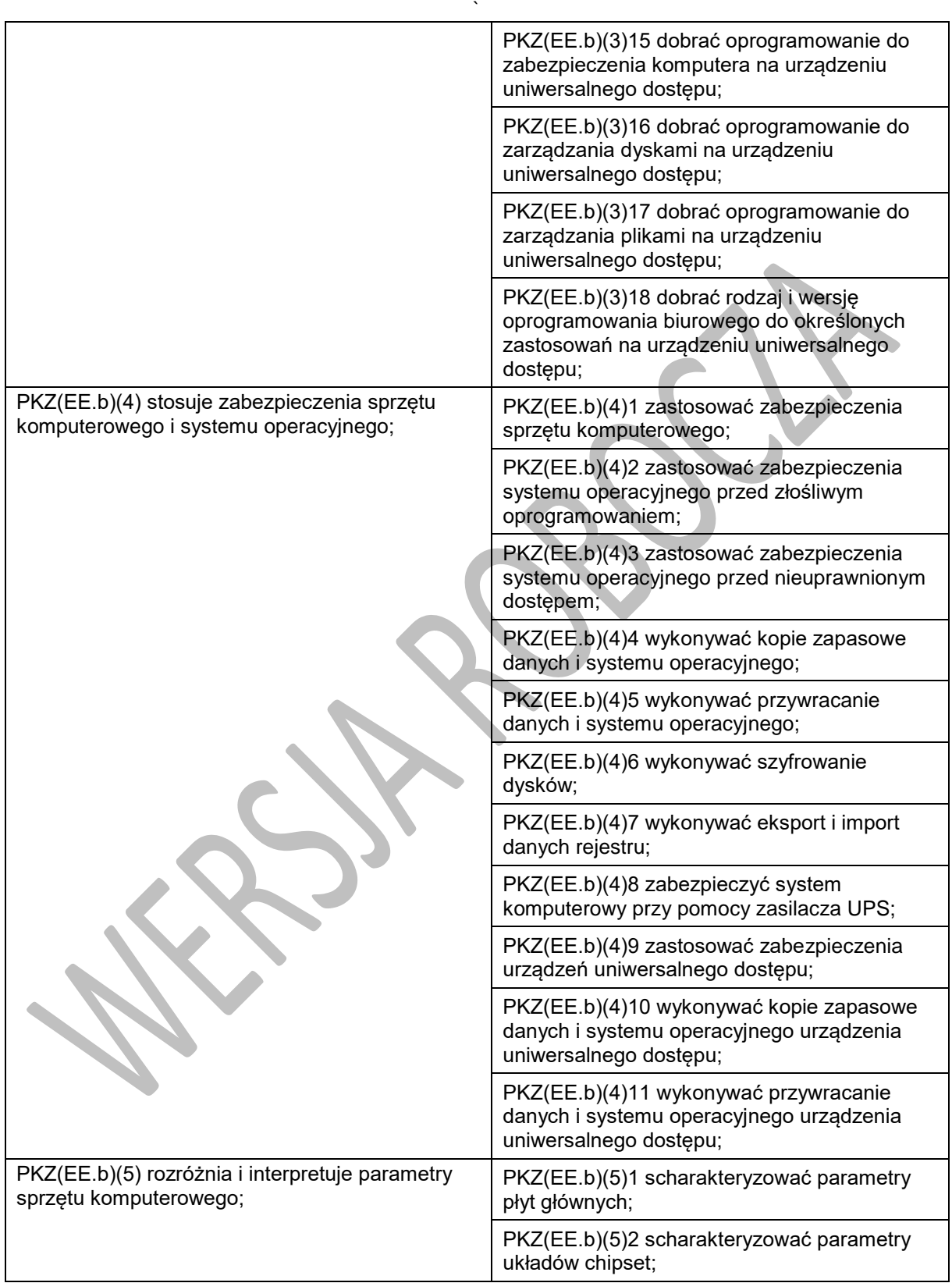

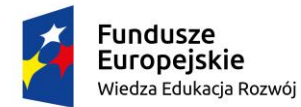

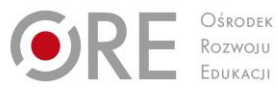

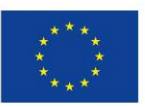

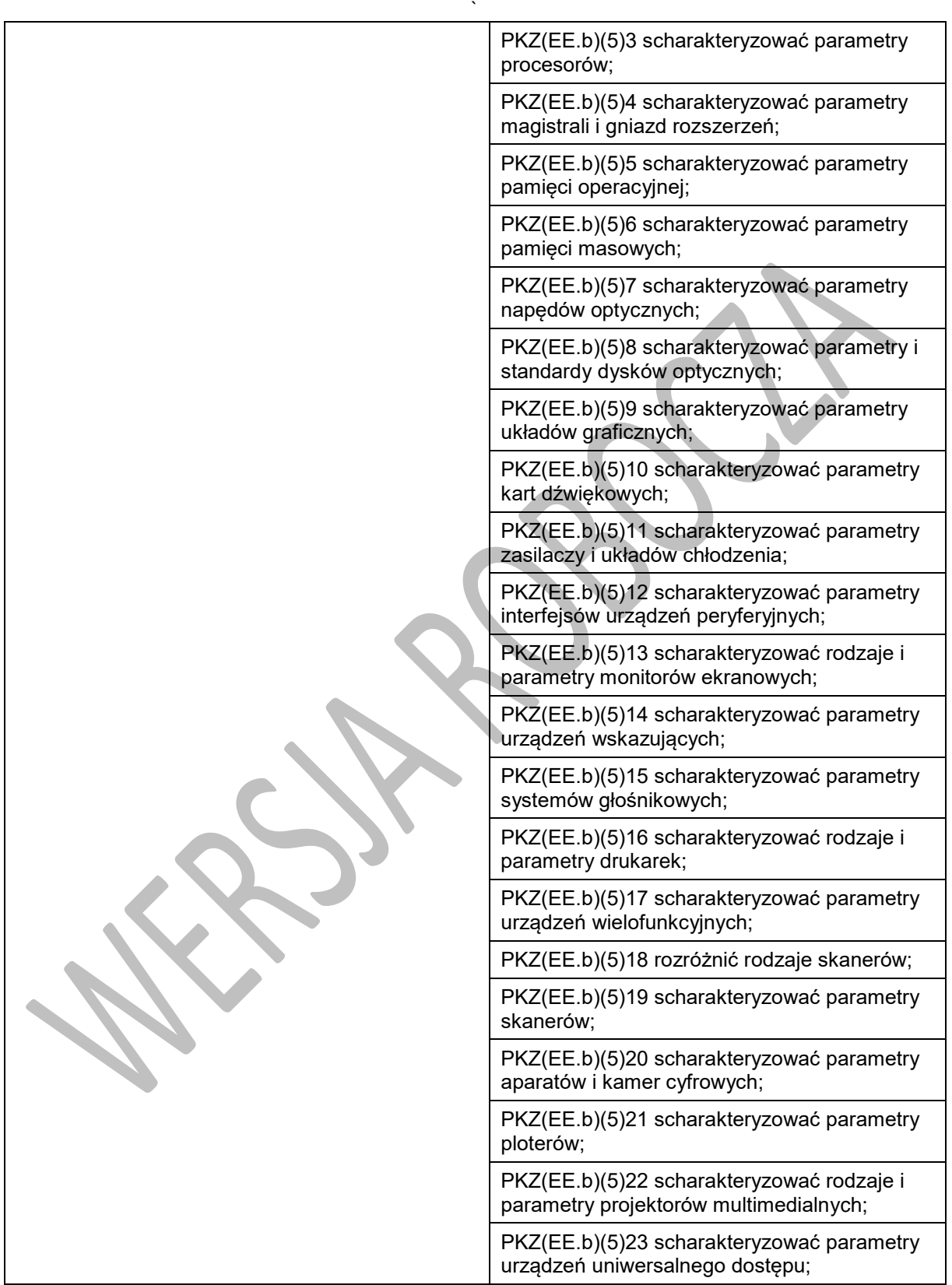

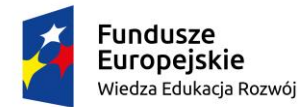

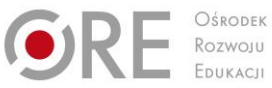

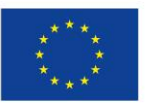

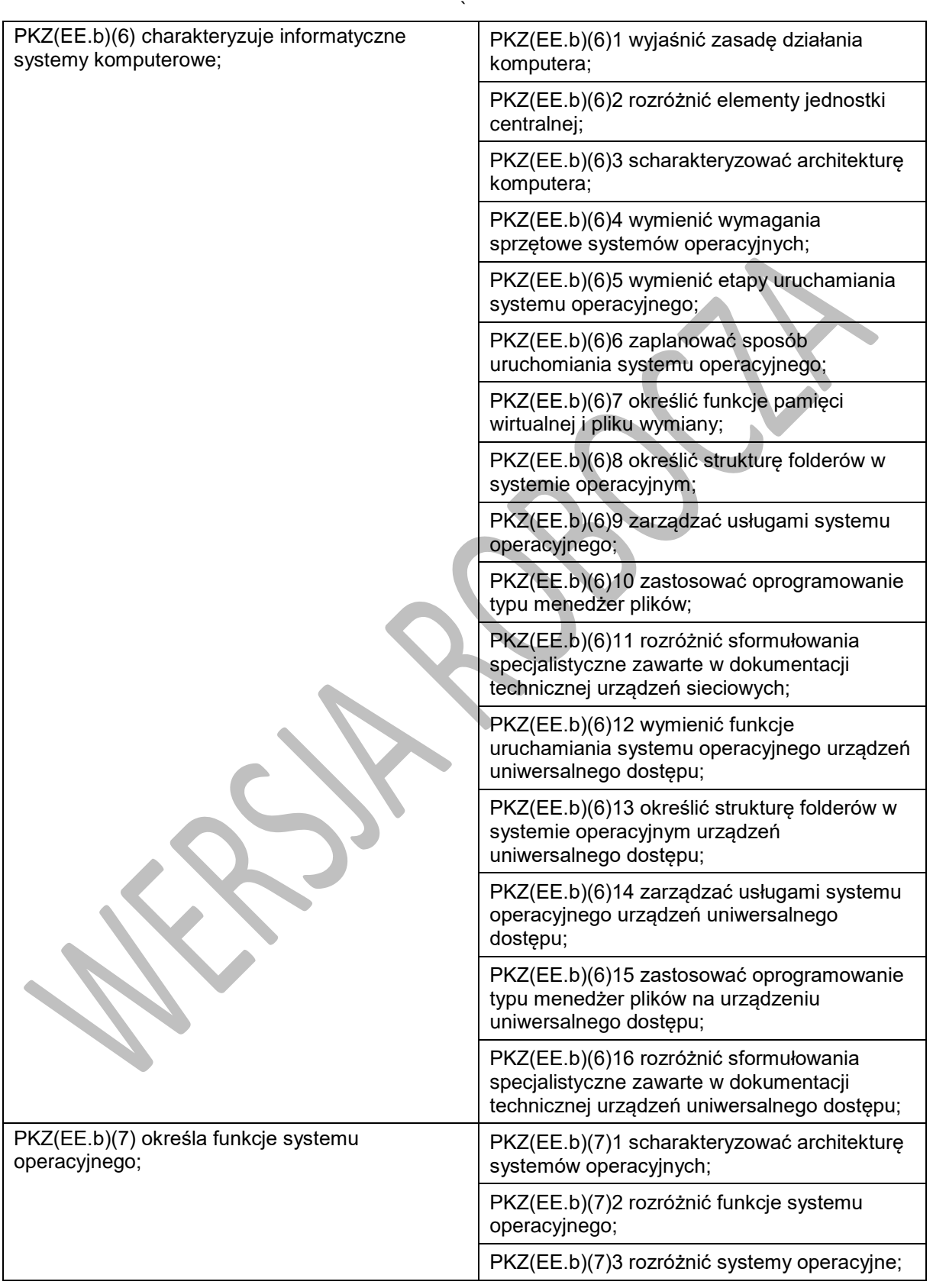

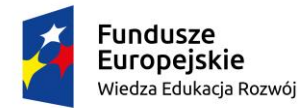

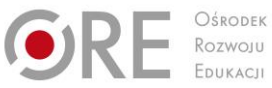

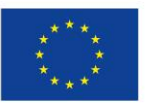

Projekty współfinansowane przez Unię Europejską w ramach Europejskiego Funduszu Społecznego

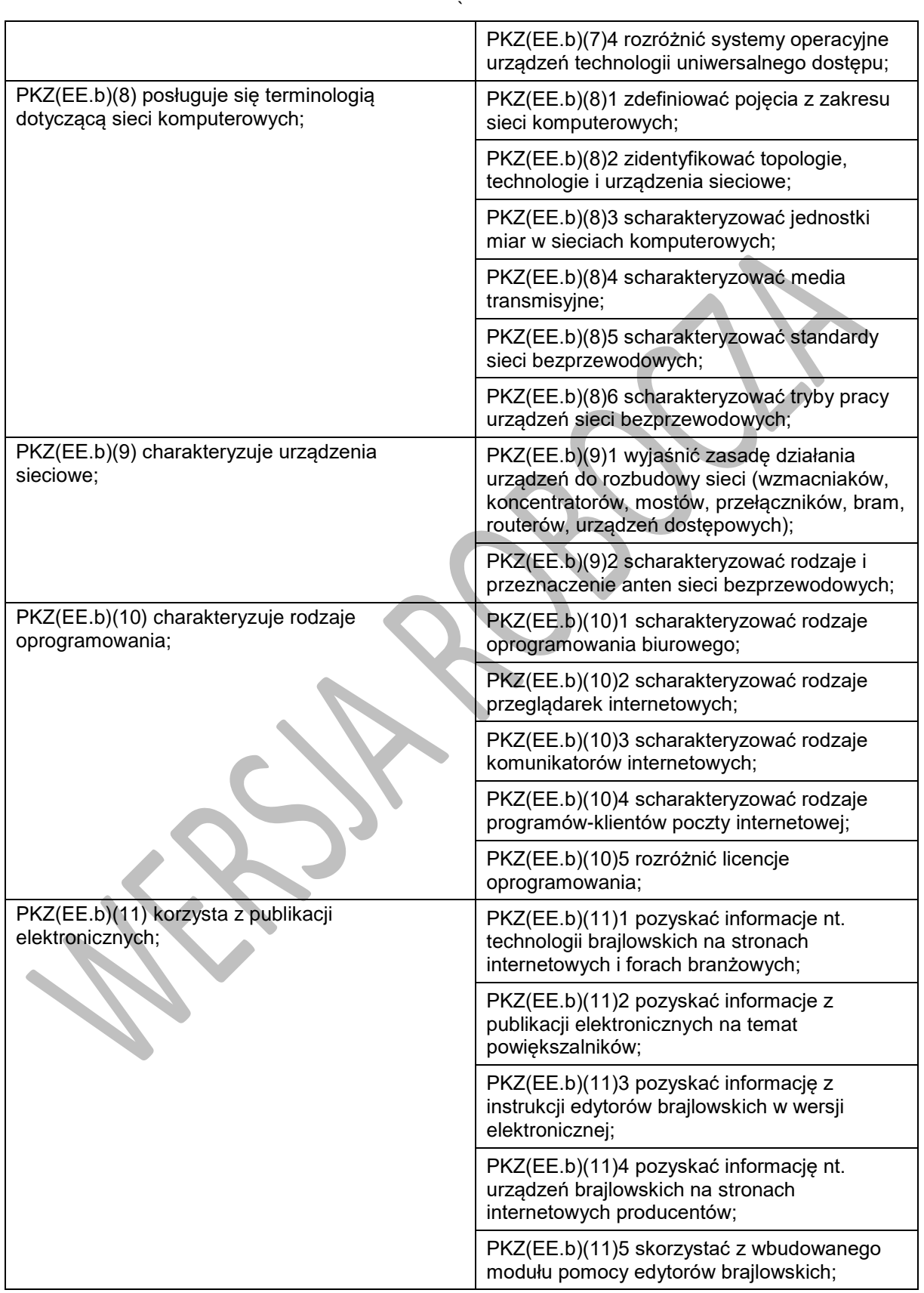

Program nauczania dla zawodu technik tyfloinformatyk351204 o strukturze **przedmiotowej**

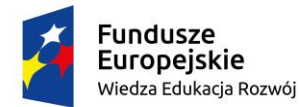

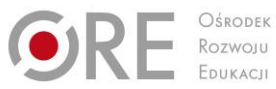

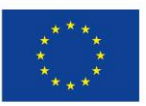

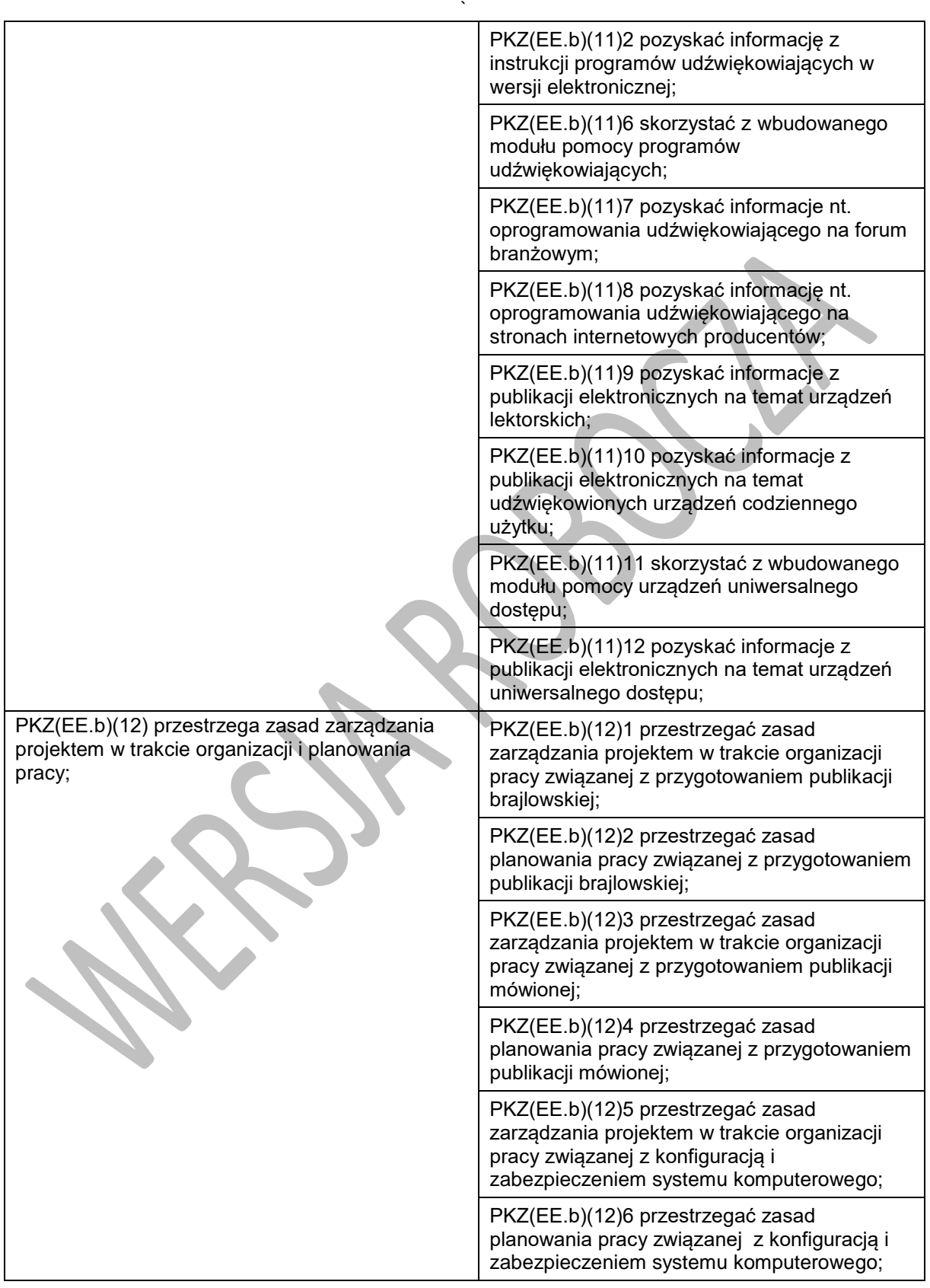

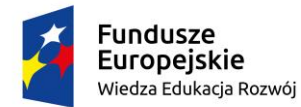

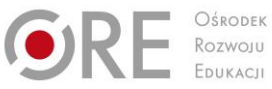

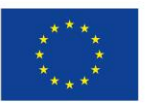

Projekty współfinansowane przez Unię Europejską w ramach Europejskiego Funduszu Społecznego

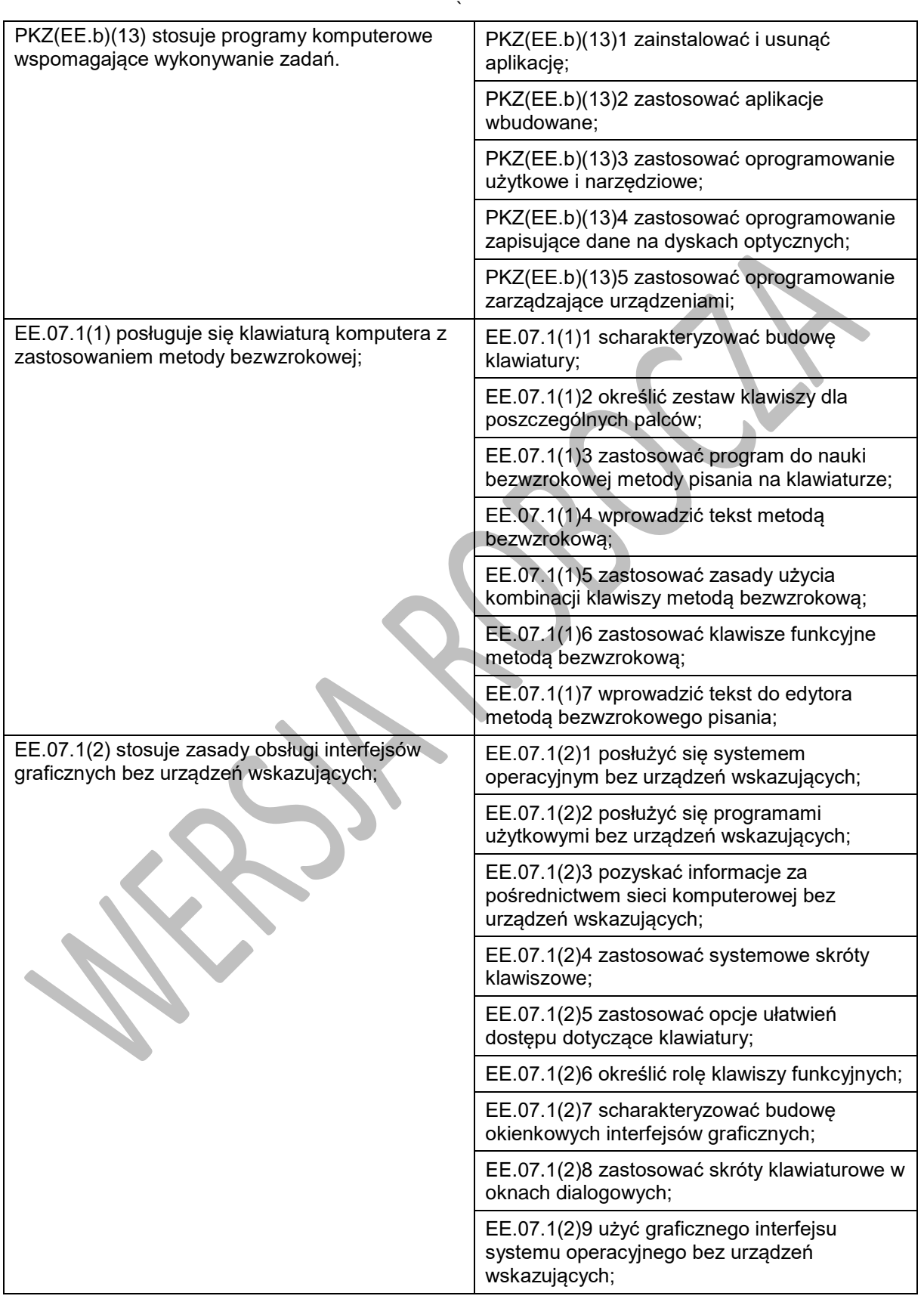

Program nauczania dla zawodu technik tyfloinformatyk351204 o strukturze **przedmiotowej**

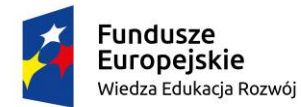

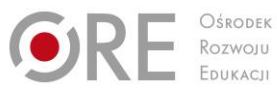

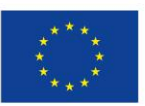

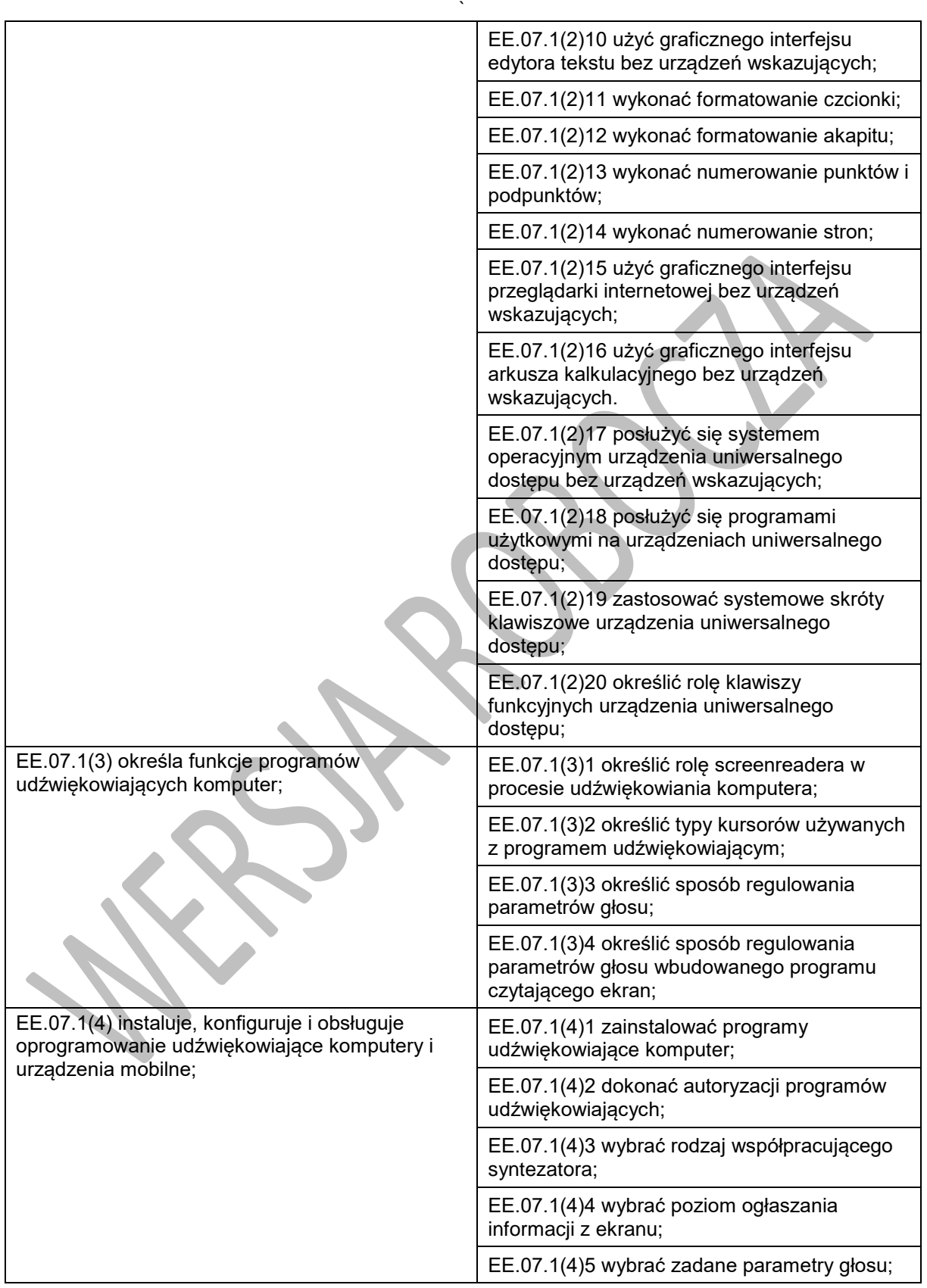

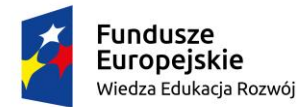

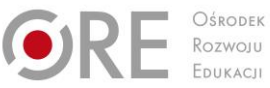

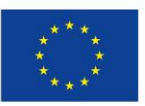

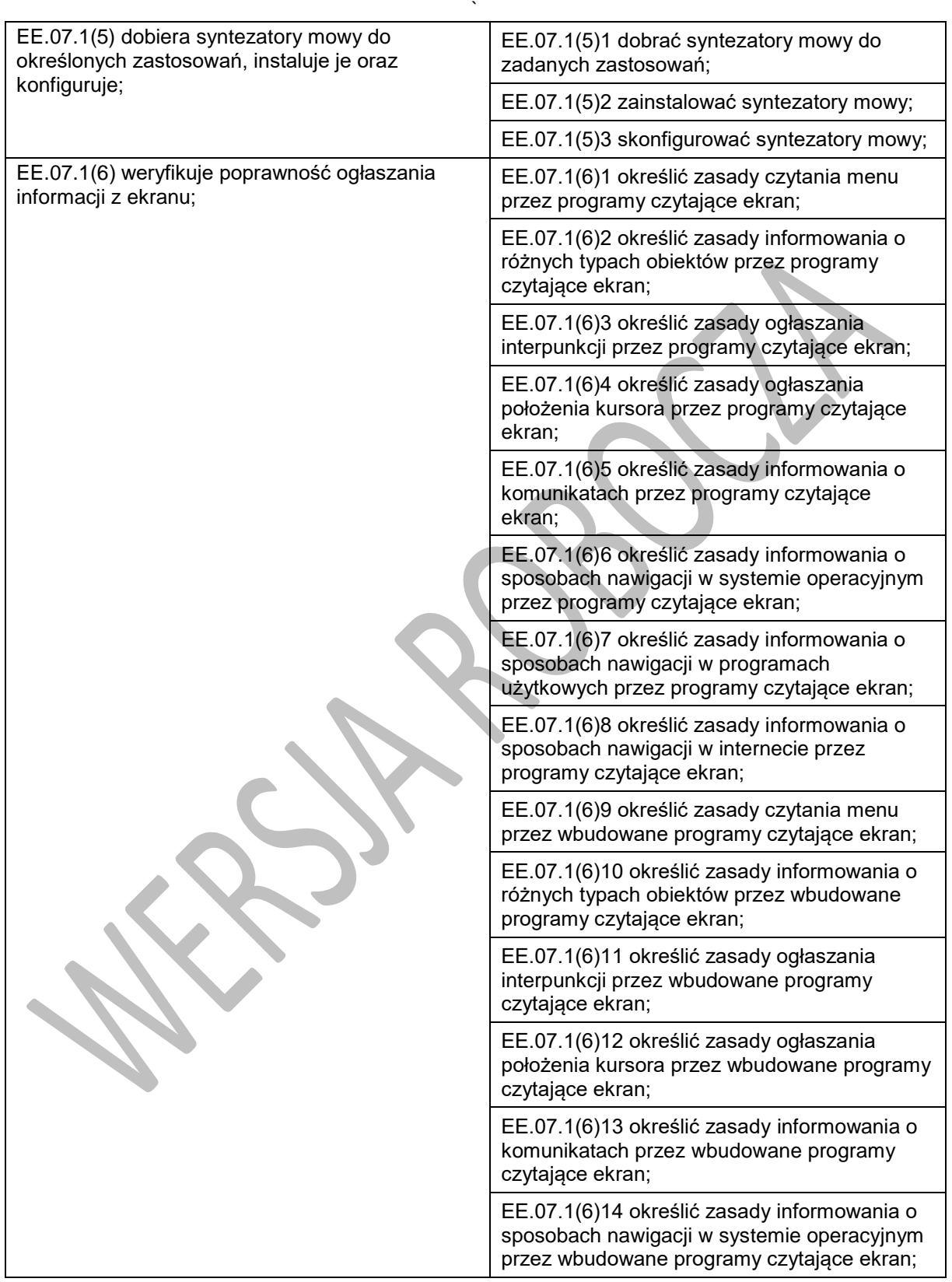

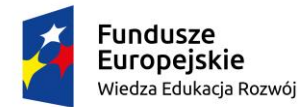

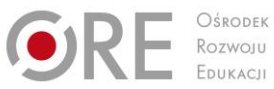

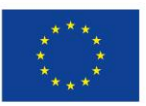

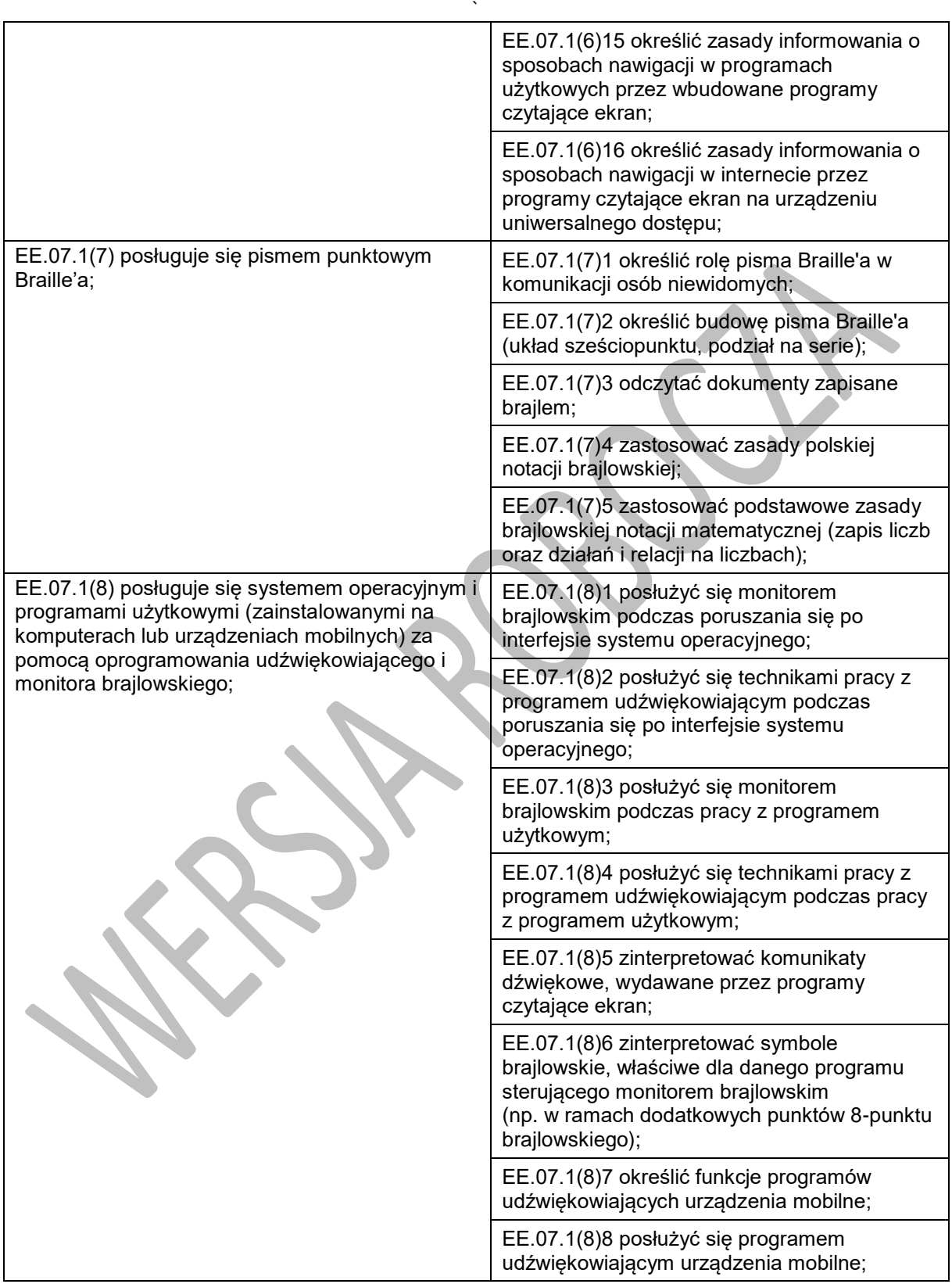

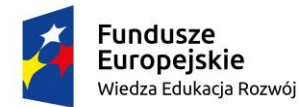

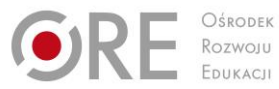

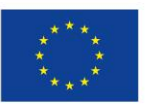

Projekty współfinansowane przez Unię Europejską w ramach Europejskiego Funduszu Społecznego

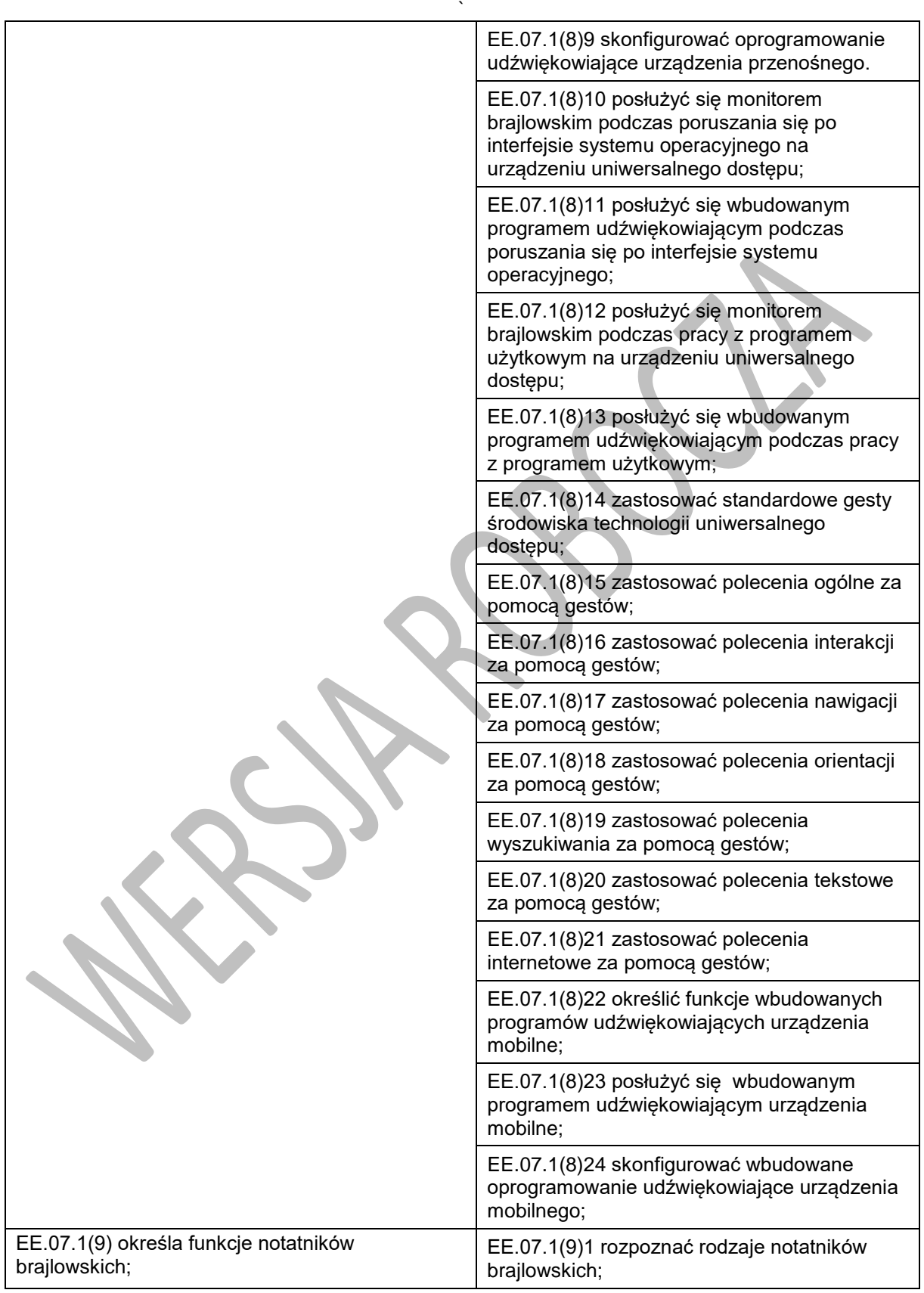

Program nauczania dla zawodu technik tyfloinformatyk351204 o strukturze **przedmiotowej**

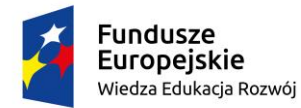

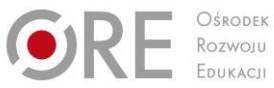

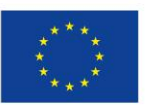

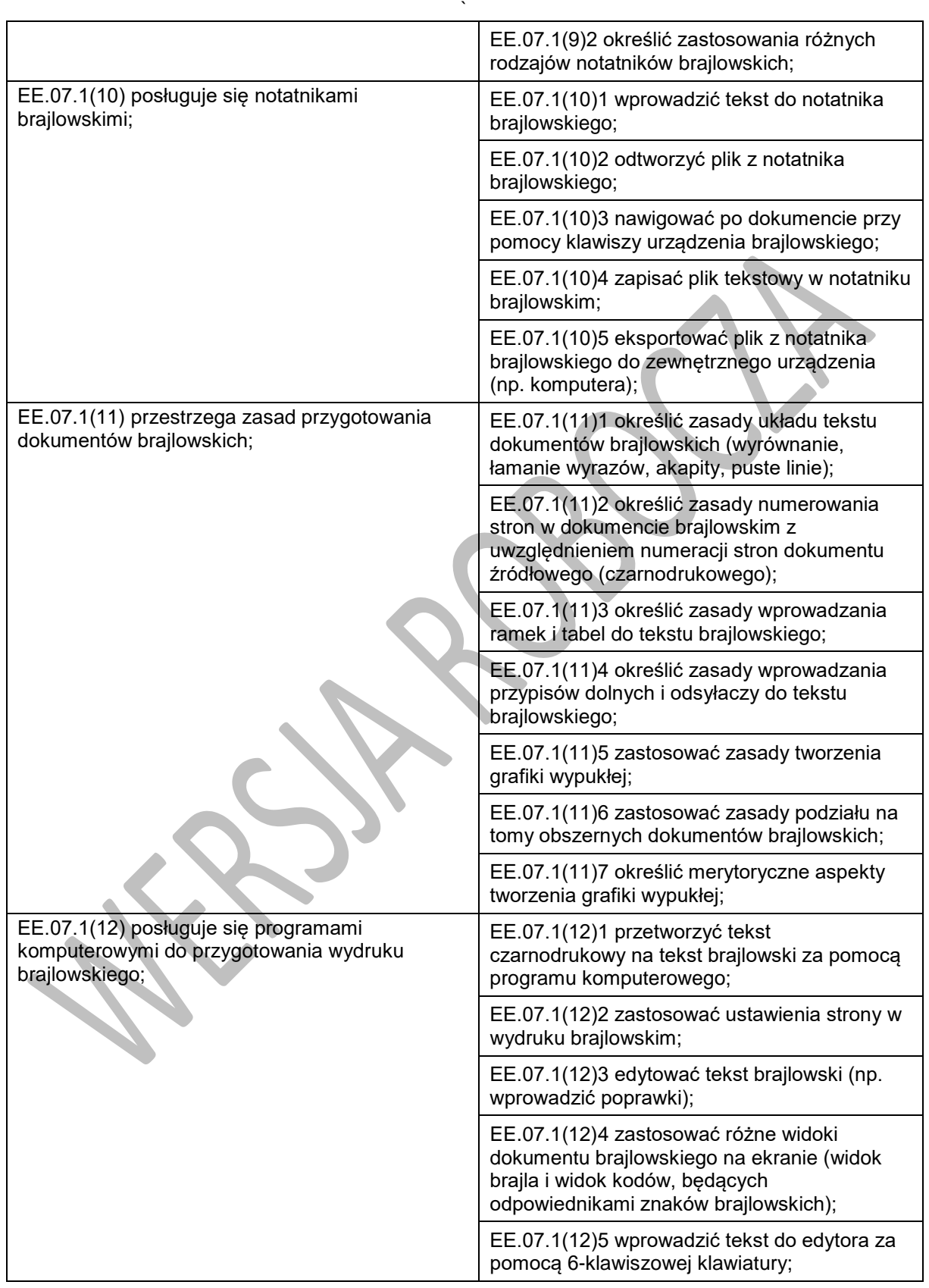

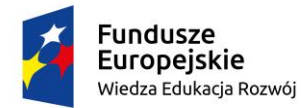

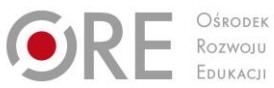

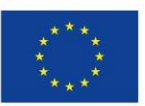

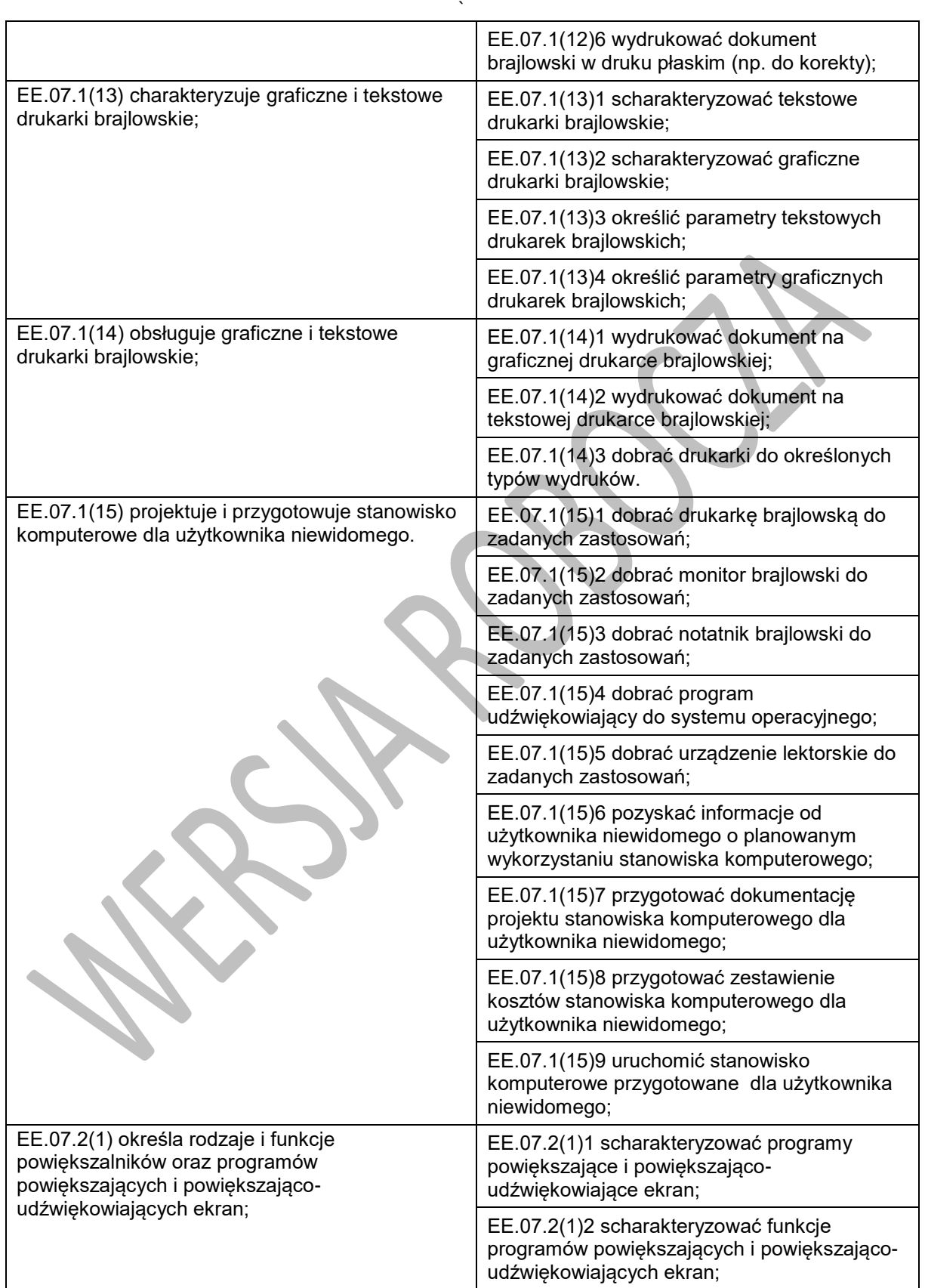

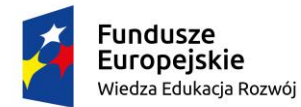

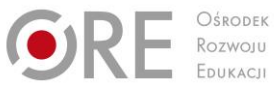

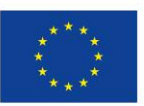

Projekty współfinansowane przez Unię Europejską w ramach Europejskiego Funduszu Społecznego

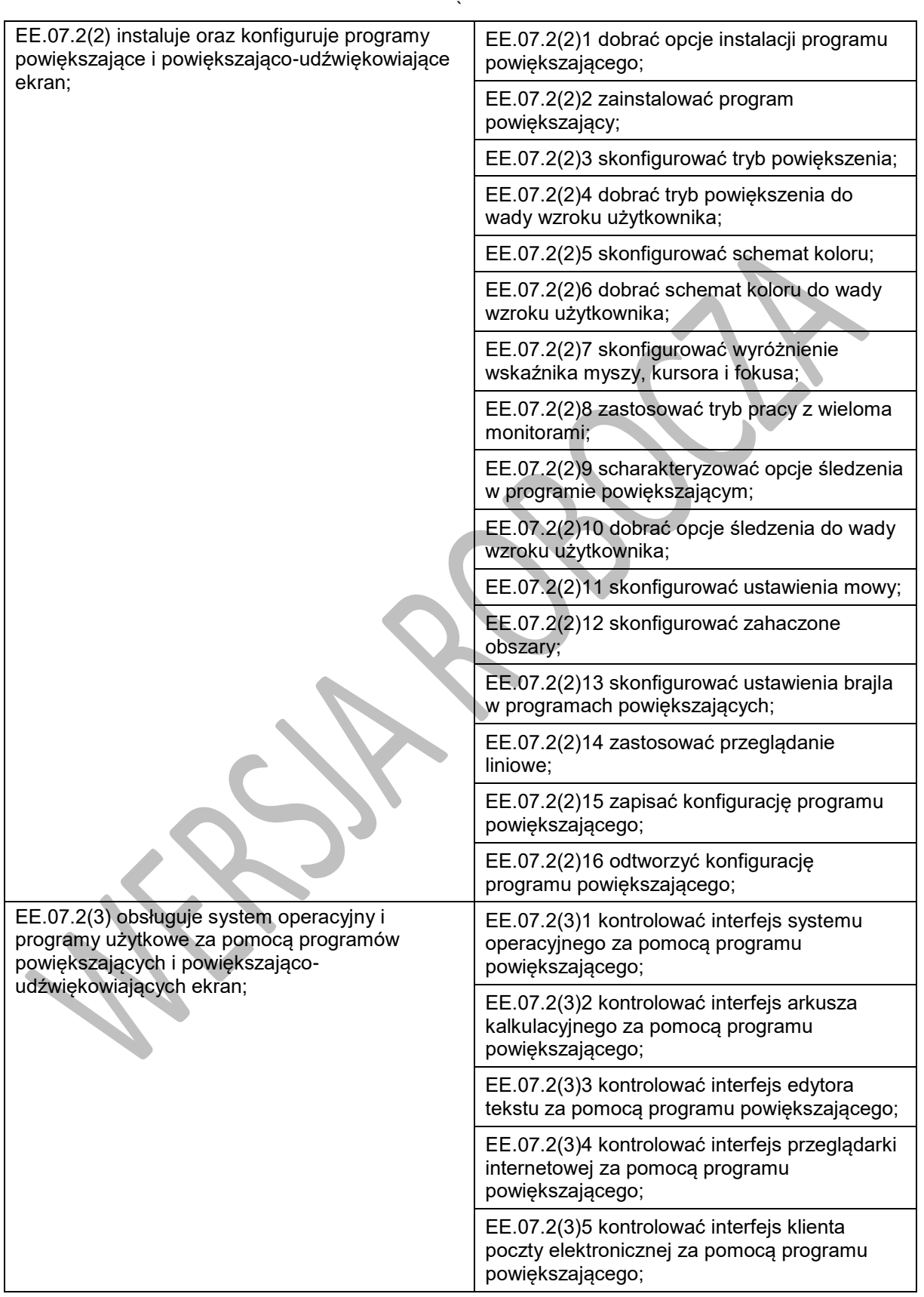

Program nauczania dla zawodu technik tyfloinformatyk351204 o strukturze **przedmiotowej**

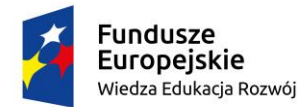

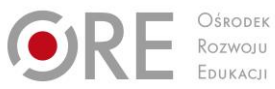

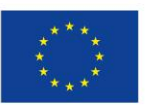

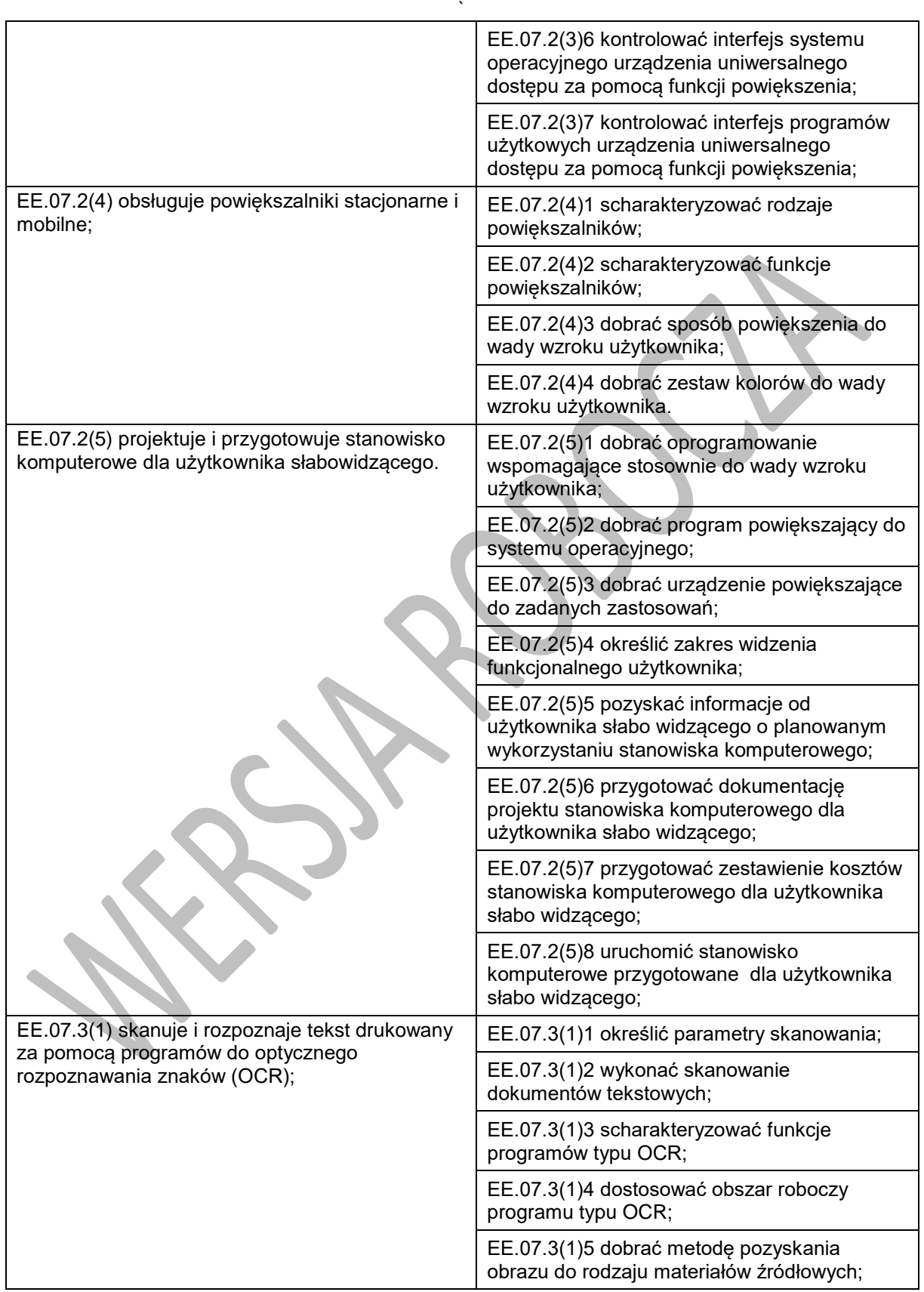

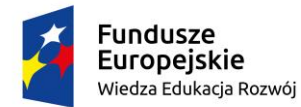

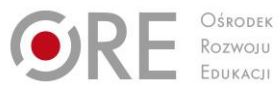

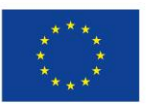

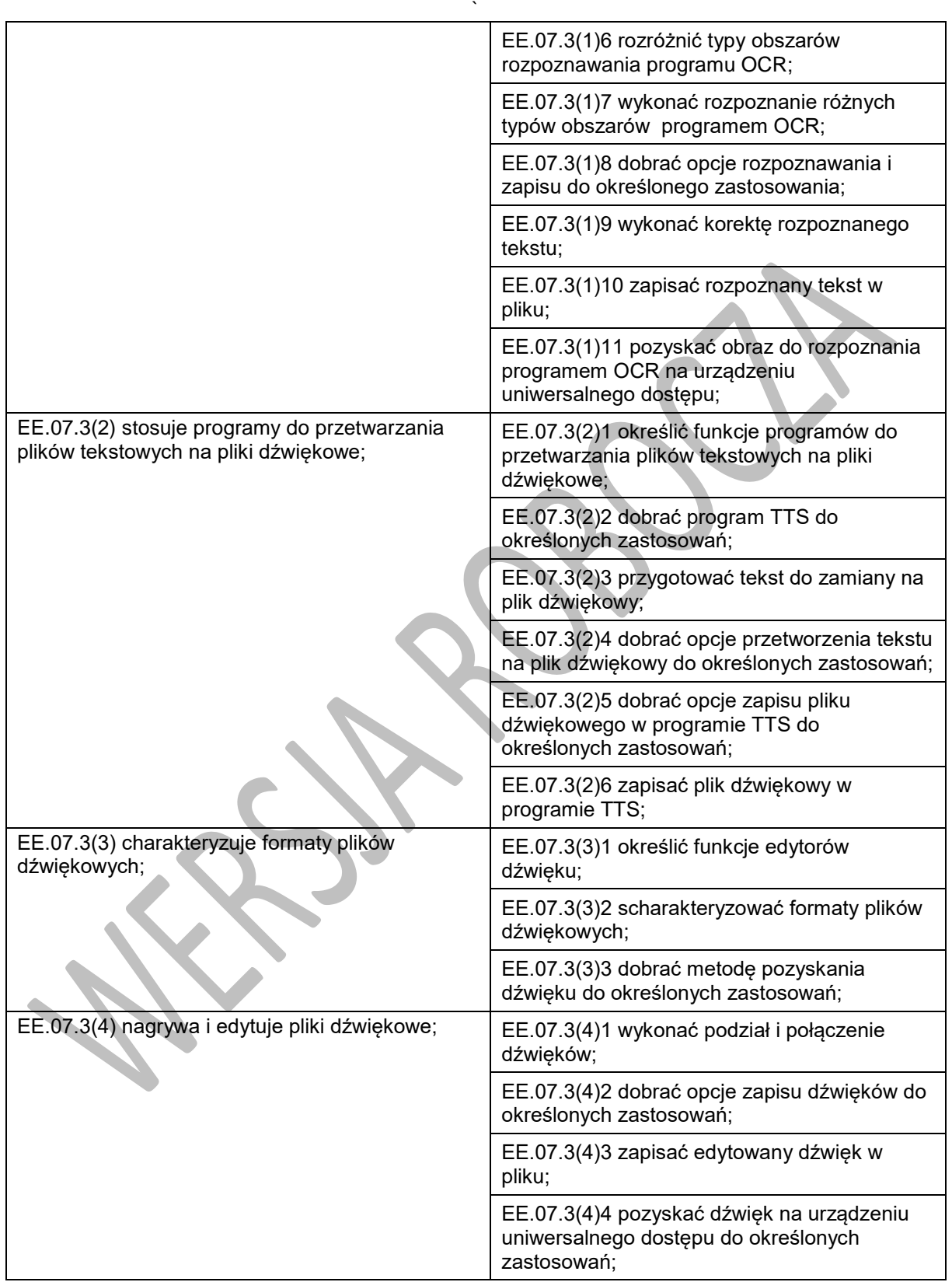

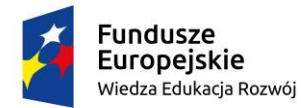

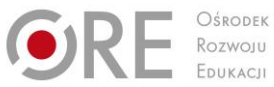

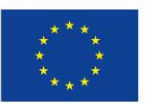

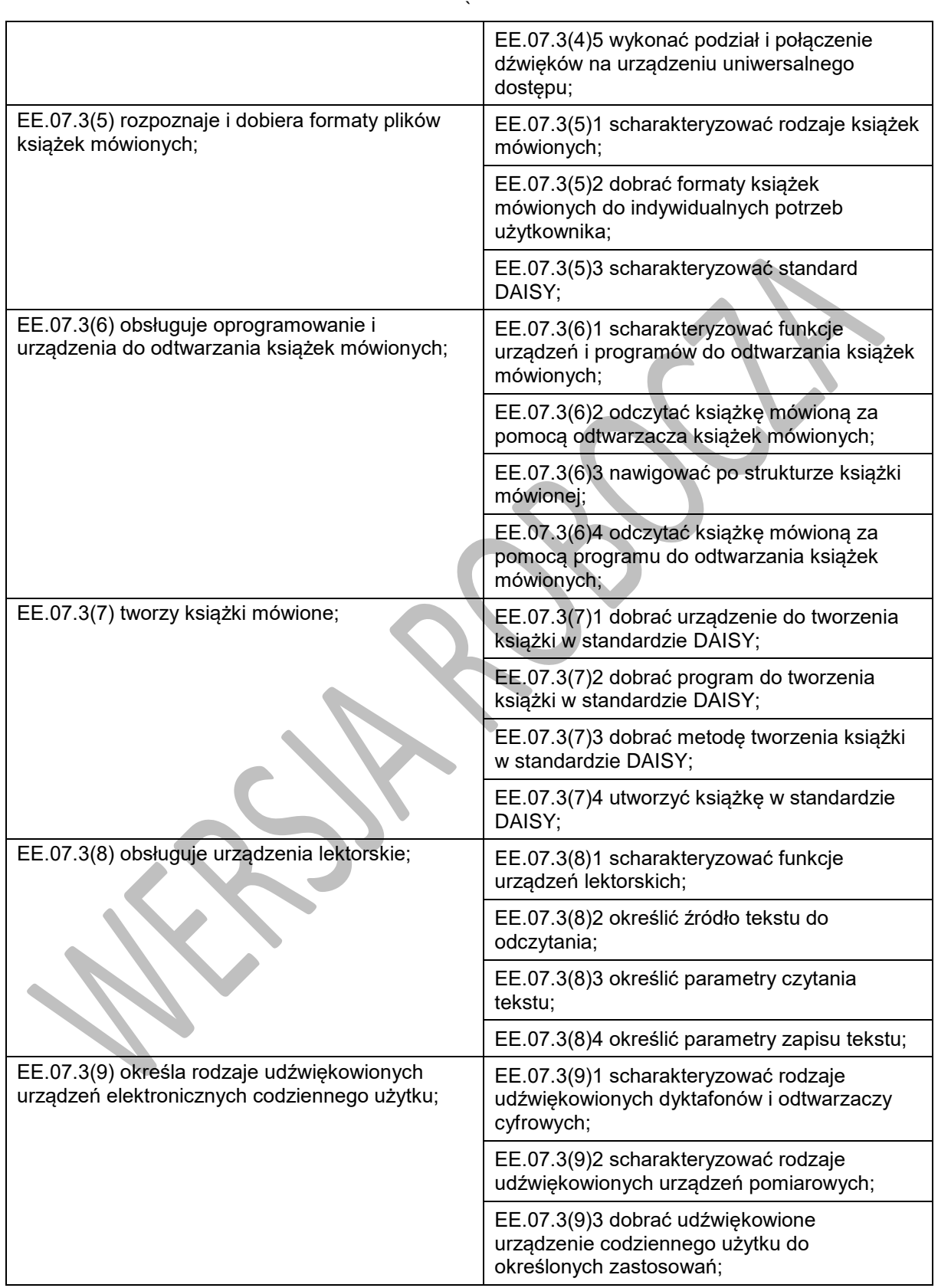

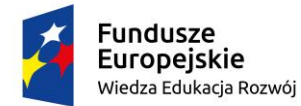

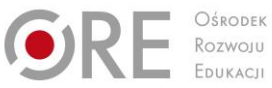

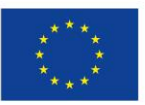

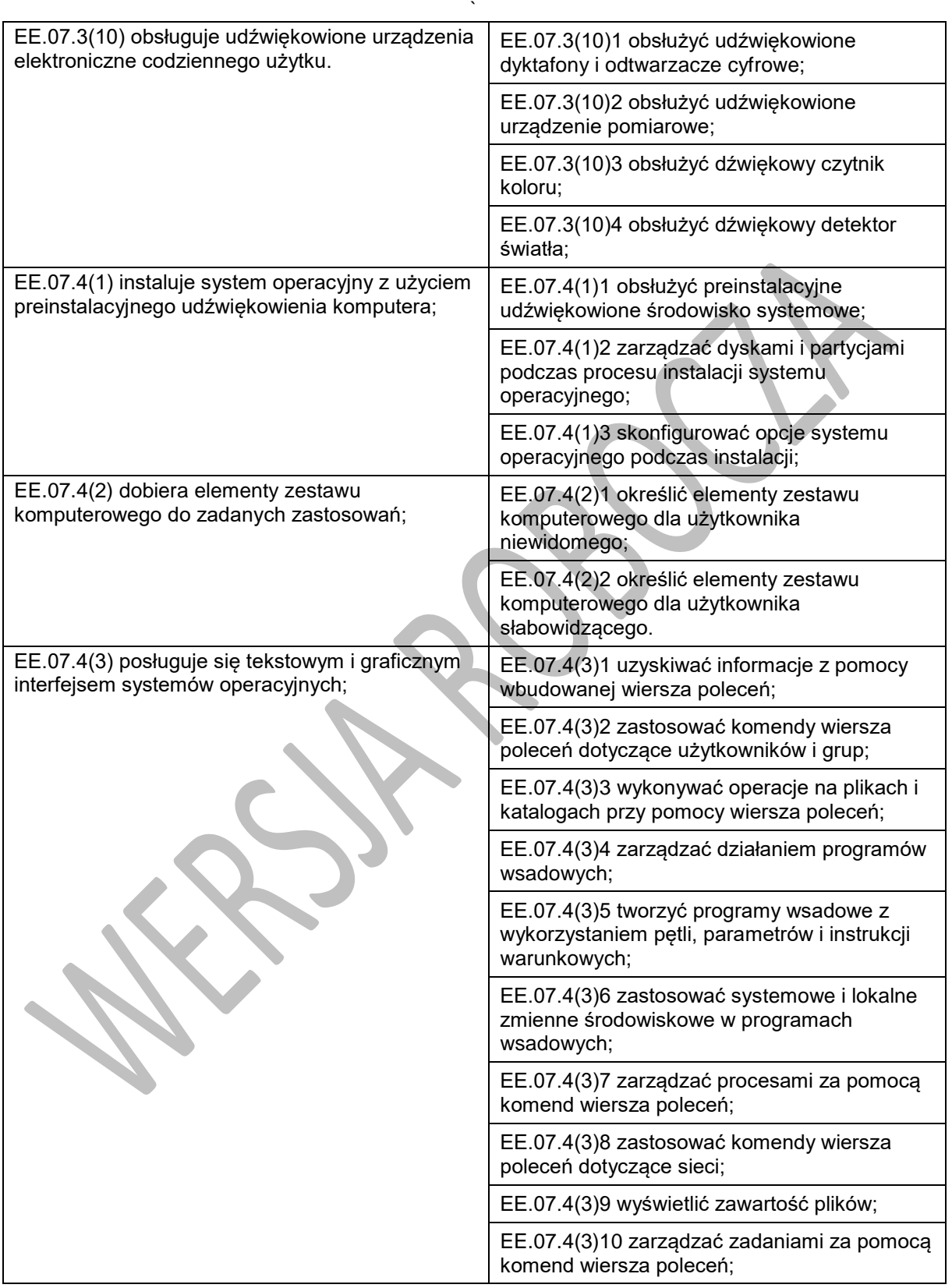

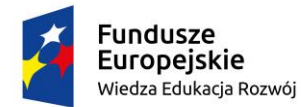

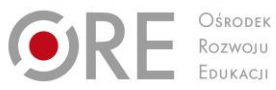

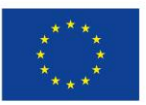

Projekty współfinansowane przez Unię Europejską w ramach Europejskiego Funduszu Społecznego

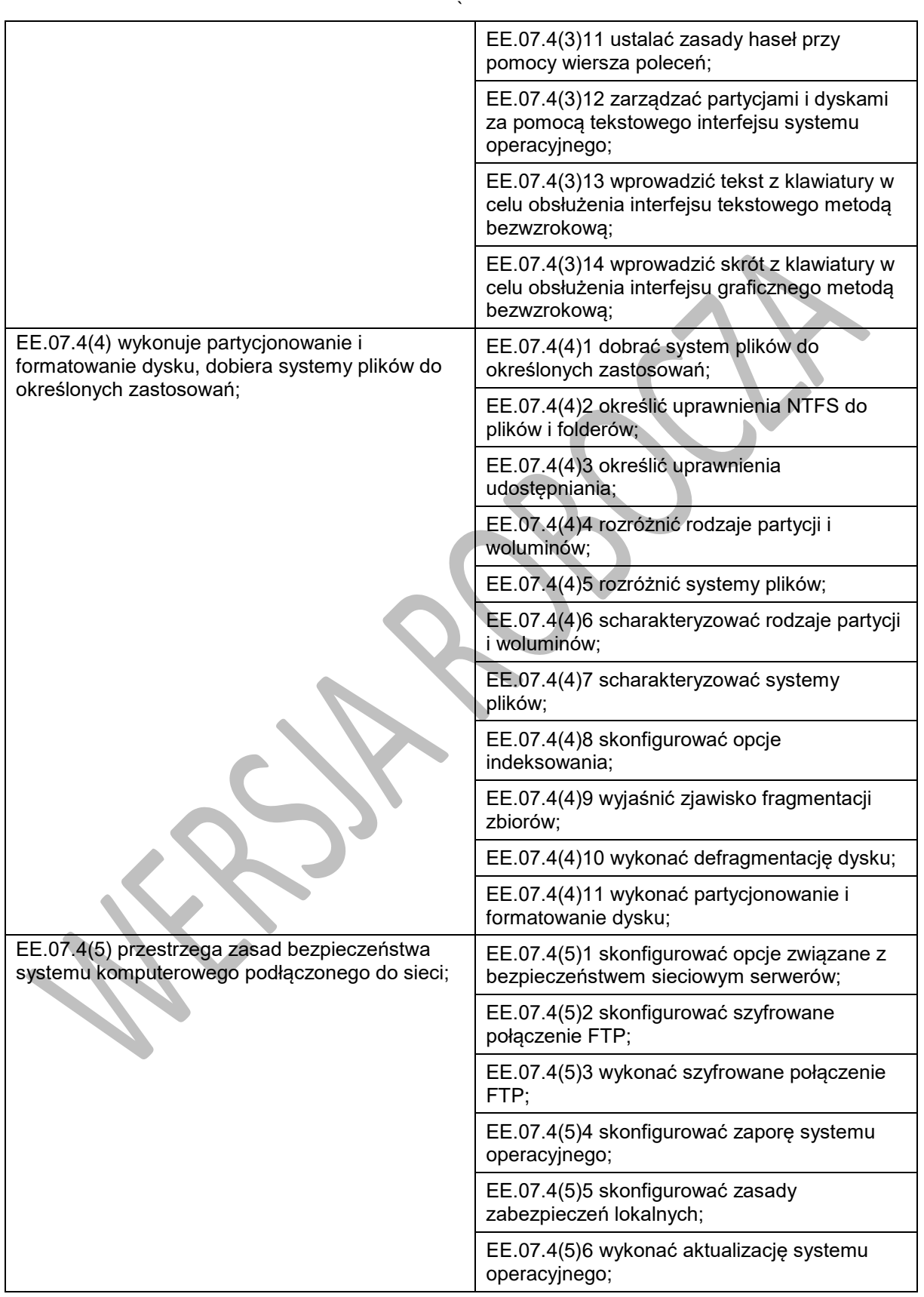

Program nauczania dla zawodu technik tyfloinformatyk351204 o strukturze **przedmiotowej**

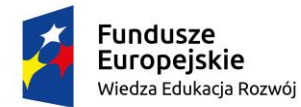

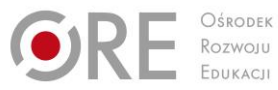

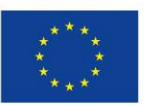

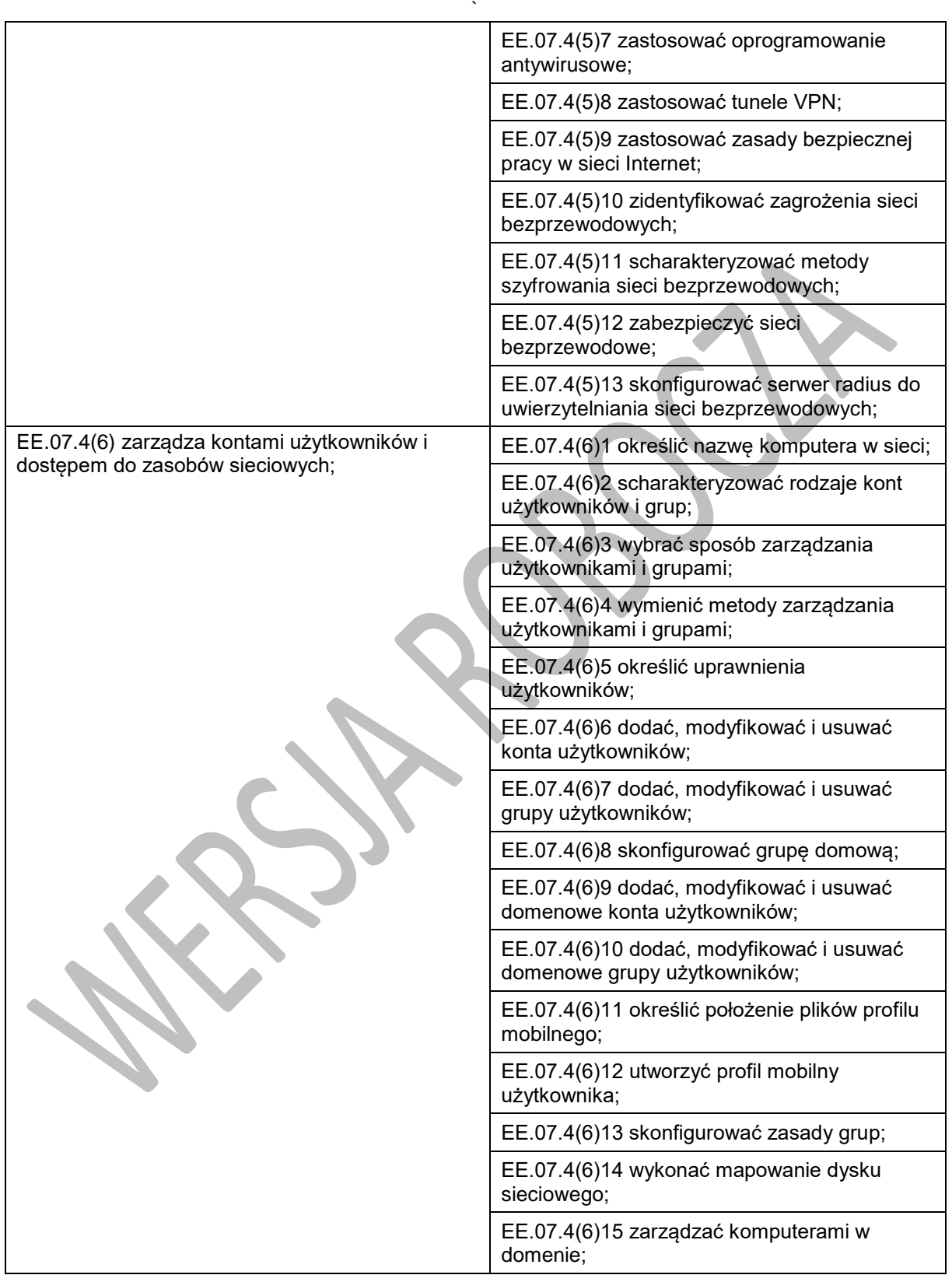

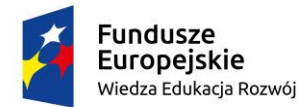

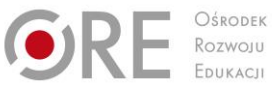

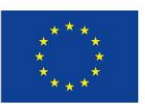

Projekty współfinansowane przez Unię Europejską w ramach Europejskiego Funduszu Społecznego

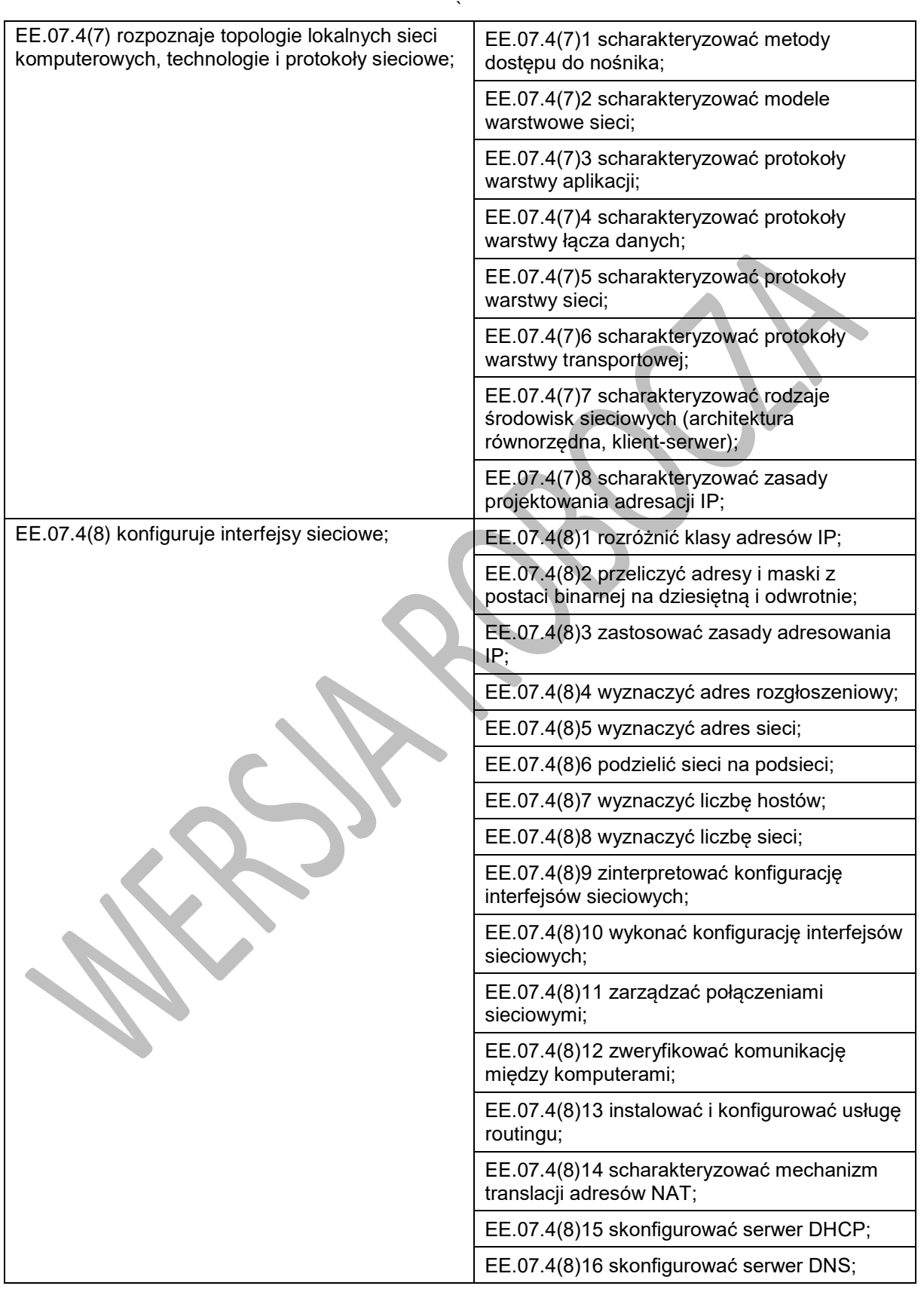

Program nauczania dla zawodu technik tyfloinformatyk351204 o strukturze **przedmiotowej**

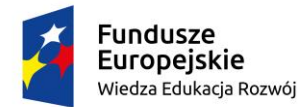

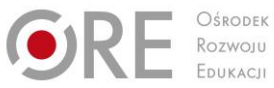

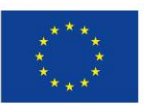

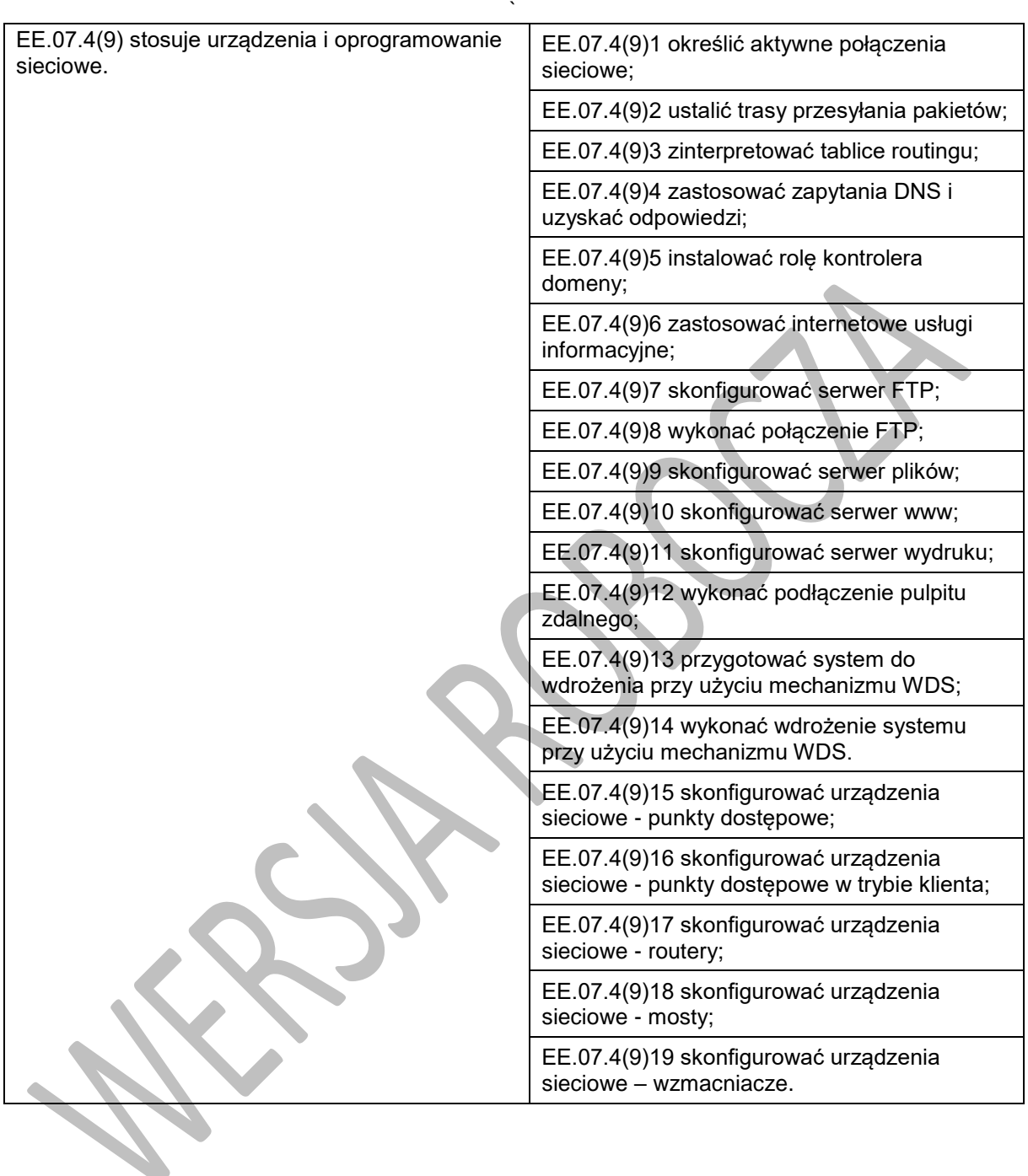